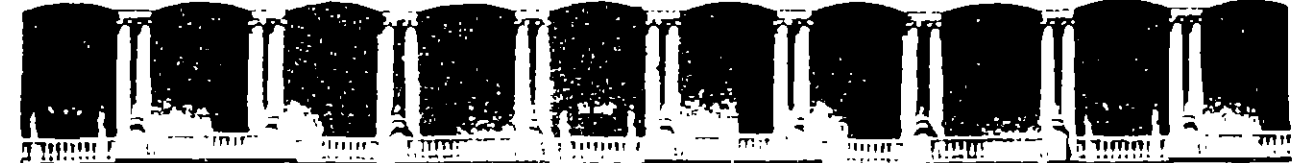

## FACULTAD DE INGENIERIA U.N.A.M. DIVISION DE EDUCACION CONTINUA

**CURSOS INSTITUCIONALES** 

## REDES LAN DE MICROCOMPUTADORAS

Del 27 de noviembre al 1º de diciembre

COMPAÑIA NACIONAL DE SUBSISTENCIAS POPULARES

**MODULO III** 

INSTALACION Y MANEJO DE REDES CON NETWARE DE NOVELL

Ing. Juan F. Magaña Carrillo Palacio de Minería

 $\cdot$ 

1995

# **INSTALACION Y MANEJO DE REDES CON**

# NETWARE DE NOVELL

# **MODULO III**

# PARA PERSONAL PROFESIONAL

DE

# CONASUPO

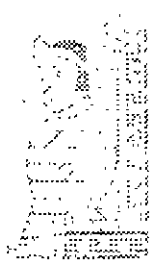

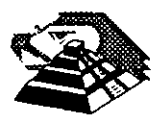

Noviembre de 1995.

## **INSTALACION Y MANEJO DE REDES CON NETWARE DE NOVELL MODULO 111**

# **INTRODUCCION**

 $-$ <sup> $-$ </sup> $\theta$  Revisión de conceptos del módulo anterior

<sup>-</sup> îlnteracción de Sistemas Operativos

<sup>-</sup>0 Mapas de Memoria

**<sup>4</sup> Componer. : es del Sistema Operativo de RED** 

# **VERSIONES Y CARACTERISTICAS DE NETWARE**

 $-$ <sub>0</sub> Versiones 3.11 y 3.12

 $-<sup>3</sup>$  Versión 4.1

<sup>-</sup> $\theta$  Productos de Conectividad

## **REDES (LAN) SOBRE NETWARE**

 $\sqrt{2}$  Instalación del Hardware <sup>- A</sup>lnstalación del Sistema Operativo

<sup>4</sup> Instalación de Aplicaciones

 $\sqrt{1}$  Instalación de Impresoras

 $\cdot$ <sup>0</sup> Instalación de elementos especiales EPROMS, NO-BREAKs, CDs, etc.

-11 Administración de la Red

 $\partial \hat{\mathbb{C}}$  Mantenimiento general de la Red

# **INTERCONEXION DE REDES (LAN)**

 $\Theta$  Introducción  $\sqrt{2}$  Tecnologías de Internetworking **11 TCP/IP Arquitectura y Protocolos** 

# **SESIONES DE TALLER**

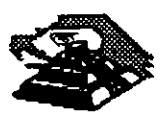

# **INSTALACION Y MANEJO DE REDES CON** NETWARE DE NOVELL MODULO III

# 1.-INTRODUCCION

 $\mathcal{L}^{\mathcal{L}}(\mathcal{L}^{\mathcal{L}}(\mathcal{L}^{\mathcal{L$ 

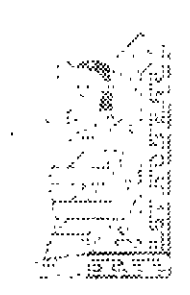

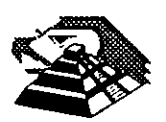

 $\Delta \sim 10^{-11}$ 

Noviembre de 1995.

 $\mathcal{O}(10^{10}~\rm{km}^{-1})$ 

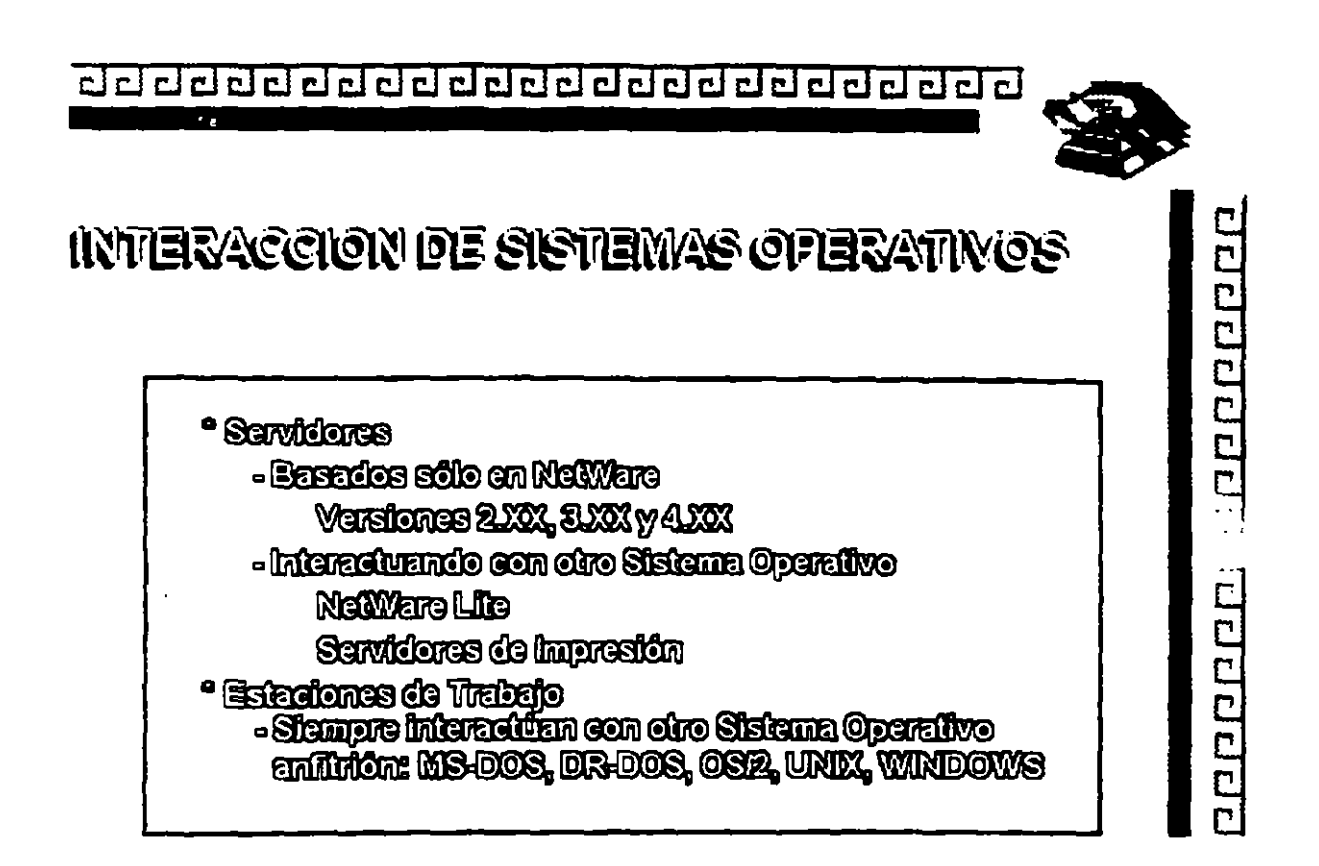

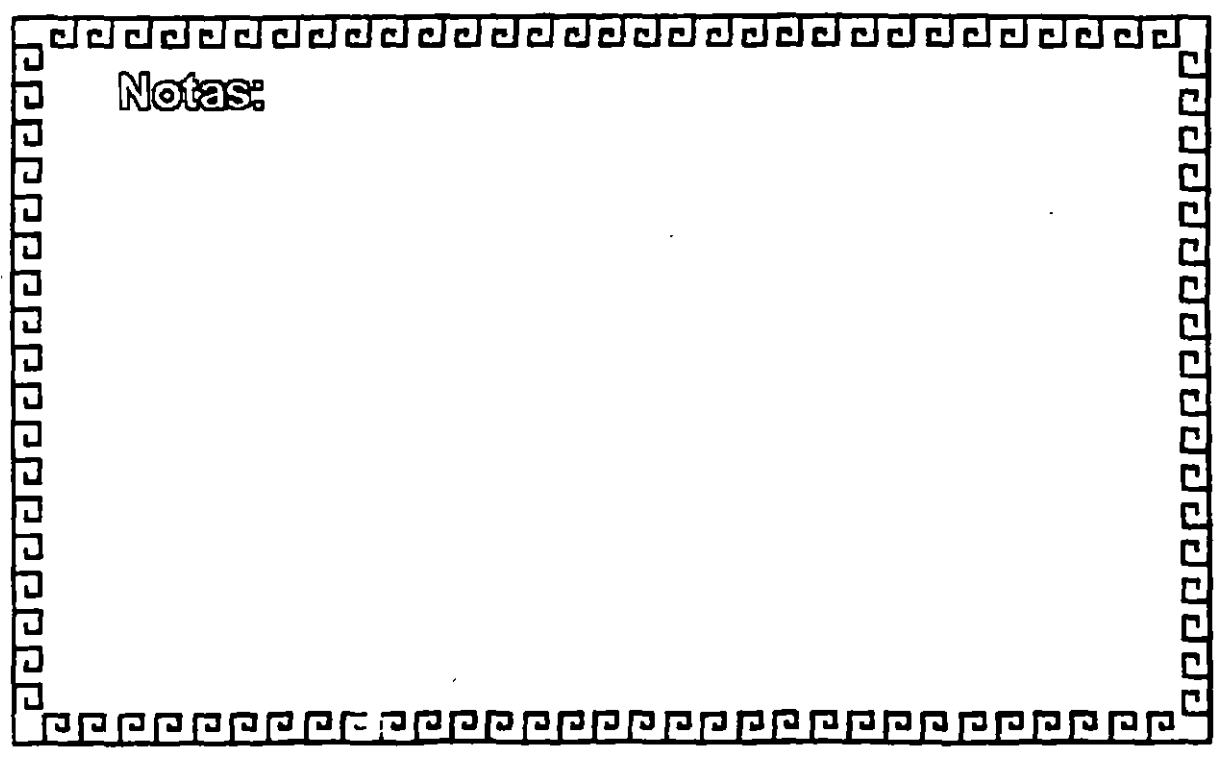

aaaddadaddadadadadadaaa

# **MAPAS DE MEMORIA**

t,

# SERVIDORES

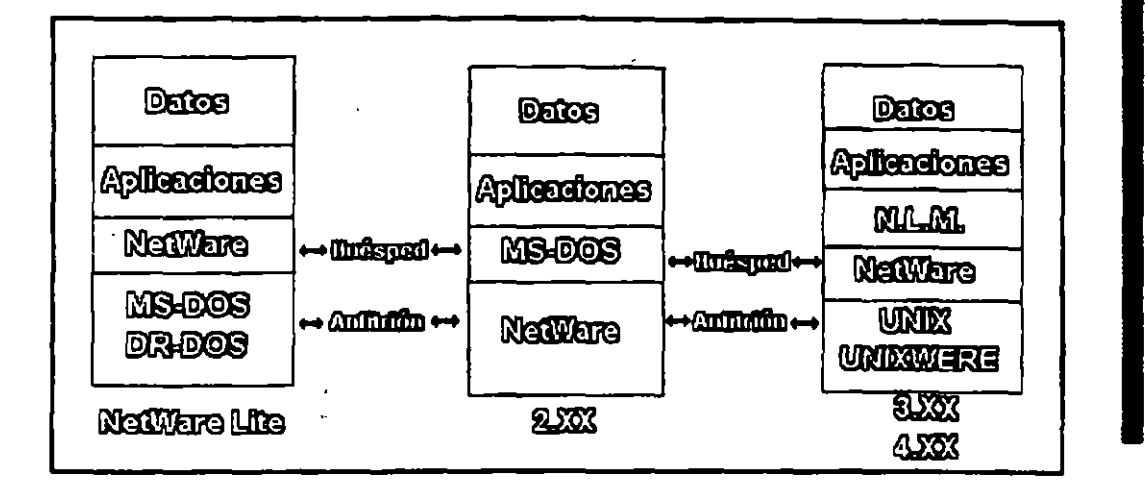

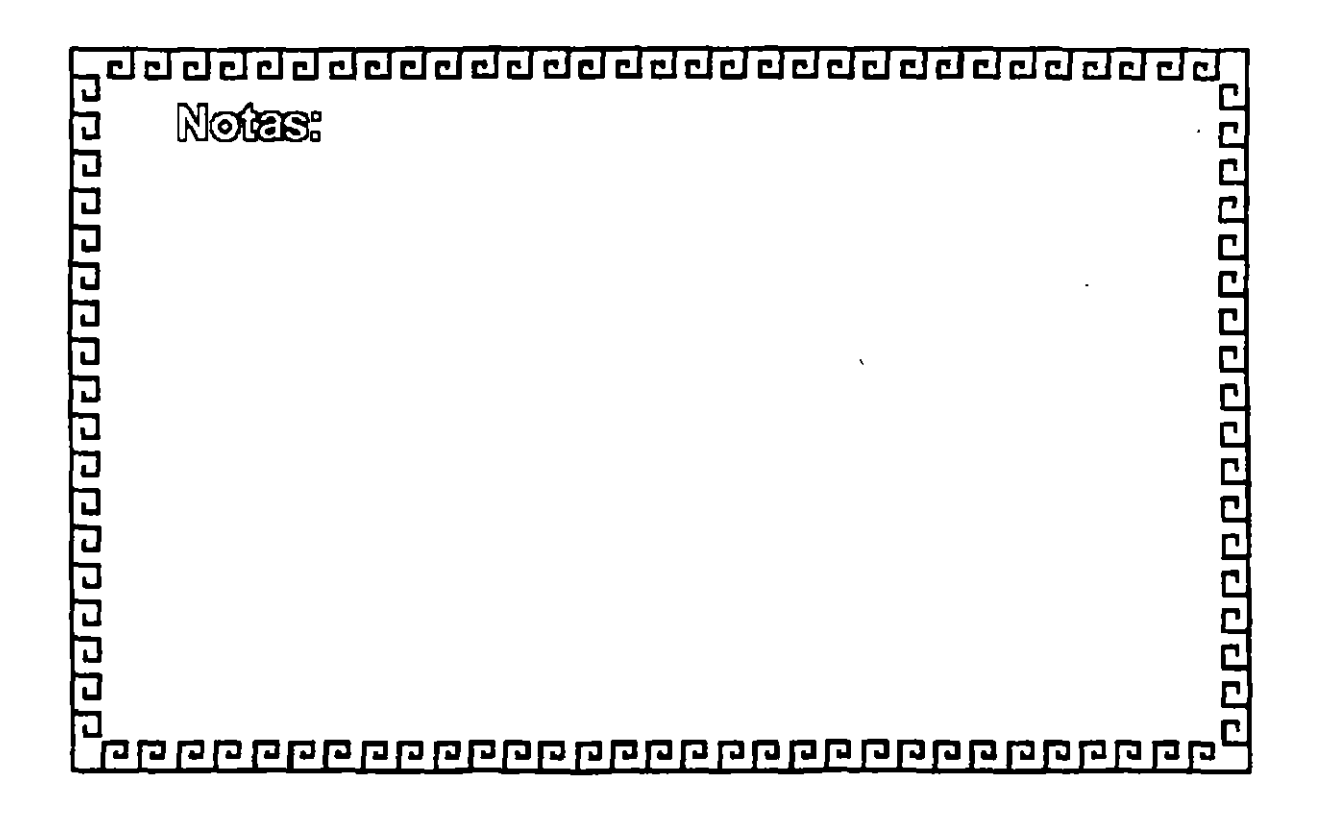

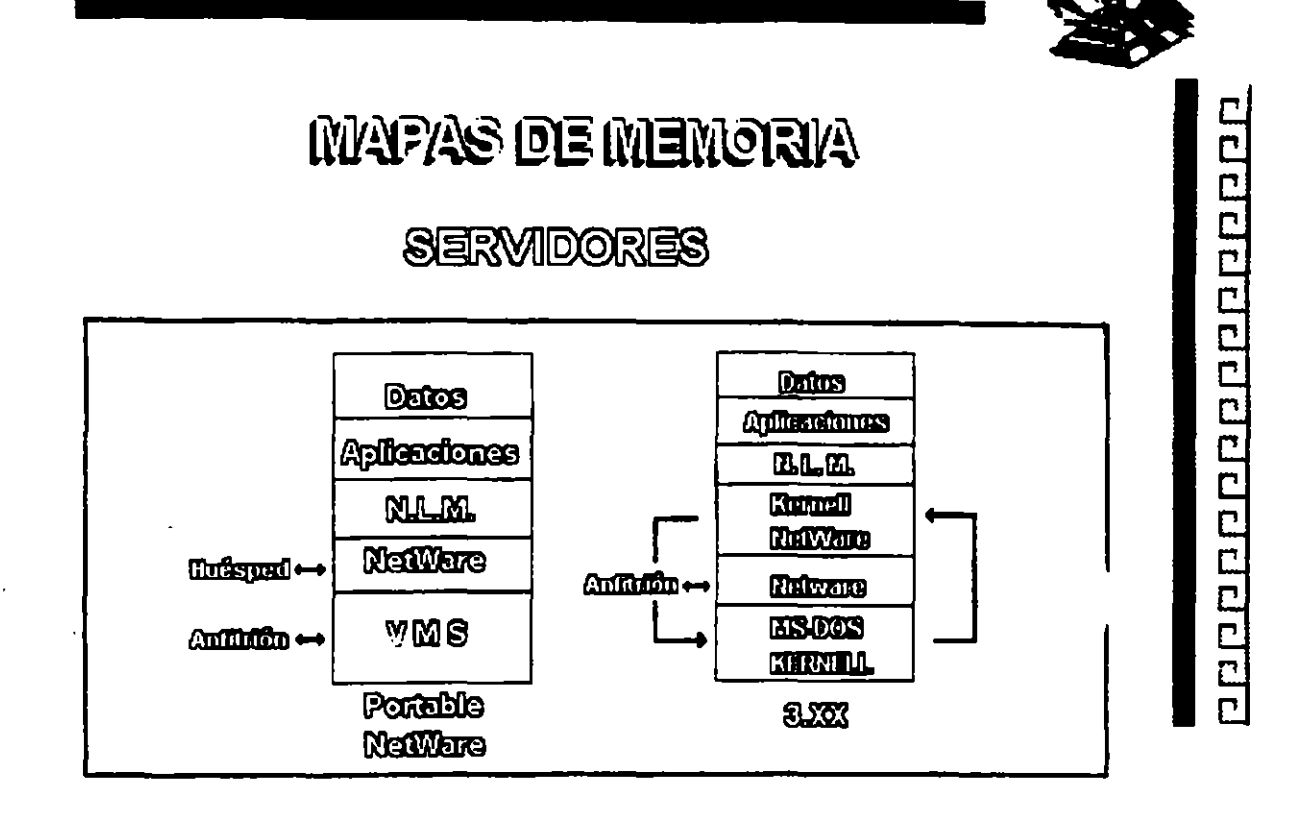

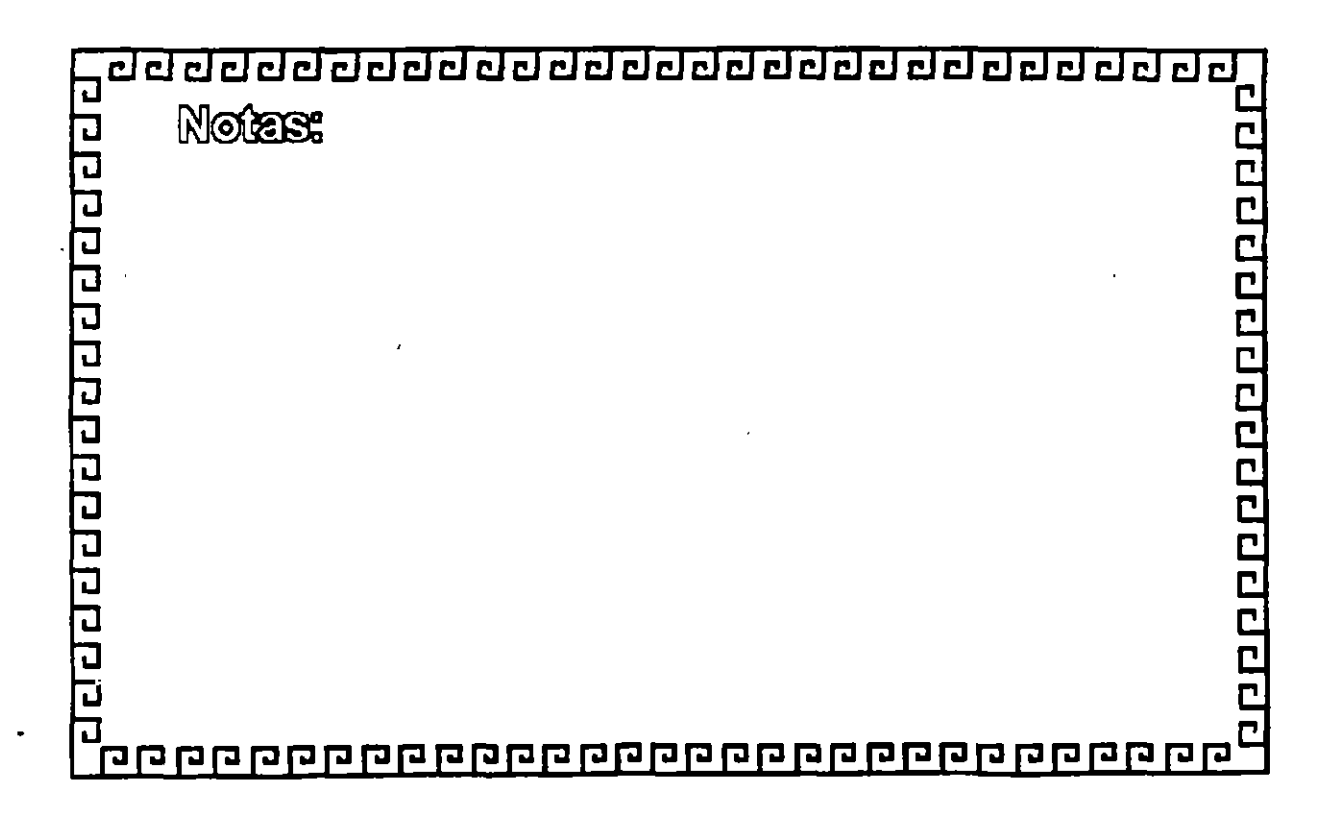

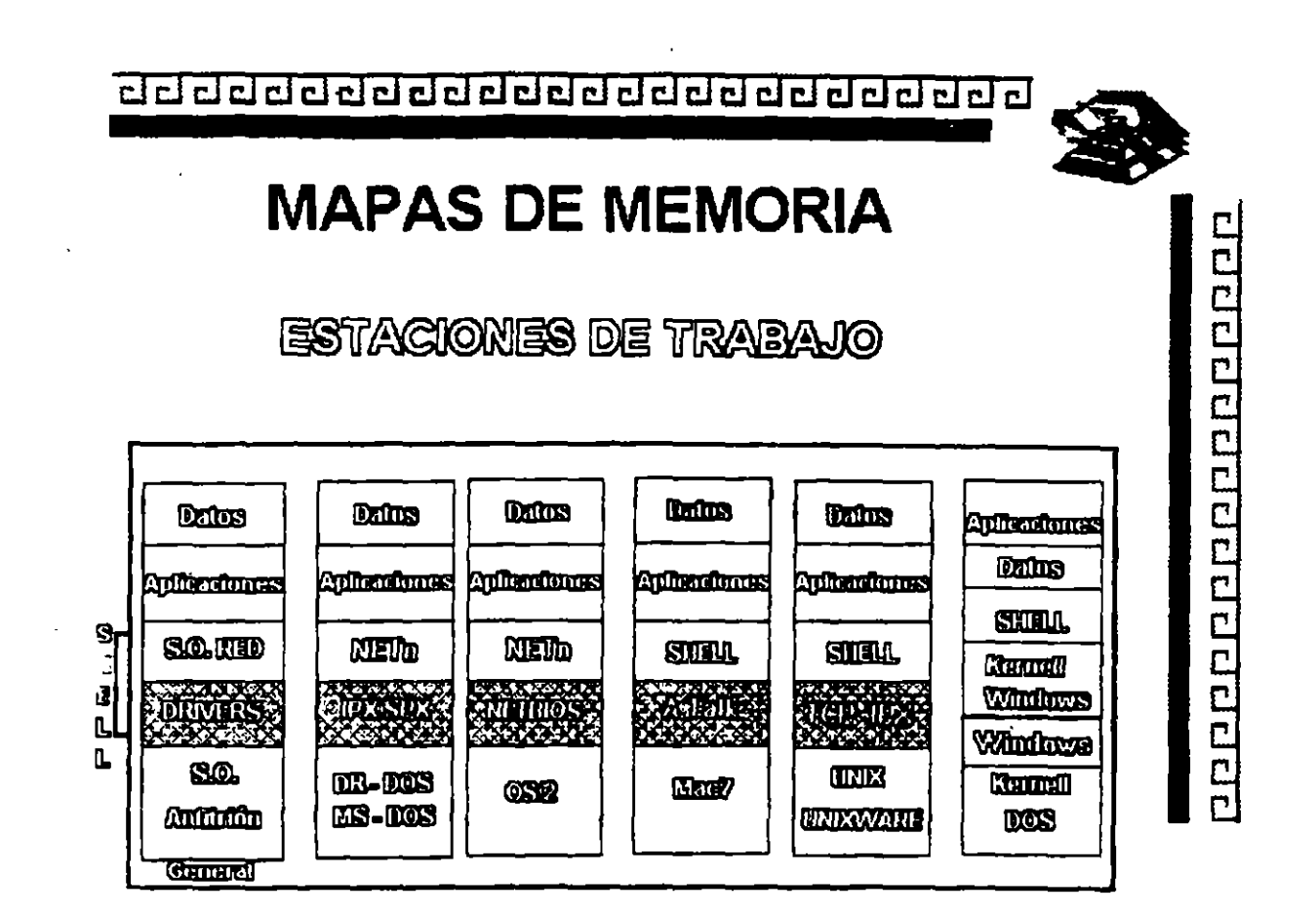

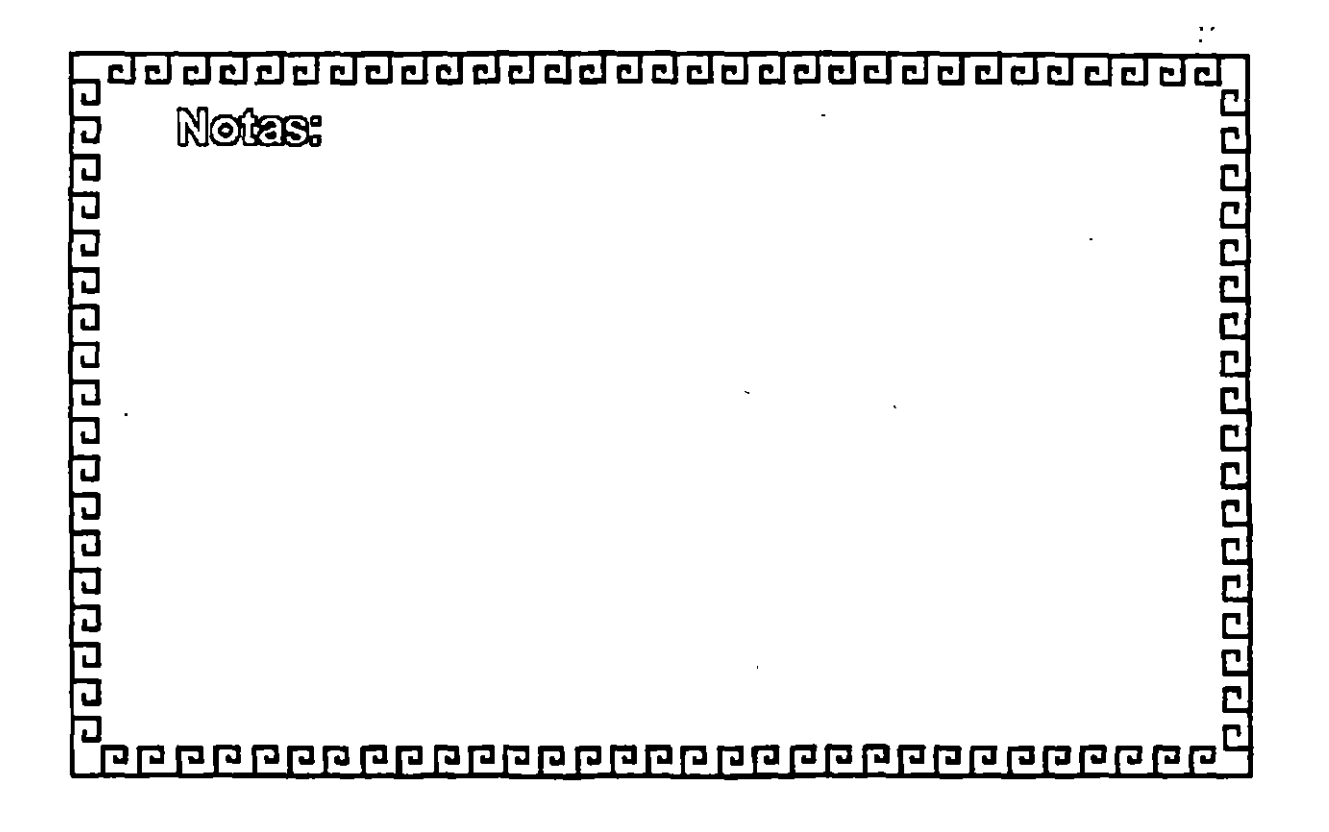

<u>aadaadaadaadaada aadaada sa</u>

# NETWARE

**COMPONENTES PRINCIPALES** 

**• Sistema Operativo Huteped** (DOS, OS7 UNIX, MacT, Windows, de.)

**Interface "SHELL"** con el Sistema Operativo Huêsped

<sup>•</sup> Software de Servicios de Archivos

**Let al conditive** 

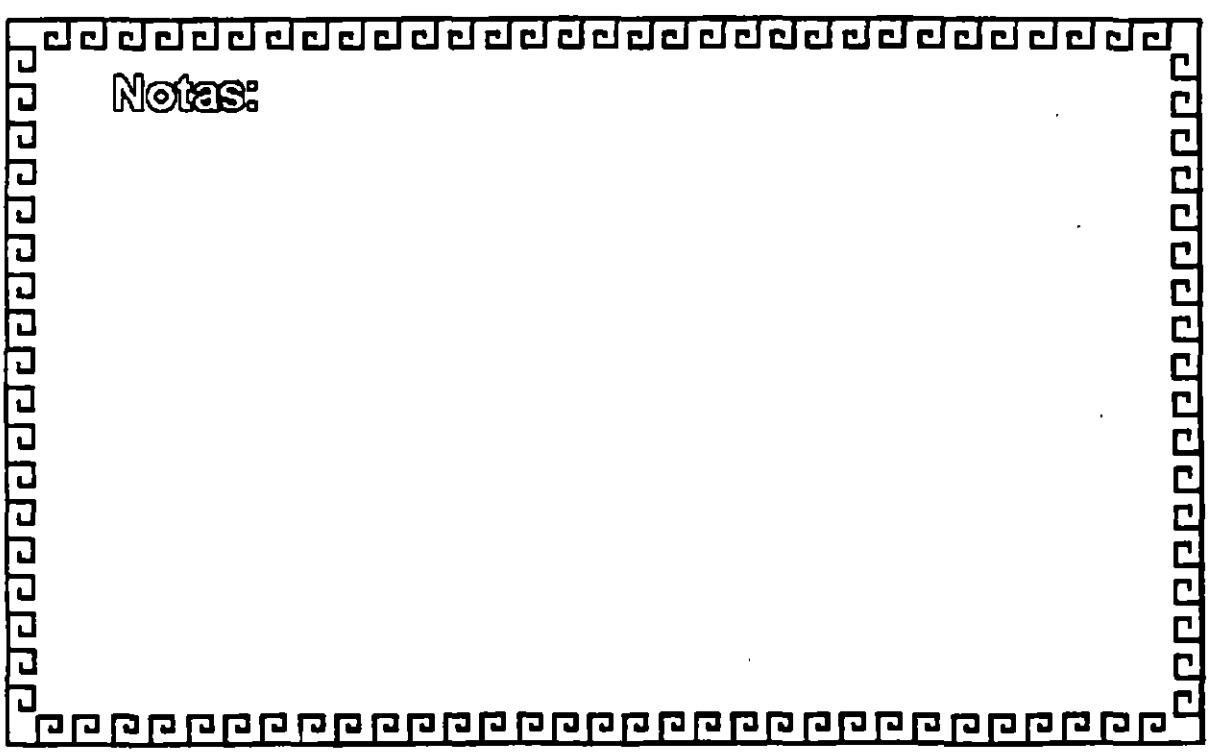

# NETWARE

SISTEMA DE ARCHIVOS

100000000000000000

<sup>•</sup> Directory Gaching

<sup>o</sup> Directory Hashing

<sup>o</sup> File Gaching

<sup>•</sup> Elevator Section

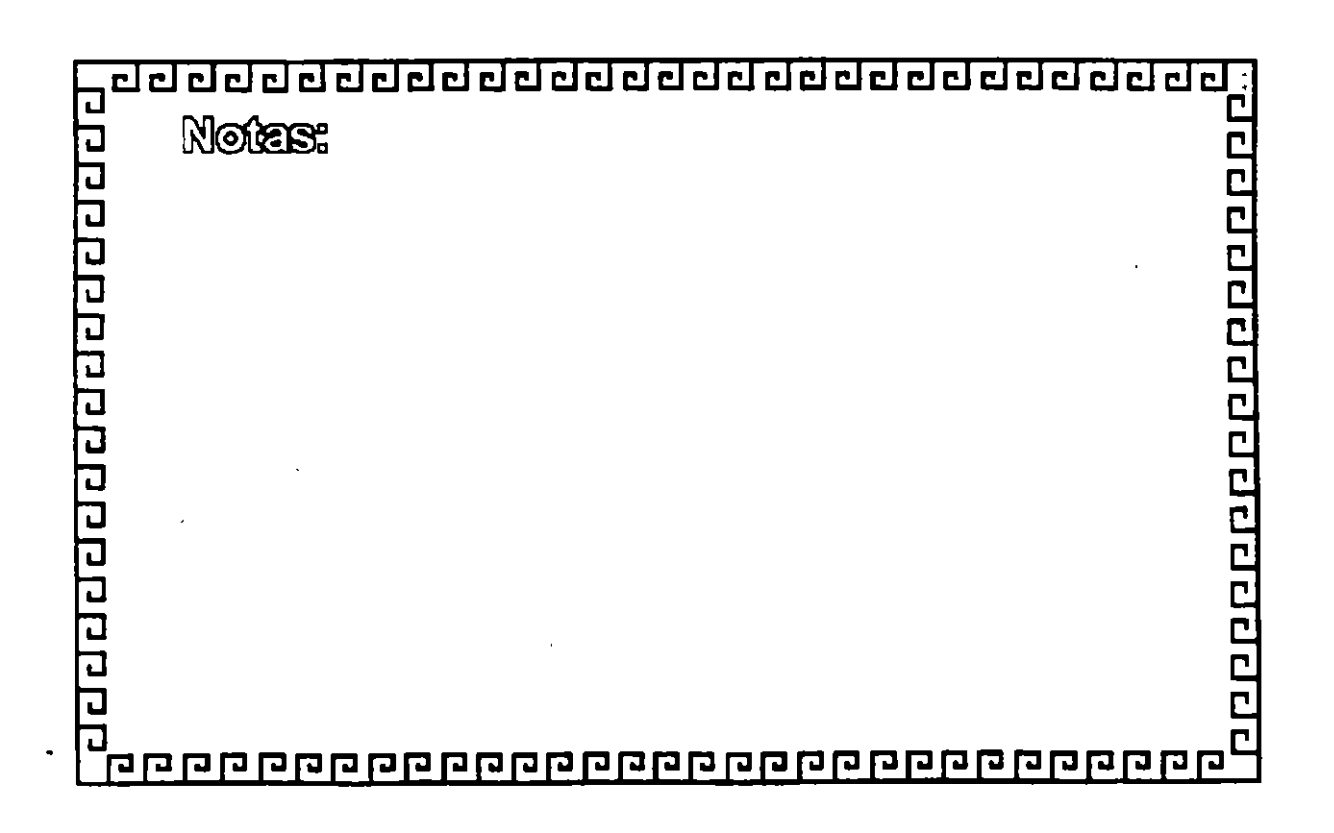

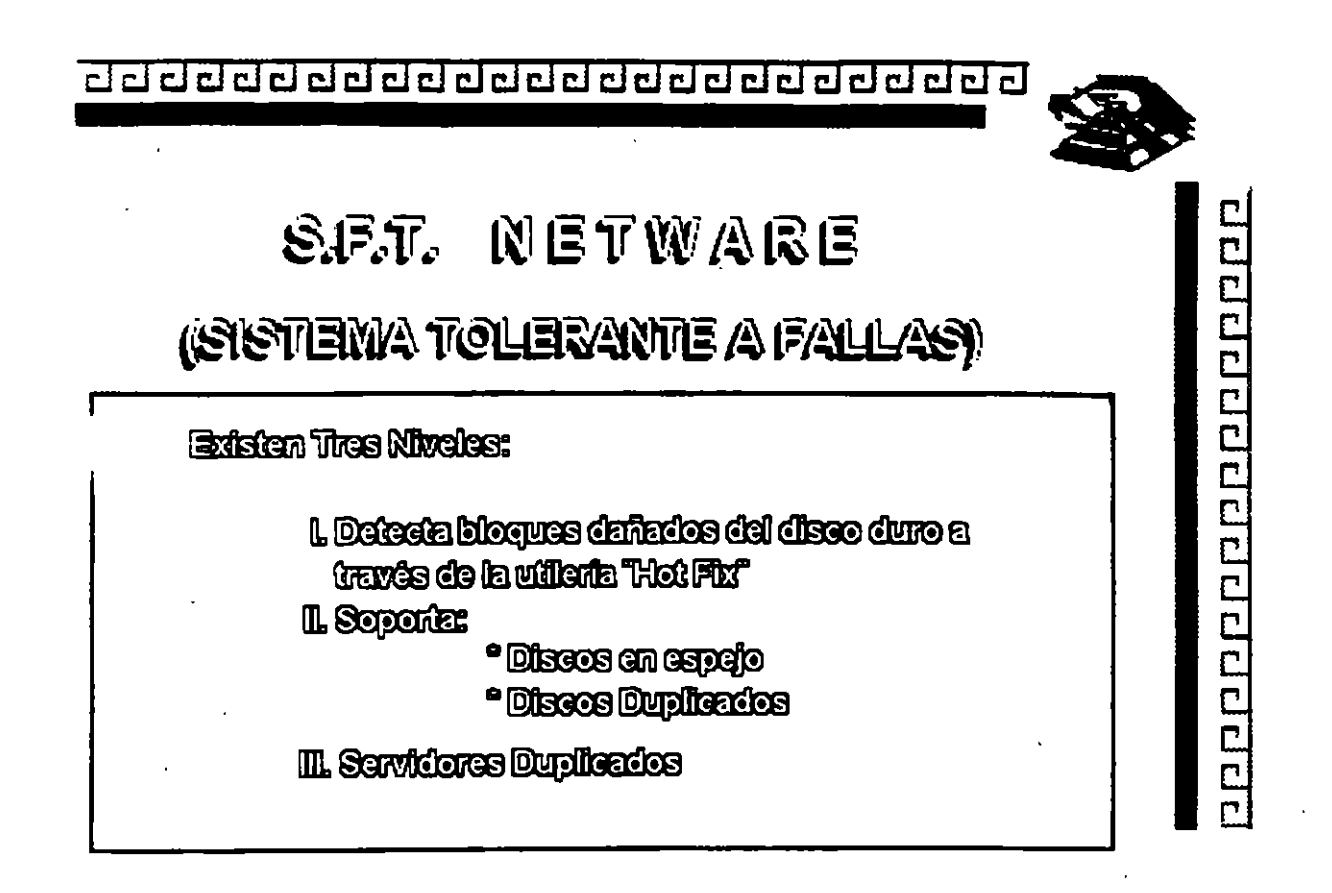

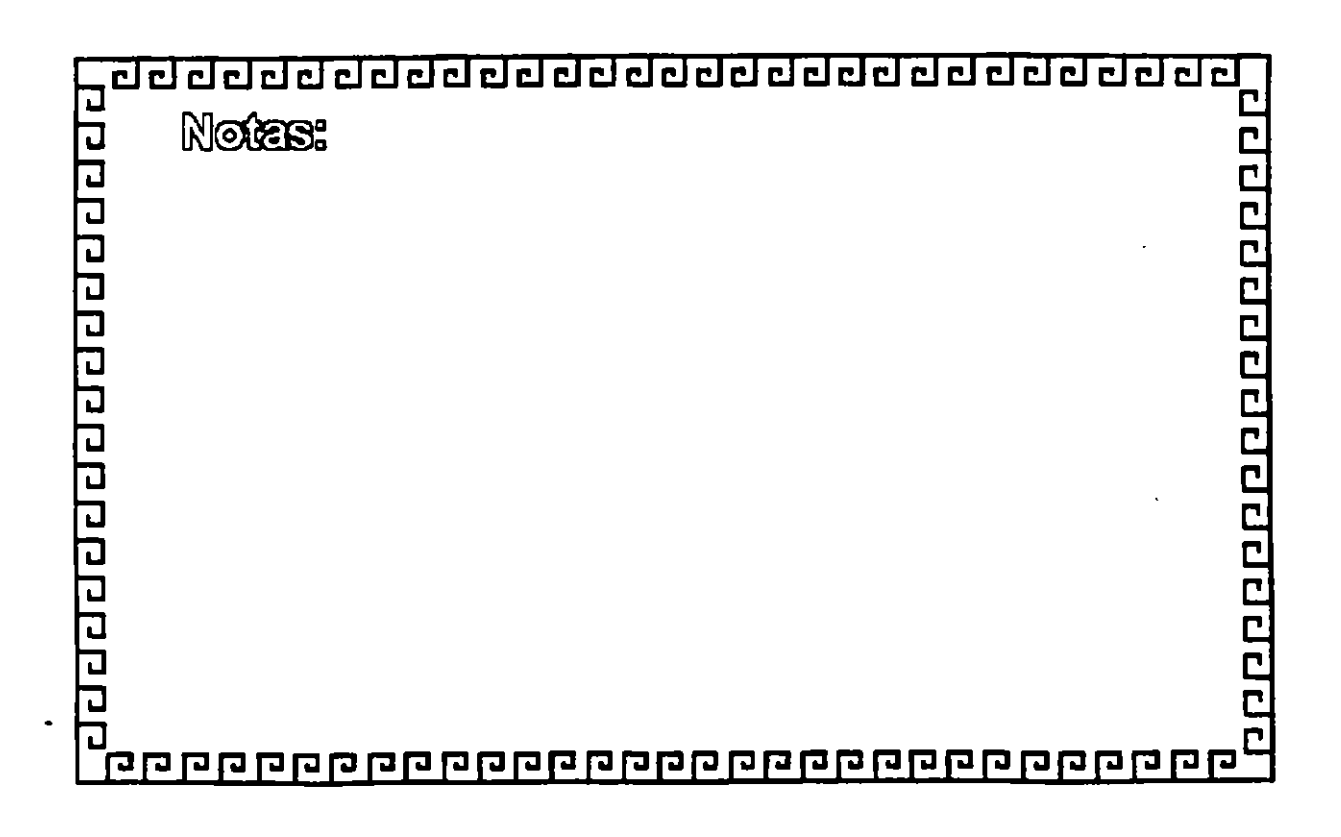

 $\overline{c}$  and  $\overline{c}$  and  $\overline{c}$  and  $\overline{c}$  cl  $\overline{c}$  and  $\overline{c}$  and  $\overline{c}$  and  $\overline{c}$ 

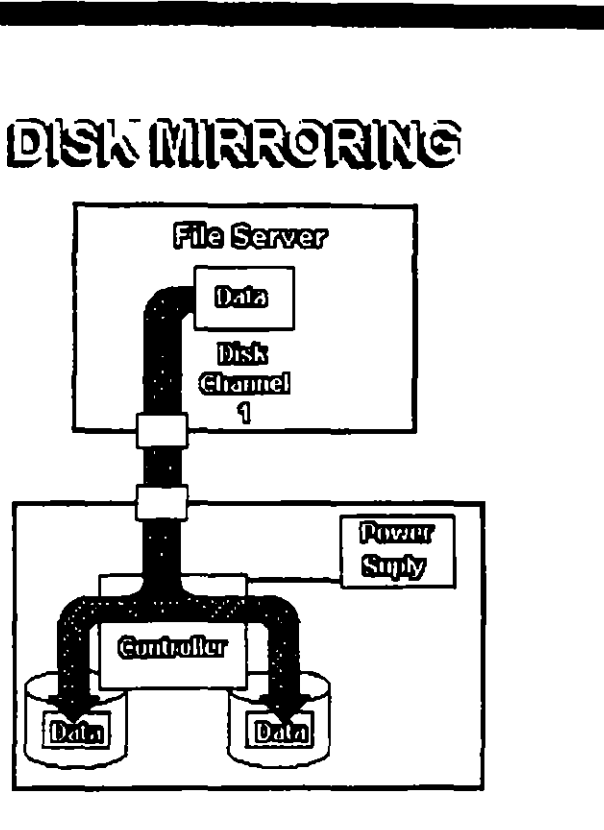

·.

2000000000000000000

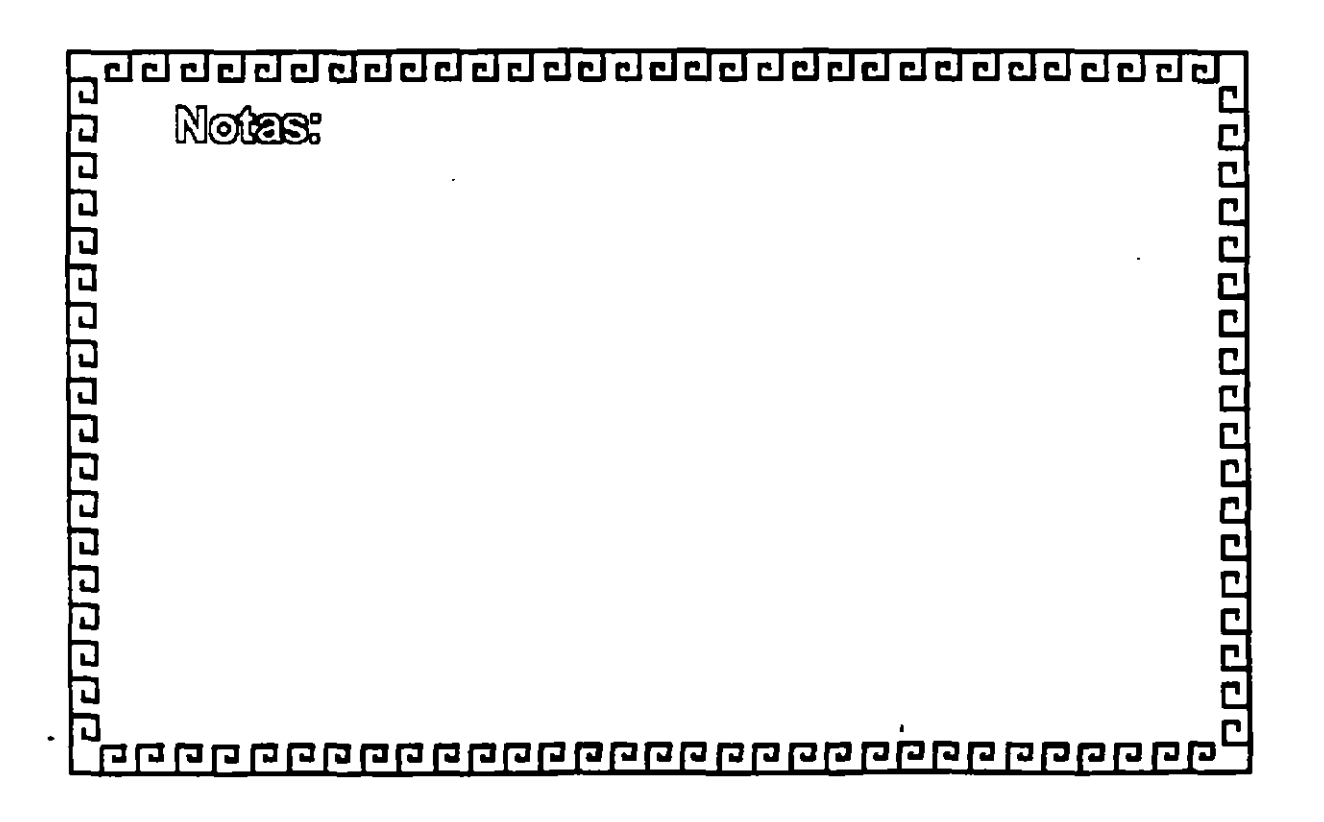

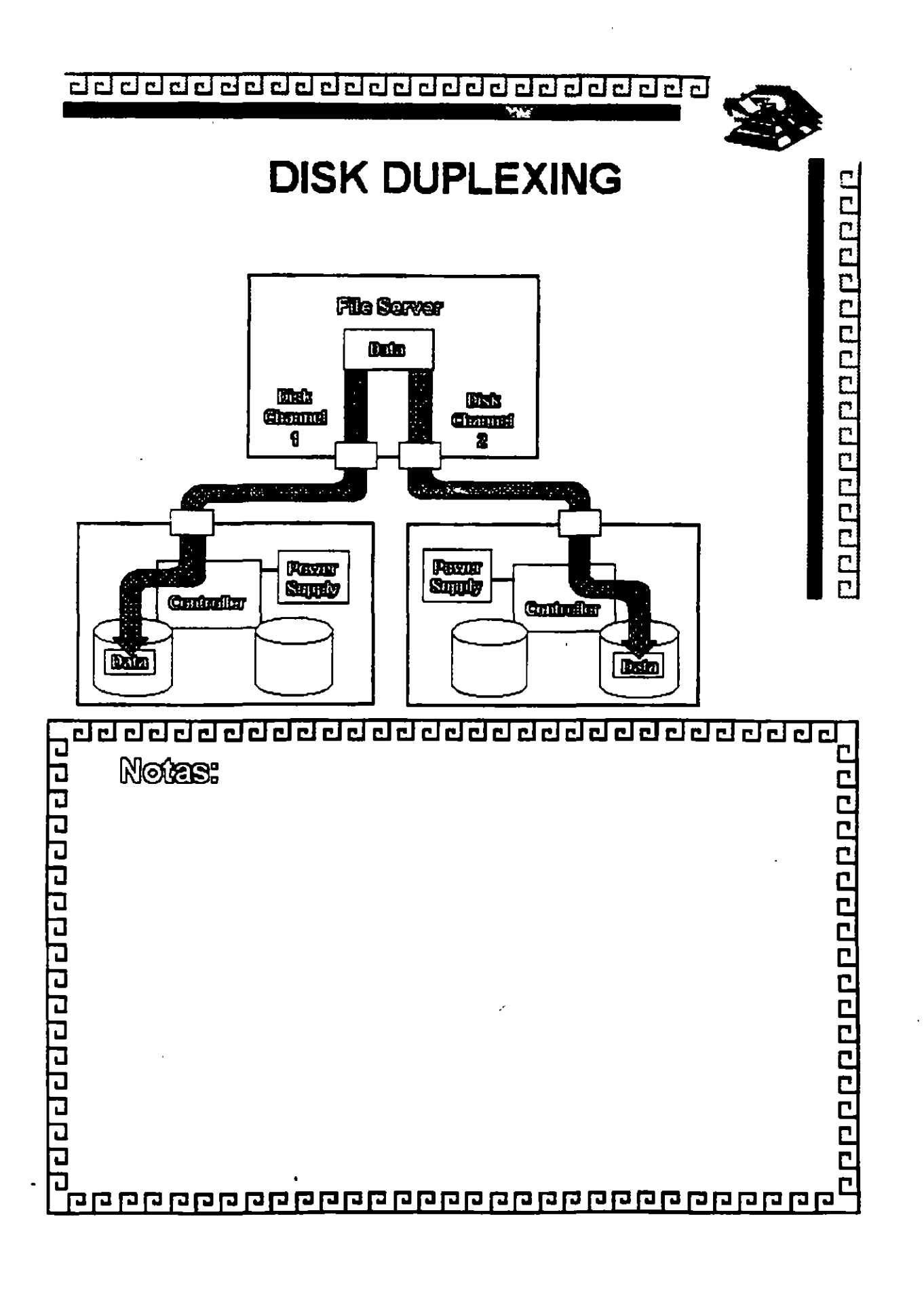

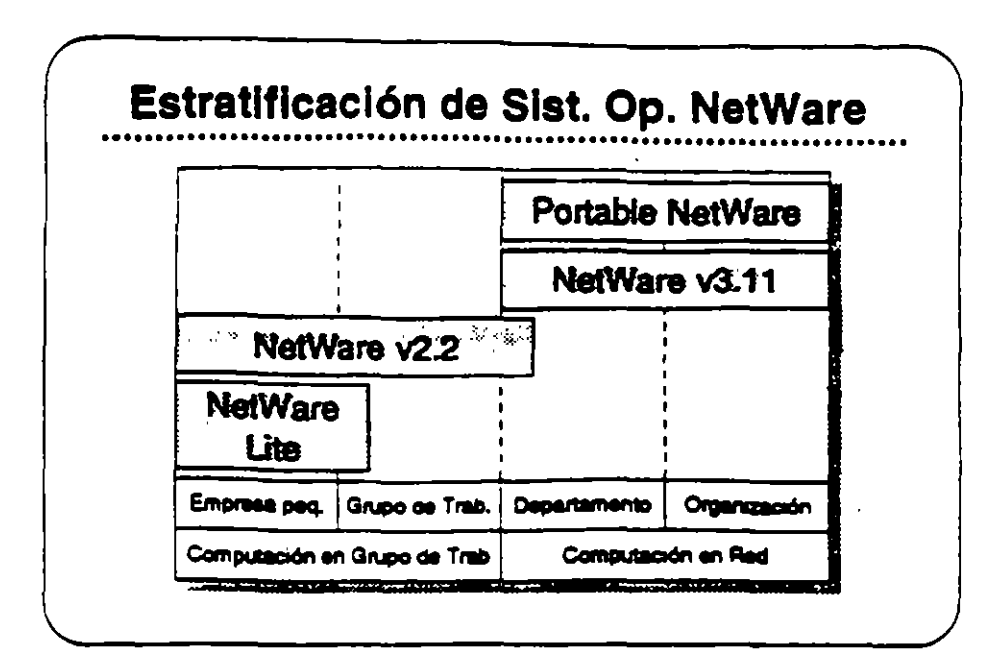

### Plataformas de **Sistemas Operativos NatWare**

En esta sección, se presentan los sistemas operativos para redes otracidos por Novell:

- . NatWare Lite
- · NetWare v2.2
- NetWare v3.11
- · Portable NetWare

Estos productos se diseñaron para llenar necesidades especificas de clientes. El mercado de redes se puede dividir en dos segmentos: computación en grupo de trabajo y computación en red. El segmento de grupo de trabajo esta compuesto por empresas pequeñas y grupos de trabajo dentro de un departamento o compañía. El principal interes de see grupo se tener facilidad de uso, sencillez de agranistración, y un costo accesible.

El segmento de red consiste de departamentos y empresas con nacesidades de conectividad a nivel corporativo. Los clientes en esta segmento normalmente desean una redique permita la integración de sistemas de varios fabricantes, que soporte aplicaciones distribuidas, que proporcine una conectividad sin limite de distancia, y soporte para las normas a través del uso de múltiples pistaformas, y que permita una administración sofisticada.

# Resumen de Estratificación de Productos

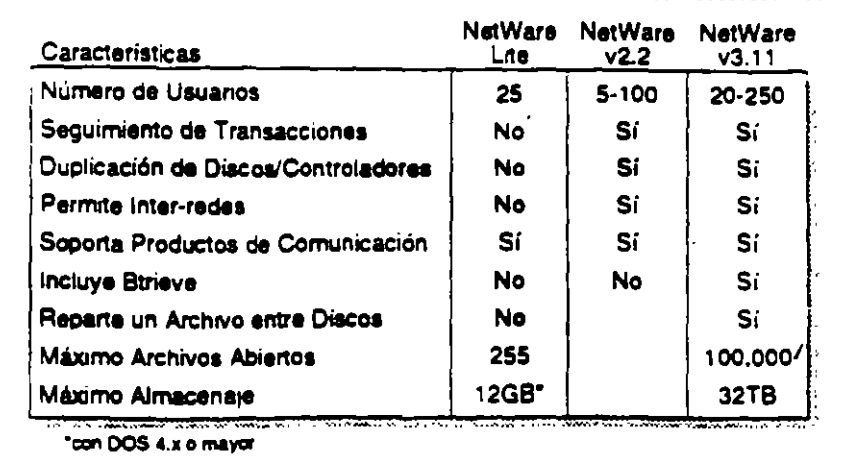

## Estratificación de Productos para **Sistemas Operativos** de Redes

La tabla mostrada arriba es un resumen de la Estratificación de Productos. Este resumen compara características claves de NetWare Lite, NetWare v2.2, y NetWare v3.11.

El sistema que Ud. seleccione para un cliente dependerá del número de usuarios y las características específicas que requieren.Consulte esta tabla o la Estratificación de Productos en el Apendice A para seleccionar el producto correcto para su cliente.

#### Ejercicio

Consulte la Estratificación de Productos en el Apéndice A, y complete la información sobre los sistemas operativos NetWare. El instructor le proporcionará información sobre precios.

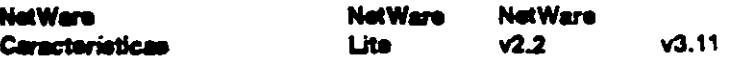

Servicio respaldo/restauración Requiere clave única FAT ordenado con índice "Caching" de archivos Herramientas de programación Precio

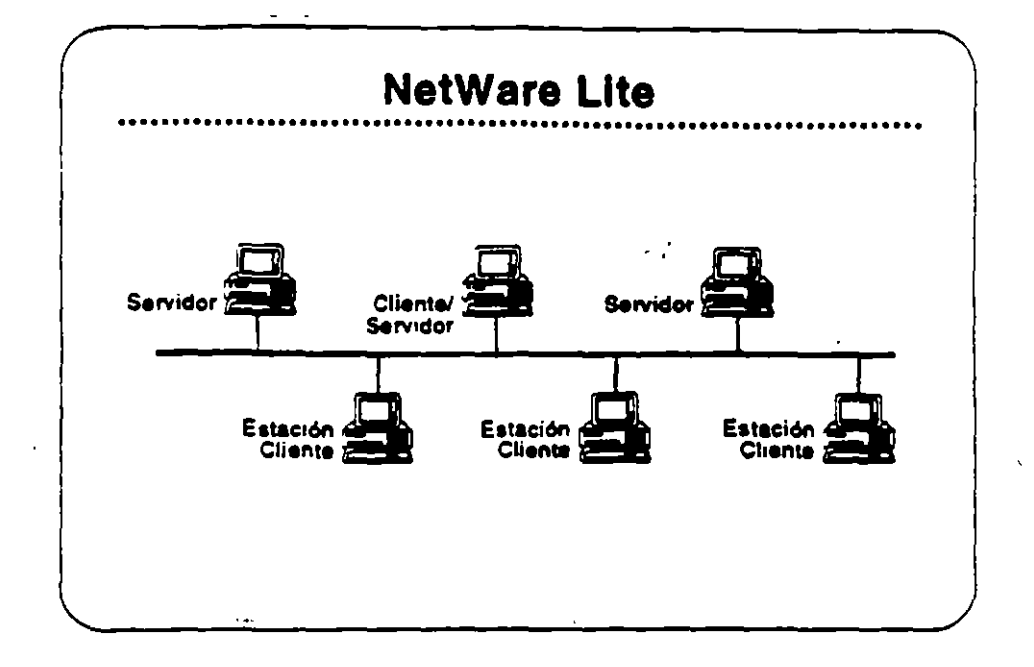

#### **NetWare Lite**

NetWare Lite es el último sistema operativo para redes de Novell. Se diseñó para llenar los requerimientos de empresas pequeñas con necesidades simples de compartir recursos. NetWare Lite incluye:

- · Consctivided entre iguales ("peer-to-peer")
- · Soporte para hasta 25 PCs
- · Puntos que se compran por separado
- · Implantación como un programa TSR de DOS
- · Seporte para IBM PC, XT, AT, y compatibles, o IBM PS/2 PCs

Lea la seccionée "Features" e "Implementation" de NetWare Lite en ei NetWare Buyer's Guide. Anote cualquier pregunta que tenga.

#### **Mercado**

NetWare Lite se diseñó para la oficina pequeña con necesidades simples de compartir los recursos. Se instala fácilmente y se administra fácilmente. Los clientes compran una caja de NetWare Lite para cada punto en la red. Cuando desean agregar otro punto, simplemente compran otra caja de NetWare Lite, la instalan, y conectan el PC a la red.

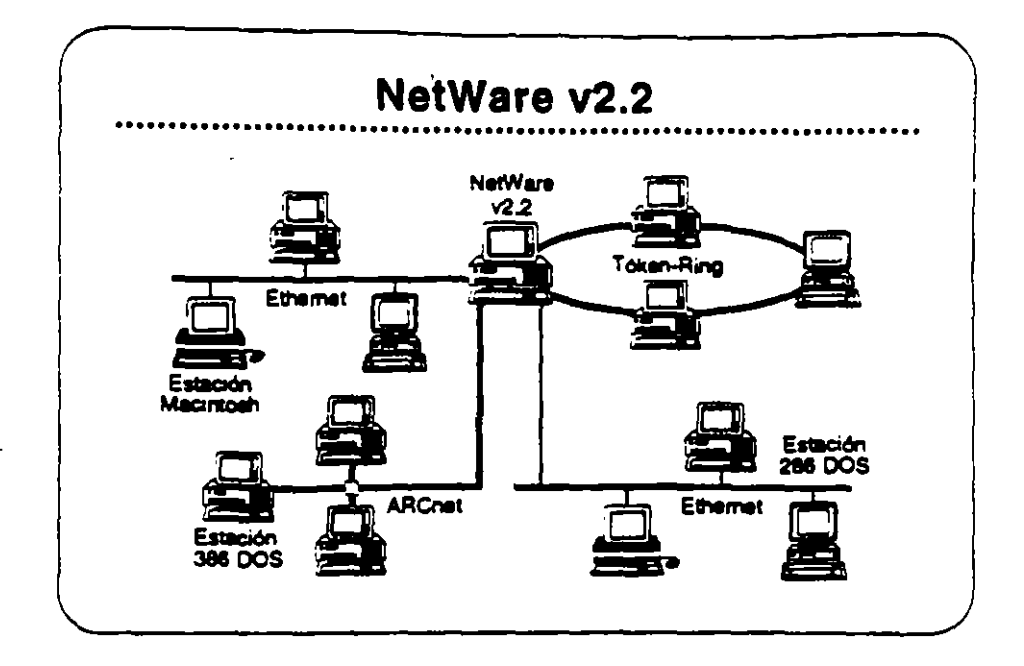

#### NetWare v2.2

NetWare v2.2 es un sistema operativo completo de red diseñado para aquellos clientes que requieren compartir recursos, aumentar la productividad del grupo de trabajo, y lograr una relación óptima entre precio y desempeño. Se presenta en versiones para 5-, 10-, 50-, v. 100-usuarios, NetWare v2.2 incluye:

- · Facilidad de instalación y administración
- · Libertad de elección en estaciones de trabajo
- · Características sofisticadas de integridad del sistema
- · Estricta seguridad en la red
- · Un amplio grado de independencia de equipos
- Un camino de crecimiento para llenar necesidades futuras  $\bullet$

Lea las secciones "Features" e "Implementation" del NetWare Buyer's Guide. Anote cualquier pregunta.

#### Mercado

Este producto se diseñó para empresas pequeñas, oficinas profesionales, grupos de trabajo, y departamentos pequeños. Los clientes para este producto se interesan por la facilidad de uso. sencillez de administración, y el precio accesible, pero también requieren la integridad, desempeño, seguridad, y/o conectividad de un sistema sofisticado.

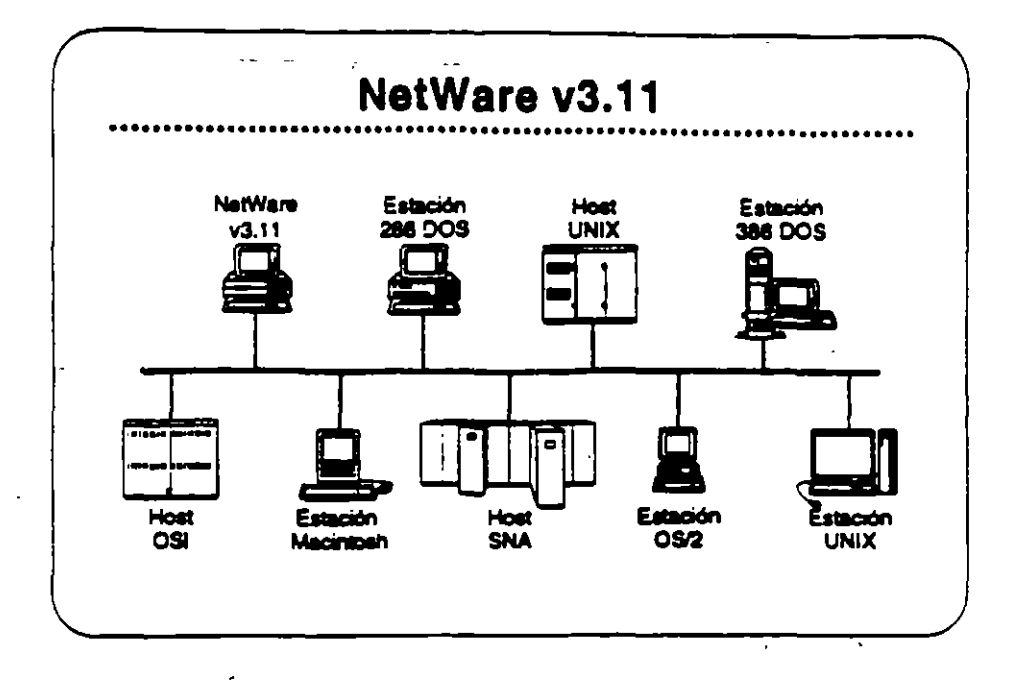

#### NetWare v3.11

NetWare v3.11 es la próxima generación de sistemas operativos de Novell. Amplifica los servicios de NetWare v2.2 para proporcionar servicios haterogéneos de archivos e impresión; conectividad IBM host, OSI, y TCP/IP, y una plataforma para aplicaciones "clienteservidor" con servicios de base de datos y mensajes electronicos. NetWare v3.11 incluye:

- · Una piataforma para programas que requieren un alto nivel de desempeño
- . Una sola red a la cual se pueden conectar todos los recursos de computación
- . Alta integridad y seguridad
- · Servicios administrativos para el control de la red
- · Una arquitectura extendible y abierta

Les las secciones "Features" y "Benefits" del NetWare Buyer's Guide. Anote cualquier pregunta.

#### **Mercado**

NetWare v3.11 se diseñó para llenar las necesidad de corporaciones grandes con requerimientos de computación de alto nivel y de compañías que requieren integrar todos sus departamentos en una red heterogénes.

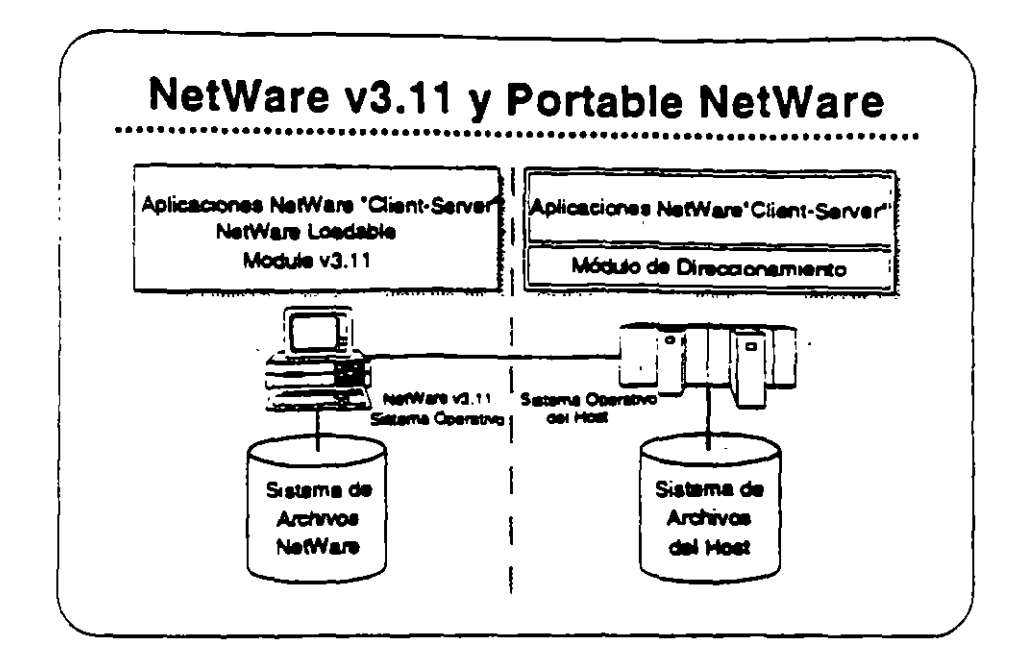

#### **Portable NatWare**

Portable NetWare permite la integración de sistemas tipo "host" y sistemas de grupo de trabajo en un ambiente de red. Aplicaciones distribuidas corriendo en servidores de Portable NetWare ("hosts") y en servidores nativos de NetWare (PCs) pueden crear un ambiente de procesamiento a nivei corporativo.

Portable NetWare es una versión C NetWare v3.11. Portable NetWare permite correr los servicios NetWare en una variedad de sistemas operativos corrientes, incluyendo UNIX y VMS. Permite que sistemas tipo "host" como mini-computadores basados en UNIX soporten la funcionalidad de NetWare, interoperan con servidores nativos de NetWare (ambos NetWare v2.2 y v3.11), y ofrece un acceso transparente a recursos a tos usuanos de NetWare.

Los socios estratégicos de Novell poseen licencia para Portable NetWare. Estos socios transportan los prógramas a sus sistemas y los venden a través de sus propios canales de distribución. Cada socio se compromete a proporcionar los servicios de NetWare y una completa interoperabilidad con NetWare en los productos de sus sistemas.

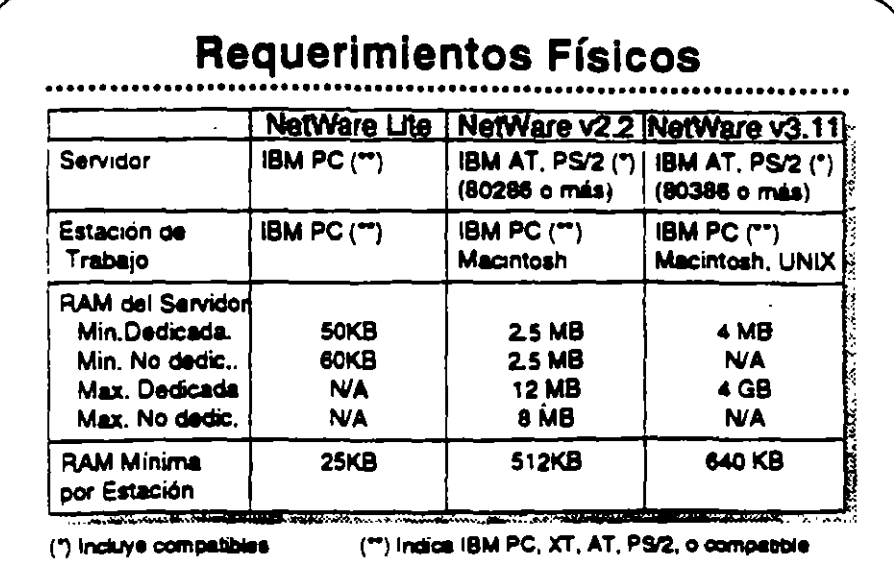

### Requerimientos **Físicos/Lógicos**

Revise las secciones "Required Hardware" y "Required Software" para cada uno de los sistemas operativos NetWare (Lite, v2.2, y v3.11) en el NatWare Buyer's Guide.

En la medida que utilize VAPs y NLMs con NetWare v2.2 y v3.11 respectivamente, se aumenta el requermiento de RAM mínimo. La magnitud en que se incrementa el requerimiento de RAM depende del VAP o NLM particular que este en uso, Arriba se presentan los requermientos de RAM para los distintos productos.

Otros factores también influyen en el requerimiento de RAM. Ellos son:

- Número de usuarios
- . Carga en el servidor
- . VAPs o NLMs cargados
- · Tamaños de los discos fijos de la red

 $\mathbb{R}^2$ 

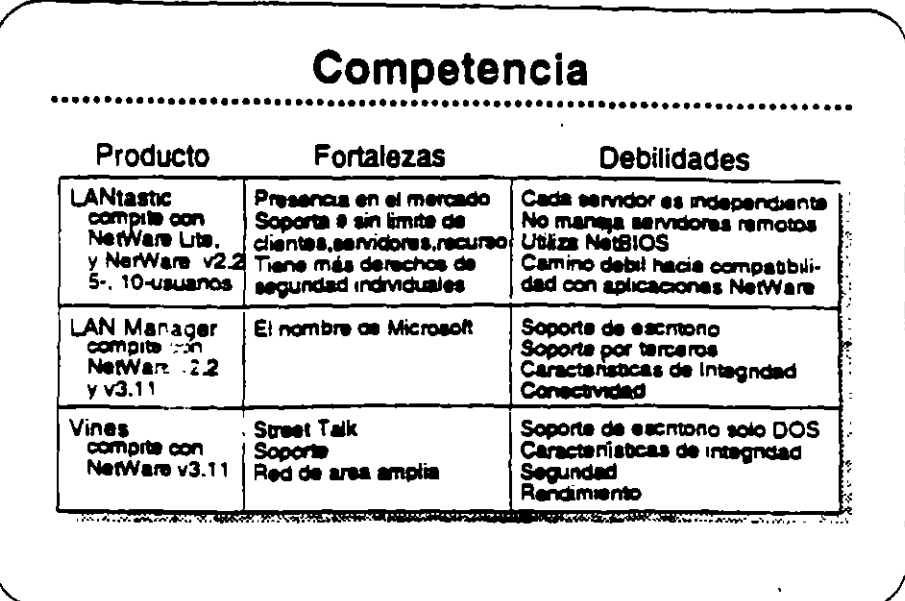

#### Competencia

Novell es el líder en el mercado de sistemas operativos para redes. Actualmente NetWare se encuentra en su octava generación, una indicación de que las características actuales se han construido sobre una base solida. Novell propone mantener su posición de liderazgo con sus resouestas a las necesidades de sus clientes.

La introducción de NetWare Lite, las mejoras en la instalación de NetWare v2.2, y la arquitectura abierta de NetWare v3.11 son ejemplos del compromiso que Novell siente de satisfacer las necesidades de sus clientes.

La principal competencia para los sistemas operativos NetWare incluye:

- · LANtastic
- · LAN Manager
- · Vines

Vea la Estratificación de Productos en el Apéndice A para una comparación de productos característica por característica.

#### Caso de Estudio #1

Representaciones Buena, Bonita, y Barata (BB&B) desea instalar una red en sus oficinas corporativas en Santa Bárbara. Para presentar su propuesta para el proyecto, Ud. debe determinar el sistema operativo para redes que mejor llena las necesidades de la empresa. BB&B tiene mucha pinta pero pocos fondos, no van a gastar sin necesidad. Utilice la información presentada abajo para recomendar un sistema operativo. Anote en su libro los productos y características que pertenecen a sus necesidades.

#### **Necesidades**

BB&B desaa tener la capacidad de:

- · Soportar archivos PC grandes de base de datos (actualmente mayores de 2GB).
- . Permitir que estaciones Macintosh y DOS compartan archivos de WordPerfect en estaciones Mac y DOS.
- · Permitir a las estaciones OS/2 enviar E-mail y mensajes a otras estaciones en la red.
- . Utilizar una inter-red IP existente para conectar dos servidores de archivos. Posiblemente BB&B deseará integrar estaciones. de trabajo SUN y el "host" UNIX que utilizan para aplicaciones CAD.
- « Tener acceso penódico al AS/400 para la transferencia nocturna de información. BB&B no desea dedicar un equipo. "gateway" especificamente a ese fin.
- · Permitir a programadores de la empresa modificar las aplicaciones existentes de OS/2 y DOS para aprovechar la seguridad y opciones contables de la red.
- · Controlar espacio en disco de los usuarios de la red...
- . Hacer cargos a los departamentos por el almacenamiento de su información en los discos de la red.
- · Accesar transparentamente a una base de datos de clientes potenciales que corre en un servidor de aplicaciones de OS/2. Esta aplicación utiliza "Named Pipes".

#### Metas

BB&B ha propuesto las siguientes metas para su red:

- . Tener un respaido central que incluye las estaciones Macintosh y OS/2 en sus ambientes nativos.
- · Utilizar un supervisor para administrar varias reges remotas.
- . Tener todo acceso a la red los mas transparente posible al usuano final, quizás con un sistema de menús.
- . Posiblemente integrar la administración en DESQview.

 $\frac{1}{2}$  +  $\frac{1}{2}$ 

#### Restricciones

#### BB&B tiene estas preocupaciones:

- Dentro de lo posible. BB&B desea utilizar los equipos existentes, que incluyen vanos computadores 80286 y 80386. un computador 80486, varios Macs y computadores SUN, y un "host" de UNIX. BB&B también tiene un AS/400 que se utiliza para coreiar respuestas a extensivas campañas de correo.
- · Para eliminar el reemplazo del cableado, BB&B desea incluir la rad LocalTaik actualmente instalada.

#### Seauridad

 $\mathbf{I}$ 

BB&B tiene estos requerimientos de seguridad:

- BB&B desea proteger contra intrusos permitiendo solamente tres intentos de accesar la red antes de bioquear una estación.
- · BB&B desea protección contra virus.

#### **Integridad**

BB&B tiene estos requerimientos de integridad:

- BB&B está preocupado con la pérdida de datos debido a  $\bullet$ algunas malas experiencias en el pasado con fallas en sus discos. Al mismo tiempo, los usuanos tienden a borrar archivos. sin pensar y después desean recuperarios.
- Al menos que haya una falla física en el servidor, BB&B desea que la red sea accesible a todo momento. Existen muchas fluctuaciones en la corriente eléctrica en esta zona, y también hay trecuentes relampagos.
- BB&B también requiere un alto rendimiento para soportar ablicaciones de base de datos con fuertes requerimientos de VO.

#### Requerimientos de Comunicaciones

BB&B tiene un mainframe de la serie 370 series en una oficina que adquirió en Valencia. BB&B desea accesar ese mainframe en el futuro sin necesidad de trasladarse allá.

Conexión y "routing" a través de la inter-red IP serán de mucha importancia en el futuro cercano.

El personal de ventas fuera de la oficina debe tener la capacidad de accesar la red (y eventualmente, el sistema 370) con equipos portables y moderns internos Hayes.

#### Recomendación

¿Cuál de los sistemas operativos recomendaría Ud para BB&B?

l,

¿Porqué?

 $\bullet$ 

#### Caso de Estudio #2

Ud. está reunido con el director de informática de Sillas Impenales del Norte (SIN). El desea instalar una segunda red en el Centro de Instalaciones Técnicas Avanzadas (CITA), que queda tres pisos por encima de su oficina. Actualmente, SIN tiene una red NetWare v2.15 Token-Rind instalada en el mismo piso de su oficina y una red NatWare v2.12 Ethernet an el centro de entrenamiento en planta baja. Utilizando la información presentada abajo, determine cuál sistema operativo para red llena meior las necesidades de SIN. Anote en su libro los productos y características que cumplen los requenmientos.

#### **Necesidades**

SIN ha indicado su deseo de lo siguiente:

- · Soporte para dos archivos de base de datos (2 a 5MB)
- La incorporación de estaciones Macintosh en la red
- Aplicaciones para Windows v3.0
- · impresores distribuidos entre las estaciones de la red
- Actualización automática de programas en estaciones DOS

#### **Metas**

SIN ha fijado las siguientes metas para esta instalación:

- « Reemplazar el correo interno en papel con correo electrónico.
- « Ya que el mismo supervisor estará encargado de ambas redes. el director de informática desea distribuir algunas de las tareas administrativas de la red de SIN a otros empleados responsables.

#### Seguridad

SIN se preocupa que su competencia podría lograr acceso a sus servidores, Expresa las siguientes preocupaciones:

- Prevención de brechas en la seguridad por tomas del cableado.
- · Prohibir al "hacker" interno accesar la red desde todas las estaciones.
- · Mantener las secretanas en el área de servicios secretanales.
- Prohibir el acceso a todo el mundo, excepto los gerentes de distritos durante los fines de semanas y los viernes para respaidos.
- Mantener un registro de las horas de entrada y salida a la red y de los recursos utilizados por los usuarios.

#### **Integridad**

SIN desea mantener un alto nivel de integridad de datos. SIN piensa baiar el sistema durante días de fiesta y una vez al mes para revision y mantenimiento preventivo.

#### **Restricciones**

SIN enfrenta una fuerte competericia de una empresa llamada Sillas Omamentales del Sur (SOS). Sus fondos son imitados y el director desea mantener los costos bajos.

Es posible que SIN desearía integrar la red Token-Ring existente con el centro de entrenamiento en planta baja. ¿Se puede conectar la oficina SIN con el centro transparentemente?

#### ¿Cómo?

La red propuesta para CITA se enlazará con la red NetWare v2.15 actualmente instalada en las oficinas corporativas centrales de SIN. ¿Cuales consideraciones debe discutir con el director de SIN?

La administradora del sistema SIN saldrá en su permiso pre-parto dentro de dos meses. ¿NetWare proporciona una manera por la cual ella podría manejar la red desde su casa si fuera necesano? ¿Cuáles son las consideraciones importantes?

#### Recomendaciones

¿Cuál solución Novell propondrá para llenar estos requerimientos? ¿Cuales otras sugerencias podría hacer para el futuro?

## Repaso

- 1. identifique una diferencia principal entre NetWare Lite y NetWare v2.2
- 2. Anote cuatro características de segundad en NetWare v2.2.
- 3. Anote cinco características de NetWare v3.11 que proporcionan integridad al sistema.
- 4. ¿Cuál es el máximo número de archivos que soporta NetWare v2.2? NetWare v3.11?
- 5. ¿Los archivos pueden abarcar dos discos en NetWare v2.2? En NetWare v3.11?
- 6. ¿NetWare v2.2 soporta administración remota de la red? NetWare  $v3.11?$
- 7. ¿Cuál es el máximo espacio de almacenamiento en NetWare v2.2? NetWare v3.11?

 $\cdot$ 

- 8. ¿Cuáles son las versiones por número de usuarios de NetWare v2.2? NetWare v3.11?
- 9. ¿Cuál es el mercado de NetWare v3.11?
- 10. ¿Cuáles sistemas operativos Novell soportan redes DOS, Macintosh, y  $OS22$
- 11. Además del sistema operativo NetWare, cuáles otros factores incrementan el requenmiento mínimo de RAM de un servidor?
- 12. ¿Cuáles sistemas operativos NetWare solamente corren en un servidor DOS?

#### **SECCION 4** Integrando Estaciones Clientes a la Red

#### **Objetivos**

Al terminar esta sección, Ud. será capaz de:

- 1. identificar las características de los productos NetWare para estaciones de trabajo clientes.
- 2. Identificar consideraciones de la implantación de productos para estaciones clientes.
- 3. Identificar el mercado para cada producto para estaciones de trabajo clientes.

### Introducción

Al leer sobre los sistemas operativos NetWare en el NetWare Buyer's Guide, Ud. aprendió que Novell ofrece soluciones para la integración de una vanedad de estaciones clientes en una red NetWare. En esta sección aprenderá más sobre estos productos. Ud.:

- Leerá sobre las características de los productos NetWare para  $\bullet$ estaciones clientes en el NetWare Buyer's Guide y discutirá las necesidades de sus clientes que estos productos satisfacen.
- · Leerá y discutirá sobre consideraciones de la implantación de los productos NetWare para estaciones clientes.
- · Discutira ios mercados principales para los productos NetWare para estaciones clientes.

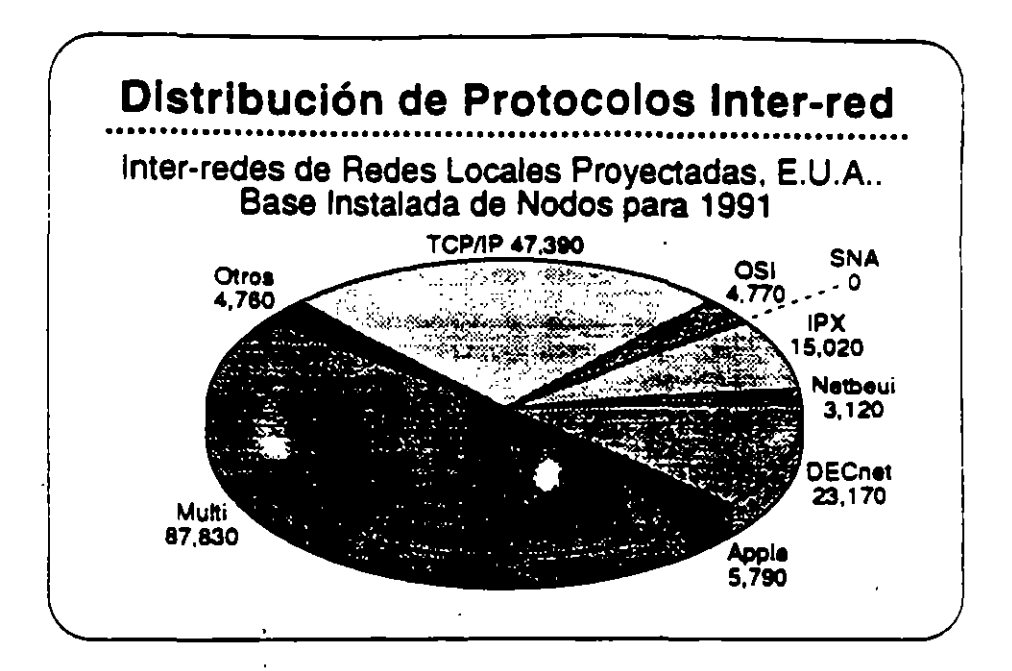

#### Integrando **Estaciones Clientes**

El mercado actual de estaciones de trabajo incluve una vanedad de sistemas de computación personal que son estandares en la industria. La gráfica ilustra la distribución de los vanos sistemas.

Cada ambiente ofrece sus beneficios particulares, tales como facilidad de uso, interfase con el usuano, disponibilidad de aplicaciones, y conectividad. Novell es de la opinión que ninguna de las plataformas de computación personal es la mejor para todos los usuarios de redes. Los usuanos deben tener la posibilidad de elegir los computadores de escritorio que satisfacen mejor sus necesidades. Los proveedores pueden maximizar sus oportunidades de negocio adaptándose a todos los ambientes de la computación de escritono.

Con NetWare, los clientes reciben el beneficio de poder integrar las estaciones de trabajo que prefieran con los beneficios de NetWare: alto rendimiento; servicios de archivos, impresión, base de datos, y comunicaciones; y la segundad, tolerancia a fallas, y contabilidad de recursos de NetWare.

Debido a la independencia de Novell de la tecnología de los sistemas coerativos de las estaciones de trabajo, la empresa esta en la mejor posición para proporcionar productos de red que integran vanas estaciones de trabajo clientes.

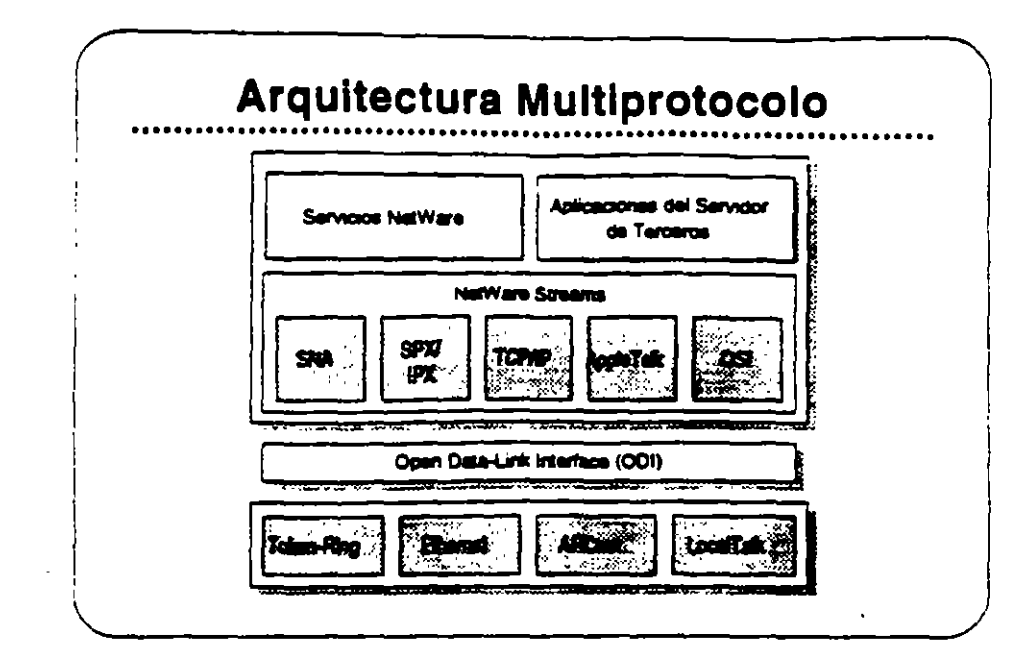

Open Data Link interface/ NetWare **Streams** 

> La arquitectura multiprotocolo de Novell permite al servidor soportar. una variedad de estaciones clientes. Open Data-Link interface (ODI) y NetWare Streams son partes importantes de esta arquitectura.

> El ODI permite que los protocolos de transporte operen independientes de los equipos de la red. ODI proporciona un interfase consistente con los manejadores de adaptadores de red. Así se elimina la necesidad de interfases físicas especiales en la red. Una vez que se escribe un protocolo de transporte al ODI, se puede utilizar. con cualquier adaptador que soporta manejadores ODI.

> NetWere Streams hace el protocolo de transporte transparente para el sistema operativo de la red. Como muestra la gráfica, NetWare Streams soporta los siguientes protocolos:

- AppleTalk (Macintosh)
- · SPX/IPX (DOS, OS/2)
- · TCP/IP (UNIX)
- · OSI
- · SNA (IBM)

Acontinuación discutiremos los productos que trabajan con NetWare v3.11 para proporcionar soporte a productos de otros vendedores.

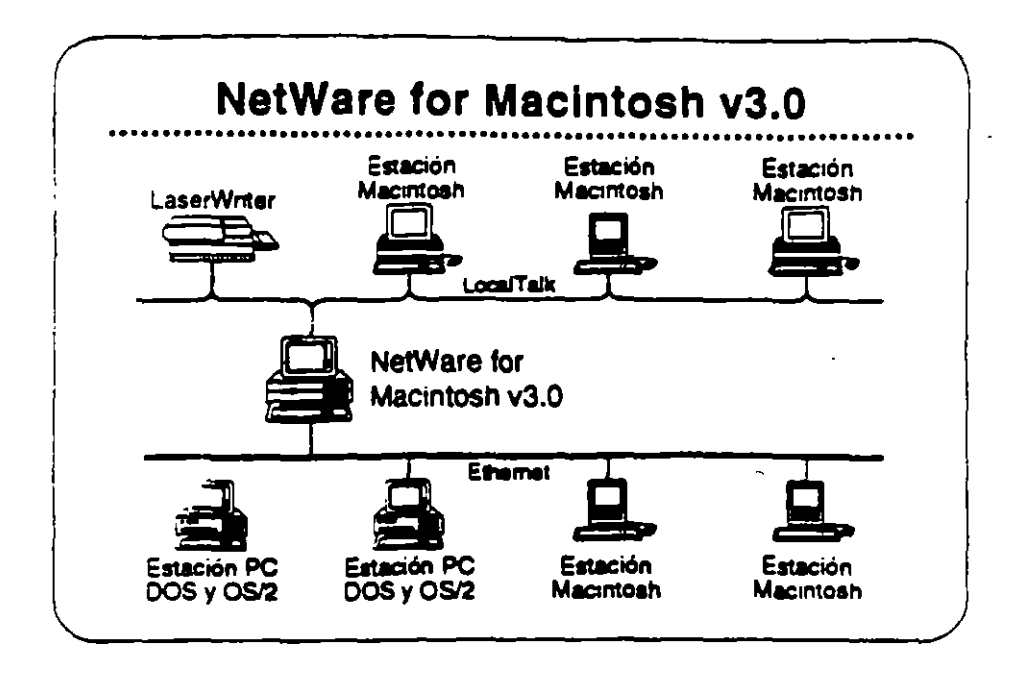

### **NatWare for Macintosh**

NetWare for Macintosh es un programa servidor/cliente que permite adregar computadores Macintosh a un servidor NetWare, Las estaciones de trabajo Macintosh se comunican con el servidor por medio del protocolo AppleTalit.

NetWare for Mecintosh proporcions un acceso transparente a servidores NetWare para los usuanos de Macintosh. Se presenta la información almacenada en la red al usuario Macintosh en forma de los simbolos familiares del Macintosh, Otras estaciones en la red visualizan los símbolos de carbetas y archivos en el formato del sistema operativo propio de la estación.

Novell tiene dos productos que integran estaciones Macintosh en la red NetWare. NetWare for Macintosh v3.0 integra estaciones Macintosh en una red NetWare v3.11. NetWare for Macintosh v2.2 incorpora estaciones Macintosh en una red NetWare v2.2.

#### **NetWare for Macintosh**  $v3.0$

Lea las secciones "Features" e "Implementation" de NetWare for Macintosh v3.0 en el NetWare Buyer's Guide. Anote cualquier pregunta que tenga. EL instructor identificará los puntos claves.

**Las Ventaias de NetWare** for Macintosh v3.0 sobre  $2<sub>2</sub>$ 

> NetWare for Macintosh v3.0 implants AFP directamente en el sistema de archivos NetWare. Se realiza un mejor rendimiento porque AppleTalk es nativo al sistema operativo NetWare no requiere ninguna conversión.

> NetWare for Macintosh v3.0 soporta el "routing" de AppleTalk, Así permita que un usuario de la red accese servicios y recursos desde nodos de redes interconectadas, como si fueran de la red local. Esto quiere decir que los usuanos no necesitan saber la ubicación física de los recursos de la red. Por ejemplo, un usuario podría accesar impresores en la inter-red directamente, obviando la cola de impresión.

NetWare v3.11 for Macintosh proporciona:

- . La capacidad de cargar y bajar NLMs sobre la marcha
- · Utilización de plena capacidad del sistema operativo Novell de  $32 - bits$
- Soporte para todos los manejadores de red escritos a las especificaciones de ODI

#### Mercado

NetWare for Macintosh v3.0 es para empresas que necesitan integrar estaciones de trabajo Macintosh en una red de alto rendimiento que podría incluir estaciones DOS, OS/2, y UNIX.

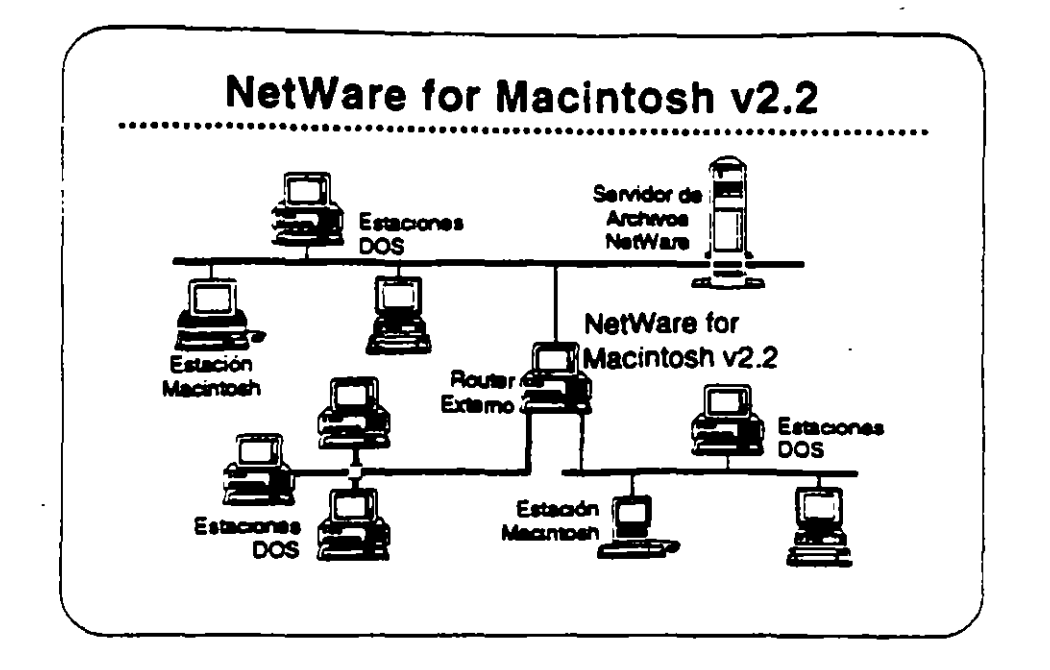

## **NetWare for** Macintosh v2.2

NetWare for Macintosh v2.2 permite la integración de computadores Macintosh en una red NetWare v2.2. Se puede instalar en el servidor de archivos junto con NetWare o en un "router" externo de NetWare. NetWare for Macintosh v2.2 utiliza un "Service Protocol Gateway" (SPG) para accesar el sistema de archivos de NetWare.

NetWare for Macintosh v2.2 proporciona el mismo acceso transparente a la red para usuanos de Macintosh como NetWare for Macintosh v3.0. También proporciona el mismo soporte de las normas para redes de Macintosh.

Lee las secciones "Features" e "Implementation" de NetWare for Mecintosh v2.2 en el NetWare Buyer's Guide. Anote cualquier pregunta que tenga.

#### **Mercado**

NetWare for Macintosh v2.2 satisface las necesidades de empresas que necesitan integrar estaciones Macintosh en una red que también podría incluir estaciones DOS y OS/2.

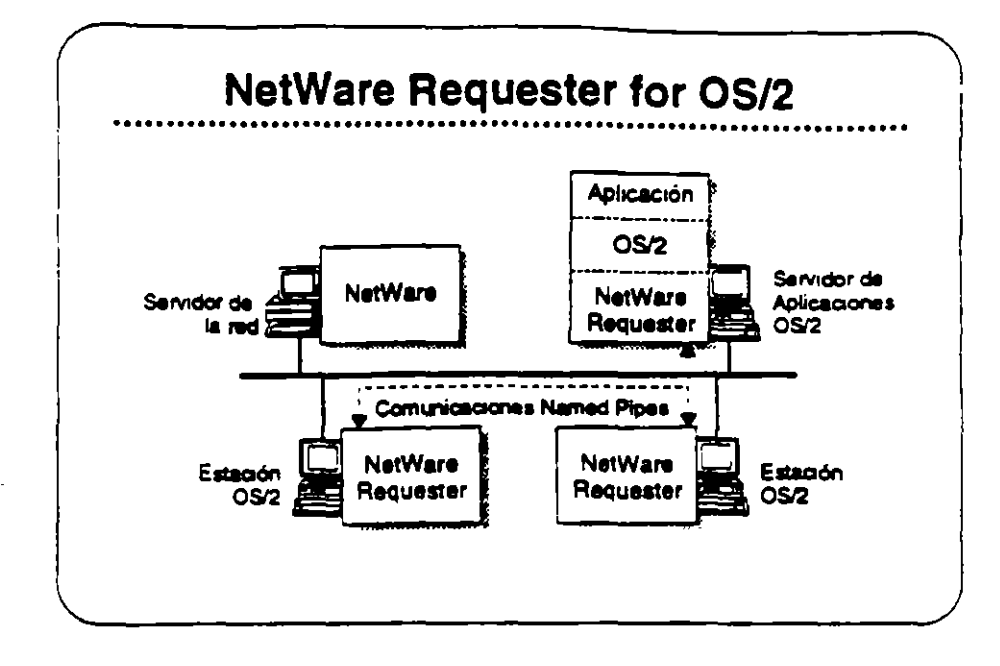

### **NetWare Requester** for OS/2

NetWare Requester for OS/2 conects estaciones de trabajo y servidores de aplicaciones OS/2 con redes NetWare bajo NetWare v2.2, v3.11, y Portable NetWare. Integra los usuarios OS/2 en el ambiente NetWare y les permite compartir los recursos de la red con usuanos de DOS, Macintosh, UNIX, y otros usuarios de OS/2.

En vez de emular los APIs de OS/2, NetWare Requester for OS/2 utiliza la interfase de redireccionarmento estandar de OS/2. Así asegura que las aplicaciones OS/2 corren en el ambiente NetWare sin modificaciones, siempre que estas aplicaciones utilicen cualquier de los "suites" de soporte API:

- . OS/2 APIs (como "Named Pipes")
- · SPX/IPX
- · NetBIOS

#### **Mercado**

Los tres mercados principales para NetWare Requester for OS/2 son los usuarios de OS/2 quienes necesitan:

- · Acceso a NetWare
- El soporte completo de OS/2 para aplicaciones distribuidas OS/ 2
- · Interoperabilidad con productos IBM tales como el "Extended" Edition" de OS/2

17

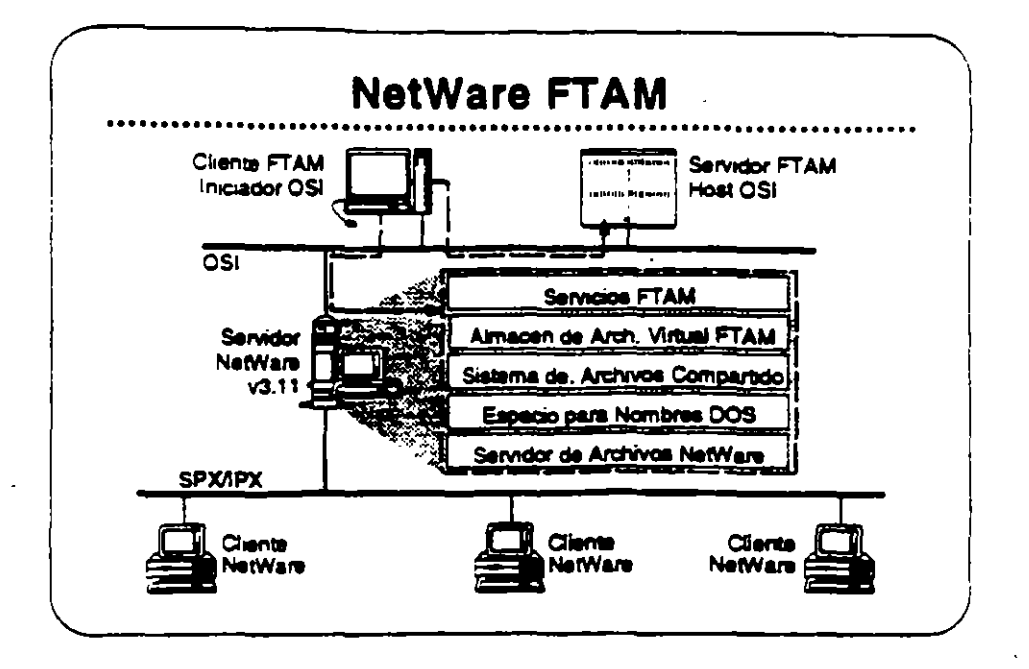

#### **NetWare FTAM**

FTAM (File Transfer Access and Management) es una aplicación OSI (Open Systems Interconnection) de base estándar que proporcional servicios de archivos en red, independiente de la rarca de los equipos y aceptada internacionalmente. Su disponibilida- en los equipos de muchos vendedores distintos asegura la interoperabilidad.

FTAM no proporciona un servicio transparente de archivos. Proporciona el mecanismo para la transferencia discreta de archivos. similar a FTP o NCOPY. Entonces, FTAM generalmente no se utiliza en una configuración estación-servidor. Se utiliza normalmente entre sistemas "host". En el caso de NetWare, se utiliza entre "hosts" y servidores NatWare v3.11.

NatWare FTAM incluye el "stack" de protocolo completo de OSI - el servicio FTAM y los protocolos de comunicaciones OSI fundamentales. Permite a NetWare v3.11 proporcionar servicios de archivos que curriplen con GOSIP. Utilizado en conjunto con "gateways" X,400 de terceros, NetWare FTAM completa el soporte Novell a nivel de aplicaciones para US GOSIP 1.0.

Lea las secciones "Features" e "implementation" de NetWare FTAM en el NetWare Buyer's Guide.

#### **Mercado**

NetWare FTAM permite a Novell cumplir con GOSIP para ventas en el mercado gubernamental. Soporte de protocolos OSI es igualmente importante para el mercado europeo y la empresas Fortune 500. NetWare FTAM es importante para el posicionamiento corporativo de Novall como lider da la industria de redes.
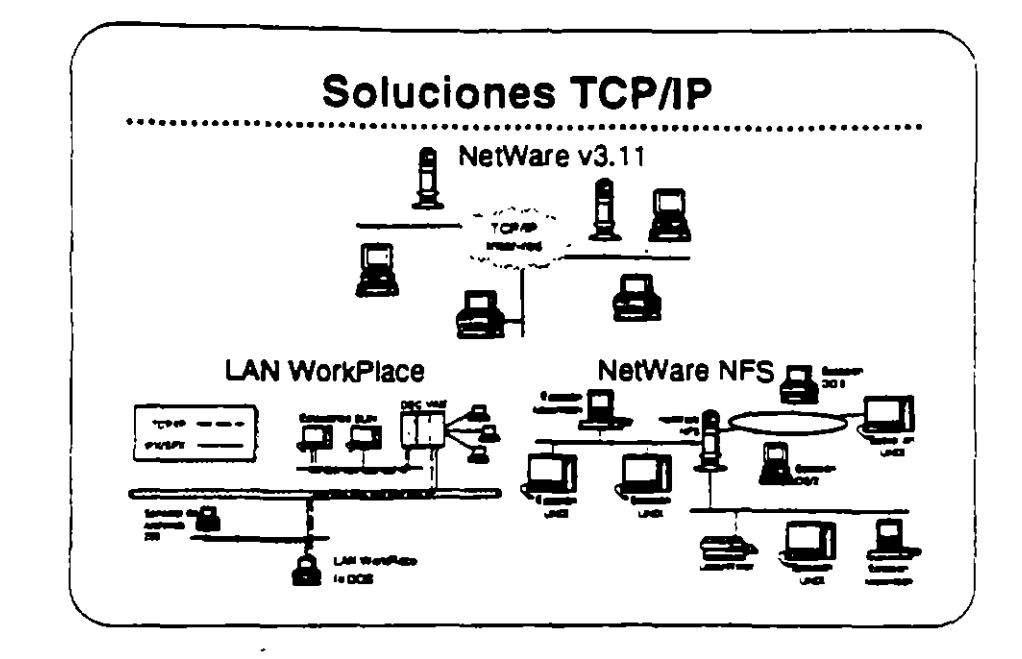

**ТСРЛР** 

Antes de discutir los productos que soportan la conectividad con estaciones UNIX, queremos discutir TCP/IP (Transmisión Control Protocol/Internetwork Protocol). TCP/IP as el protocolo utilizado en la mayoría de las instalaciones UNIX.

TCP/IP se refiere a un conjunto integrado de protocolos de transporte comunes, ampliamente entendidos. Con TCP/IP, sistemas de computación de mucha variedad pueden asegurar el intercambio. integro de datos en una red interconectada. Implantaciones TCP/IP también proporcionan un conjunto consistente de interfases para la programación de aplicaciones (APIs) que facilita el desarrollo de diversas aplicaciones para redes.

El término TCP/IP también se ha hecho sinónimo con redes UNIX. Cada instalación importante de UNIX incluye o se puede suptir con-TCP/IP. Siendo los servicios de red de UNIX normalmente basados en TCP/IP, el término se utiliza para describir colectivamente no solamente los protocolos de transporte, pero también a una serie más amplia de aplicaciones de servicios de red basadas en TCP/IP.

El poder de TCP/IP reside en su capacidad de soportar una granvariedad de servicios de red de manera unforme en prácticamente. todo sistema de computación disponible. También proporciona una plataforma de desarrollo para la construcción de aplicaciones. avanzadas para redes distribuidas.

 $49$ 

Novell ofrece implantaciones TCP/IP y soluciones de integración UNIX para NetWare v3.11 que permiten a clientes de NetWare acomodarse sin problemas en ambientes predominantemente de UNIX-TCP/IP v permite la completa integración de sistemas UNIX en ambientes NetWare.

La estrategia de Novell para la integración de redes NetWare, TCIP/IP, y UNIX se dirige a los siguientes areas:

- · Servicios tradicionales NetWare via rutas IP, como correr el "sheif" de NetWare y otras aplicaciones basadas en NetWare SPX/IPX a través de una inter-red TCP/IP.
- · Acceso de clientes tradicionales de NetWare (DOS, Macintosh y OS/2), a UNIX y otros "hosts" TCP/IP utilizando aplicaciones de la red como TELNET y FTP para emulación de terminales y transferencia de archivos.
- · Acceso del sistema UNIX a recursos de NetWare, incluyendo integración con los sistemas de archivos y colas de impresión. NatWare.

Los productos que ofrece Novell para la implantación de esta estrategia son:

- TCP/IP Transport
- · Productos LAN WorkPlace
- . NetWare NFS

En las siguientes páginas se presenta más información sobre estos productos.

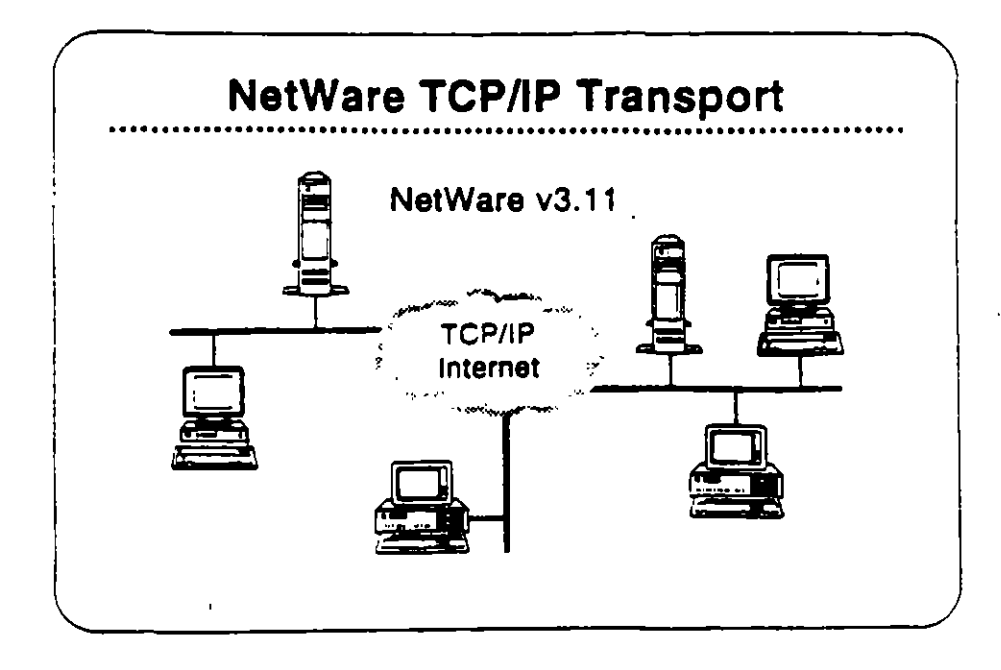

#### **NetWare TCP/IP Transport**

NetWare TCP/IP Transport es una colección de NLMs que se incluyen con NetWare v3.11. NetWare TCPAP Transport tiene cuatro características principales:

- · "Routing" IP
- Sapone de API
- Pasando NetWare IPX/SPX a través de inter-redes IP
- SNMP y "routing" TCP/IP  $\bullet$

El instructor le proporcionará información sobre como estas capacidades permiten a NetWare soportar aplicaciones que requièren conectividad TCP/IP.

#### **Mercado**

Como parte de NetWare v3.11, el TCPAP Transport proporciona soporte a aquellos usuanos quienes desean:

- . Utilizar el protocolo TCP/IP para comunicarse entre nodos en diferentes segmentos de la red.
- . Utilizar rutas TCP/IP para comunicaciones entre clientes y servidores NetWare.
- Correr soluciones basadas en TCP/IP (como servidores de bases de datos) en una red NetWare.

 $\mathcal{D}_{\mathcal{A}}$ 

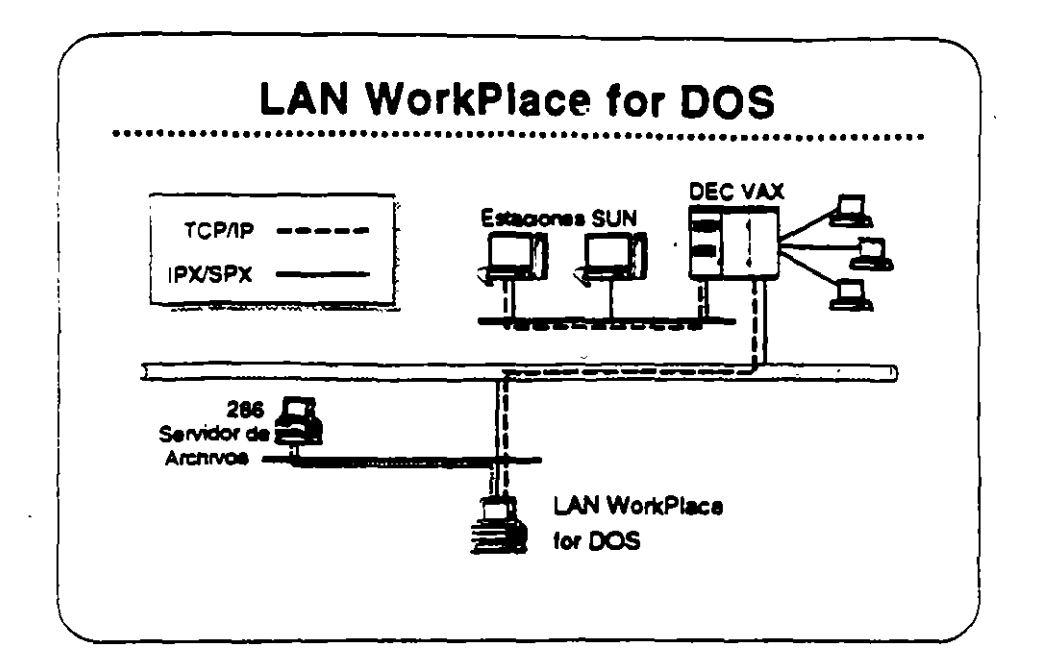

#### **Productos LAN WorkPlace**

Los productos LAN WorkPlace proposcionan a clientes de NetWare en DOS, Magintosh, y OS/2, acceso a sistemas UNIX, DEC VAXs, IBM mainframes, y otros sistemas que utilizan los protocolos TCP/IP. Los siguientes productos LAN WorkPlace están disponibles:

- LAN WorkPlace for DOS (soporta DOS y Windows)
- . LAN WorldPlace for Macintosh
- · LAN WorkPlace for OS/2

Con los productos LAN WorkPlace, usuarios de NetWare pueden accesar archivos o interactuar con aplicaciones que corren en UNIX o en otros sistemas que soportan TCP/IP sin perder ningunos de los beneficios de la red NetWare. Los productos LAN WorkPlace proporcionan emulación de terminales (con TELNET), transferencia de archivos (con FTP), y "IP tunneling". Los productos LAN WorkPlace no proporcionan acceso al sistema de archivos ni los recursos de NetWare para los clientes TCP/IP.

Les las secciones "Features" e "Implementation" de LAN WorkPlace for DOS en el NetWare Buyer's Guide. Anote cualquier pregunta que tengs.

#### **Mercado**

Los productos LAN WorkPlace son para aquellos clientes quienes desean accesar "hosts" desde estaciones de trabajo NetWare utilizando los protocolos TCP/IP. También son útiles cuando un cliente NetWare requiere agregarse a un servidor NetWare que solamente es accesible a través de una inter-red IP y este servidor remoto no tiene túnei a un servidor local (por ejemplo, el servidor remoto corre pajo NetWare v2.2).

٠.

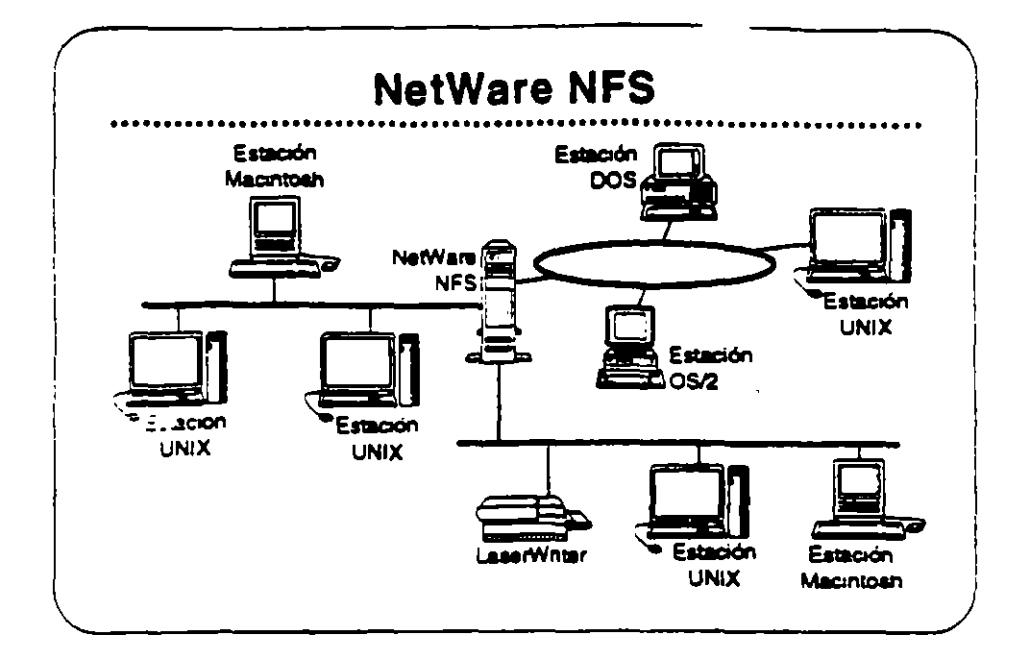

#### **NatWare NFS**

NetWare NFS integra sistemas UNIX con sistemas de archivos v recursos NetWare v3.11 en una forma transparente para dar a los usuarios UNIX acceso al ambiente Ne e desde el ambiente nativo de su sistema operativo, Los usuarios «IX pueden utilizar NetWare» NFS para compartir archivos, impresores NetWare, y otros recursos de la redicon otros clientes NetWare, tales como estaciones de trabajo DOS, Macintosh, y OS/2.

Observación: NetWare NFS se vende solamente a traves de los "Platinum Resellers" y algunos de los "Gold Resellers" Certificados por Novell.

#### **NetWare NFS soports**

- . XDR (External Data Representation)
- . RPC (Remote Procedure Call)
- . NFS (Network File System) Protocol v2
- Mount Protocol
- · Port Mapper Protocol
- LPD (Line Printer Daemon) Protocol  $\bullet$
- FTP (File Transfer Protocol)

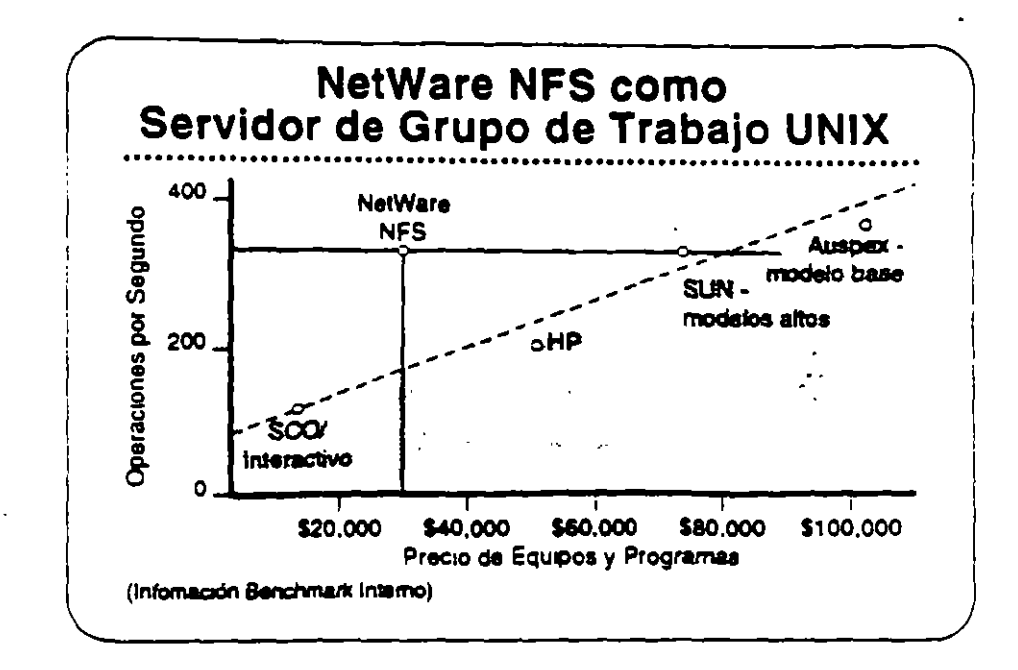

#### **NetWare NFS como** Servidor de Archivos UNIX

NetWare NFS puede transformar un servidor NetWare v3.11 en un servidor de archivos de alto rendimiento bajo Network File System. (NFS) para grupos de trabajo UNIX. NetWare NFS corre en sistemas 80385 de rango medio para proporcionar servicios NFS y optimizar la relación precio/rendimiento. También come en computadores 386 y 486 de alto rango para satisfacer las demandas de los clientes NFS del más alto rendimiento.

Lea las secciones "Features" e "Implementation" en el NetWare **Buver's Guide.** 

#### Mercado

NetWare NFS es una solución de red ideal para los mercados universitarios, gubernamentales, y de grandes redes empresariales dominados por UNIX, porque extiende a NetWare en forma transparente al mundo de redes UNIX. Aún en las organizaciones donde predomina NetWare, las estaciones de trabajo UNIX tienden a ser las preferidas por los departamentos de ingeniería, manufactura y publicaciones técnicas.

#### Caso de Estudio #1

El Departamento de Relaciones Exteriores tiene las siguientes necesidades:

- . Una red de un solo servidor :
- . Compartir recursos de manera transparente entre estaciones Macintosh en cinco segmentos de red de una inter-red.
- . Un alto nivel de sequridad
- · La capacidad de respaldar la inter-red fácilmente
- · Disponibilidad del sistema a todo momento
- · Alta integridad del sistema
- . Capacidad de las estaciones Macintosh para accesar archivos residentes en el archivo virtual FTAM 1

¿Cuales productos NetWare pueden satisfacer estas necesidades?

#### Caso de Estudio #2

El Instituto Baralt en Bogotá tiene cinco recintos. Tiene las siguientes necesidades:

- . Cada recinto requiere su propio servidor de archivos y desea. integrar estaciones DOS, Macintosh, y OS/2.
- · El instituto desea cobrar a los alumnos su utilización de los computadores.
- . Requiere la habilidad de especificar una fecha de vencimiento para el acceso de cada alumno.
- . Todos los recintos son parte de una inter-red TCP/IP que les permite compartir información con la Universidad Central.
- . El recinto principal tiene un DEC VAX donde corren todos los programas del instituto para inscripción de alumnos, registros de alumnos, nómina, etc. El instituto desea implantar una aplicación en estaciones de trabajo OS/2 en cada recinto para actualizar la información en el VAX.
- . Como la mayoría de los institutos educativos, el Baralt tiene un presupuesto limitado y debe limitar sus gastos al mínimo necesario.

¿Cuáles productos Novell recomendaría para el Instituto Baralt?

¿Cuáles opciones tendrá el Instituto para el registro de utilización de la red?

#### Caso de Estudio #3

El instituto Tecnológico ha notado lo bien que está funcionando la red en el Instituto Baralt y ha decido implantar una. Aunque solamente tiene tres recintos, su naturaleza técnica requiere de recursos de computación más poderosos que los del Instituto Baralt. Requieren las siguientes capacidades:

- · Proporcionar servicios de archivos y impresión a un grupo de estaciones de trabajo UNIX.
- · Permitir a las estaciones UNIX compartir servicios de archivos e impresión con estaciones DOS y OS/2.
- · Soportar bases de datos de aproximadamente 3GB.
- · Centralizar la gerencia de la red, permitiendo a un supervisor administrar toda la red.

¿Cuáles productos Novell recomendaría al Instituto Tecnológico?

τ,

#### Repaso

- 1. ¿Cuáles estaciones clientes soporta NetWare v3.11 con interfases transparentes al usuano?
- 2. ¿Qué ventaja ofrece NetWare para el soporte de estaciones clientes?
- 3. ¿Cuáles protocolos de transporte aoporta NetWare v3.11?
- 4. ¿Cuál característica de NetWare v3.11 elimina la necesidad de una tarjeta adaptador de la red para cada protocolo soportado?
- 5. ¿Qué parte de la arquitectura NetWare v3.11 hace el protocolo transparente ai sistema operativo de la red?
- 6. ¿Porqué será importante al cliente el soporte para el "routing" de AppleTalk?
- 7. ¿Cuál será una ventaja de correr NetWare for Macintosh v2.2 en un router externo?

**Novall Authorized Education Centers** 

(801) 429-6808 + 1-800-233-3382

- 8. ¿Cuál es el número máximo de conexiones "Named Pipes" soportado por el NetWare Requester for OS/2?
- 9. ¿Qué se requiere en adición a NetWare FTAM para dar a Novell soporte completo para GOSIP 1.0 a nivel de aplicación?

J.

- 10. ¿Cuáles productos Novell permiten "IP tunneling"?
- 11. ¿Cuáles productos Novell soportan "IP tunneling" en una red NetWare  $62.27$
- 12. Nombre dos maneras de utilizar NetWare NFS.

# INSTALACION Y MANEJO DE REDES CON NETWARE DE NOVELL MODULO III

# 2.- VERSIONES Y CARACTERISTICAS DE NETWARF

:v~V~~.: ·\_. -~;~~  $\sim$   $\sim$   $\sim$ .· .. -; t~~¡

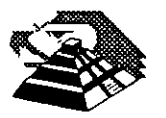

Noviembre de 1995.

Este capítulo presenta una visión amplia y general de las nuevas características de NetWare v.4 y de otras órdenes disponibles para administradores, supervisores y usuarios. Primero se describirán las nuevas características.

# **Características nuevas en NetWare v.4**

Esta sección resultará útil para las personas familiarizadas con NetWare 386. Presenta un listado de las nuevas prestaciones de NetWare v.4, y una comparación de las órdenes antiguas con las nuevas.

# **Servicios de directorios de NetWare (NDS}**

 $\cdot$  . .·

Los Servicios de directorios de NetWare (NDS) han sido descritos de forma extensa en el Capítulo 3. NDS ofrece nuevas prestaciones importantes que simplifican la gestión de redes interconectadas. NDS organiza los usuarios y recursos Jocales y remotos en una estructura jerárquica en árbol, lo que facilita su gestión.

Las utilidades y procedimientos de administración de NetWare han cambiado mucho gracias al NDS. Aunque los conceptos de usuario, grupo, lista de acceso y derechos son similares a los correspondientes en las versiones anteriores de NetWare, los métodos para su implementación son ligeramente distintos. Los usuarios de versiones anteriores de NetWare deberían revisar las órdenes y procedimientos descritos posteriormente en este capítulo para familiarizarse con los cambios.

NetWare Administrator es una utilidad gráfica basada en Windows suministrada con NetWare que permite a los administradores de la red la creación y gestión de objetos de usuario y recursos. También se dispone de una versión de texto del NetWare Administrator, denominada NET ADMIN, para aquellos que no dispongan de una estación de trabajo Windows u OS/2.

# **Reserva y protección de memoria**

A diferencia de las versiones anteriores de NetWare, NetWare v.4 sólo tiene un área (pool) de reserva de memoria. La memoria es reservada entre los recursos para optimizar el rendimiento y asegurar que quede disponible para otros módulos cargables de NetWare (NLM) cuando se termine de ejecutar uno de ellos. En versiones anteriores de NetWare, los módulos de programas podían quedarse sin memoria, ya que la memoria no era liberada siempre para el sistema operativo .

. En NetWare v.4, los recursos de memoria están estructurados para asegurar que los distintos procesos que se ejecutan en el servidor no utilicen la misma memoria. Se asignan páginas de 4KB de memoria a dominios. Los NLM son cargados entonces en dichos dominios. En los dominios se crean segmentos para código y datos. y se asigna un descriptor a cada dominio para proteger al NLM que se ejecuta en éste.

El sistema operativo también tiene que ser protegido frente a NLM errantes que podrían escribir en zonas de memoria que no les pertenecen, y en consecuencia interrumpir el funcionamiento del servidor. Para proteger al sistema operativo, se utilizan niveles de privilegio (también llamados anillos de protección). Existen cuatro niveles de privilegio, designados del O al 3, y el sistema operativo NetWare se ejecuta en los niveles O y 3. Si se sospecha que un NLM se descontrola y podría dañar al sistema, se puede ejecutar en el nivel 3, que es un nivel que ofrece protección para el sistema operativo. Si un NLM se comporta satisfactoriamente después de un período de prueba, se puede llevar al nivel O.

# **Soporte internacional**

.,

NetWare v.4 ofrece soporte para idiomas distintos del inglés. El inglés es el idioma por omisión, pero se puede cambiar el idioma para el servidor y los módulos cargables NetWare. Los archivos de soporte para idiomas se encuentran almace nados en subdirectorios que parten de los directorios SYS! (SYSTPEA) ?! Es SYS:\PUBLIC\NLS. Para especificar el idioma que se va a utilizar en el servidor, se crea un archivo llamado SER VER.MSG que contenga la orden adecuada para la especificación del idioma. Este archivo es almacenado en el directorio del DOS utilizado para arrancar el servidor y en el que se encuentra SERVER.EXE. Para especificar el lenguaje usado por los NLM, se introduce la orden de consola LAN-GUAGE en el servidor. Una vez especificado el idioma, las utilidades cargadas a petición de los usuarios usarán dicho idioma.

# **Prestaciones de seguridad**

NetWare v.4 ofrece mejores prestaciones de seguridad. NetWare Directory Services permite que los usuarios se conecten una sola vez para entrar en cualquier servidor de la red y acceder a servicios dispersos por toda la red, basándose en sus derechos.

La función de autenticación comprueba que los usuarios están autorizados para utilizar la red. Trabaja conjuntamente con la lista de control de acceso (Access Control List), que contiene información sobre objetos. Los usuarios no son conscientes de la autenticación; ésta trabaja en segundo plano. La autenticación asigna un identificador único a cada usuario para cada sesión. Este identificador será usado en lugar de la clave de acceso del usuario para autenticar cada una de las peticiones del usuario a la red. La seguridad se incrementa debido a que la clave de acceso del usuario nunca es transmitida por la red, donde podría ser captada. Si se captan los datos de autenticación, los intrusos no podrán usarlos para conectarse, puesto que no estarán relacionados con la clave de acceso de la cuenta.

La autenticación garantiza que la clave de acceso de un usuario no va a ir más allá del proceso de conexión. Es convertida inmediatamente en un código distinto que identifica al usuario y la estación en que está conectado durante esa sesión. La autenticación también garántiza que los mensajes proceden del usuario correcto en su estación en la sesión actual, y no están deteriorados, falsificados o amañados. El único modo en que un intruso podría acceder a los recursos de un usuario sería golpeándolo en la cabeza.

# **Soporte de cambiador de discos ópticos** *y* **cintas**

El sistema de almacenamiento de alta capacidad (High Capacity Storage System, HCSS) de NetWare v.4 permite integrar bibliotecas de discos ópticos o cintas en el sistema de archivos de NetWare. Los cambiadores de discos ópticos utilizan técnicas de cambio automático para montar y desmontar discos ópticos, basándose en las necesidades de los usuarios. Los usuarios ven los archivos de los cambiadores como si fueran archivos corrientes de la red. Cuando un usuario solicita un archivo almacenado en un disco óptico, el archivo es pasado del disco óptico al disco fijo, que es un dispositivo más rápido. Los archivos que ya no son necesarios son devueltos al soporte óptico.

Pasar archivos del disco fijo al disco óptico se denomina *migración.* Devolver los archivos al disco fijo se denomina *demigración* o recuperación. Los archivos migrados retienen sus vías de acceso originales, de modo que los usuarios pueden acceder a ellos sin saber que vienen del cambiador. Cuando un usuario solicita un archivo migrado, éste será demigrado al disco fijo del servidor, más rápido. Los administradores y supervisores pueden marcar determinados archivos como migrables. Tras un período sin uso, los archivos marcados como migrables son pasados a disco óptico o cinta para liberar espacio en el volumen del disco fijo.

El HCSS está diseñado para albergar los archivos utilizados con poca frecuencia. Resulta útil en aplicaciones de procesamiento de copias imagen, que almace-

nan imágenes gráficas de facturas, documentos legales, contratos y otros documentos en línea para permitir su consulta de. forma rápida, como veremos a continuación.

# **Soporte para sistemas de copias imagen**

'

Los sistemas de copias imagen se usan para gestionar documentos escritos como formularios de pago con tarjetas de crédito. documentos legales y de seguros, ofertas, propuestas, contratos y otros documentos, haciendo copias gráficas de ellos y guardándolos en sistemas especiales de almacenamiento, como discos ópticos. Los sistemas de copias gráficas son los equivalentes digitales a los sistemas de almacenamiento y visualización de microfilmes. Novell está trabajando con Eastman Kodak en el desarrollo de servicios de copias gráficas para NetWare. Además, Lotus y Kodak están trabajando en una versión del software de gestión de información Lotus Notes que trate con copias gráficas.

Las redes de alta velocidad ofrecen una plataforma ideal para los sistemas de copias gráficas, debido a que ponen las copias de los documentos al alcance de muchos usuarios. La resolución de las pantallas y la memoria de las estaciones se incrementan progresivamente, permitiendo manipular documentos gráficos.

Considere las ventajas de almacenar copias de facturas en un cambiador de discos ópticos. Si un cliente desea ver un registro de las compras realizadas, las facturas son recuperadas del sistema de archivo e impresas en una impresora local. En un sistema basado en papeles, los documentos antiguos son recuperados de los ficheros del archivador o, en algunos casos, hay que traerlos de otro sitio. Los discos ópticos almacenan gran cantidad de información y permiten su consulta inmediata en línea a un precio relativamente bajo. Con enlaces WAN, los usuarios de oficinas remotas pueden recuperar copias de documentos que generalmente no estarían a su alcance.

Los servicios de imágenes se instalan en un servidor NetWare como un módulo cargable NetWare. Estos servicios ofrecen capacidad de compresión, almacenamiento y manipulación de documentos imagen, así como la transmisión de dichos documentos por la red.

# **Nuevas utilidades gráficas**

;...'--~ ·------~--

En NetWare v.4, se pueden usar nuevas utilidades de texto basadas en Windows u OS/2 en lugar de las utilidades de la línea de órdenes. En la sección «Comparación de órdenes y características con NetWare v.3.11 » de este capítulo veremos una lista completa de órdenes alternativas. Por ejemplo, NetWare Administrator, basado en Windows. ofrece un nuevo método para gestionar la red, sus usuarios y sus objetos. NetWare Administrator sustituye prácticamente a todas las utilidades de la línea de órdenes, así que si utilizamos Windows u OS/2, podemos sacar partido de sus prestaciones conjuntas. Para más información sobre NetWare Administrator, consulte el Capítulo 3.

# Cambios en el sistema de archivos

El sistema de archivos de NetWare ha cambiado ligeramente. En las siguientes secciones describiremos sus nuevas prestaciones.

# Reserva parcial de bloques

En versiones anteriores de NetWare, se utilizaba un bloque completo para almacenar un archivo, aunque el archivo fuera mucho menor que el tamaño de bloque definido. La reserva parcial de bloques permite que las partes finales de varios archivos compartan un bloque de disco, incrementando así la cantidad de información que se puede almacenar en un disco. Las unidades de reserva parcial son de 512 bytes. Los fragmentos sobrantes de otros archivos pueden compartir estos bloques.

## Compresión de archivos

La compresión de archivos permite almacenar más datos en el disco fijo del servidor comprimiendo los datos. La relación de compresión de un volumen es aproximadamente de un 63 por 100. Podemos activar la compresión de archivos durante la instalación de NetWare, o podemos ejecutar la utilidad INSTALL en cualquier momento. La compresión es realizada en segundo plano y tiene poco impacto sobre el rendimiento del sistema. Antes de comprimir un archivo, el sistema operativo determina si se van a ahorrar sectores de disco al hacerlo. Algunos archivos no se comprimen bien. El archivo original se mantiene en el servidor hasta que se comprime satisfactoriamente una segunda copia, para asegurarse de que el archivo no resulte deteriorado si se interrumpe el funcionamiento del servidor. .

## Nuevos atributos para archivos *y* directorios

Se han definido nuevos atributos para archivos y directorios, con el objeto de soportar el Sistema de almacenamiento de alta capacidad (HCSS). Además, se han suprimido los anteriores atributos de Write Audit y Read Audit. Estos son los nuevos atributos:

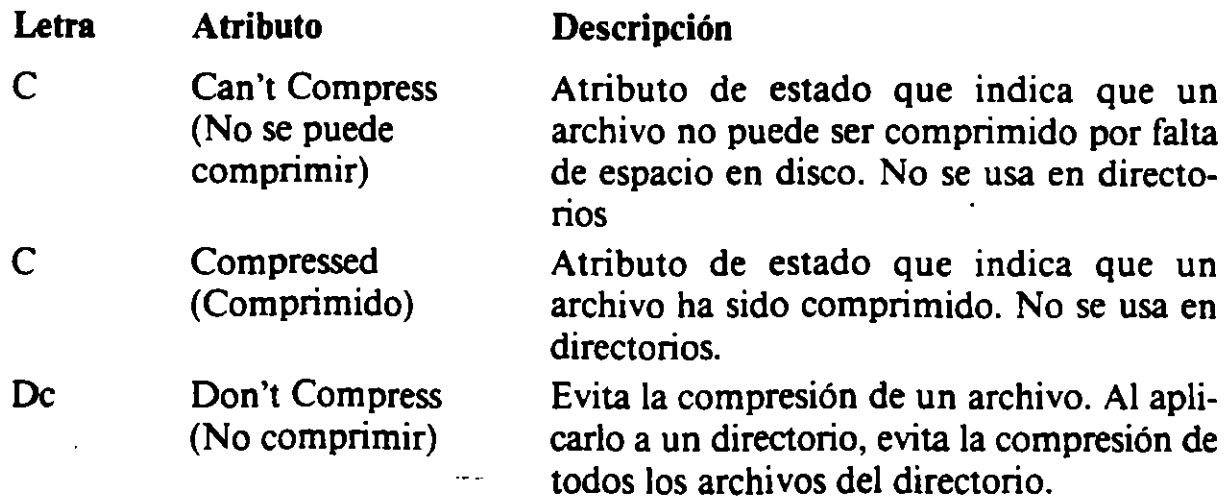

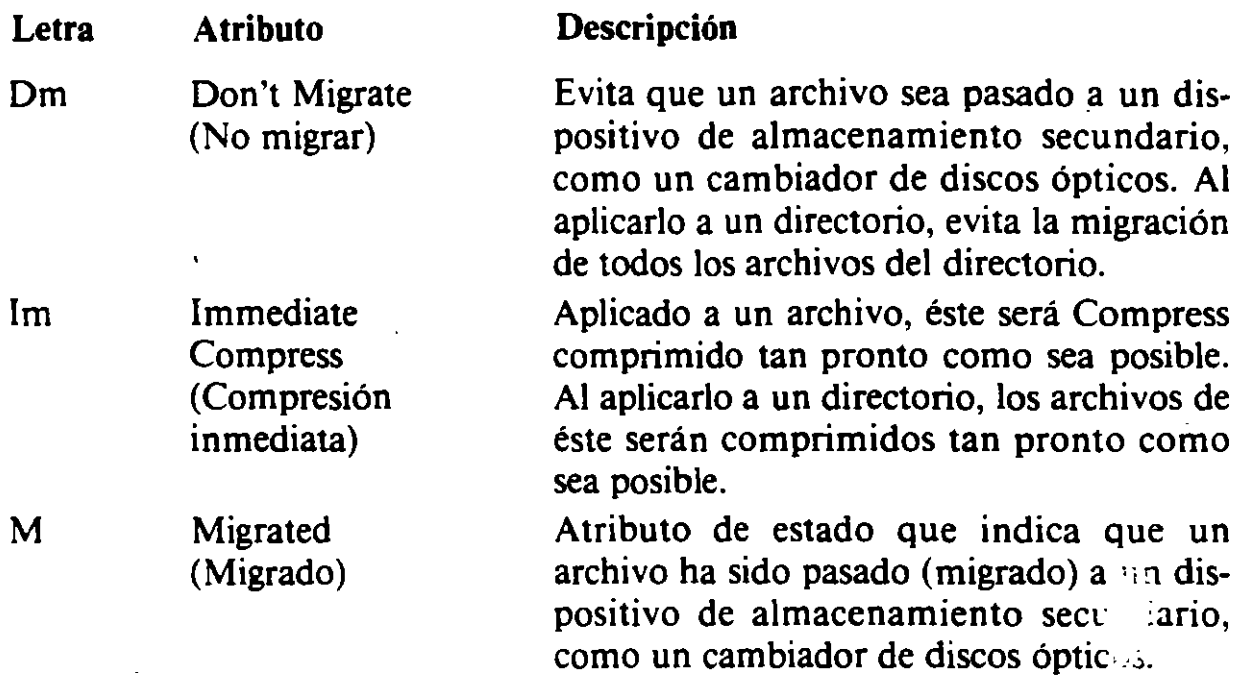

# **Comparación de órdenes** *y* **características con NetWare v.3.11**

Esta sección describe algunos de los cambios específicos realizados sobre órdenes y utilidades de NetWare v.3.11 en NetWare v.4.

Las utilidades de la Tabla 4-1 han sido suprimidas, ya que sus funciones ya no son necesarias, o son realizadas mediante las utilidades NetWare Administrator o NETADMIN.

La Tabla 4-2 contiene los grupos de utilidades de NetWare v.3.11 que se han agrupado en utilidades de NetWare v.4. Las utilidades de NetWare v.3.ll están a la izquierda, y las utilidades actualizadas de NetWare v.4 a la derecha.

La Tabla 4-3 lista las utilidades de NetWare v.3.1l que ya no están disponibles, y las nuevas utilidades que las sustituyen.

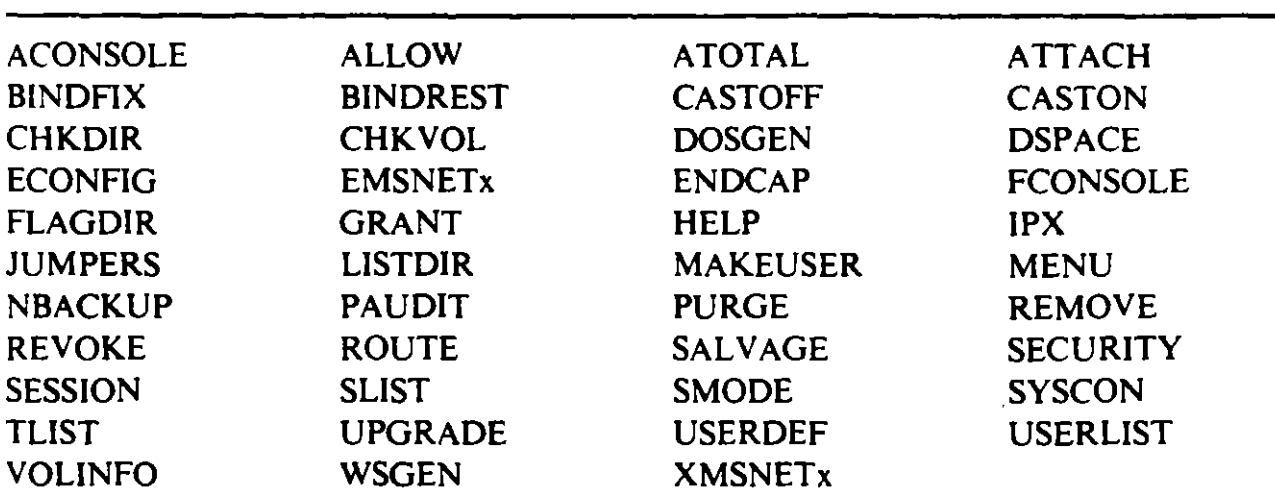

Tabla 4-1. Ordenes que han sido suprimidas o sustituidas en NetWare v.4

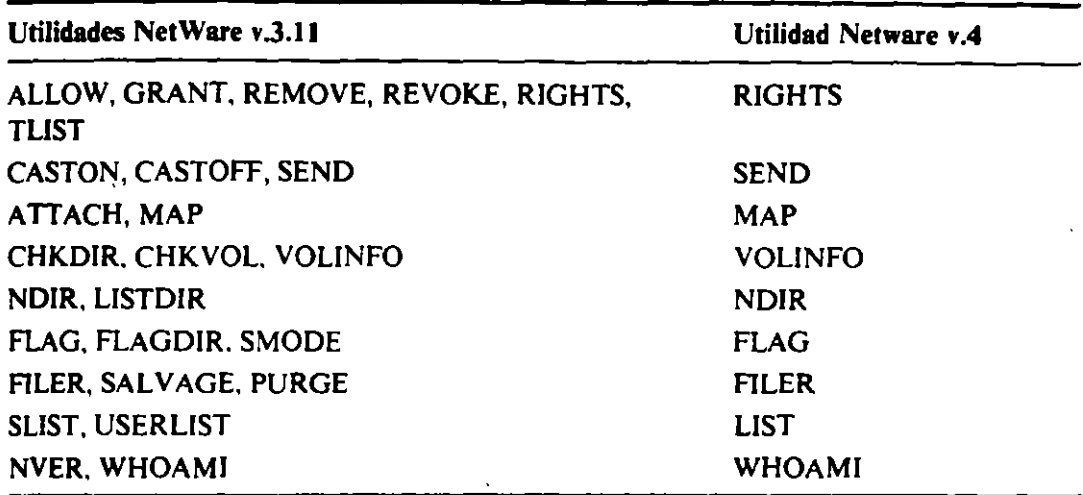

Tabla 4-2. Utilidades de NetWare v.3.11 agrupadas

Los siguientes párrafos describen las órdenes nuevas en NetWare v.4. Se indican también las órdenes que se ejecutan desde la consola del servidor de archivos.

ABORT REMIRROR. Orden de consola del servidor. Desactiva la duplicación de una partición lógica en discos fijos del servidor.

AUDITCON. Utilidad de auditoría para estaciones de trabajo que permite examinar las transacciones de la red para cerciorarse de que los registros de la red son exactos y seguros.

*ex.* Usada para ver o modificar el contexto actual en el árbol NDS.

DOMA/N. Orden de consola del servidor. Crea un dominio protegido del sistema operativo para módulos que se ejecutan en los anillos 1, 2 ó 3.

DSREPAIR. Orden de consola del servidor. Soluciona problemas en la base de datos de información del NDS.

LANGUAJE. Orden de consola del servidor. Especifica el idioma que van a usar los módulos NLM que se carguen a continuación.

| Utilidad NetWare v.3.11 | Utilidad equivalente NetWare v.4 |  |
|-------------------------|----------------------------------|--|
| <b>FCONSOLE</b>         | <b>MONITOR NLM</b>               |  |
| <b>SYSCON</b>           | <b>NETADMIN</b>                  |  |
| <b>NETCON</b>           | No necesita sustitución          |  |
| <b>BINDFIX</b>          | No necesita sustitución          |  |
| <b>BINDREST</b>         | No necesita sustitución          |  |
| <b>SESSION</b>          | <b>USERTOOLS</b>                 |  |
| <b>NWSETUP</b>          | <b>NETADMIN</b>                  |  |
| <b>DSPACE</b>           | Object Manager                   |  |

Tabla 4-3. Utilidades de NetWare v .3. 11 sustituidas

 $\mathcal{L}_{\mathcal{L}}$ 

**LIST DEVICE.** Orden de consola del servidor. Muestra infonnación de dispositivos sobre el servidor.

**MAGAZINE.** Orden de consola del servidor. Se utiliza para confirmar que las peticiones de magazine del servidor han sido satisfechas o no.

**MEDIA.** Orden de consola del servidor. Se utiliza para confinnar que las peticiones de acceso al medio del servidor han sido satisfechas o no.

**NETADMIN.** Utilidad de menús basada en texto para gestionar objetos, propiedades y derechos.

**NLIST.** Muestra información sobre usuarios y grupos, volúmenes y servidores y colas de impresión.

**NMENU.** El nuevo sistema de menús de NetWare v.4. Sustituye al MENU de las versiones anteriores de NetWare.

**NSWNUT.** Orden de consola del servidor. Es una interfaz de usuario de las utilidades NLM que ofrece rutinas y funciones de biblioteca para algunos NLM.

**PARTMGR.** El gestor de particiones usado para crear y gestionar particiones en la estructura en arbol del NDS.

**REMIRROR PARTITION.** Orden de consola del servidor. Duplica una partición que estaba desactivada con ABORT REMIRROR.

**RPL.** Orden de consola del servidor. Instala el nivel de protocolos RPL, que permite la inicialización remota de estaciones PC sin disco.

**SCAN FOR NEW DEVICES.** Orden de consola del servidor. Muestra una lista de los discos instalados desde que se arrancó el servidor.

**SERVMAN.** Orden de consola del servidor. Es una utilidad de menú usada para visualizar y configurar parámetros del sistema operativo de NetWare, como la configuración de SPX/IPX. También pennite ver información sobre placas, dispositivos, discos y el servidor.

#### **Actualización de utilidades de impresión**

Como NetWare v.3.11, NetWare v.4 usa las utilidades PSERVER.NLM (para el servidor) y PSERVER.EXE (para estaciones) para definir servidores de impresión. Sin embargo, PSERVER ha sido mejorado para utilizar los servicios de directorios NetWare. Estas son las modificaciones:

- Las impresoras pueden ser seleccionadas fácilmente como objetos.
- Si falla una impresora primaria, los trabajos de impresión son redirigidos a una impresora secundaria.
- Se pueden usar archivos de configuración de otros fabricantes.
- Se puede configurar el tiempo de sondeo de las colas.

. $v \sim$ 

- Los usuarios de Macintosh y NFS (Network File System, Sistema de archivos en red) pueden acceder a las impresoras.
- Se puede acceder hasta 256 impresoras, frente a las 16 clásicas permitidas en NetWare v.3.11.

### **Actualización de utilidades de copia de seguridad**

En NetWare v.4, la utilidad NBACKUP.EXE de NetWare v.3.11 ha sido sustituida, y SBACKUP.NLM ha sido actualizada. SBACKUP.NLM saca partido de los servicios de directorios de NetWare, y ahora puede atender solicitudes de copia de seguridad desde cualquier punto de la red.

El servicio de gestión de almacenamiento (SMS, Storage Management System) soporta los siguientes espacios de nombres:

MS-DOS FTAM Macintosh NFS OS/2

 $\overline{\phantom{a}}$  (

El SMS soporta cintas de 1/4 de pulgada, 4 mm (sólo cintas certificadas para almacenamiento digital de datos) y 8 mm. Los dispositivos multimedia como stackers y magazÍnes no están soportados como dispositivos de copia de seguridad. El administrador de la red puede designar supervisores de copia de seguridad, que a su vez pueden definir operadores de copia de seguridad para ayudarle a realizar estas operaciones.

### **Soporte del entamo (bindery)**

NetWare v.4 ya no usa un entorno especifico del servidor, como súcedia en las versiones anteriores de NetWare. No obstante, NetWare v.4 es compatible con las versiones basadas en entorno de NetWare. como NetWare v.3.11. El sistema de servicios de directorios de NetWare ofrece emulación del entorno. Las diferencias entre las versiones basadas en entorno de NetWare y NetWare v.4, que está basada en NDS. son las siguentes:

¥.

- *Usuarios.* Un sistema NetWare basado en entorno crea una cuenta en cada servidor, mientras que el sistema NDS de NetWare v.4 crea una cuenta global usada en toda la red. En un sistema basado en entorno. los usuarios tienen que conectarse a cada servidor para acceder a sus recursos. Bajo NDS, los usuarios se conectan una sola vez para acceder a recursos que se encuentren en cualquier punto de la red sobre los que tengan derechos.
- *Gmpos.* Igual que los usuarios, los grupos son creados en cada servidor en un sistema basado en entorno, pero son globales en NDS.
- *Conexión.* En un sistema con entorno, los usuarios tienen que conectarse en cada servidor. Bajo NDS, los usuarios sólo se conectan una vez para acceder a toda la red.
- *Impresión.* En un sistema basado en entorno, resulta dificil acceder a las impresoras. Bajo NDS, se pueden seleccionar impresoras situadas en cualquier punto de la red a partir de una lista gráfica.

**The Committee of the Committee of the Committee** 

• *Volúmenes.* En un sistema con entorno, los usuarios acceden exclusivamente a los volúmenes de los servidores a los que se han conectado. Bajo NDS, los usuarios acceden a los volúmenes como objetos situados en cualquier punto de la red.

**Nota:** *Durante una actualización de NetWare v.3.JJ a NetWare v.4. los objetos del entorno son convertidos a objetos en el árbol NDS. Se puede modificar su estado tras la acwali ::ación.* 

## **Actualización a NetWare v.4**

Si está actualizándose de una versión anterior de NetWare a NetWare v.4, vamos a tratar algunos puntos que debe necesariamente considerar. Si está actualizándose desde NetWare v.2.lx, necesitará actualizarse a NetWare v.3.11 y posteriormente pasar a NetWare v.4. Si se está ejecutando NetWare v.2.1x en un servidor 80286, se necesitará actualizar el servidor a un equipo 80386 o superior. NetWare v.4 incluye un disquete rotulado UPGRADE (actualización) que incluye una versión especial de SERVER.EXE para realizar la tarea de actualización.

Recuerde que podria necesitar obtener nuevos controladores de los fabricantes de los discos fijos y placas de red del servidor que está actualizando. Muchos controladores escritos para versiones de NetWare no funcionan con NetWare v.4; no obstante, NetWare v.4 es suministrado con un amplio conjunto de controladores para soportar los controladores de disco y placas de red más populares.

## **Utilidades de** *iexto* **en NetWare v.4**

Esta sección lista las utilidades de texto que se pueden ejecutar desde el indicador de órdenes en NetWare v.4. Las utilidades están agrupadas según su función o su forma de uso.

### **Utilidades de administración**

En los siguientes párrafos se describen someramente las utilidades de administración de NetWare v.4.

**AUDITCON.** Nueva en la versión 4. Esta utilidad es usada por el auditor del sistema para controlar el sistema de árbol de directorios del NDS. Un auditor examina las transacciones de la red para verificar que los registros de la red son exactos y seguros.

**NETADMIN.** Nueva en la versión 4. Esta orden se usa para gestionar objetos, propiedades y derechos. Es una utilidad basada en menús que facilita a los administradores y supervisores la gestión de los Servicios de directorios NetWare y los usuanos.

**NUST.** Nueva en la versión 4. Muestra información sobre usuarios y grupos, volúmenes y servidores y colas de impresión. Por ejemplo, podemos usar NLIST para listar los usuarios basándose en sus propiedades, como sus nombres o grupos. También se puede listar información sobre servidores, volúmenes, impresoras, colas y otros objetos NOS.

**NVER.** Esta orden muestra información sobre la red y los servidores conectados.

**RCONSOLE.** Esta orden permite acceder a la consola del servidor NetWare desde la estación en la que se ejecuta la orden. Para instalar el soporte de consola remota en el servidor, se utiliza REMOTE.NLM.

**SETTTS.** Esta orden establece bloqueos sobre registros físicos y lógicos de las aplicaciones. Un bloqueo de registro evita el acceso simultáneo al mismo registro en un archivo compartido.

**SYSTIME.** Esta orden sincroniza la hora de una estación con la hora de un servidor por omisión o uno especificado.

**WSUPDATE.** Esta orden busca archivos antiguos del interfaz (shell), utilidades y aplicaciones en la red y los actualiza.

### · **Utilidades de gestión de archivos**

En los siguientes párrafos se describen las utilidades de gestión de archivos de NetWare v.4.

**FILER.** Es una utilidad basada en texto para gestionar archivos y directorios. Desde el menú principal de Filer, podemos seleccionar una de las siguientes tareas:

- Modificar, añadir, borrar o visualizar archivos.
- Modificar el directorio o servidor actual.

L·

.---..-, . ....-..,.- ·---· -·--- ·-·-·-·-·

- Modificar, añadir, borrar o visualizar directorios y subdirectorios.
- Modificar los derechos sobre archivos y directorios. Estos derechos están listados en el Capítulo 3, en las Tablas 3-1 y 3-2.
- Modificar atributos de archivos, listados en la Tabla 3-5.
- Modificar o visualizar información sobre volúmenes.
- Recuperar archivos borrados que no hayan sido suprimidos definitivamente, o suprimirlos definitivamente.

**FLAG.** Esta orden permite ver y modificar los propietarios de archivos y directorios, así como los atributos de archivos. También se puede ver el modo de búsqueda de archivos ejecutables. En la línea de órdenes, se pueden aplicar atributos de archivo para archivos y directorios. (Los atributos de archivo están relacionados en la Tabla 3-5.)

**NCOPY.** Esta orden se utiliza para copiar archivos o directorios de un punto a otro.

•

**NDIR.** Esta orden muestra información sobre archivos, directorios y volúmenes. NOIR puede mostrar las fechas de creación y modificación de un archivo, los filtros de derechos heredados y efectivos, los atributos de los archivos y otra información. También se puede usar para buscar archivos y ordenar listados.

**RENDIR.** Esta orden se usa para renombrar directorios.

## **Utilidades para gestión de los Servicios de directorios deNetWare**

En los siguientes párrafos se describen las utilidades de gestión de los Servicios de directorios de NetWare.

CX. Nueva en la versión 4. Permite ver o modificar el contexto activo. Algunas tareas requieren que se especifique la posición en el árbol NOS. La orden CX es como la orden CO (Cambiar Directorio) del DOS, en el sentido de que se usa para subir o bajar en la estructura de árbol del NOS, o para ver el contexto activo.

**PARTMGR.** Nueva en la versión 4. Es la utilidad de gestión de particiones. Se utiliza para crear y gestionar particiones en la estructura de árbol del NOS. Presenta un men # que permite unir o agrupar una partición, o añadir, suprimir y modificar réplicas.

**NETWARE ADMINISTRATOR.** Es el programa de administración de red basado en Windows usado para gestionar los Servicios de directorios NetWare. También ofrece prestaciones de gestión de archivos y directorios.

**NETADMIN.** Es la versión basada en texto de NetWare Administrator. No ofrece prestaciones de gestión de archivos. Para ello, se utiliza FILER.

## **Utilidades de impresión**

- o

Los siguientes párrafos tratan de las utilidades de impresión de NetWare v.4.

**NPRINT.** La orden NPRINT permite imprimir un archivo en una impresora de la red. También se puede usar para imprimir pantallas de datos y almacenar datos en archivos de la red.

**PSC.** Esta orden representa una alternativa a PCONSOLE para controlar servidores de impresión e impresoras de la red. Se utiliza desde la línea de órdenes y puede usarse con mayor rapidez que PCONSOLE.

**PSETUP.** Esta utilidad de texto se emplea para configurar servidores de impresión, impresoras y colas de impresión.

**RPRINTER.EXE.** Esta utilidad permite compartir una impresora conectada a una estación en la red.

**PRINTCON.** Esta orden define configuraciones de trabajos de impresión utilizando las impresoras definidas con PRINTOEF.

•

**PRINTDEF.** Esta orden se usa para definir una impresora y especificar sus códigos de control especiales.

**CAPTURE.** Esta orden se utiliza para imprimir en una impresora de la red desde ur.a aplicación que no soporta la impresión en red. La orden se sitúa generalmente en la secuencia de conexión para permitir las órdenes de impresión siempre que se conecte el usuario.

**PCONSOLE.** Esta orden se usa para configurar servidores de impresión y para controlar y visualizar información sobre la impresión en la red.

#### **Utilidades para sesiones** *y* **usuarios**

r

Los siguientes párrafos describen someramente las utilidades para sesiones y usuarios de NetWare v.4.

**LOGIN.** Los usuarios utilizan esta orden para entrar en la red.

**LOGOUT.** Los usuarios utilizan esta orden para salir de la red.

**MAP.** Esta orden se utiliza para crear o modificar asignaciones de unidades. Una asignación de unidad de red permite hacer referencia a un directorio con mayor facilidad. abreviando la vía de acceso a una letra de unidad. La orden MAP es similar a la orden SUBST del DOS.

**RtGHTS.** Esta orden se utiliza para ver o modificar los derechos de los usuarios y grupos sobre archivos, directorios y volúmenes.

**SEND.** Esta orden se usa para enviar mensajes o establecer cómo vamos a recibirlos en nuestro equipo. Podemos recibir todos los mensajes, sólo los del sistema o ningún mensaje.

**SETPASS.** Esta orden se utiliza para modificar la clave de acceso.

**WHOAMt.** Esta orden muestra información sobre la conexión activa a la red, tal como las equivalencias de seguridad, penenencia a grupos, derechos efectivos y usuarios o grupos supervisados.

# INSTALACION Y MANEJO DE REDES CON NETWARE DE NOVELL MODULO III

# 3.- REDES (LAN) SOBRE NETWARE

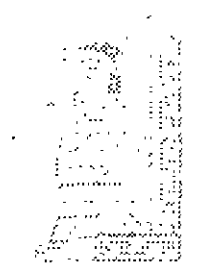

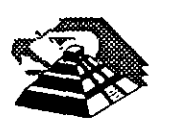

Noviembre de 1995.

# **Tareas de administración de la red de NetWare® 4**

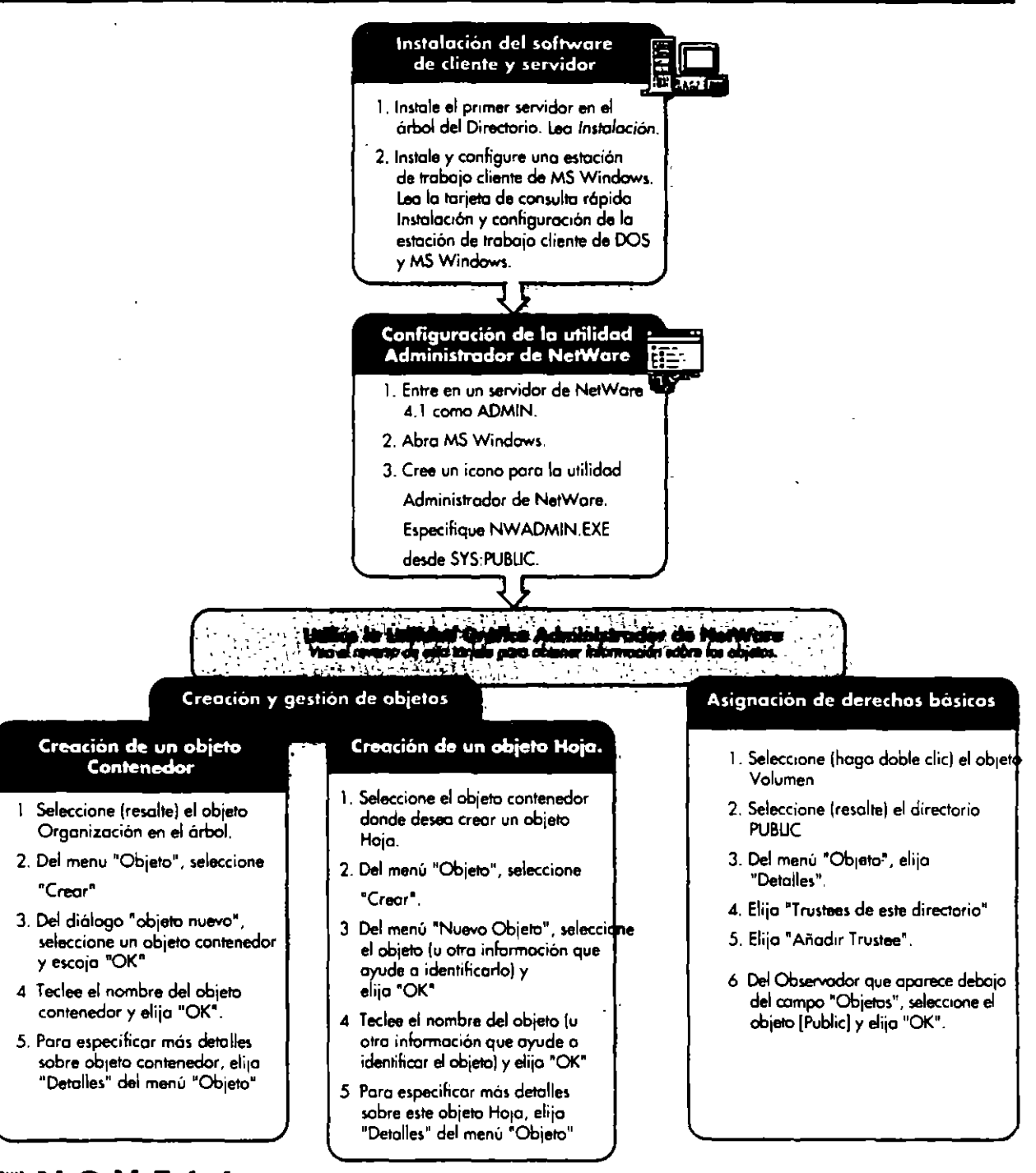

Para usar con Supervisión de la red de NetWare 4

~NOVEL Le

#### **TM** Objetos de los Servicios del Directorio NetWare<sup>"</sup> en NetWare<sup>®</sup> 4

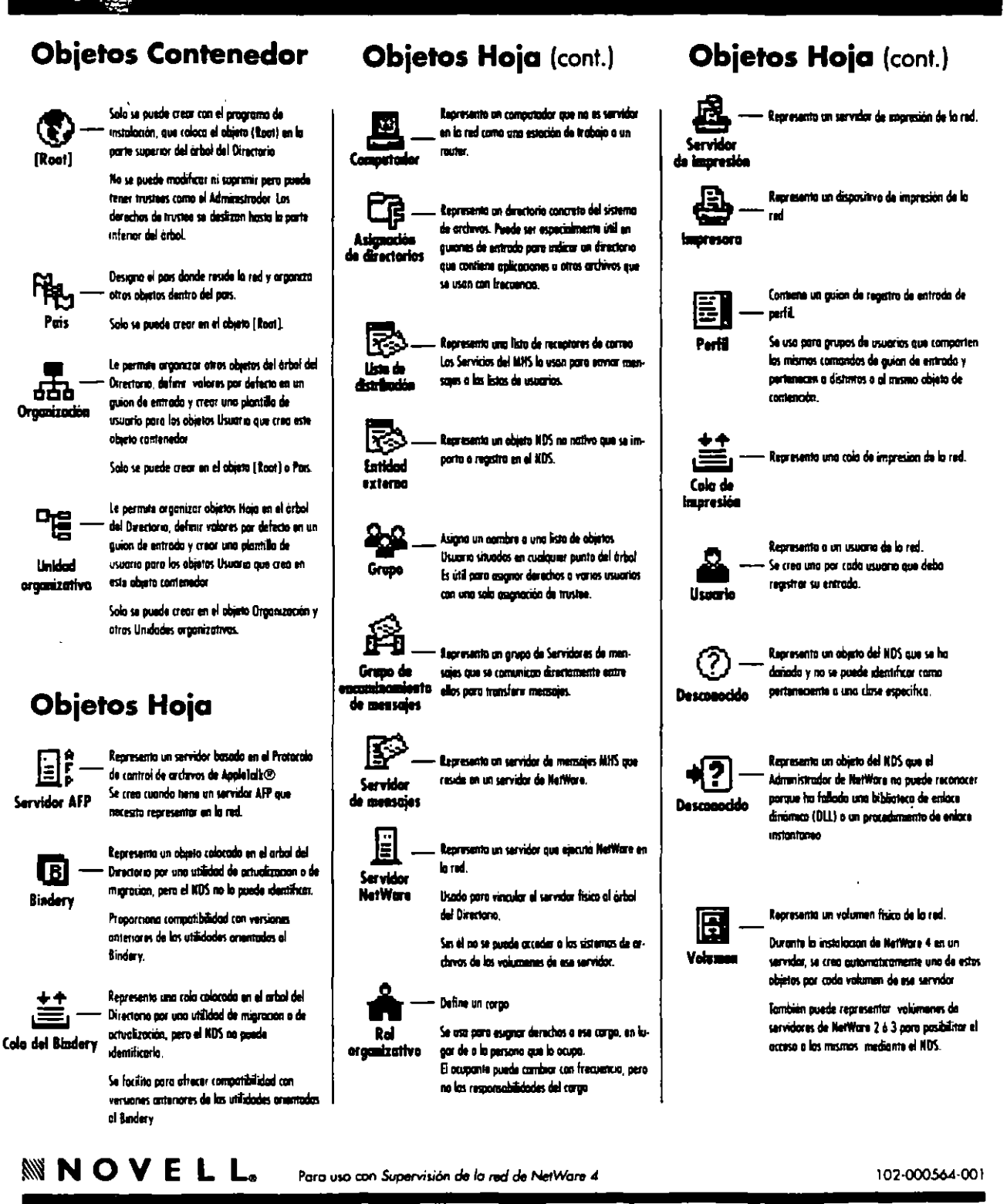

 $\ddot{\phantom{1}}$ 

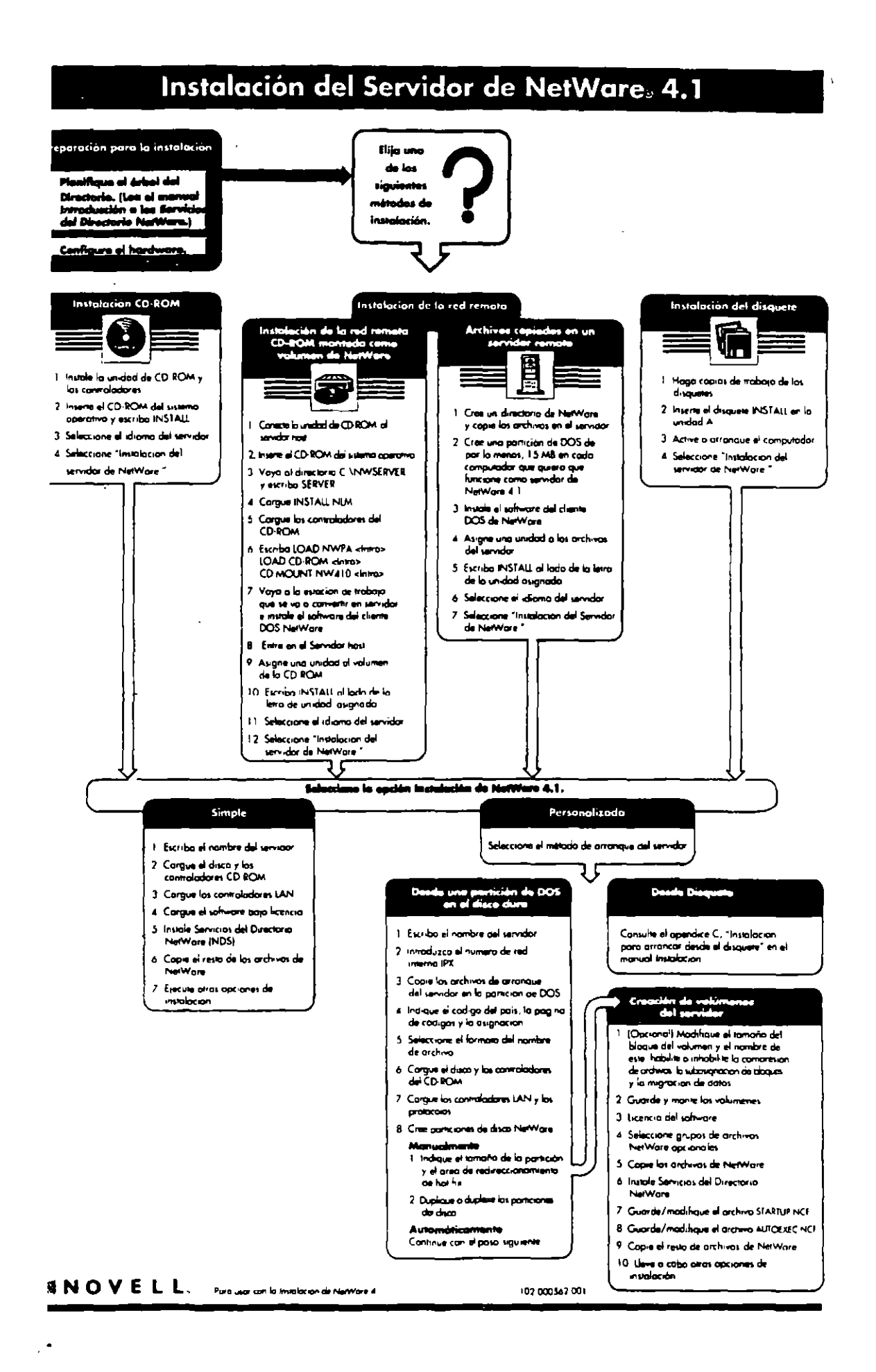

# Tabla de utilidades de la estación<br>de trabajo NetWare®

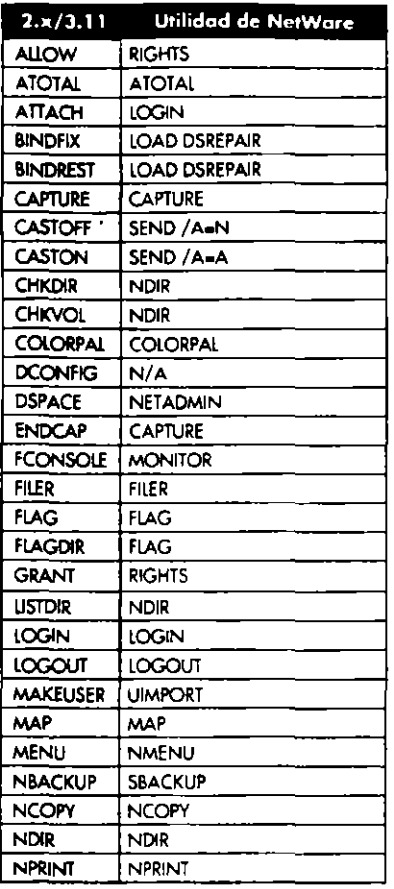

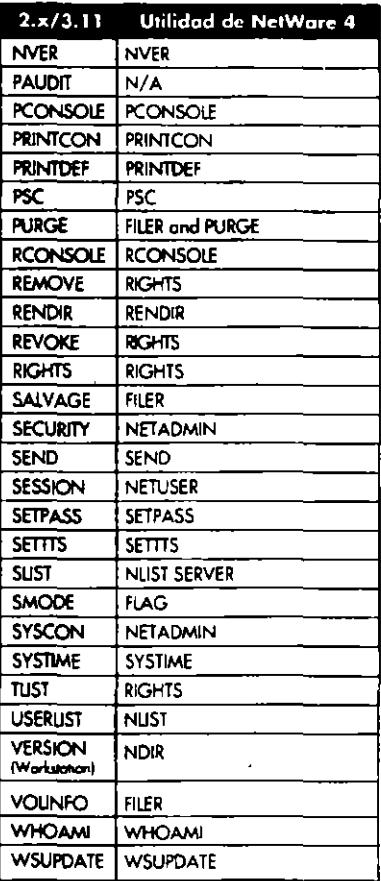

También puede utilizar la utilidad gráfica Admistrador de NetWare para realizar la mayoría de las tareas de la estación de trabaja

# Utilidades de NetWare» 4

 $\ddot{\phantom{a}}$ 

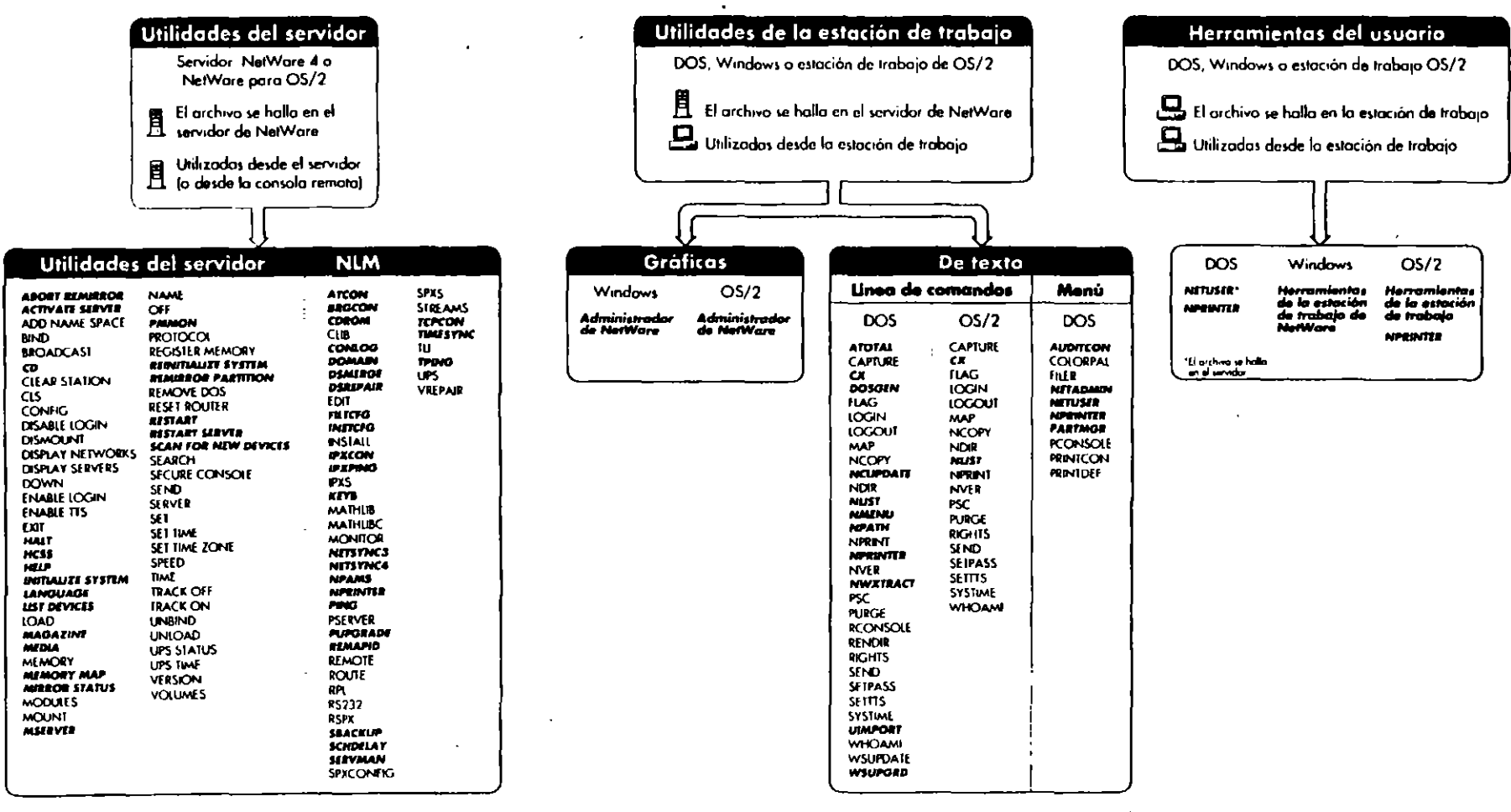

 $\cdot$ 

 $\ddot{\phantom{1}}$ 

NOVELL. Para utilitar con la Guia de reforencia de las unidades de Neithare e

\* Las utilidades indicadas en cursiva corresponden a NetWare 4

 $\mathbf{r}$ 

# Instalación del Cliente para DOS y MS Windows

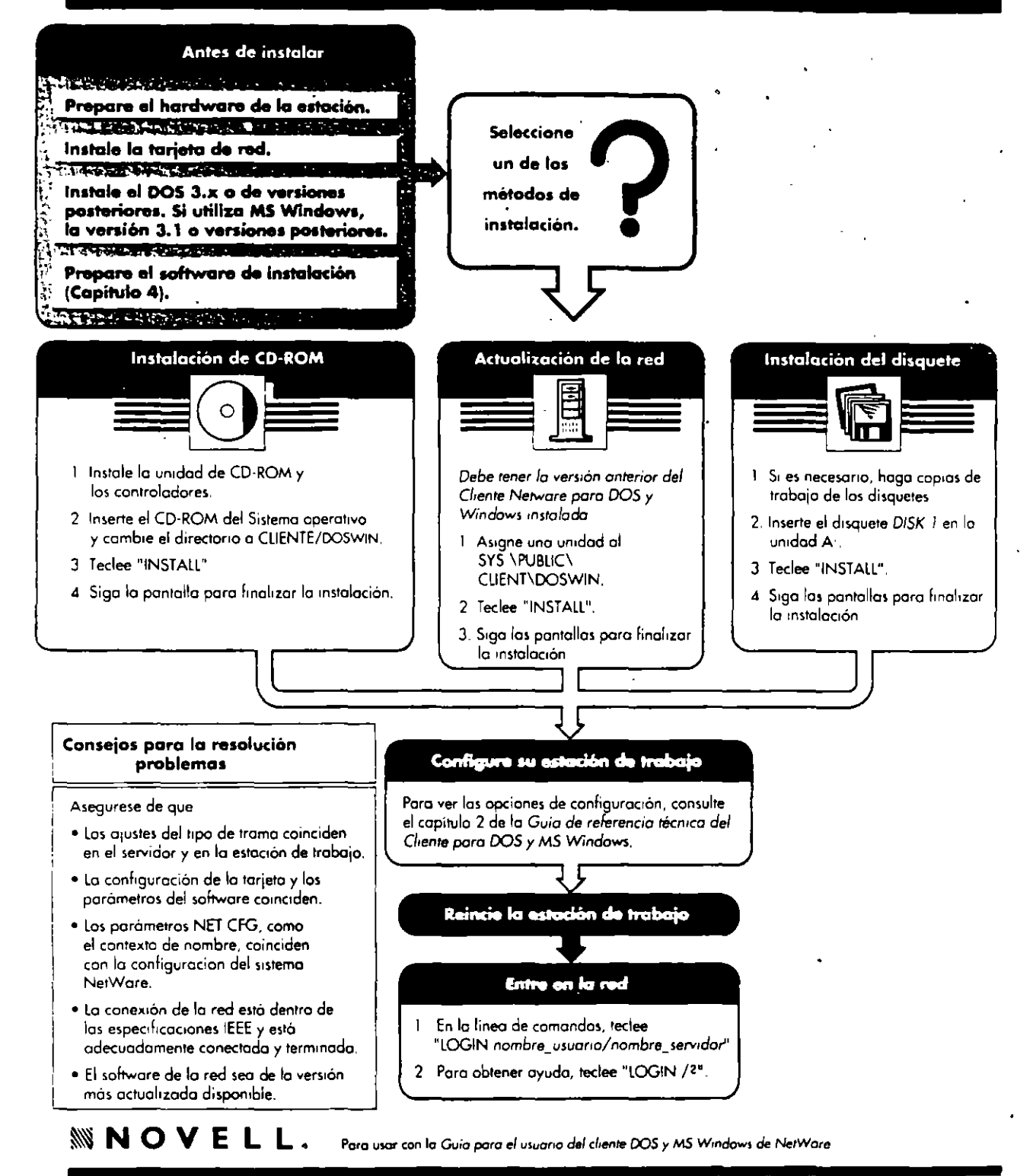

# Opciones de configuración de Cliente NetWare, para DOS y MS Windows

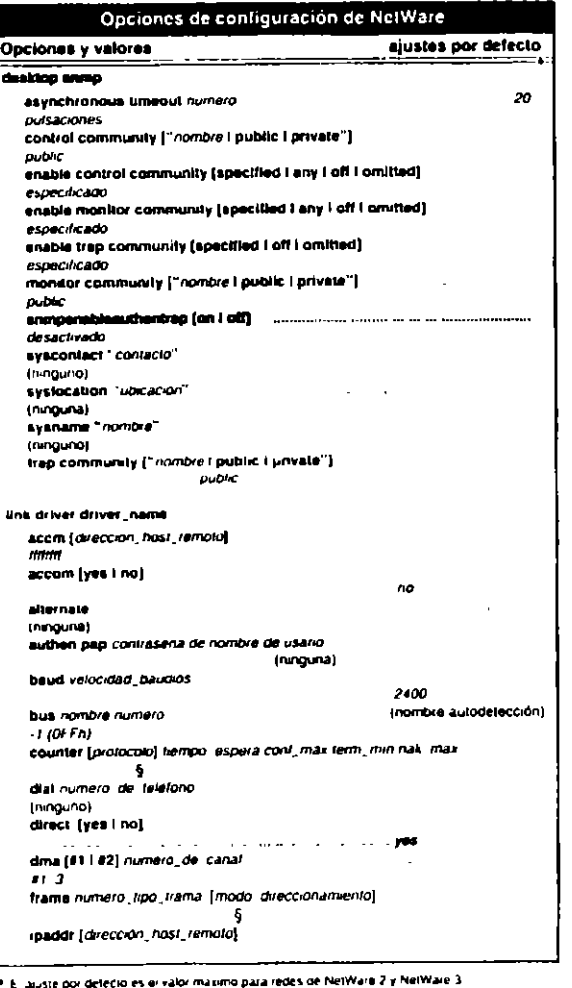

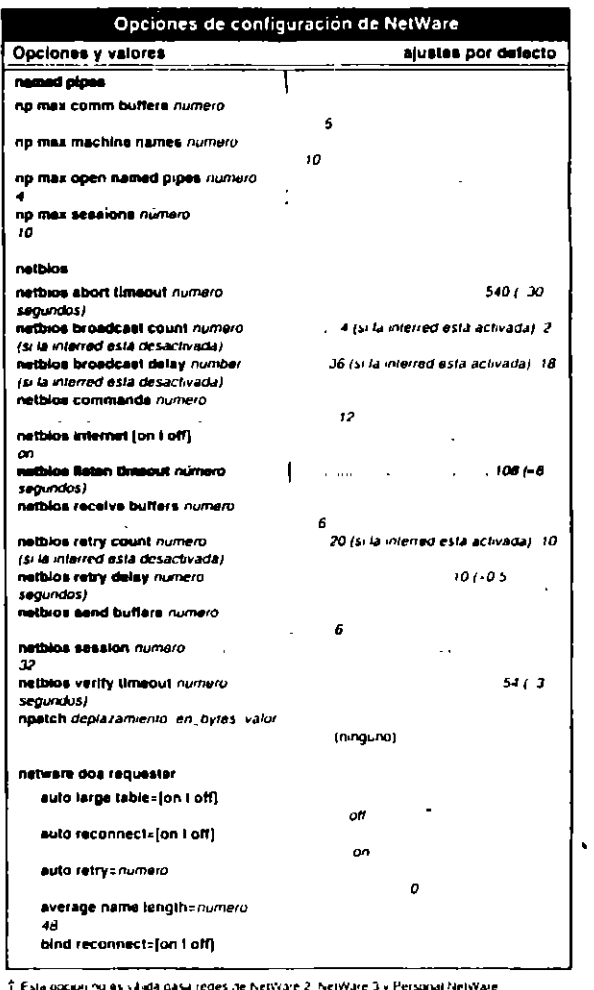

 $\bullet$ 

NOVELL, Polo under the thermal polo and complete the complete of the complete the DOS y MS Windows NetWork

Opciones de configuración de NetWare Opciones y valores ajustee por defecto local printers inumero - 7 lock delay=numero pulsación lock retries =numero pulsacion long machine type: nombre om oc max taska=numero  $\overline{31}$ message levelsnumero message timeout anumero  $\Omega$ minimum ties to netwrittero  $\theta$ : name context="nurlibre\_contexto"  $\omega$ netware protocol=hsta\_protocolos\_NetWare R nombre de arbol - natwork printers=numera <sub>3</sub> ph buffers=numero  $\overline{ }$ phorat read windows sizesnumero  $16$ poural write windows size=numero  $\mathbf{a}$ preferred servers' nombre, de, servidor' (runguno) preferred tree="nombre de árbol" (ninguno) preferred workgroup="nombre\_grupo\_trabajo" . . . (nanguna) · print buffer sus=numero 64 - print headersnumero 64 print tallammero  $16$ read only compatibility-(on I off) оĦ responder=(on I off) .com March mode numero set station time=[on Loff] on show dots=[on i off] on short machine type=' name" § Los ajustes por defecto dependen de la configuración de la redcontinuación >

Consulte el capitulo 2 l'Anterencia de las opciones de NET CFG, en la Guia de Hoterencia tornica para al cliente DOS y MS Windows NetWare para cotener información concreta

# Opciones de configuración de NetWare® cont.

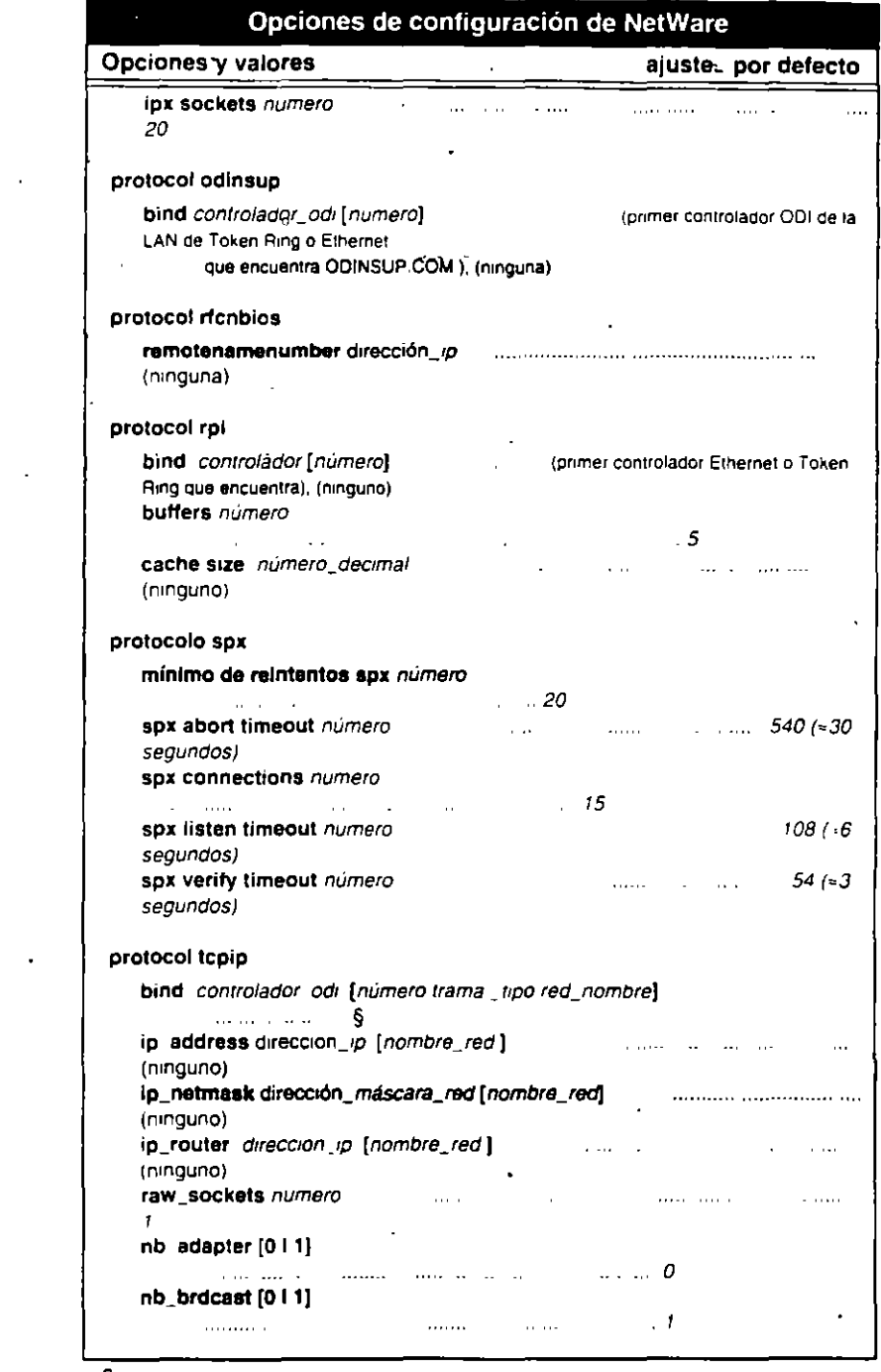

§ Los valores por defecto varian según la configuración de la redi Para obtener información especifica, consulte el capitulo 2 "Guia de referencia de las opciones de NET CFG", en la "Guia de referencia lecnica del cliente DOS y MS Windows

**WNOVELL** 

 $\ddot{\phantom{0}}$ 

Para usar con la Guia de referencia tecnica del cliente DOS y MS Windows

102-000568-001

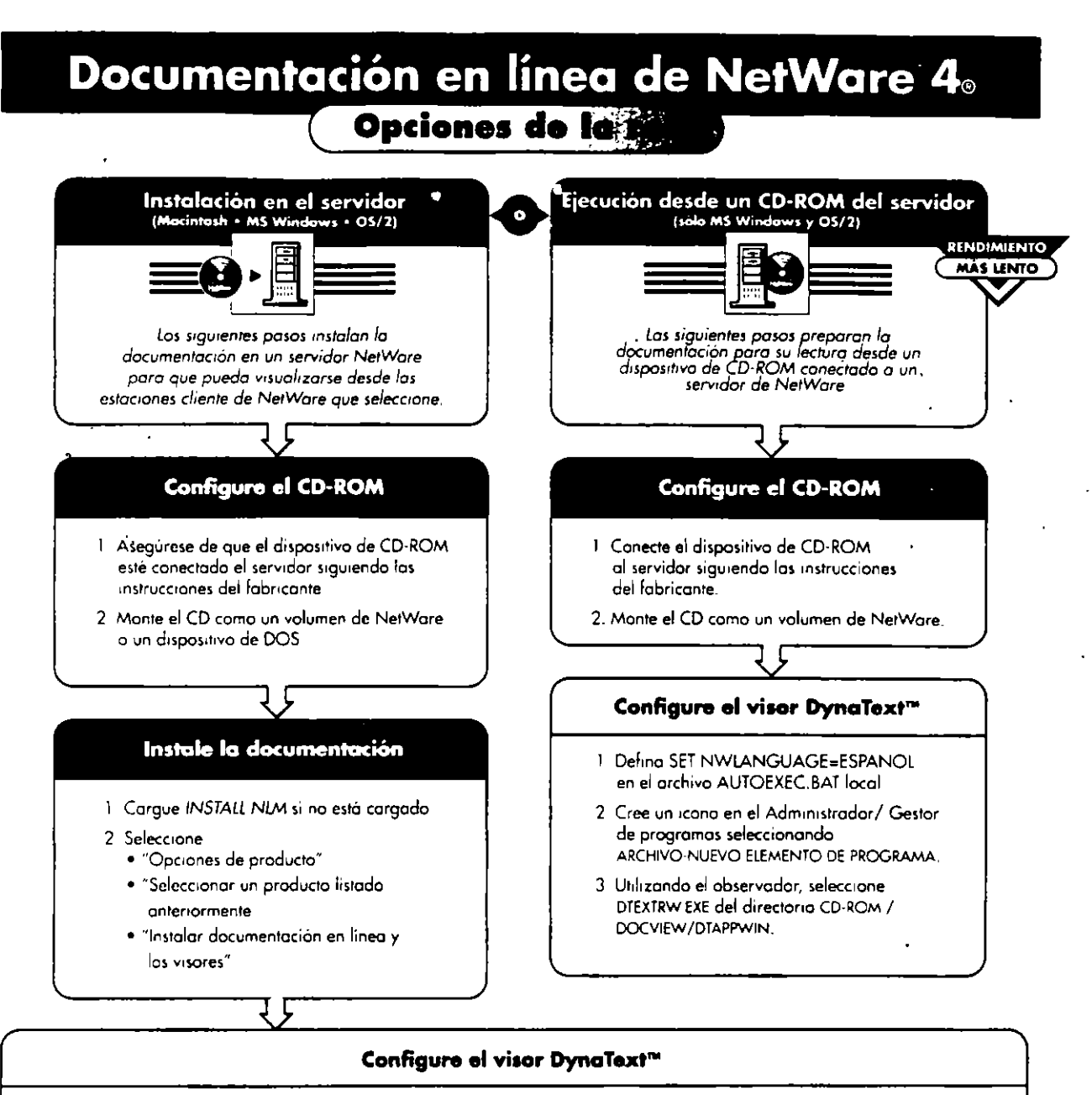

#### **Macintosh**

- 1 Localice el programa Dynatext La via de acceso por defecto es SERVER VOLUME DOCVIEW DIAPPMAC idioma DynaText
- 2 Desde el menú "Archivo" seleccione 'Crear Alias"
- 3 Arrastre el icono del alias DynaText a una ubicación más accesible
- M5 Windows y OS/2 1. Defing SET NWLANGUAGE = ESPANOL en el archivo AUTOEXEC BAT local.
- 2 Cree el icono en el Administrador/ Gestor de programas seleccionando ARCHIVO NUEVO ELEMENTO DE PROGRAMA.
- 3 Utilizando el observador, seleccione DIEXIRW EXE del directorio SYS DOCVIEW/DTAPPWIN

#### **Otros**

Para obtener instrucciones sobre cómo instalar la documentación en UnixWare y sistemas autónomos consulte "Instalación y uso de la documentación en línea de Novell para NetWare"

**WNOVELL** Para su uso con Instalación de documentación en linea de Novell para NetWare 4 1

102-000566-001

# El proceso de impresión en red

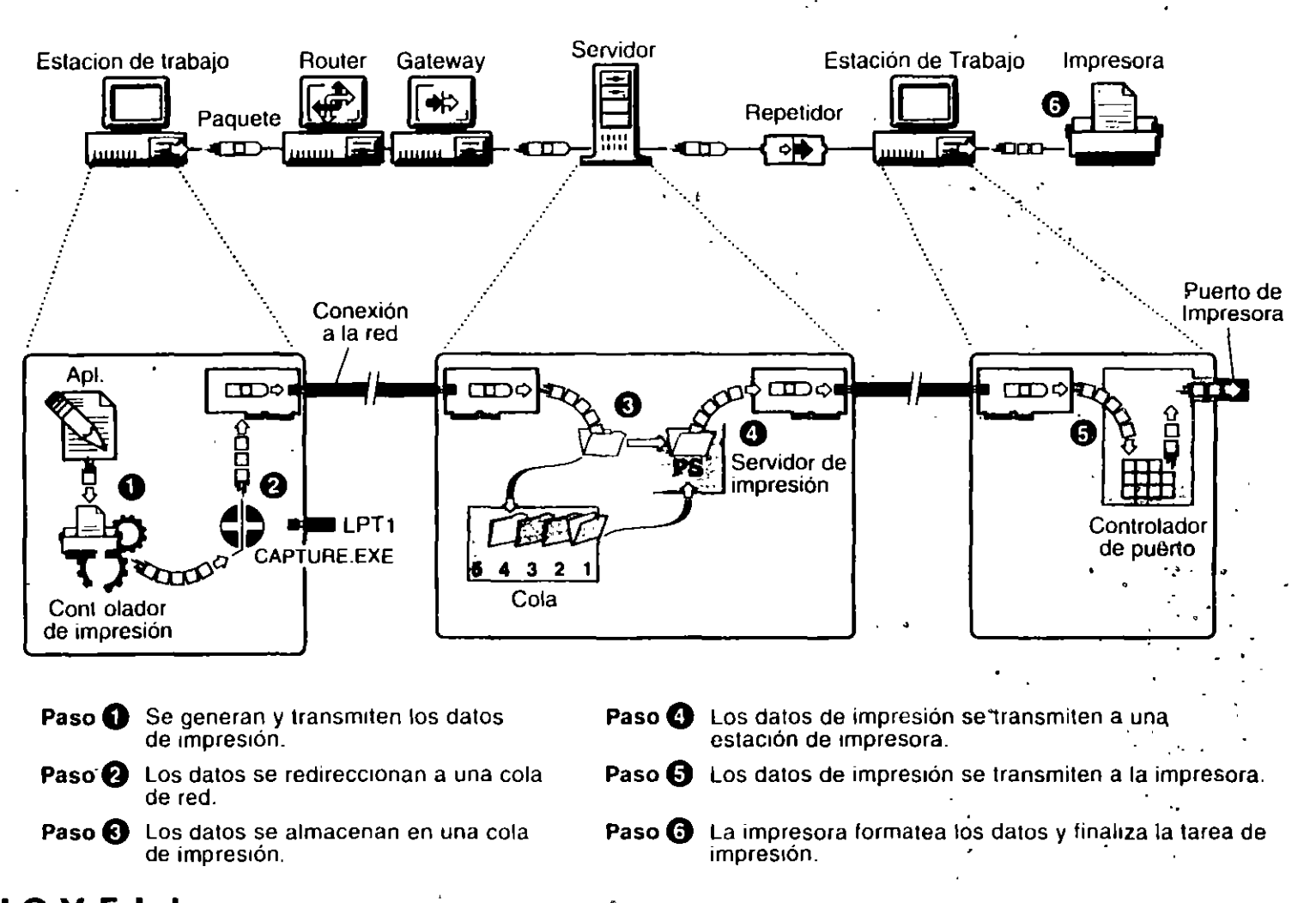

**NNOVELL** Para usar con el manual Servicios de Impresion NetWare 4. ilkiz
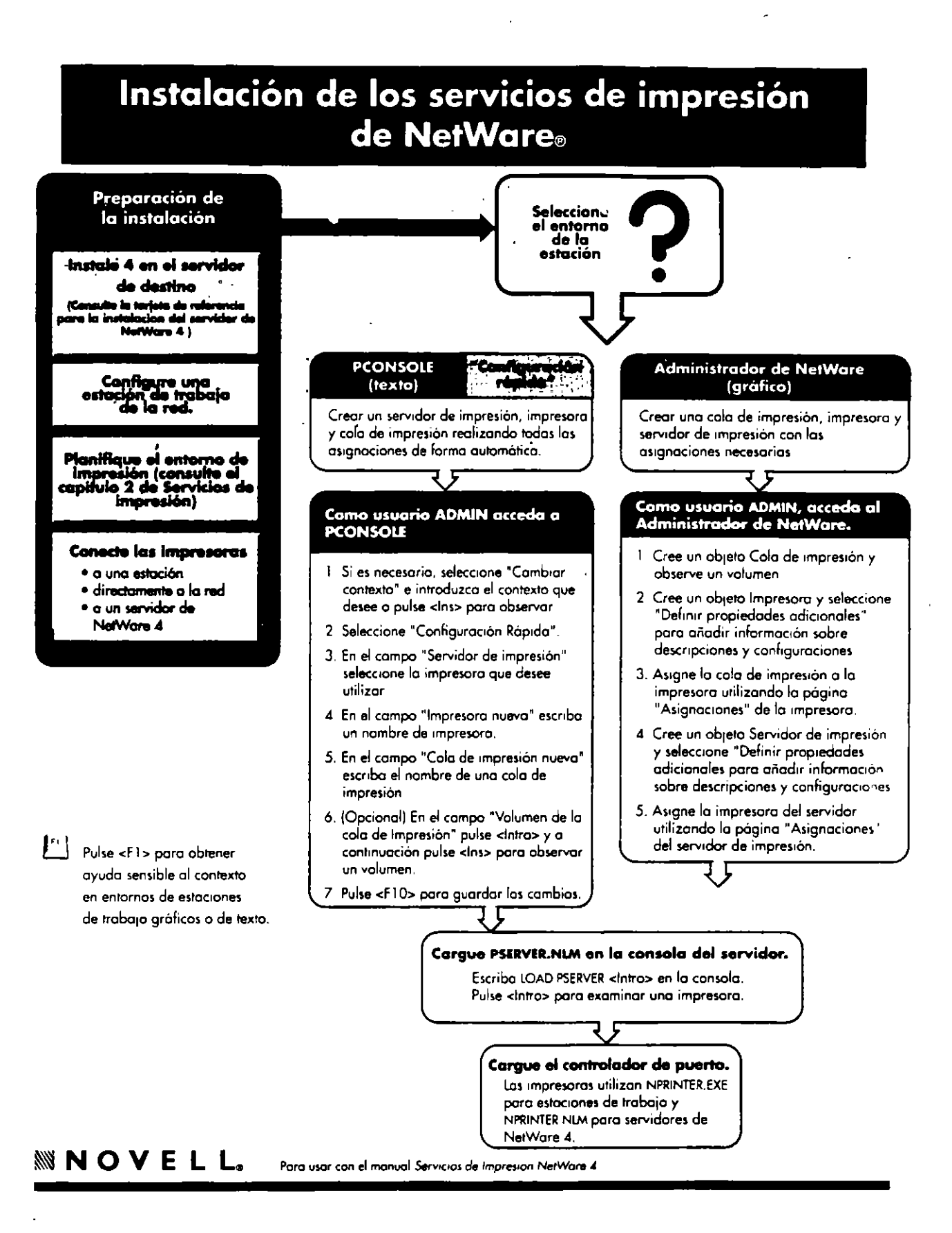

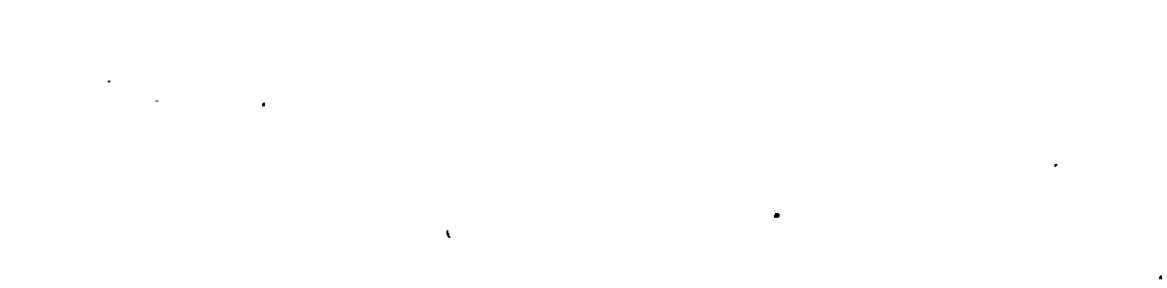

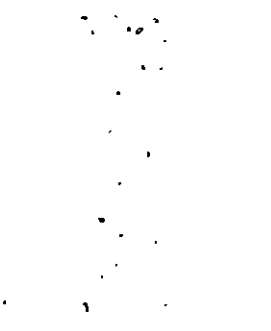

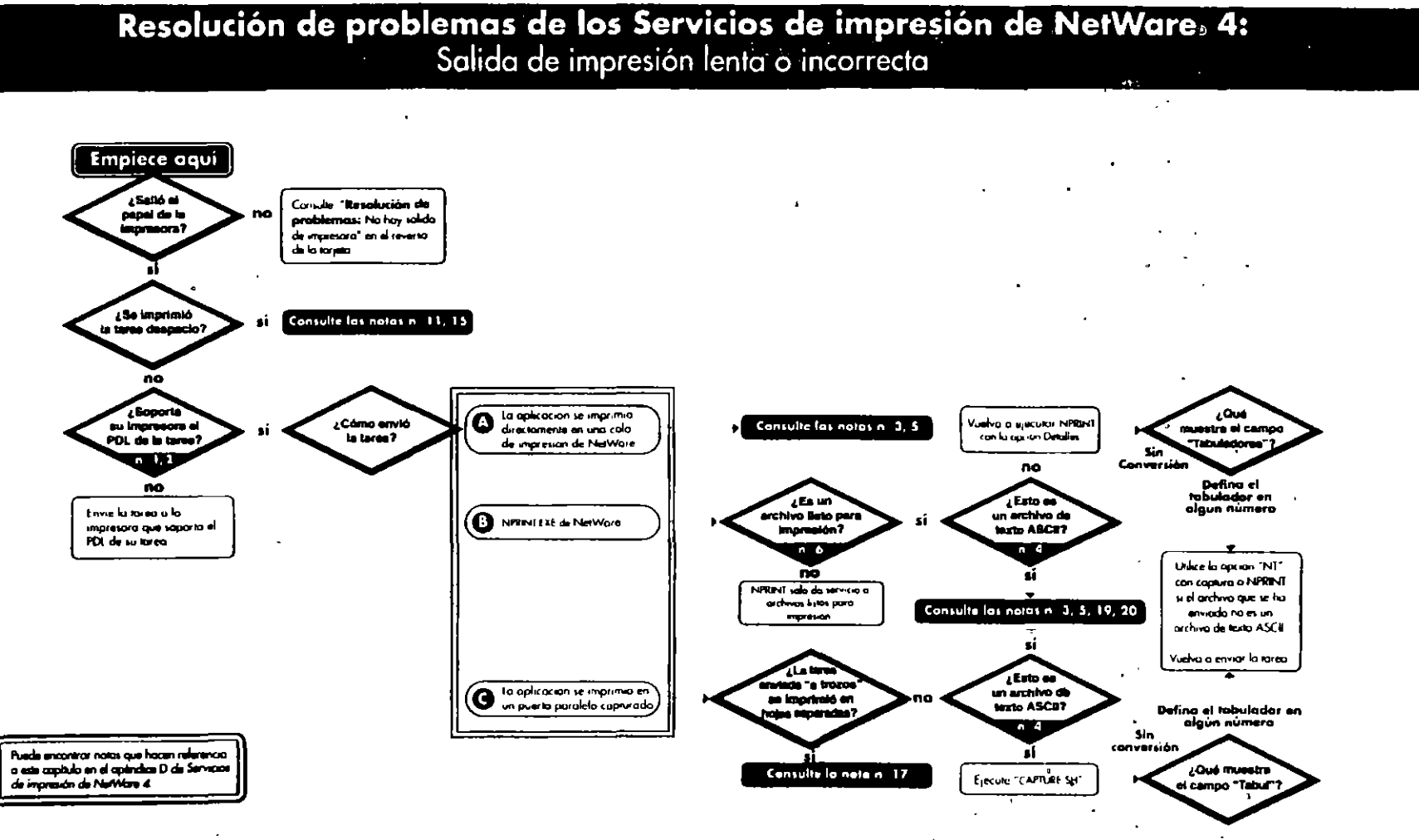

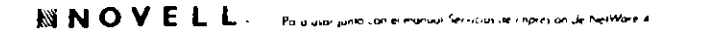

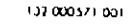

i.

 $\mathbf{v}$ 

### Resolución de problemas de los servicios de impresión de NetWare: 4: Sin salida de impresora

 $\Delta$ 

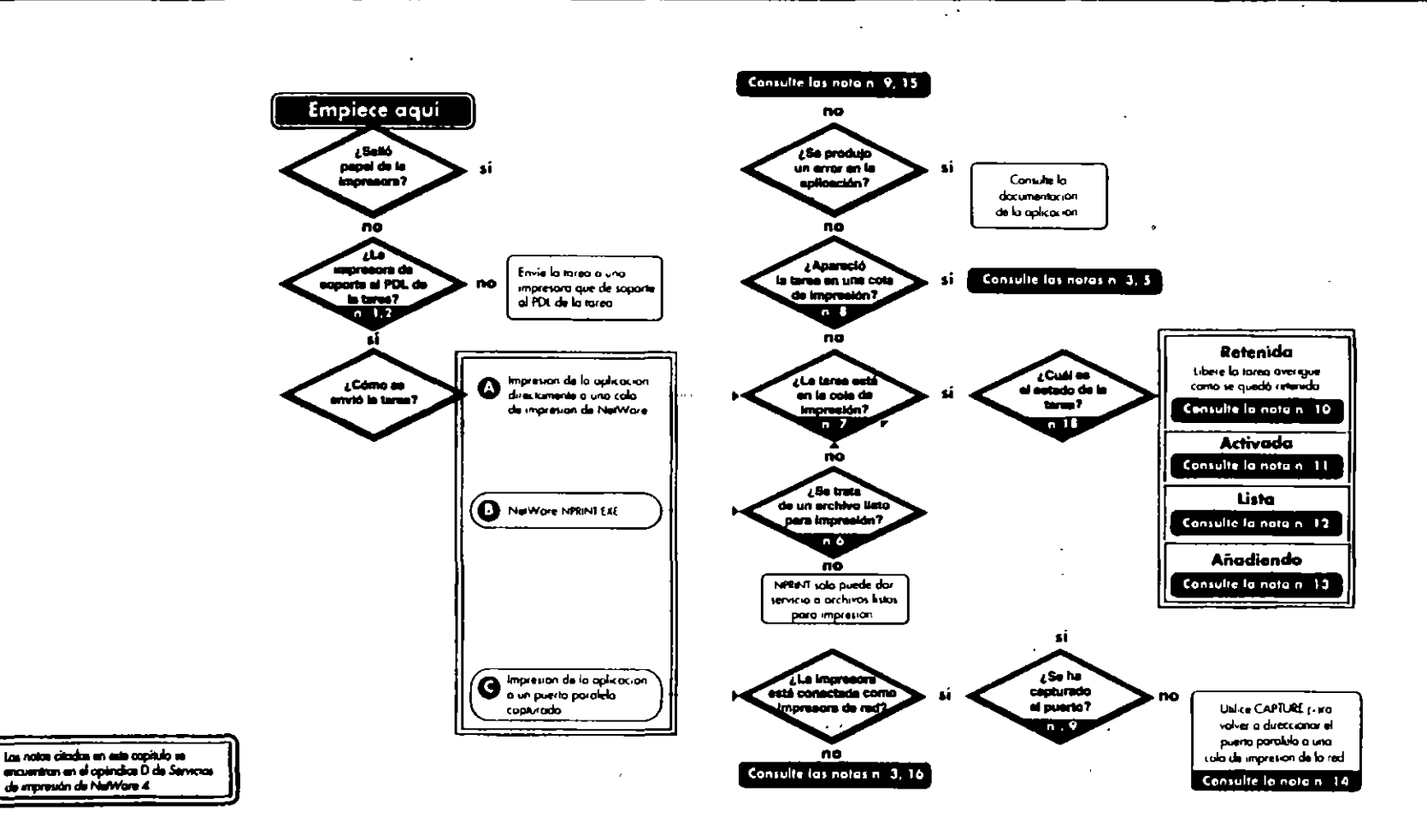

 $\mathbf{r}$ 

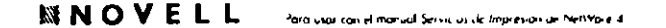

 $\bullet$ 

 $\tilde{A} > \hat{O}$ <sup>3</sup><sup>-</sup>?  $\tilde{A}$ <sup>3</sup>  $\sim$   $\check{Y}$ <sup>3</sup>  $\blacksquare$ 2  $\blacksquare$   $\blacksquare$   $\blacksquare$   $\blacksquare$   $\blacksquare$   $\blacksquare$   $\blacksquare$   $\sim$   $\hat{O}$   $\blacktriangleright$   $\varphi$   $\check{O}$   $\blacktriangleright$ 

 $\sim$ 

### Instalación de SFT III" de NetWare® 4.1

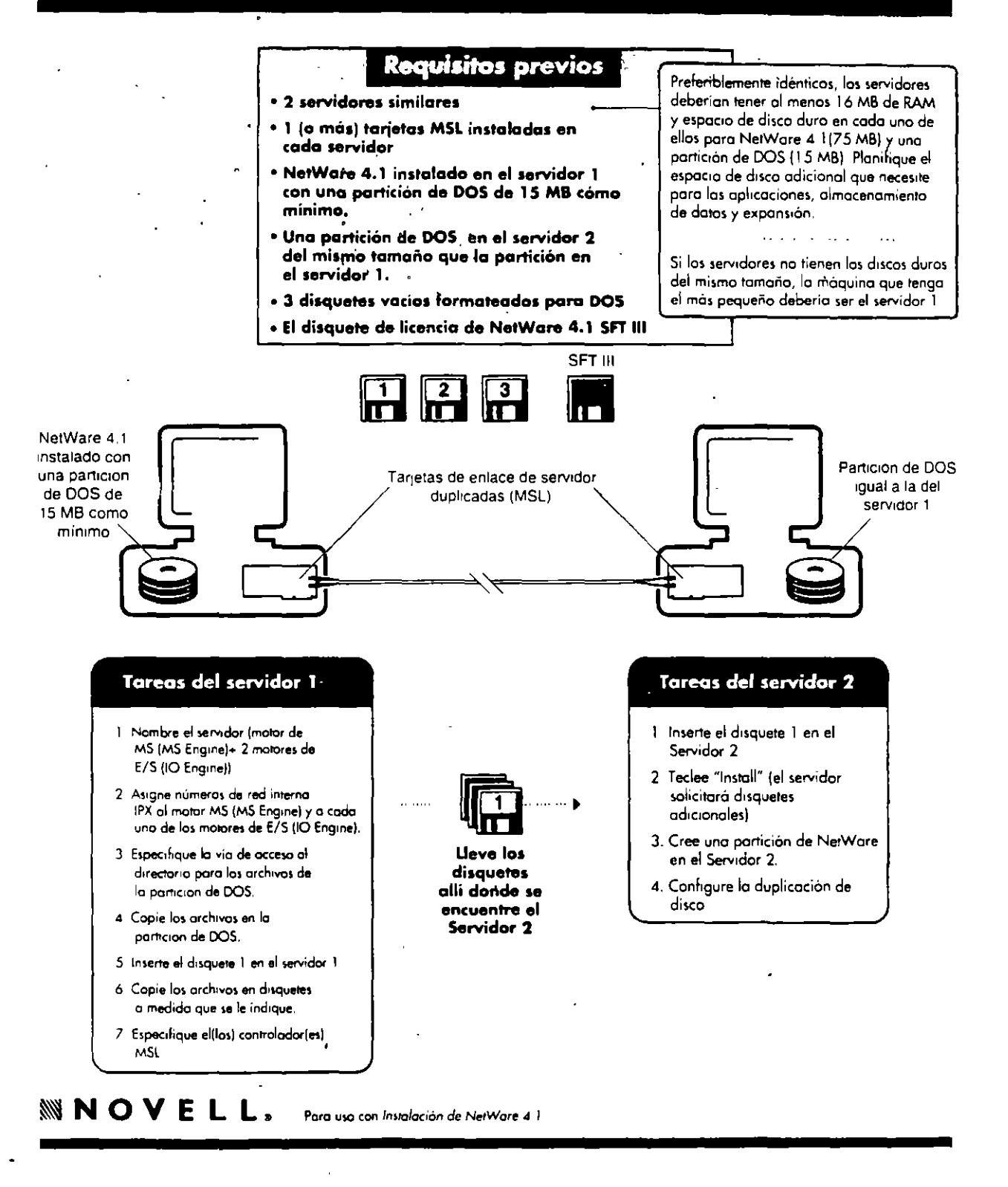

 $-$  +  $\mathbf{A}$  v  $f$   $\mathbf{L}$  v 3

### Actualización de NetWare SFT III" a NetWare<sup>®</sup>4.1

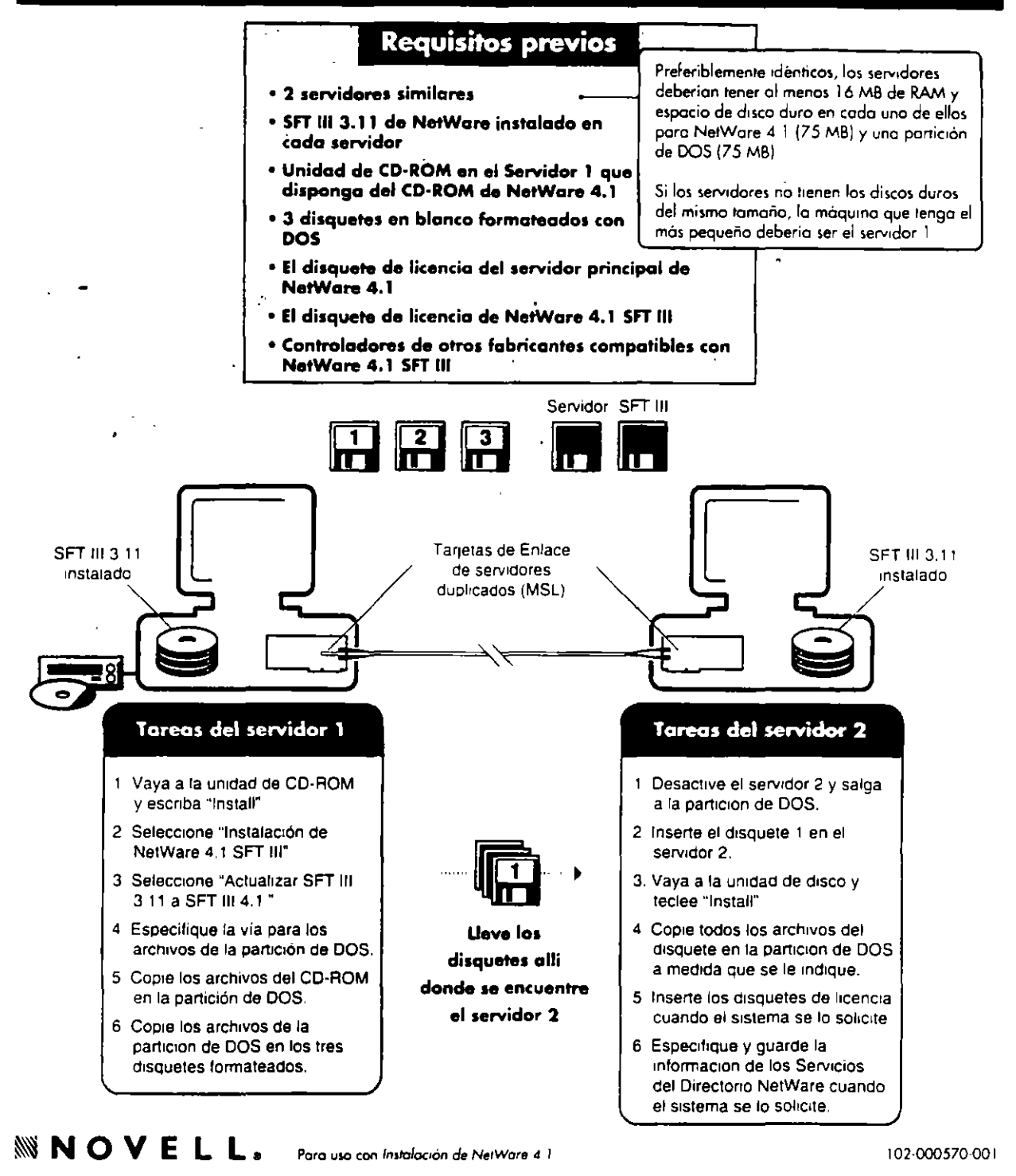

### Instalación del servidor de NetWare para OS/2

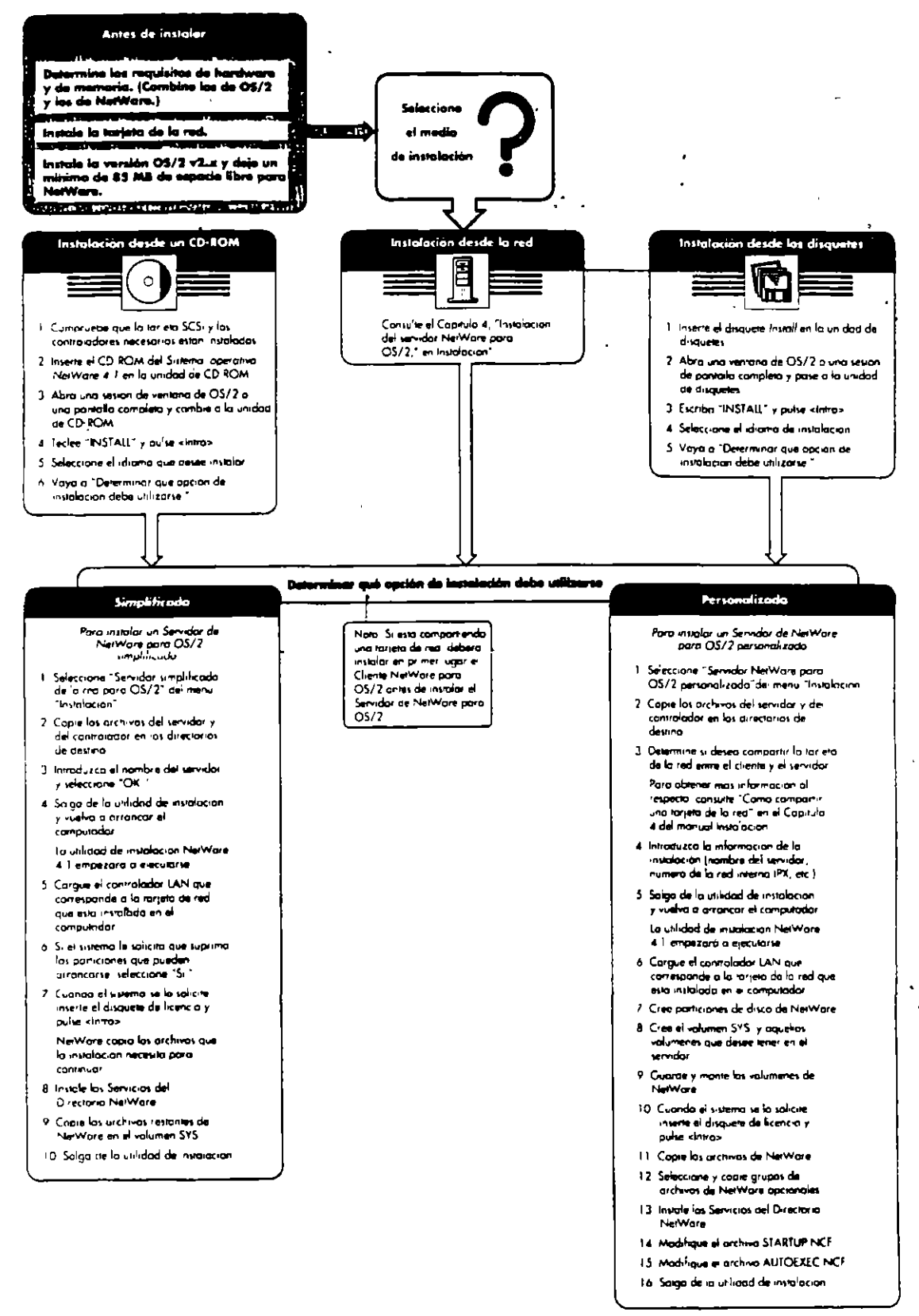

#### **WINOVELL**, Passacon Involvementary of

107 000567 00

 $\ddot{\phantom{a}}$  .

 $\bullet$ .

## Instalación del Cliente NetWare para OS/2.

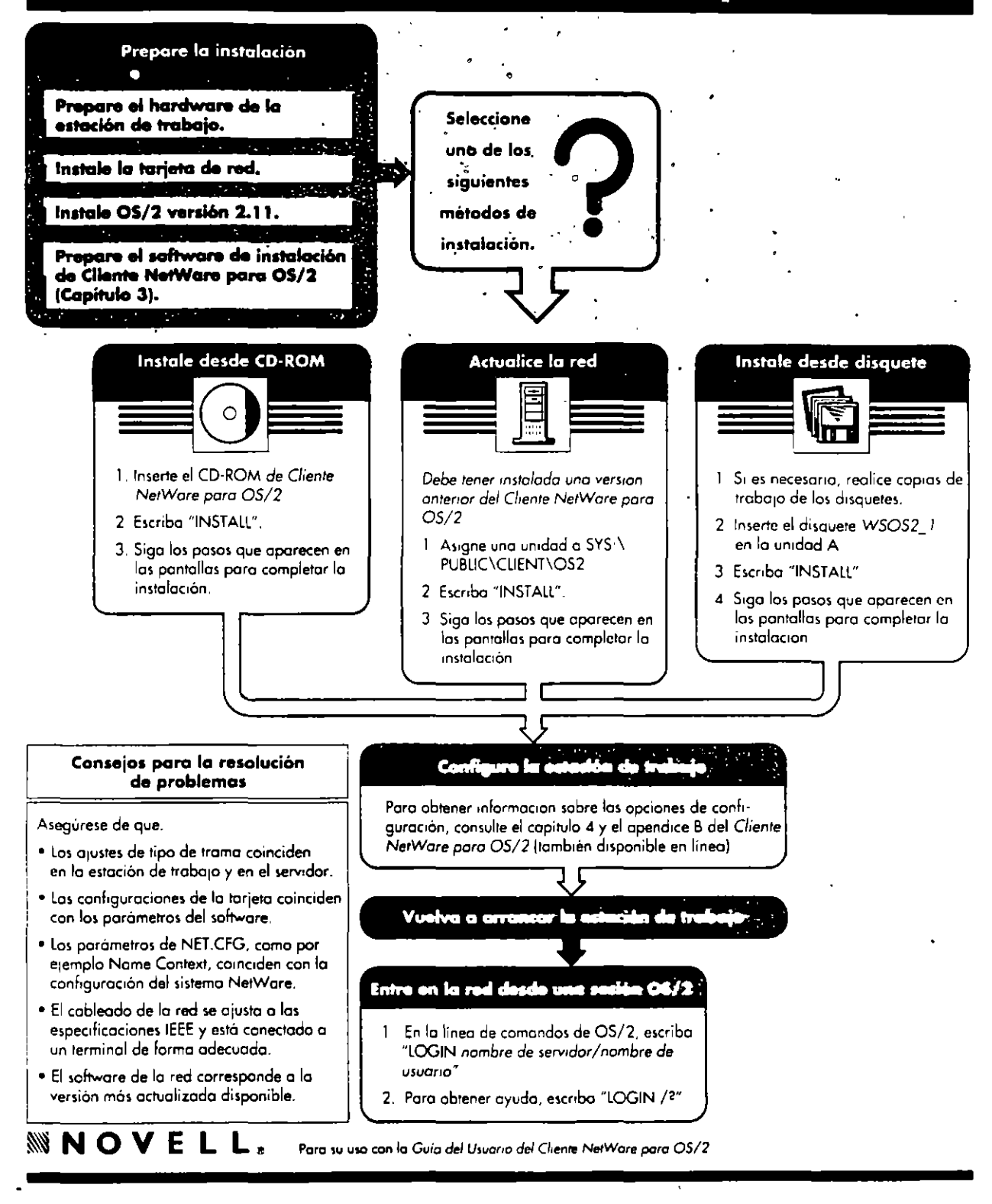

## Opciones de configuración del Cliente NetWare para OS/2.

 $\ddot{\phantom{a}}$ 

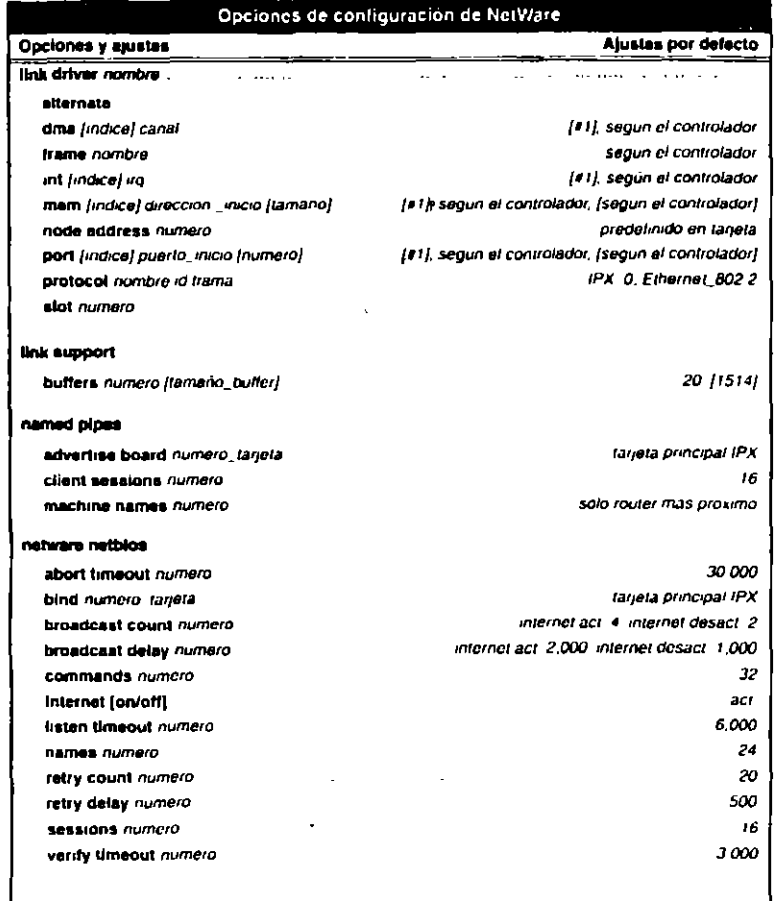

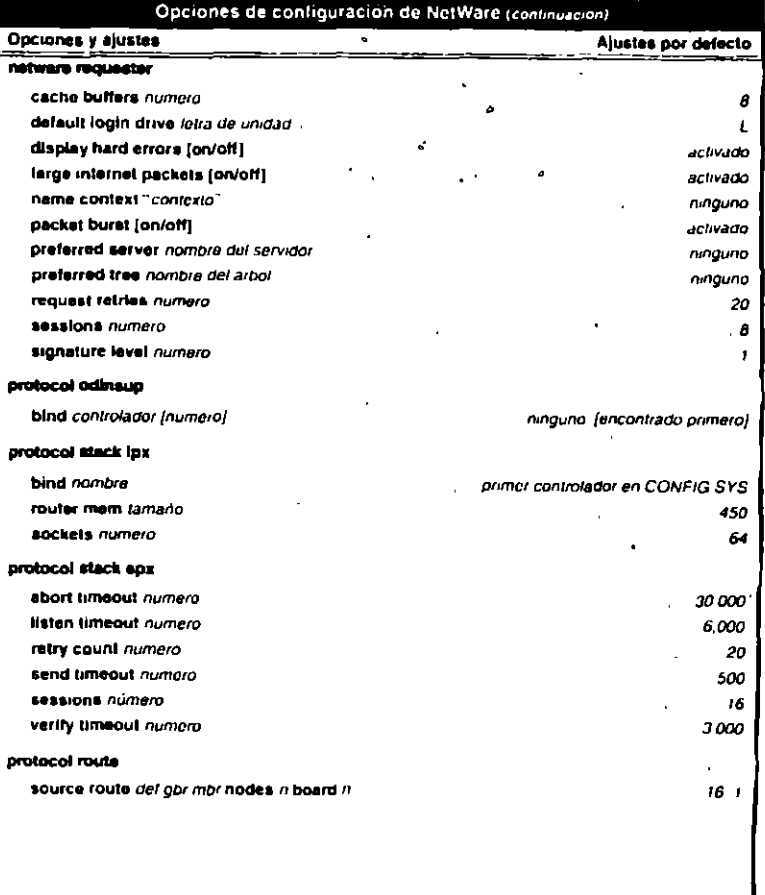

÷,

**NELL.** Portugation to Guardian de L'empire was a CS/2

 $\sim 1$   $\sim$ 

 $\sim 1$ 

 $\alpha$ 

# **INSTALACION Y MANEJO DE REDES CON** NETWARE DE NOVELL MODULO III

## 4.- INTERCONEXION DE REDES (LAN)

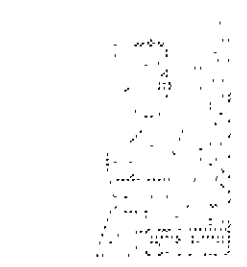

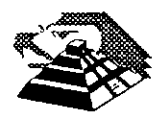

Noviembre de 1995.

#### 1 .- INTRODUCCION

#### <sup>-1</sup>th Enlaces TCP/IP

TCP/IP (Transmission Control Protocol *1* Internet Protocol) es una familia de protocolos para interconectar computadoras de diversas naturalezas. Lo que se ha venido observando al paso de los años es que TCP/IP es un protocolo fuerte que no se ha visto desplazado por otros protocolos como se pensaba. Originalmente TCP/IP se creó por pedido del Pentágono y se usó en su principio para la red ARPA que interconectaba a varias universidades y centros de investigación relacionados con el Gobierno de los Estados Unidos.

Es interesante hacer notar que ARPA después derivó a ser Internet, la red más grande del mundo, Internet, que cuenta con millones de nodos.

La evolución de TCP/IP se remonta a los primeros años de la década de los 80 y según fué desarrollándose, se fué estandarizando.

La forma en que se desarrolla hoy en día, es por medio de un Comité llamado IAB, que está formado por personas altamente calificadas, así se publican trimestralmente las especificaciones de los protocolos o sus revisiones.

Existe una diferencia primordial en estos estándares y es que, para que un protocolo reciba el nombre de estándar, debe haberse probado exitosamente en redes reales durante varios meses, lo que garantiza la funcionalidad del mismo.

Desde su planeación, TCPIIP se pensó para ser independiente del medio físico de enlace, es esto precisamente lo que ha hecho que sea un protocolo ampliamente usado en enlaces de redes locales entre si, o bien, con redes amplias WAN.

Los ambientes que usan TCP/IP se basan en que cada elemento de la red tenga su dirección IP. El propósito de lo anterior es identificar de forma única a cada elemento del conjunto, para IP cada uno de los nodos de la red.·

A los nodos que son computadoras se les denomina hosts, bajo la terminología de TCP/IP, y los Gateways son el equipo que tiene realmente funciones de ruteador, es importante notar que la connotación de estos términos bajo TCP/IP es diferente a la que normalmente nos hemos referido.

Las direcciones de IP tienen como objetivo:

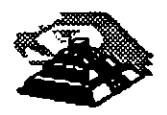

... :.~

- 1. Identificar de manera única cada nodo de una red o un grupo de redes.
- 2. Identificar también a miembros de ;a misma red .
- . 3. Direccionar información entre .un nodo y otro, aún cuando ambos estén en distintas redes.
- 4. Direccionar información a todos los miembros de una red o grupo de redes.

IP hace el trabajo de llevar y traer paquetes entre todas las redes que estén unidas y usando este protocolo, pero no nos garantiza que. éstos lleguen a su destino. Para remediar esto, está TCP tampoco nos regyla el flujo de paquetes.

TCP tiene funciones importantes, las que se mencionan a continuación:

- 1. Secuenciamiento y reconocimiento de paquetes.
- 2. Control del flujo de la información.

TCP partirá en paquetes la información y la enviará. A cada paquete se le asigna un número. El reconocimiento significa que cuando un nodo recibe varios paquetes, debe informar al que los está enviando que efectivamente los está recibiendo. de esta manera se logra un cierto control sobre la información que se está transmitiendo.

El hecho de poder enviar los paquetes significa que antes de poder establecer comunicación entre dos nodos, es necesario un *handshake* que es el momento en que el receptor y el transmisor se ponen de acuerdo para poder establecer la comunicación.

Existe una serie de tareas que TCP/IP realiza y que son de suma utilidad, tales como la emulación de terminales, para poder entrar a una diversidad de equipos, así como la transferencia de archivos entre computadoras.

Dentro de las aplicaciones cliente-servidor, una de las que mayor auge ha tenido ha sido la de bases de datos, teniendo por un lado el equipo corriendo al manejador de bases de datos, y por otro, a muchas PC's conectándose a él a través de diversas herramientas e interactuando con la información.

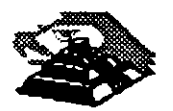

Es importante recordar que las aplicaciones que corren en las PC's se denominan clientes y el equipo que tiene la base de datos se denomina servidor o *motor* de base de datos.

Como se desea poder realizar esa conexión entre clientes y servidores no importando si éstos están en la misma red o en redes distantes, la solución más sencilla es que ambos: clientes y servidores, se comuniquen usando TCP/IP, de hecho es la forma en que se ha comercializado. Oracle, Sybase, Gupta, Informix y varios más, usan TCP/IP como su forma de transporte de datos y comandos entre clientes y servidores.

#### $\mathbf{\mathbf{\Xi}}$  Terminología

Como en la mayoría de las disciplinas técnicas, en el terreno de las comunicaciones se cuenta también con un lenguaje propio.

#### <sup>th</sup> Bytes y Octetos

En el medio de la computación es muy comúnmente utilizada la palabra byte para referirse a una cantidad de 8 bits. Sin embargo, esta palabra también se. utiliza para definir a la unidad más pequeña direccionable en una computadora. Una solución a este problema es el empleo de la palabra octeto para denotar una cantidad de 8 bits.

*A* Big Endians y Little Endians

La característica de almacenamiento de datos en una computadora se puede clasificar en dos ramas, Big Endians cuando la computadora almacena los datos de tal forma que siempre queda al inicio el byte más significativo; y Little Endians en el caso en que queda al principio el byte menos significativo.

#### *A* Protocolos, Pilas y Conjuntos

Un **Protocolo** es un conjunto de reglas que gobiernan las acciones de comunicación.

Una **Pila** de Protocolos es un conjunto subdividido de protocolos que interactúan con el fin de proveer comunicación entre diversas aplicaciones.

Un **Conjunto** de Protocolos es una familia de protocolos que opera de manera conjunta a efecto de crear una plataforma consistente.

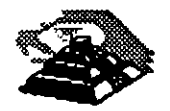

.. ---~-~

 $\sqrt{0}$  Host, Ruteador y Otros conceptos

Un **Host** es una computadora central que puede tener uno o más usuarios, un Host con capacidad de soporte a TCP/IP puede fungir como último punto de una comunicación .

• Un **Ruteador** especifica los caminos que deben seguir los datos a través de una red. Anteriormente se adoptaba el término *Gateway* para definir lo que hoy se conoce comercialmente como *Ruteador*, término que hoy en día se emplea para hacer referencia a un sistema que efectúa cierta clase de traducción de protocolos.

Un Nodo o Elemento de Red, es toda aquella entidad en la red, sin importar si se trata de un Host, Ruteador o algún otro dispositivo.

#### Q **MODELO DE REFERENCIA ISO-OSI**

Las tecnologías que el hombre ha inventando, para comunicarse, siempre han seguido ciertas normas o reglas para su aceptación en un grupo social que puede ir desde una pequeña comunidad hasta todo una gran sociedad. En la época moderna los normas que rigen a las comunicaciones deben tener carácter universal. Hablando de comunicaciones digitales las normas o reglas universales están representadas por el modelo **ISO-OSI.** <sup>1</sup>

El modelo OSI estructura en siete niveles o capas, el fenómeno global de la comunicación, es un marco hoy en día obligado y universalmente aceptado.

Las normalizaciones en redes locales tratan de encuadrarse dentro de este modelo. Además, las redes locales deberán acoplarse a las redes públicas de área extendida, actualmente existentes y en permanente expansión.

El modelo para la interconexión de sistemas abiertos, ISA2 u **OSJ3** se ha convertido en una referencia obligada para todo lo relacionado con la intercomunicación de computadoras.

Frecuentemente, en artículos o descripciones relacionadas con este tema, se encuentra un dibujo de la "torre" de siete niveles y un enunciado somero y habitualmente poco claro, de las funciones y cometidos de cada uno de ellos.

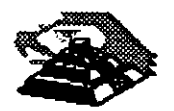

<sup>1</sup> **lnternational Standar Organization - Open System lnterconection** 

*<sup>2</sup>* **S1glas en español** 

**<sup>3</sup> Siglas en inglés, Open System lnterconection** 

La estructura jerarquizada de este modelo se explica a continuación:

Por ejemplo, si se analiza una estructura humana de comunicación de mensajes, se puede describir ésta mediante un determinado número de niveles de abstracción de los distintos fenómenos y tareas que se producen.

Imagínese una comunicación donde el mensaje emitido tiene un nivel cognoscitivo relacionado con cualquier materia o asunto, de manera que, para que el receptor pueda entendérlo debe estar al corriente de la materia de que se trate. (Figura 2-1).

Este mensaje ha de ser codificado en un lenguaje natural concreto, por ejemplo inglés o español.

Además para poder transferir el mensaje al receptor, será necesario utilizar algún medio físico concreto (ondas sonoras, papel, etc.) y elegir un método acorde con este medio.

En el lugar del receptor· el proceso sería el mismo, pero en orden inverso.

En cada estación debe haber una comunicación interna entre niveles, de arriba a abajo en el emisor y de abajo hacia arriba en el receptor, lo que obliga a la existencia de una interface adecuada entre niveles consecutivos.

Por ejemplo:

Si para N1 se elige el método escrito en un determinado alfabeto será necesario en el emisor, alguien que sea capaz de escribirlo y en receptor alguien que sea capaz de interpretarlo.

La idea que se pretende hacer quedar clara es que, tiene que haber una coherencia entre cada par de niveles. Por lo tanto, si el lenguaje elegido es el castellano, éste debe ser el mismo en ambas estaciones.

Esto significa que existen entre niveles homólogos unos protocolos de pares, es decir, un conjunto de reglas que permiten relacionar horizontalmente a dos entidades de comunicación.

A nivel cognoscitivo, de nada sirve al oyente de un mensaje en castellano, tener un magnífico oído y un buen conocimiento de la lengua si no entiende el tema del que se está hablando.

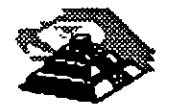

 $\sigma$   $\mathbf{r}$ 

En una comunicación estratificada en niveles, la comunicación real se hace en niveles consecutivos dentro de una misma estación y solamente a través del medio físico en la comunicación entre dos estaciones; aunque desde el punto de vista lógico es más interesante hablar de la comunicación entre niveles homólogos mediante protocolos de pares.

<sup>-</sup>1: Estructura General del Modelo •.<br>• • . • . • .

Desde el punto de vista de ISO, un sistema abierto es el conjunto de una o más computadoras con. su software, ·periféricos y terminales, capaces de procesar y transmitir información."

Es un modelo que está relacionado con las funciones que tienen que ser desarrolladas por el hardware y el software para obtener una comunicación fiable e. independiente de las características específicas de la máquina. Es decir, está pensada para la interconexión de sistemas heterogéneos.

El sistema está compuesto por siete niveles, mediante los cuales dos sistemas informáticos se comunican entre si.

Con frecuencia, quienes inician el estudio del modelo se preguntan la razón de que sean siete niveles en la arquitectura y no un número mayor o menor.

Si se volviera al ejemplo anterior (de la comunicación humana), se vería que los tres niveles mediante los que se describe, podrían ser ampliados pensando por ejemplo, en la naturaleza del medio de comunicación, si se han elegido tres es porque así queda suficientemente bien dividido y descrito el problema.

De la misma manera, el grupo de estudio que elaboró el modelo OSI pensó que la división en siete niveles era una buena propuesta, pero eso no significa que tenga que ser necesariamente así.

No obstante, este modelo ha sido plenamente aceptado tanto por fabricantes como por usuarios.

Las características del modelo podrían resumirse de la siguiente forma:

~ Cada nivel está representado por una entidad de nivel. Los niveles equivalentes en dos sistemas diferentes se comunican de acuerdo con unas reglas y convenios denominados protocolos de nivel o protocolos de pares.

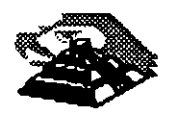

-- - \_......;:

- $\&$  Cada nivel proporciona un conjunto definido de servicios al nivel superior y a su vez utiliza los servicios que le proporciona el nivel inmediatamente inferior.
- $\&$  La comunicación se realiza a través de los niveles inferiores, siendo el protocolo de . pares una abstracción lógica de relación entre las dos entidades comunicantes.
- $\mathfrak{G}$  Si un nivel N desea transmitir una unidad de datos a otro nivel N homólogo en otro sistema informático, se la pasará ql nivel inmediatamente inferior, el cual le añadirá información delimitadora propia y a su vez pasará está información a su nivel. inmediatamente inferior.

En el sistema receptor cada nivel separará la parte del mensaje que le corresponde y pasará el resto a su nivel inmediatamente superior, que hará lo propio. Así el mensaje del nivel N es como si viajara horizontalmente hasta su nivel homólogo en recepción.

*-11* Los Siete Niveles

Los tres primeros niveles tratan los protocolos asociados con la red de conmutación de paquetes utilizada para la conexión y pueden agruparse dentro del llamado bloque de transmisión.

El nivel cuatro enmascara a los niveles superiores los detalles de trabajo de los niveles inferiores dependientes de la red, y junto con ellos forma el bloque de transporte.

Los tres niveles superiores, del quinto al séptimo, son los usuarios del bloque de transporte y aislan la comunicación de las características específicas del sistema informático.

A continuación se analizan uno por uno los diferentes niveles, estudiando sus funciones y características.

 $\%$  EL NIVEL SIETE: APLICACION

Este nivel se preocupa de proporcionar un conjunto de servicios distribuidos a los procesos de aplicación de los usuarios. El usuario se comunicará directamente con este nivel a través de la correspondiente interface o agente de usuario.

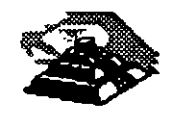

Actualmente se están desarrollando una serie de normas y recomendaciones tendientes a tipificar cada uno de estos servicios o aplicaciones distribuidas.

Entre los más conocidos podemos citar:

O Servicio de mensajería (correo electrónico). servicio de almacenamiento y recuperación de documentos, servicio de directorio, etc.

#### **S** EL NIVEL SEIS : PRESENTACION.

Este nivel se ocupa de la representación de los datos usados por los procesos de aplicación del nivel siete. Por lo tanto, si es necesario, realizará la transformación de los datos que reciba de o para el nivel de aplicación. Esto en el caso de que el proceso originador y el receptor tuvieran versiones de datos sintácticamente diferentes, pero también puede darse el caso de que, para una determinada aplicación distribuida exista un conjunto de caracteres normalizados diferentes de los del originador y el receptor, en cuyo caso, los niveles de presentación respectivos deberían de hacer las transformaciones necesarias. <sup>~</sup>

Otra función que se puede encargar al nivel seis, es la de velar por la seguridad de los datos, siendo responsable de la encriptación de mensajes confidenciales antes de su transmisión. La función inversa será realizada por el nivel de presentación del sistema receptor.

**S** NIVEL CINCO: SESION.

Su función es establecer y gestionar un camino de comunicación entre dos procesos del nivel de aplicación. Este nivel establece una sesión y se encarga de controlar la comunicación y sincronizar el diálogo.

La información que se envía se fracciona en pedazos y se generan unos puntos de sincronización. En caso de interrumpirse la sesión por alguna falla en la comunicación, los datos pueden ser recuperados y se conoce con precisión por ambos interlocutores hasta qué punto de sincronización la comunicación fue correcta.

Al reanudarse la sesión no será necesario transmitir de nuevo toda la información, sino solamente a partir del punto donde se quedó el último paquete de información válido.

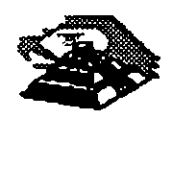

o

En una sesión hay un diálogo entre máquinas, entre procesos y el protocolo debe regular quién "habla", cuándo y por cuánto tiempo.

Estas reglas necesitan ser acordadas cuando la sesión comienza. Este nivel también es responsable de dingir el diálogo entre las entidades de nivel de presentación.

Para ello, cuando se establece una conexión de sesión, es necesario que ambos niveles cinco se pongan de acuerdo sobre el papel a desempeñar por cada uno de ellos en la comunicación.

 $\%$  Nivel cuatro: Transporte.

'

Este nivel es responsable de- una transferencia de datos transparente entre dos entidades del nivel de sesión, liberando a dichas entidades de todo lo referente a la forma de llevar a cabo dicho transporte.

Los protocolos que maneja este nivel suelen llamarse protocolos end-to-end, o protocolos entre puntos finales, debido a que este nivel se encarga de realizar una conexión lógica entre dos estaciones de transporte de los sistemas informáticos que quieren comunicarse, independientemente de donde se encuentren éstos.

Este nivel puede multiplexar varias conexiones de transporte dentro de una única conexión de red, o puede por el contrario, repartir una conexión de· transporte entre varias conexiones de red.

 $\%$  NIVEL TRES: RED.

Este nivel enmascara todas las particularidades del medio real de transferencia. Es el responsable del encaminamiento de los paquetes de datos a través de la red. Cada vez que un paquete llega a un nodo, el nivel tres de ese nodo deberá seleccionar el mejor enlace de datos por ef que envíe la información.

Las unidades de datos de este nivel son los paquetes de datos que deberán ir provistos de la dirección de destino. Por lo tanto, entre las funciones fundamentales del nivel de red se encuentran las de establecer, mantener y liberar las conexiones necesarias para la transferencia de los paquetes de datos.

Además, son funciones de este nivel·la definición de la estructura de datos de los paquetes, las técnicas de corrección de errores, la entrega en secuencia

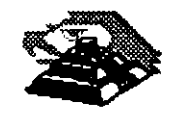

12.

correcta al nivel de transporte de los paquetes recibidos, así como otras de reiniciación y control de flujo.

Para las redes públicas de transmisión de datos la CCITT ha definido la norma X.25 que describe los protocolos de comunicación para los niveles uno, dos y tres del modelo de referencia de ISO.

 $\%$  NIVEL DOS : ENLACE.

Un enlace de datos se establece siempre entre dos puntos ffsicos de conexión del sistema. En el caso de una red de datos de conmutación de paquetes, el nivel de enlace es· responsable de la transferencia fiable de cada paquete al nivel de red.

La CCITT ha definido dentro de la recomendación X.25 un subconjunto del protocolo **HDLC4** como protocolo del nivel de enlace.

<sup>-</sup>C NIVEL UNO: FISICO.

Este nivel engloba los medios mecánicos, eléctricos, funcionales y de procedimiento para acceder al medio físico. Es el encargado de la activación y desactivación física de la conexión. Ciertos protocolos estándar clásicos como el X.21 y V.24 son utilizados en el nivel físico.

Es muy importante recalcar que el modelo ISO-OSI es un estándar universal, pero mas que un estándar tecnológico, representa un marco de referencia. Esto es, la mayoría de los fabricantes de hardware y Software sus productos no cumplen con las funciones y límites de cada nivel, pero compararán sus productos con los niveles del modelo, argumentando sus ventajas y funciones respecto al modelo.

EL modelo ISO-OSI, proporciona un lenguaje universal entre los especialistas del medio de la interconexión de equipo de cómputo, para que hablen un "mismo idioma" y puedan comparar cualquier producto o tecnología respecto a dicho modelo.

También es saludable mencionar que los grandes centros de investigación de la industria están trabajando fuertemente para lograr una tecnología comercial que se apegue estrictamente al modelo, dicha tecnología es reconocida como í

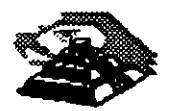

<sup>4</sup> High Level Data Link Control

OSI, pero en la actualidad. no deja de ser un interesante proyecto, ya que la parte comercial tiene sus ojos puestos en tecnologías ya ampliamente probadas como TCP-IP y las nuevas tecnologías que manejan un gran ancho de banda como ATM, Frame-Relay, etc.

Con el marco de referencia anterior, es importante hacer un nuevo análisis de los tres estándares que dominan en las interfaces de red.

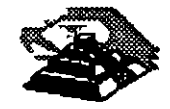

.. --=~

### 2.- ARQUITECTURA TCP/IP

#### **耳 Protocolos**

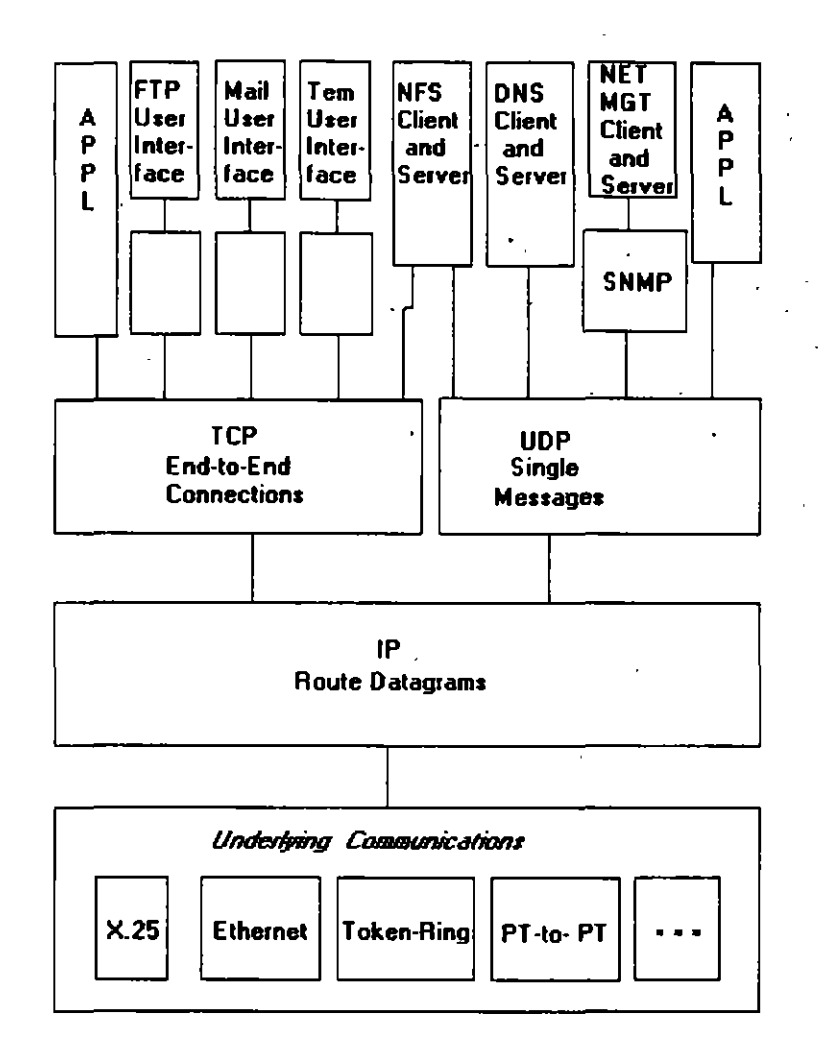

La figura (Fig 2.1) muestra la manera en que se complementan las partes del Conjunto de Protocolos TCP/IP. A pesar de que las interfaces al usuario para las aplicaciones FTP, Telnet y DNS han sido estandarizadas de manera formal, la mayoría de los proveedores ofrecen una colección de comandos que se encargan de copiar las interfaces al usuario de UNIX Berkeley Software Distribution.

Los módulos FTP, SMTP, y Telnet se comunican con sus clientes mediante conexiones TCP confiables. La mayoría de los Servidores NFS intercambian mensajes de UDP con sus clientes, a pesar de la escasa existencia de implementaciones NFS creadas específicamente para TCP.

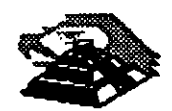

Los protocolos DNS proporcionan servicios de directorio en redes TCP/IP. Los servidores DNS excluyen a la mayoría de las transacciones por medio de mensajes de UDP, pero ocasionalmente cambian a TCP cuando es necesario mover una mayor cantidad de datos.

#### $\boxplus$  Topologías

*)* 

El Conjunto de Protocolos de TCP/IP puede emplearse en standalone tanto en redes LAN como en redes WAN, así como en Inter-Redes complejas creadas a base de la unión de redes sencillas.

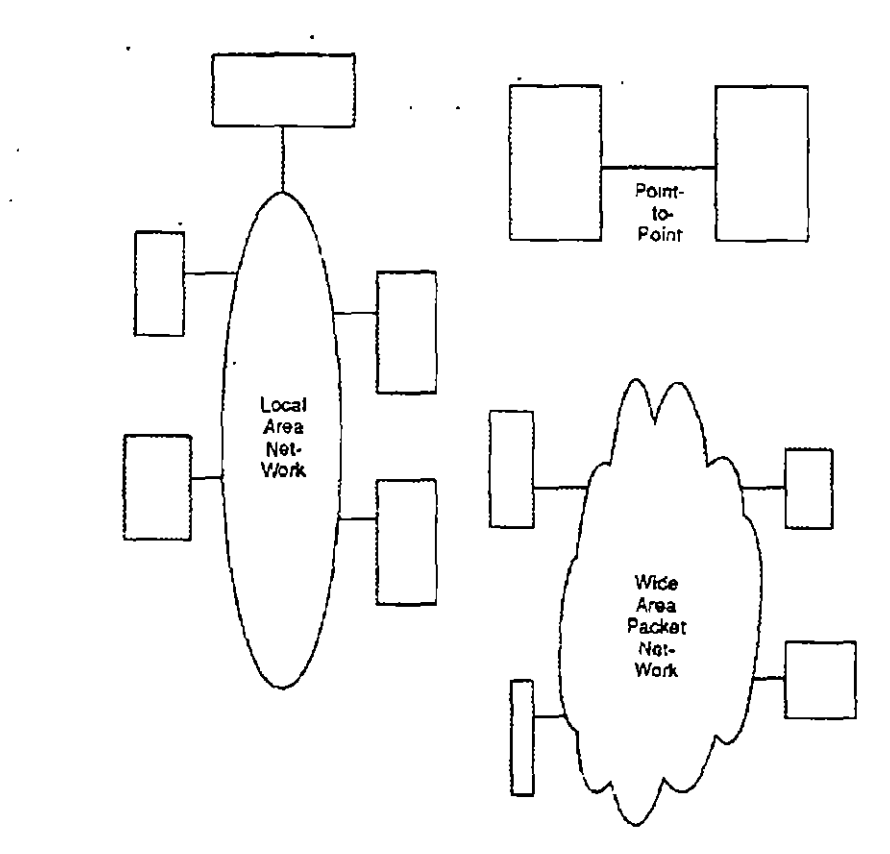

La figura (Fig 2.2) muestra las redes en standalone. Cualquier Host equipado con TCP/IP es capaz de comunicarse con otro mediante una línea *punto a punto* que puede ir a una red LAN o WAN.

En una lnter-Red, las redes se unen haciendo uso de un ruteador IP. La figura (Fig 2.3) muestra una lnter-Red implementada utilizando ruteadores IP para enlazar a una LAN, a una WAN y a un Host Remoto.

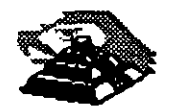

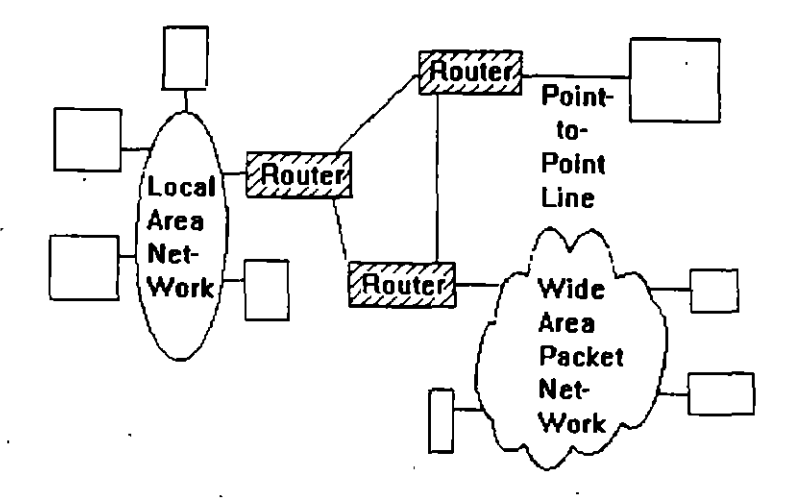

Además de. ejecutar software IP, los ruteadores emplean típicamente un segunde protocolo para intercambiar información con otro, acerca de la situación actual de la lnter-Red a la que pertenecen.

El amplio y competitivo mercado de ruteadores IP ha sido de gran utilidad para promover la arquitectura TCP/IP. Los proveedores de ruteadores están a la expectativa en la implementación de nuevas tecnologías LAN y WAN, ampliando las opciones de conectividad de sus clientes. La relación preciodesempeño de los ruteadores, ha disminuido de manera insistente en los últimos años.

En teoría, ·las lnter-Redes pueden tener topologías arbitrariamente mezcladas sin embargo, cuando la lnter-Red tiene una estructura coherente, resulta más fácil para los ruteadores el llevar a cabo su trabajo de manera óptima, y reaccionar rápidamente a una falla en alguna parte de la red, alterando las rutas de tal manera que los datagramas eviten un trouble-spot.

Un diseño lógico y fácil de entender resulta de gran utilidad para los administradores de red en lo referente al diagnóstico, localización y reparación de fallas.

#### Q Arquitectura IP

 $\mathcal{I}^{\pm}$  is

El Software de Protocolo lnter-Red (IP) opera tanto en Host como en Ruteadores IP. En general, el Software IP permite a la computadora que lo ejecuta, funcionar como un Host IP, como un Ruteador IP, o como ambos a la vez. La mayoría de las compañías prefieren utilizar equipo especializado para ruteo en la unión de sus redes. Sin embargo, es conveniente tener la posibilidad de utilizar una computadora que regularmente no se utiliza, para ponerla en servicio como un ruteador.

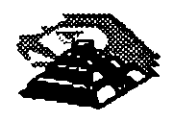

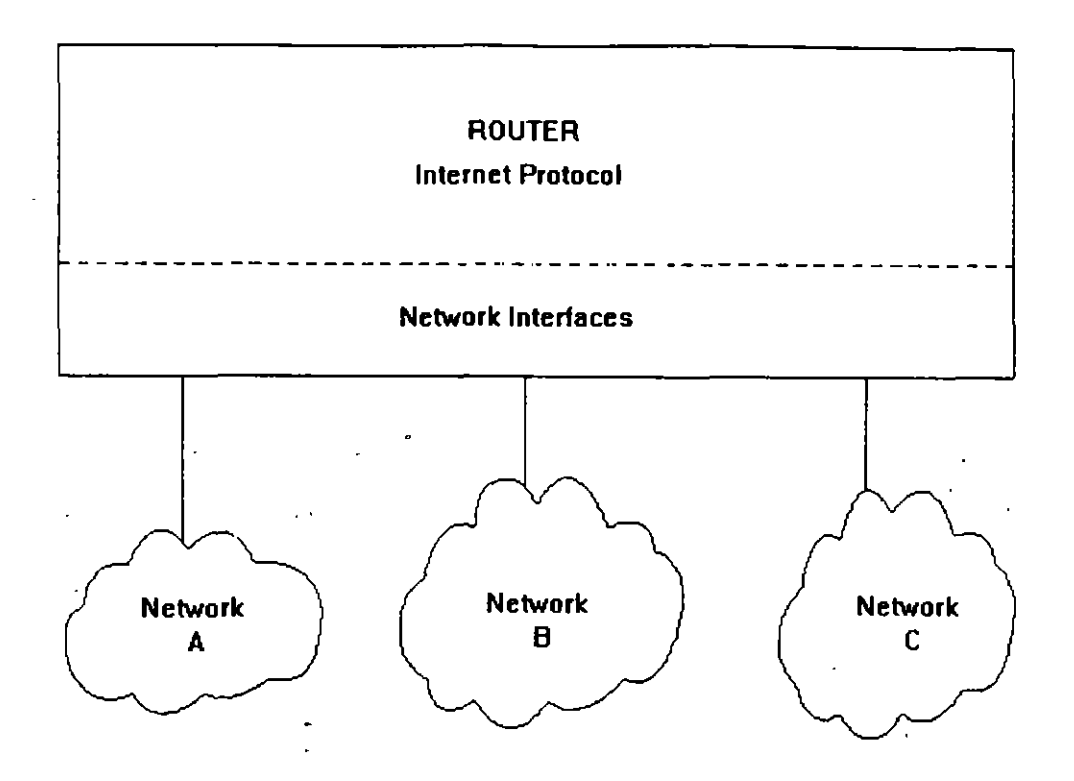

La figura (Fig 2.4), ilustra la arquitectura de protocolo de un ruteador dedicado. Debe observarse que no existe la necesidad de TCP debido a que las conexiones de las aplicaciones no inician ni terminan en el ruteador. Es y evidente que un ruteador debe estar conectado al menos a dos redes.

Los productos modernos de ruteo están equipados con diversas interfaces de red que pueden ser configuradas con la combinación de conexiones que el cliente desee: Ethernet, Token Ring, conexión síncrona punto a punto, fibra óptica, etc.

#### <sup>-</sup>t Acciones de IP

Si el destino de un Datagrama no se encuentra en la misma red como el Host fuente, el IP del Host direcciona el datagrama al ruteador local. Si éste no está conectado a la red destino, entonces el datagrama debe ser enviado a otro ruteador. Esta secuencia de operaciones continúa hasta que el datagrama llega a la red destino.

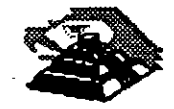

El IP decide el ruteo de la información mediante la detección de un destino remoto en una tabla de ruteo. El IP busca una entrada en la tabla de ruteo que corresponda al destino con la identidad del siguiente ruteador al cual se le relevará el tráfico de datagramas.

 $-$ <sup>0</sup> Información de la Tabla de Ruteo

En una lnter-Red pequeña y fija, las tablas de ruteo pueden ser introducidas y tener un mantenimiento en forma- manual. En Inter-Redes más grandes, los ruteadores mantienen sus tablas actualizadas mediante el intercambio de información con los demás. Los ruteadores tienen la ·capacidad de descúbrir dinámicamente hechos tales como:

- $\&$  La conexión de una nueva red a la Inter-Red.
- $\%$  La inhabilitación de un camino hacia una red destino
- $\%$  La conexión de un nuevo ruteador a la Inter-Red, mismo que determina la ruta más corta hacia dertos destinos.

No existe un estándar para el intercambio de información entre ruteador y ruteador.

Los ruteadores que están bajo el control de una organización se denominan Sistemas Autónomos. La organización tiene la opción de elegir cualquier protocolo para el intercambio de información que desee en su propio Sistema Autónomo. El protocolo de intercambio de información en ruteadores que se utiliza en un Sistema Autónomo, se conoce como *Interior Gateway Protocol* (IGP).

El Protocolo de Información de Ruteo (RIP) es un IGP muy popular, debido a que es muy fácil de encontrar. Sin embargo, el nuevo protocolo Open Shortest Path First (OSPF) cuenta con un buen número de herramientas útiles. La disponibilidad y la popularidad de este protocolo está creciendo de manera insistente.

Algunos proveedores de ruteadores dan sus propios protocolos para el intercambio de información de ruteador a ruteador, así como soporte para protocolos estandarizados. Algunos proveedores tienen la habilidad de ejecutar diversos protocolos a la vez, de esta manera, sus ruteadores pueden intercambiar información con los demás con cualquiera de esos protocolos.

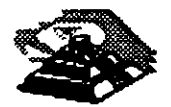

Q Arquitectura TCP

El TCP se implementa en Hosts. La Entidad de TCP en cada extremo de una conexión debe asegurar que los datos que se entreguen a su aplicación local lleguen:

- ~ Precisos
- ~ En secuencia
- $\&$  Completos
- $\&$  Sin datos duplicados.

El envío de una aplicación pasa una trama de bytes al TCP. Este se encarga de disgregar la trama .en secciones y añadirle a cada sección una cabecera, formando *segmentos.* Posteriormente el TCP pasa cada segmento al IP para ser transmitido en un Datagrama (Fig 2.5).

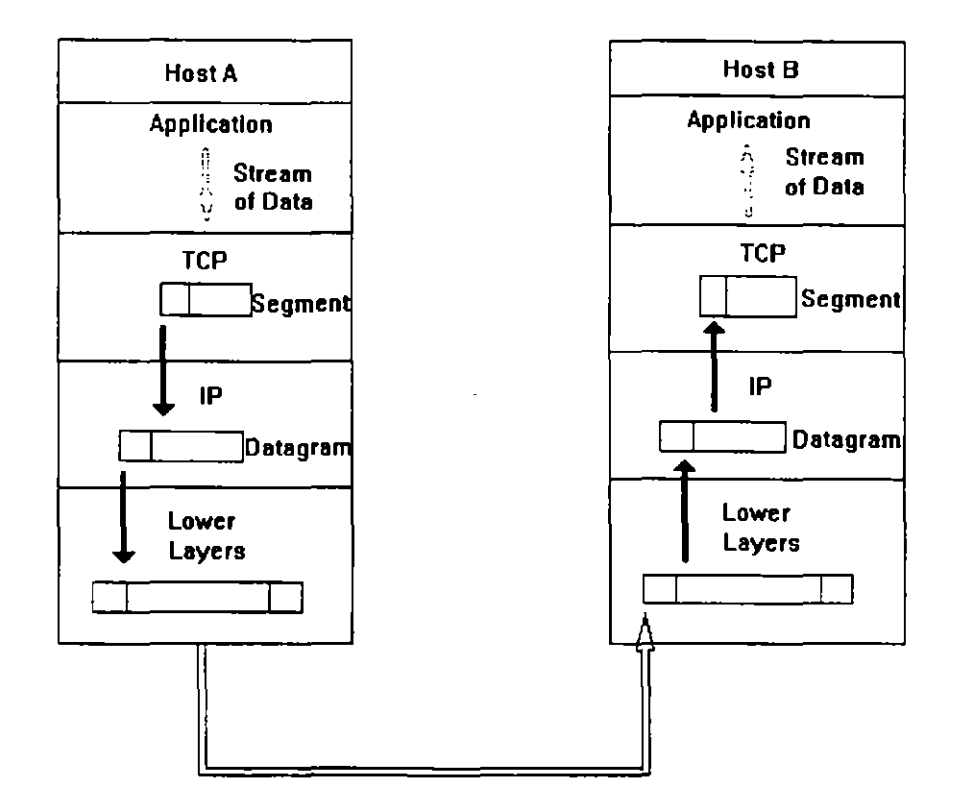

Un TCP receptor debe mantener informado al emisor acerca de la cantidad de información correcta que le ha llegado, mediante señales de reconocimiento (AKCs). Si el AKC de un segmento no llega en un intervalo de tiempo determinado, el TCP emisor vuelve a enviar ese segmento. A esta estrategia se le conoce con el nombre de *Retransmisión con Reconocimiento Positivo.* 

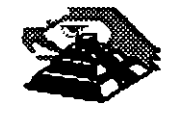

Ž.

Ocasionalmente una retransmisión provocará una reproducción en los segmentos entregados al TCP receptor.

El TCP receptor debe arreglar los segmentos que va recibiendo, en forma correcta, descartando todos aquellos que estén duplicados. De esta manera, el TCP entrega los datos a su aplicación de manera íntegra.

TCP es un protocolo completamente bilateral, es decir; los dos extremos de la conexión pueden enviar y recibir información al mismo tiempo, por lo que, de hecho se transmiten dos tramas de bytes. (fig 2.6).

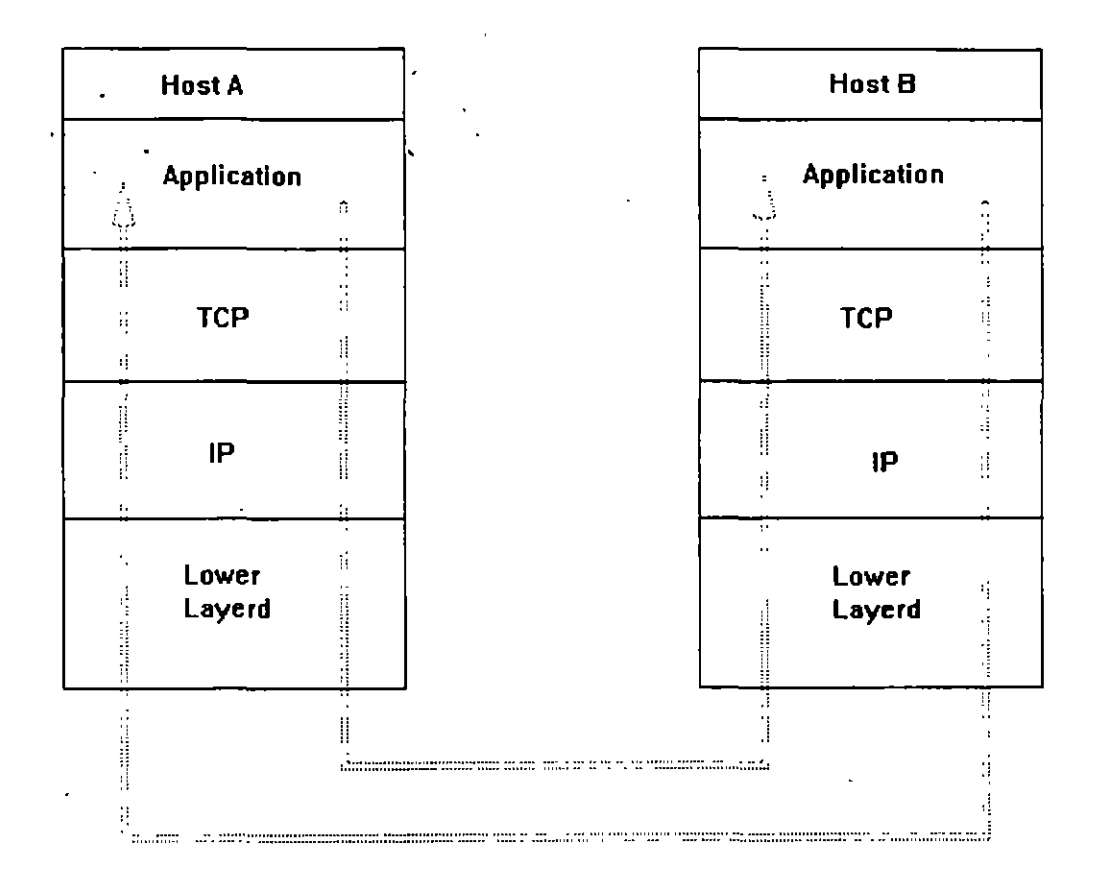

#### Q Arquitectura UDP

 $\mathcal{P}_\mathcal{A}$ 

El nivel UDP se implementa en Hosts finales. El UDP no garantiza una entrega íntegra, solo se limita a intercambiar información que confirme que los datos que se enviaron llegaron de una manera segura.

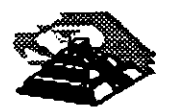

-- . \_.....,.

|<br>|<br>|<br>|

Una aplicación que se desee enviar vía UDP, tiene que pasar un bloque de datos al UDP, donde se le agrega una cabecera, formando así el *Datagrama* del Usuario (UD). Posteriormente el datagrama de usuario pasa al IP y se compacta en un datagrama IP.

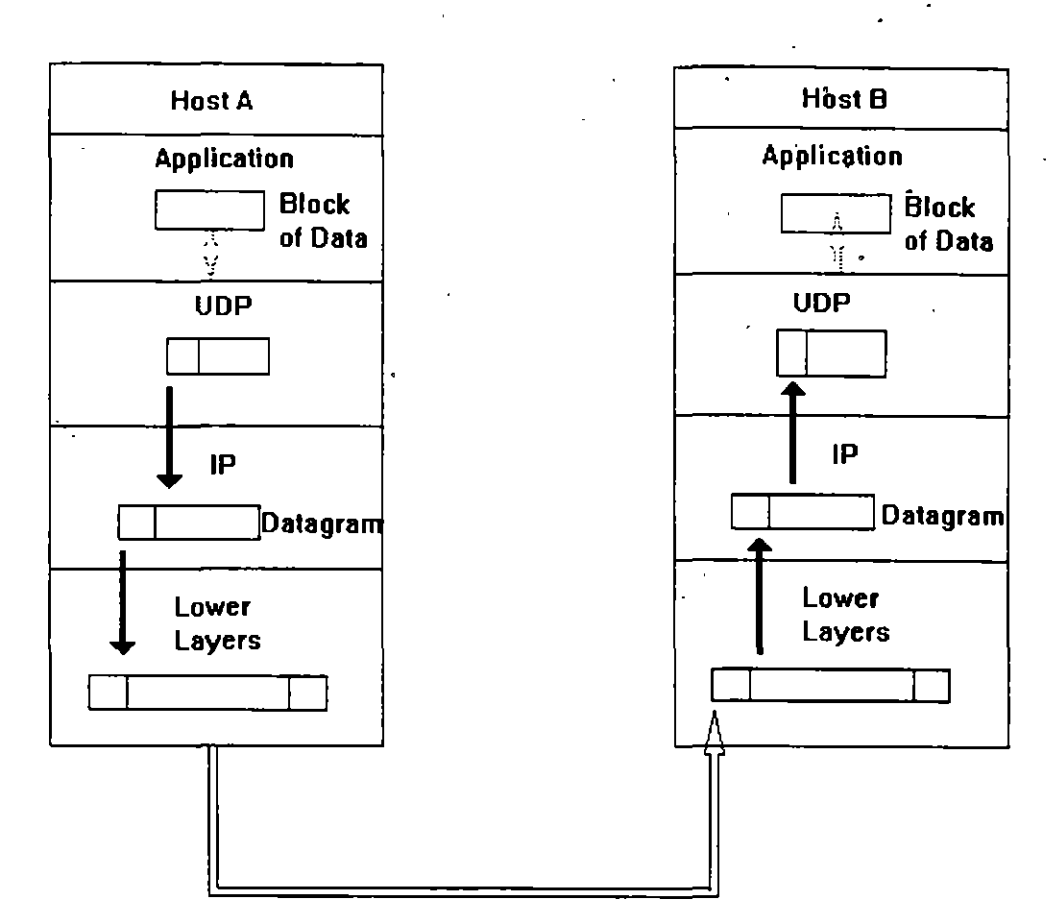

La figura (Fig 2.7) muestra como un bloque de datos se compacta y envía por UDP. Obviamente los mensajes de UDP deben ser enviados tanto por el emisor como por el receptor y el Host B puede estar concurrentemente en proceso de preparación de un bloque para enviar al Host A.

Una Aplicación participando en comunicaciones UDP debe enviar mensajes de recepción UD en cualquier momento. Solo depende de los clientes y de los servidores el conservar un registro de todas las relaciones de UD que se estén intercambiando.

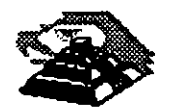

### 3.- **NOMBRES Y DIRECCIONES**

Q Nombres y Dominios

Tanto los nombres de la estructura de una lnter-Red como los de un sistema administrativo, son jerárquicos. Una lnter-Red está dividida en partes llamadas Dominios.

La responsabilidad de asignar nombres dentro de un. dominio es tarea del administrador designado de ese dominio. Este administrador puede crear subdominios y delegar la autoridad de nombramiento a otro individuo de cada subdominio.

Q Ejemplos de Nombres de lnter-Red

Un nombre de lnter-Red puede describir a un sistema de una manera muy apropiada ya que su estructura se basa en la concatenación de etiquetas que hacen referencia a cada subdominio. El nombre de una lnter-Red puede ser escrito en mayúsculas o en minúsculas indistintamente:

TALLER. DIPLOM. DECFI. UNAM unix. diplom. decfi.unam Parte2. Diplom.Decfi. Unam INTRO. DIPLOM. DECFI. UNAM

Es fácil entender la estructura jerárquica de estos nombres. Todas las divisiones de la Universidad se encuentran en el dominio UNAM de la lnter-Red. DECFI es el dominio de segundo nivel justo abajo del nivel UNAM. DIPLOM hace referencia a los diplomados impartidos por la DECFI de la UNAM y se encuentra como dominio de tercer nivel bajo DECFI. Finalmente el nombre del Host que identifica un sistema individual, inicia la cadena que define el nombre. Las partes adyacentes del nombre se separan por medio de puntos(.).

El tamaño límite de cada etiqueta es de 63 caracteres, pero el número máximo de caracteres por nombre es de 255 incluyendo los puntos separadores.

Q Formatos de Direcciones

El IP utiliza direcciones para identificar a los Host y para enviarles información. Cada Host debe tener asignada una dirección IP que pueda utilizarse en comunicaciones reales. El nombre de un Host es traducido a su dirección IP mediante la tabla de relación de Nombres y Direcciones .

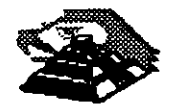

Una dirección IP es un valor binario de 32 bits que define el espacio total de direcciones que. es un conjunto de numero de direcciones. El conjunto total de direcciones IP contiene 232 números.

La notación *punto* es la forma más popular de expresar und dirección IP de tal forma que los usuarios finales pueden leerlas y escribirlas fácilmente. Cada octeto de las direcciones se convierte en un número decimal y cada número se separa por un punto (.). Por ejemplo, la dirección de TALLER.DIPLOM.DECFI.UNAM en notación de 32 bit binarios será:

10000010 10000100 00001011 00011111 130.132.11.31 .

Cabe hacer notar que el número más grande que puede aparecer en una notación separada por puntos es 255, que corresponde al número binario 1111111.

Una dirección IP se constituye de dos partes:

- ~ Dirección de Red
- ~ Dirección Local

La Dirección de Red identifica la Red a la cual está conectado ese nodo, la Dirección Local a su vez, identifica al nodo de manera individual.

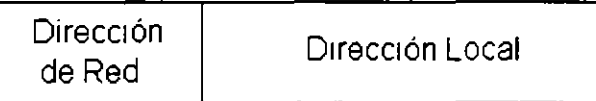

Q Direcciones Clase ·A, Clase B y Clase C

Las redes varían en tamaño. Existen tres formatos de direcciones diferentes para lnter-Redes que definen el uso dependiendo de su tamaño:

- $\&$  Clase A para redes grandes
- ~ Clase B para redes medianas
- $\&$  Clase C para redes pequeñas.

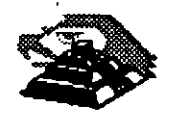

· ..

Además de las clases A, B y C existen dos formatos de direcciones especiales, esto son: Clase D y Clase E. Los formatos de Clase D se utilizan para un *Multicasting* de IP que se emplea para distribuir un mensaje a un grupo de sistemas dispersos a través de la lnter-Red. La Clase E reserva su formato de direcciones para uso experimental exclusivamente.

Los primeros cuatro bits de cada dirección determinan su clase:

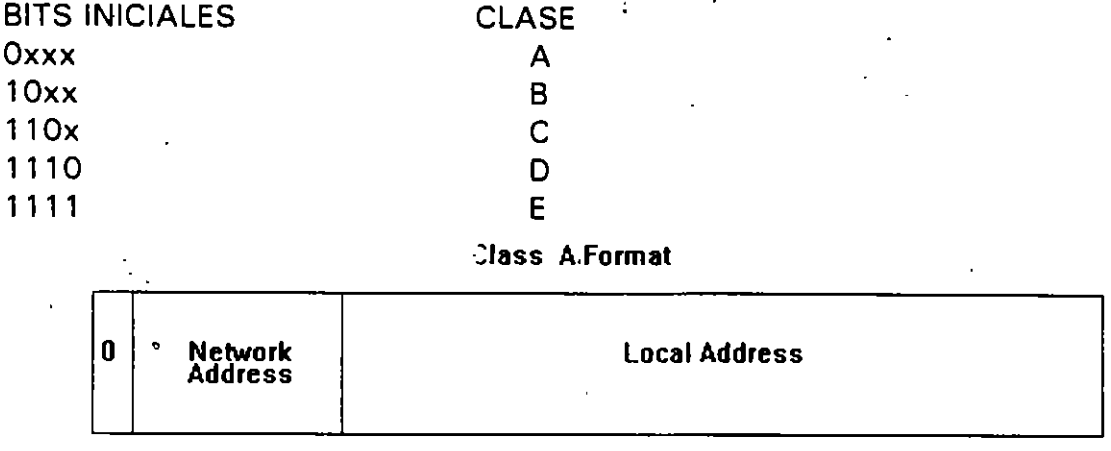

#### Class 8 Formal

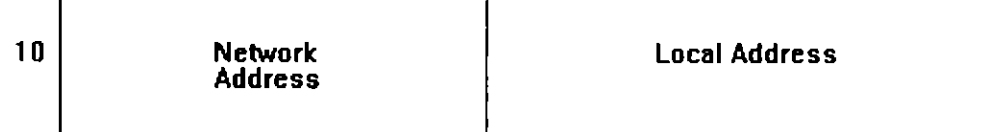

#### Class C Formal

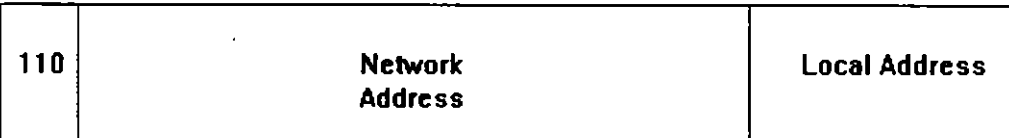

#### Class O Formal

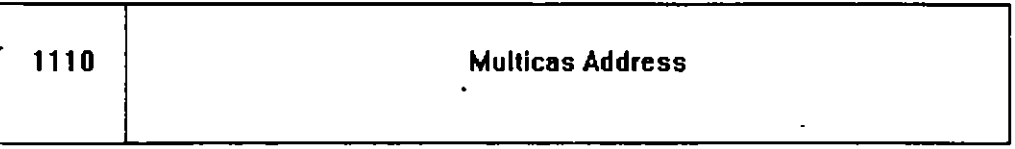

#### Extended Addressing Class

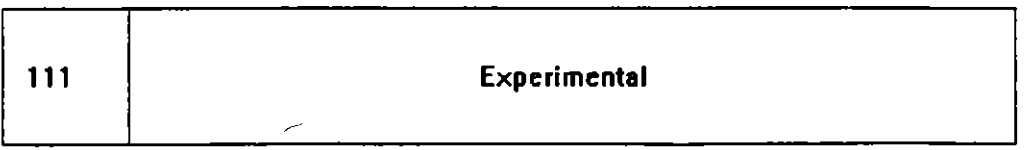

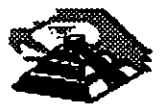

**(Fig.** 3.1 1

Q Sub-Redes

Un administrador que desarrolla una implementación que cuenta con una dirección de Red Clase A o Clase 8 entiende la implicación de una complicadainterconexión de Redes LAN y WAN. Es por eso que resulta práctico dividir en partes el espacio de direcciones de tal forma que corresponda a la estructura de la Red como una familia de Sub-Redes. Para llevar a cabo esto, es necesario descomponer la parte local de la dirección de la siguiente manera

Dirección de Red Dirección de Sub-Red Dirección de Host

La asignación de la dirección de Sub-Red frecuentemente se hace en un byte límite, un administrador que implementa direcciones Clase 8 como 156.33 debe utilizár su tercer byte para identificar las Sub-Redes, por ejemplo:

156.33.1 156.33.2 156.33.3

El cuarto byte será utilizado para identificar a los Hosts de manera individual dentro de una Sub-Red. Por otro lado, un administrador que implementa direcciones Clase C sólo tiene un espacio de dirección de un byte y deberá utilizar cuatro bits para las direcciones de los Host.

~ Máscaras de Sub-Red

Una máscara de Sub-Red es una secuencia de 32 bits que cubre con unos ( 1 si las zonas correspondientes a la red y a la Sub-Red, y cubre con ceros (Os) la zona que le corresponde a la dirección del Host.

El tráfico de información se rutea hacia un Host, considerando las partes de Red y Sub-Red de su dirección IP. Es sencillo decir que tanto de una dirección corresponde a la dirección de red debido a los formatos estrictamente definidos para Clase A, Clase 8 y Clase C.

A efecto de reconocer cualquier tipo de campo, con un tamaño arbitrariamente elegido para la Sub-Red, se creó un parámetro de configuración denominado Máscara de Sub-Red. Consta de una secuencia de 32 bits. Los bits que incluyen a las direcciones, de Red y de Sub-Red, se restablecen con 1.

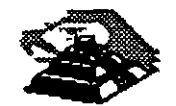

Por ejemplo, un administrador de una Red Clase 8 con dirección 156.33 ha elegido hacer uso del tercer byte de todas las direcciones a fin de identificar las Sub-Redes, por lo tanto, la Mascara de Sub-Redes será:

1 1 1 1 1 1 1 1 1 1 1 1 1 11 1 11111111 .00000000

La máscara de Sub-Red puede ser expresada de las siguientes maneras: En notación de unos y ceros (1s y Os):

#### 1111111 11111111 11111111 00000000

Se puede expresar en notación hexadecimal como:

#### ffffffOO

o alternativamente, en notación *punto* como:

#### *255.255.255.0*

Los Ruteadores que están conectados directamente a una. Sub-Red se configuran con la máscara para la Sub-Red. Es común el uso de una sola máscara de Sub-Red a través de toda una Internet de una Corporación.

Si una Red contiene muchas líneas *punto a punto,* los números de Sub-Red se estarían desperdiciando debido a que sólo existen dos sistemas en cada Red *punto a punto.* El administrador debe optar por hacer uso de máscaras de 14 bits (255.255.255.255) para sus líneas *punto a punto.* 

La máscara de Sub-Red para una red usualmente es sólo conocida por los ruteadores que se encuentran conectados directamente a la Red. Cuando se ejecutan protocolos de ruteo tradicionales, es imposible "ver desde afuera" de que manera se encuentra subdividida la Red.

#### **El** Direcciones Especiales

#### 1\ii Identificación de Redes

Es muy recomendable conocer la forma en que se debe utilizar la notación *punto* para la dirección de IP, a fin de hacer referencia a la Red. Por convención, esto se hace llenando con ceros la parte correspondiente a la dirección local de la dirección IP. Por ejemplo, 5.0.0.0 identifica una Red Clase A, 131, 18,0,0 identifica a una Red Clase B y 201.49.16.0 identifica a una Red Clase C. La misma convención se sigue para la identificación de Sub-Redes con la desventaja de que nunca deben asignarse direcciones de este

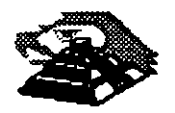

tipo a Host o a Ruteadores debido a que, por la notación empleada, es muy factible caer en una confusión.

#### H Mensajes a Redes

La dirección de IP 255.255.255.255 tiene un propósito especial. Se emplea para enviar mensajes a todos los Host de la Red Local, aunque también es posible enviar un mensaje a cualquier Host de una Red Remota que se elija.

Esto se consigue llenando con unos (1) parte de Dirección Local de la .Dirección de IP. Un mensaje se utiliza frecuentemente cuando un Host requiere la localización de un Servidor. Por ejemplo: suponiendo que un usuario desea enviar un mensaje a todos los nodos de una Red Ethernet Clase C con dirección 201.49.16.0, La dirección que deberá utilizar será:

201.49.16.255

El resultado de enviar un *datagrama de IP* en esta dirección será que dicho datagrama será turnado al ruteador que esté conectado a la red 201.49.16.0, entonces éste hará un MAC layer broadcast para entregar el mensaje a todos los Host de la Red. Es importante hacer notar que ningún Host debe tener asignada la dirección 201.49.16.255.

#### &J Mensajes a Sub-Redes

Un mensaje también puede ser enviado a una Sub-Red específica. Por ejemplo: Si la dirección 131.18.7.0 identifica a una Sub-Red de una Red Clase 8, entonces la dirección que deberá emplearse para enviar un mensaje a todos los nodos de esta Sub-Red será 131.18. 7.255.

La dirección 131.18.255.255 se puede seguir utilizando para enviar mensajes a todos los nodos de la Red Clase 8 completa. Los ruteadores de la configuración deberán ser lo suficientemente inteligentes para distribuir el mensaje enviado a cada Sub-Red. Si se le ha asignado el número 255 a alguna de las Sub-Redes se presentará un problema, debido a que no estará claro si el mensaje enviado en la dirección 131.18.255.255, iba dirigido a toda la Red Clase 8, o únicamente a la Sub-Red 255. La única forma de evitar este tipo de percances es asignar a las Sub-Redes números diferentes de 255.

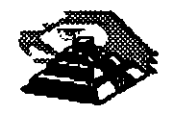

·. "

.,..:

#### CiJ Direcciones de Regreso

Así como existen mensajes que se envían a Redes o Sub-Redes específicas, también existen aquellas que nunca dejan el Host local. A efecto de hacer una prueba del software de Red, es muy útil contar con una dirección de regreso que define "quien es el nodo emisor", mismo que funciona como receptor.

Para este efecto, se utiliza por convención cualquier dirección que comience con 127, por ejemplo:

127.0.0.1-

Existen otros formatos de direcciones especiales que se emplean solo durante la inicialización del sistema. Estos formatos están reservados y no se pueden utilizar para identificar destinos. Por convención, la dirección 0.0.0.0 definirá a un Host específico de una Red específica, los demás Host de la misma red se definirán cambiando la parte que corresponde al Host en la dirección; por ejemplo: 0.0.0.5 identifica al Host 5 de una Red en específico.

Q Domain Name System

A efecto de establecer una comunicación con un Host, es necesario conocer en que dirección se encuentra. Por lo regular, el usuario final conoce el nombre del Host con el que desea comunicarse, pero no así su dirección. En este caso ya sea el usuario final o la aplicación que éste haya invocado, tienen la necesidad de visualizar estas direcciones.

En Redes pequeñas y aisladas, se puede hacer frente a este problema teniendo una tabla central de mantenimiento en la que se establezca la relación nombre-dirección de Host, de esta forma, los Hosts individuales se mantendrán "al día" copiando esta tabla periódicamente.

El Domain Name System (Sistema de Nombre del Dominio) se implementó con el fin de brindar un mejor método para relacionar los nombres y direcciones en una Inter-Red. Los nombres y direcciones se guardan en name servers distribuidos a través de toda la lnter-Red.

Estos name servers se actualizan en forma local, asi, la conexión, desconexión y/o el movimiento de un nodo se registra rápidamente y con precisión en un *primary authoritative server*. Debido a que la conversión nombre-dirección no es tan importante, la información es copiada a uno o más secondary authoritative servers.

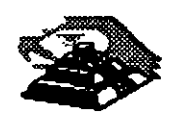

Muchos proveedores ofrecen software que permiten una función de sistema como name server. Regularmente el software es una adaptación del Dominio de lnter-Red Berkeley (8/NDJ. una corporación puede hacer uso de este software para ejecutar su servicio propio de name servers y opcionalmente. puede conectar su servicio de nombres al Internet Domain Name System (Sistema de Nombres de Dominio de lnter-Red).

Un producto capaz de llevar a cabo visualizaciones de DNS es una parte estándar de productos de TCP/IP y recibe el nombre de resolver.

#### Q Address Resolution Protocol (ARP)

 $\mathcal{L}$ 

En una comunicación es necesario convertir los nombres de los nodos en sus direcciones de IP, antes de que la información pueda ser enviada de una estación a otra en una Red LAN, se debe llevar a cabo una segunda conversión ya que debe conocerse la dirección física del nodo destino. Para lograr esto se conocen tres métodos:

- $\&$  Configurar una tabla de valores directamente en cada nodo
- ~Configurar una tabla de valores en un servidor al cual puedan consultar los nodos.
- ~ Conocer otros valores mediante el envío de una consulta en la Red LAN.

El ARP define un método basado en mensajes para una conversión dinámica entre direcciones de IP y direcciones físicas. ARP permite al administrador de la Red añadir nodos a una Red local o cambiar una interface de red de un nodo en especial, sin necesidad de actualizar manualmente las tablas de conversión de direcciones.

Los sistemas en la Red Local pueden hacer uso de ARP para encontrar información de las direcciones físicas para sí mismos. Cuando un Host desea establecer una comunicación con otro local, visualiza la dirección de IP de éste en su tabla de ARP. Si no encuentra esa dirección, el Host envía una petición ARP que contenga la dirección de IP destino. **(fig. 3.2).** 

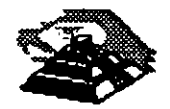
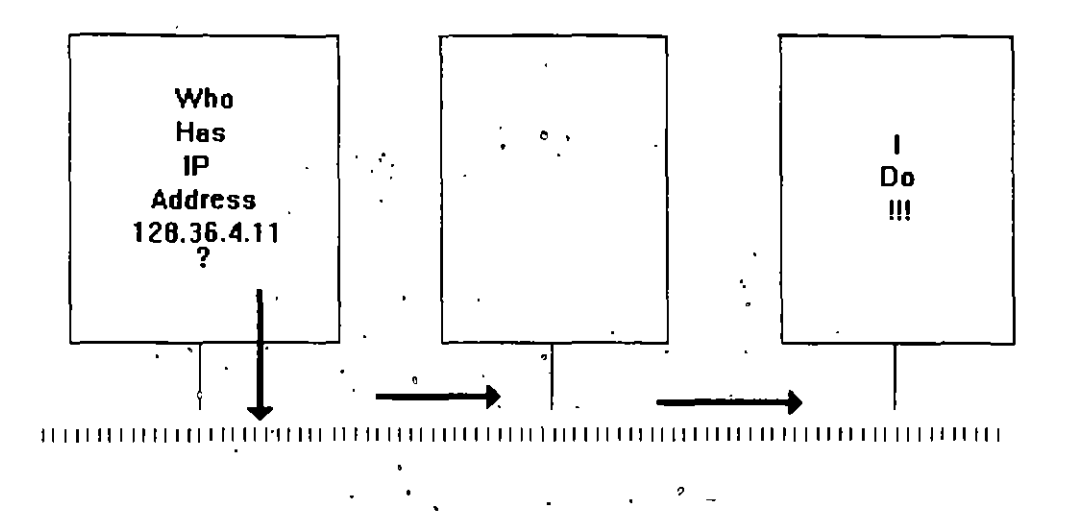

El Host- destino reconoce su dirección de IP y lee la petición. Primeramente actualizará su propia tabla de conversión de direcciones con la dirección de IP y la dirección física del Host emisor. Entonces el Host receptor envía la dirección de su propia interface de red. Cuando el Host emisor recibe esta dirección, actualiza su tabla de ARP y queda listo para una nueva transmisión a través de la Red.

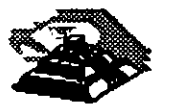

- . ..J

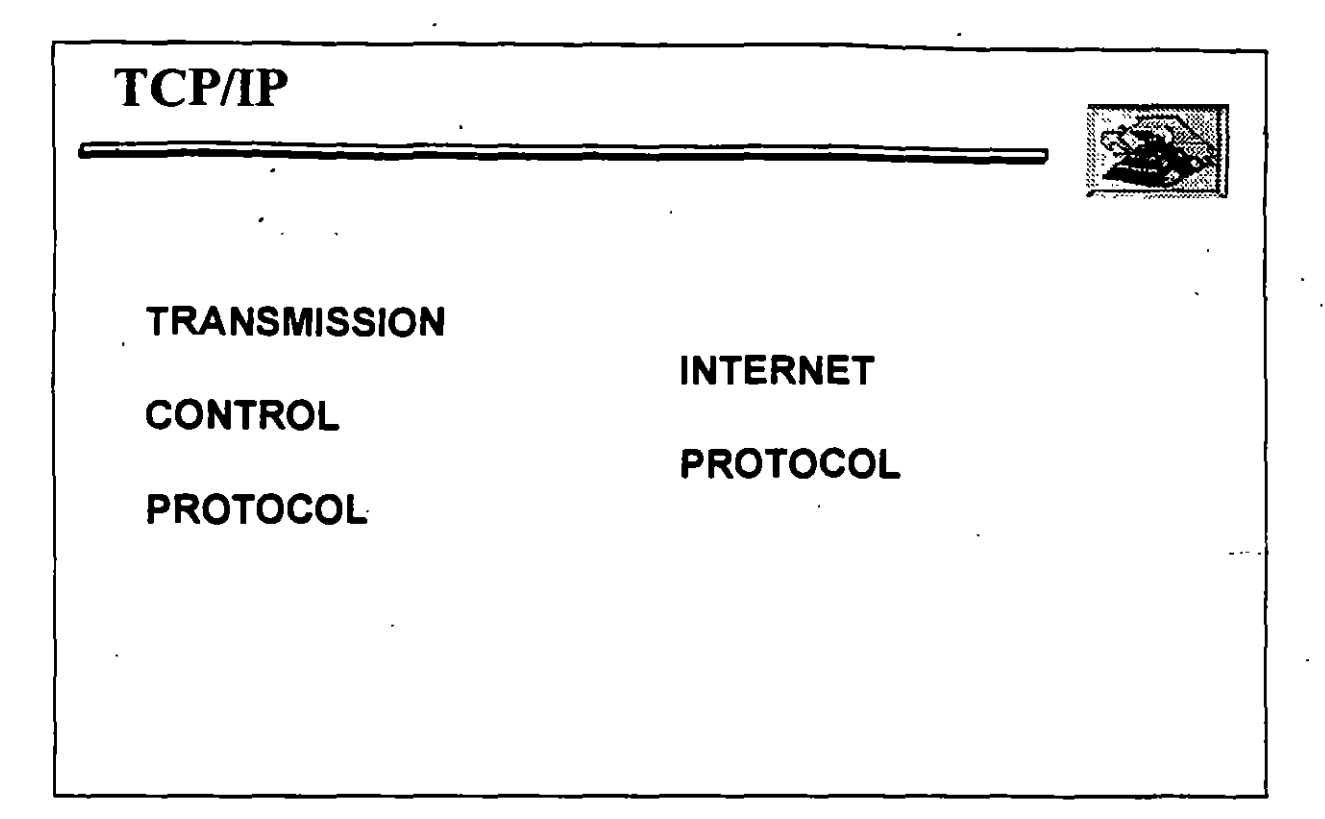

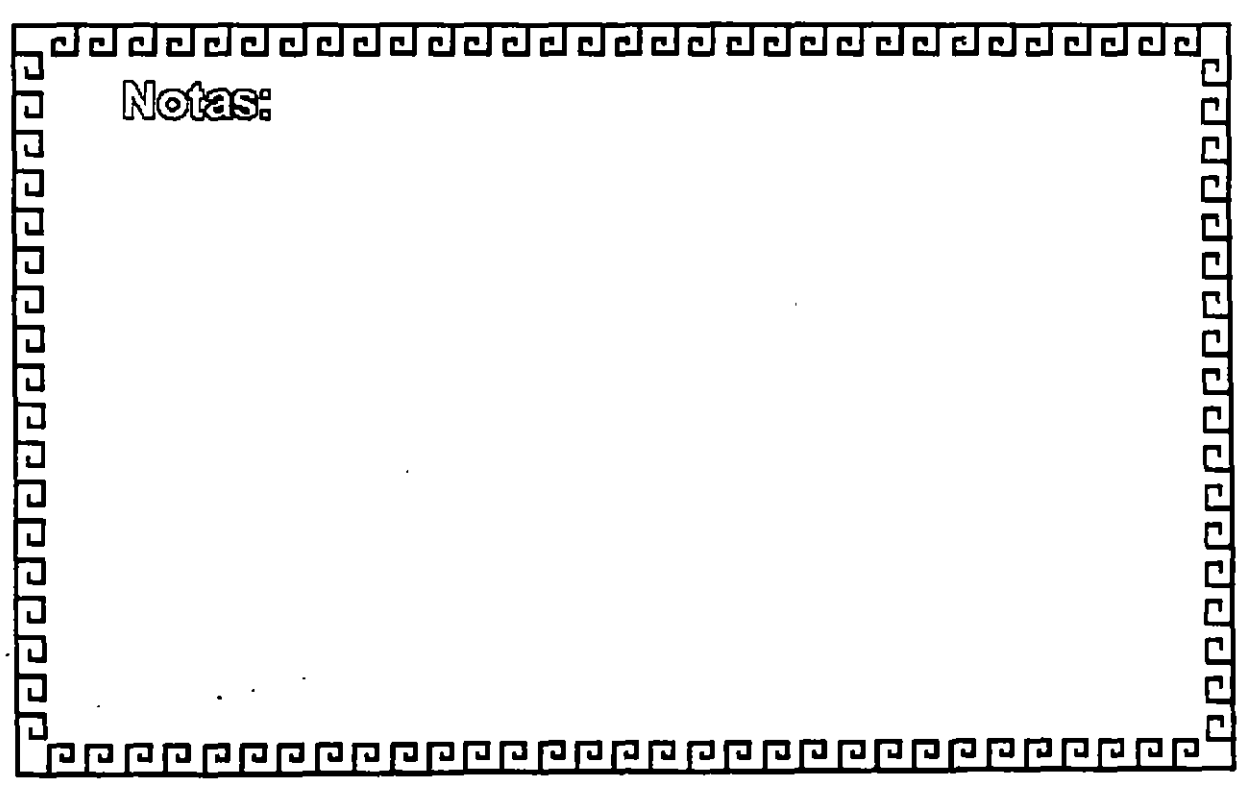

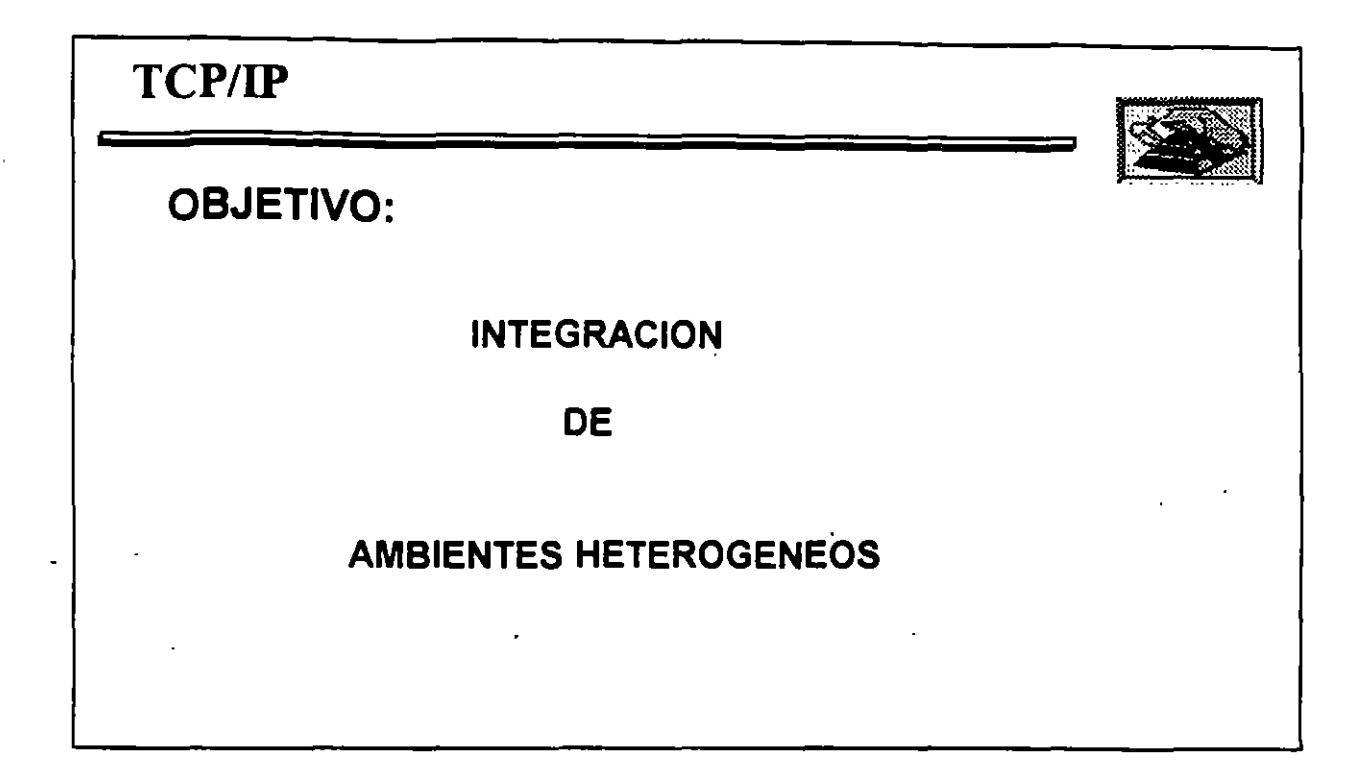

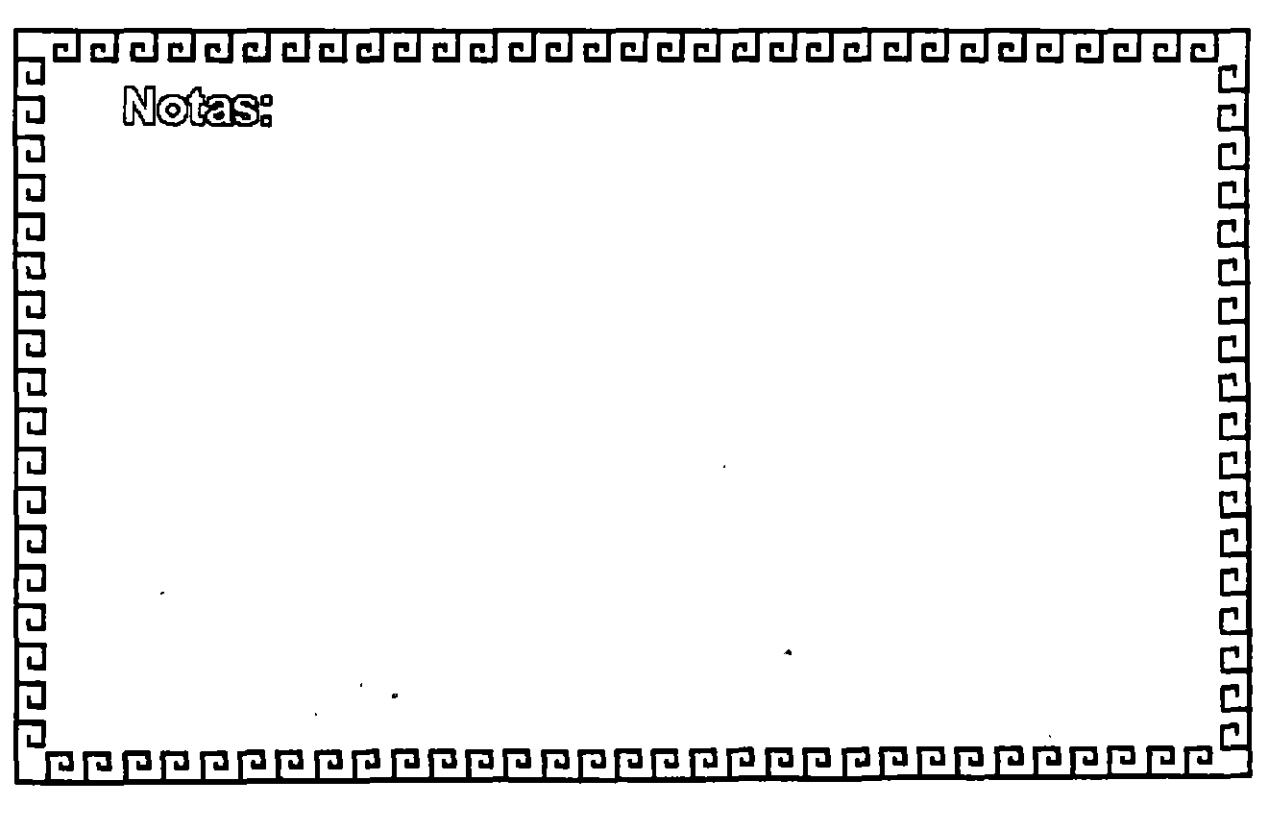

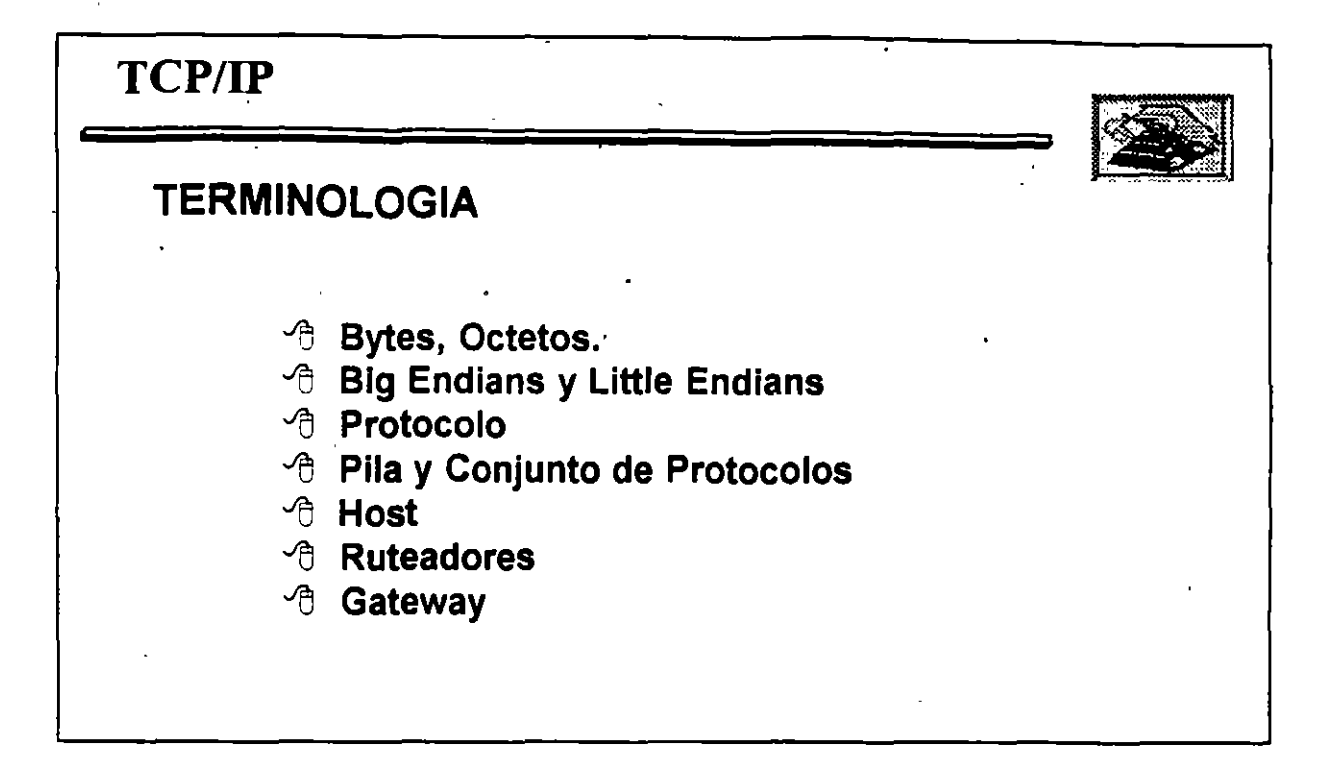

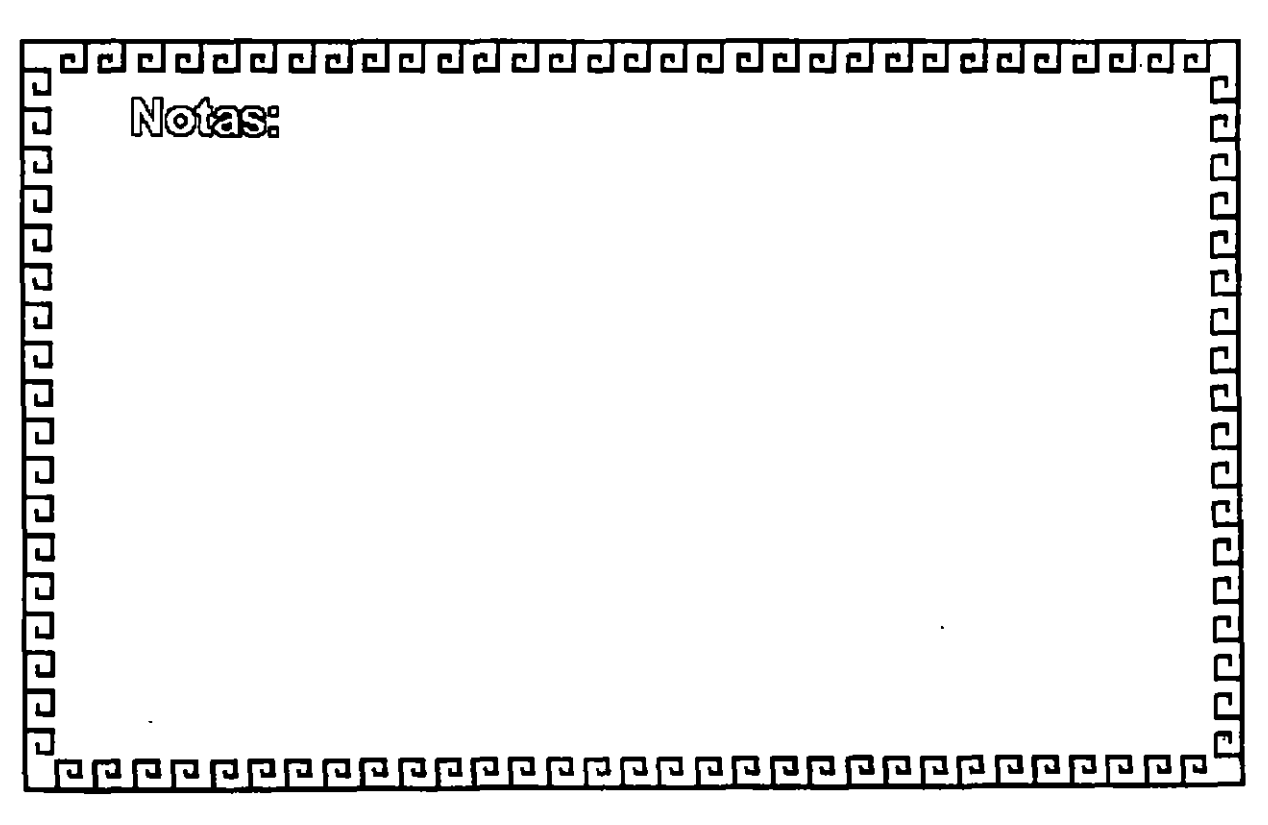

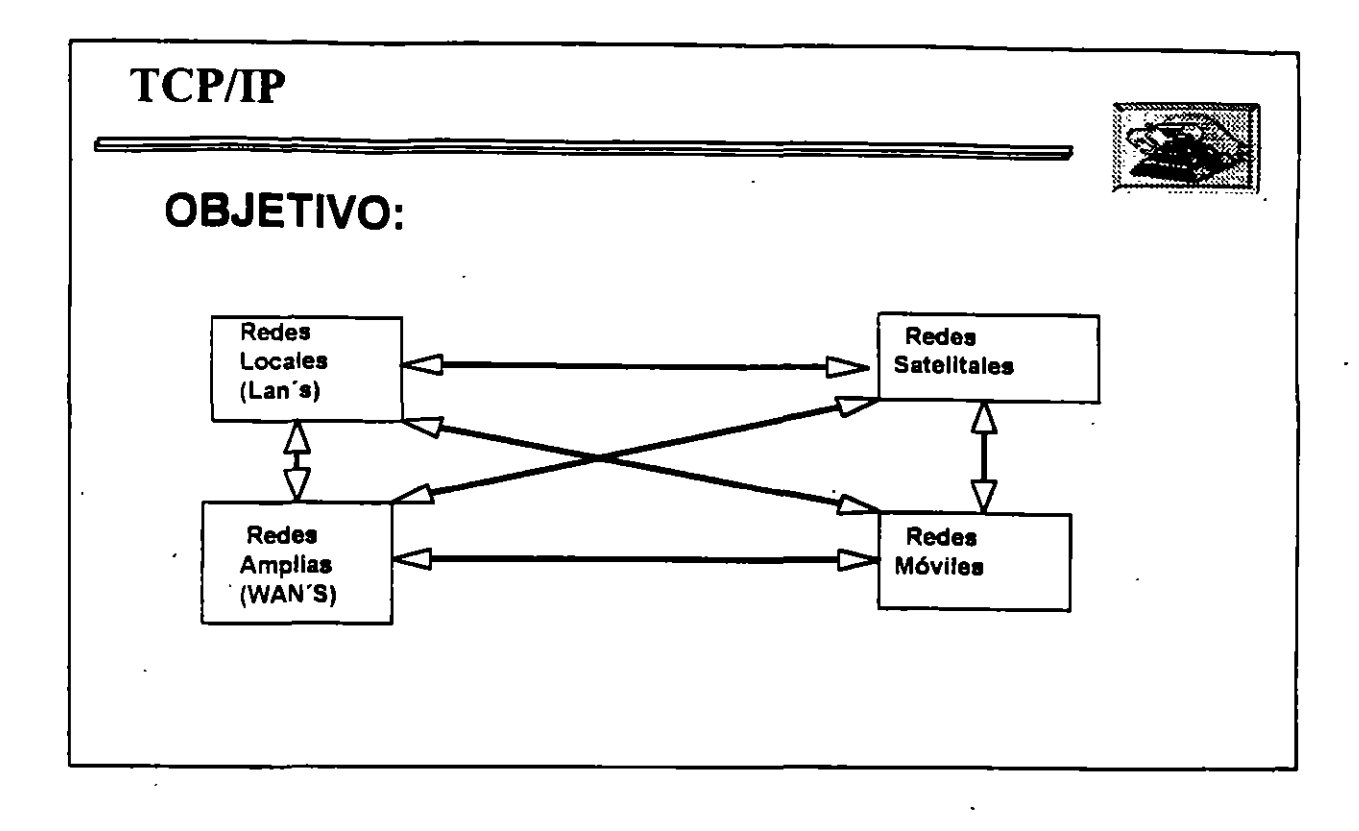

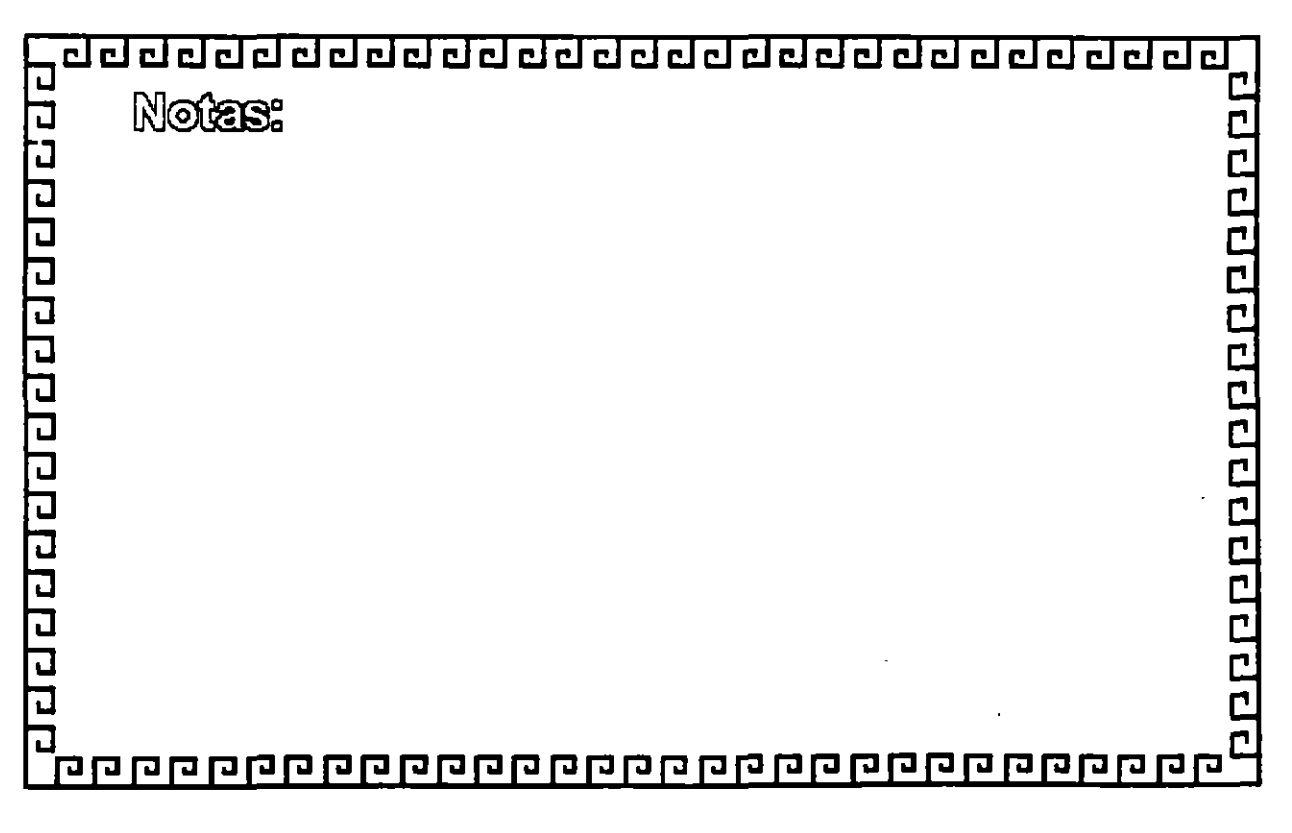

 $1 - 16$ 

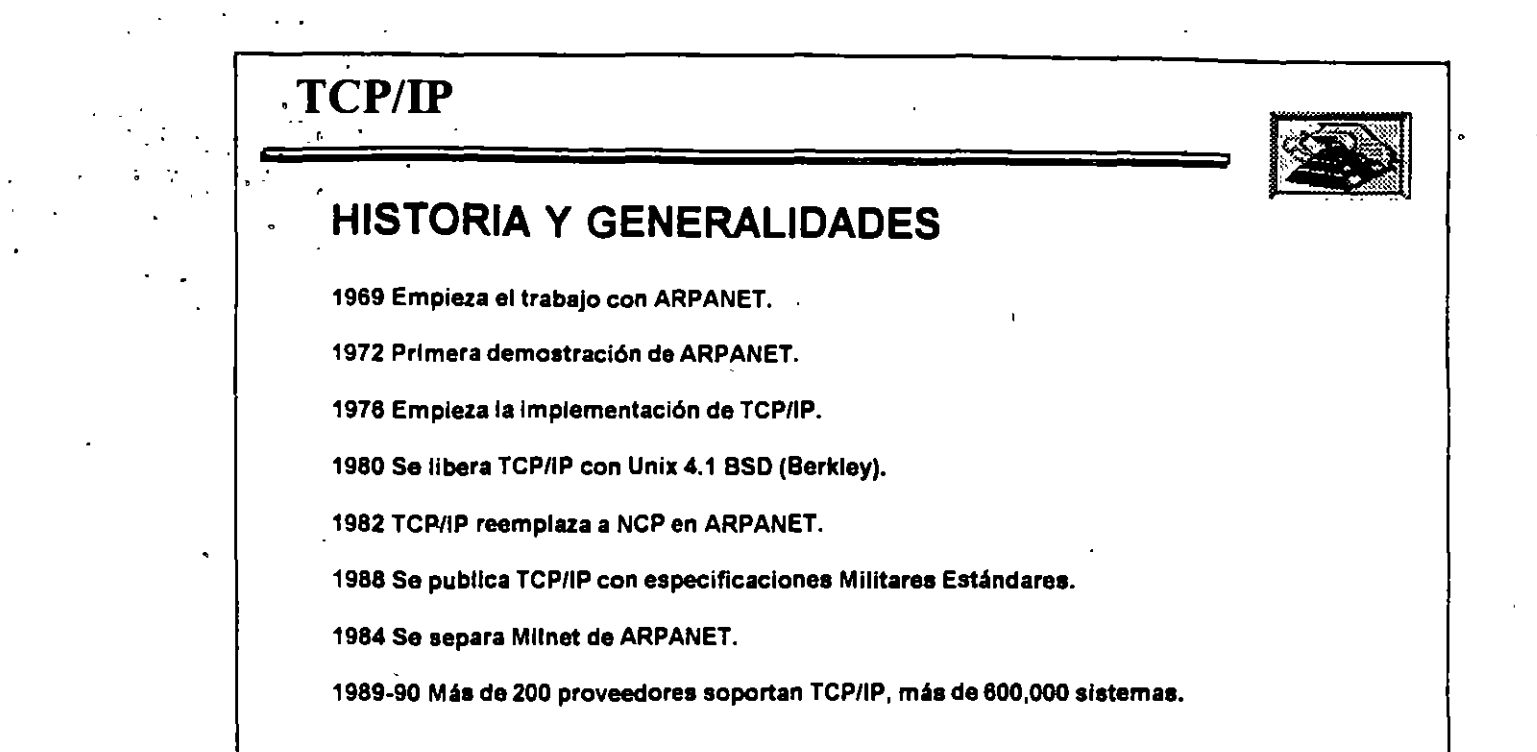

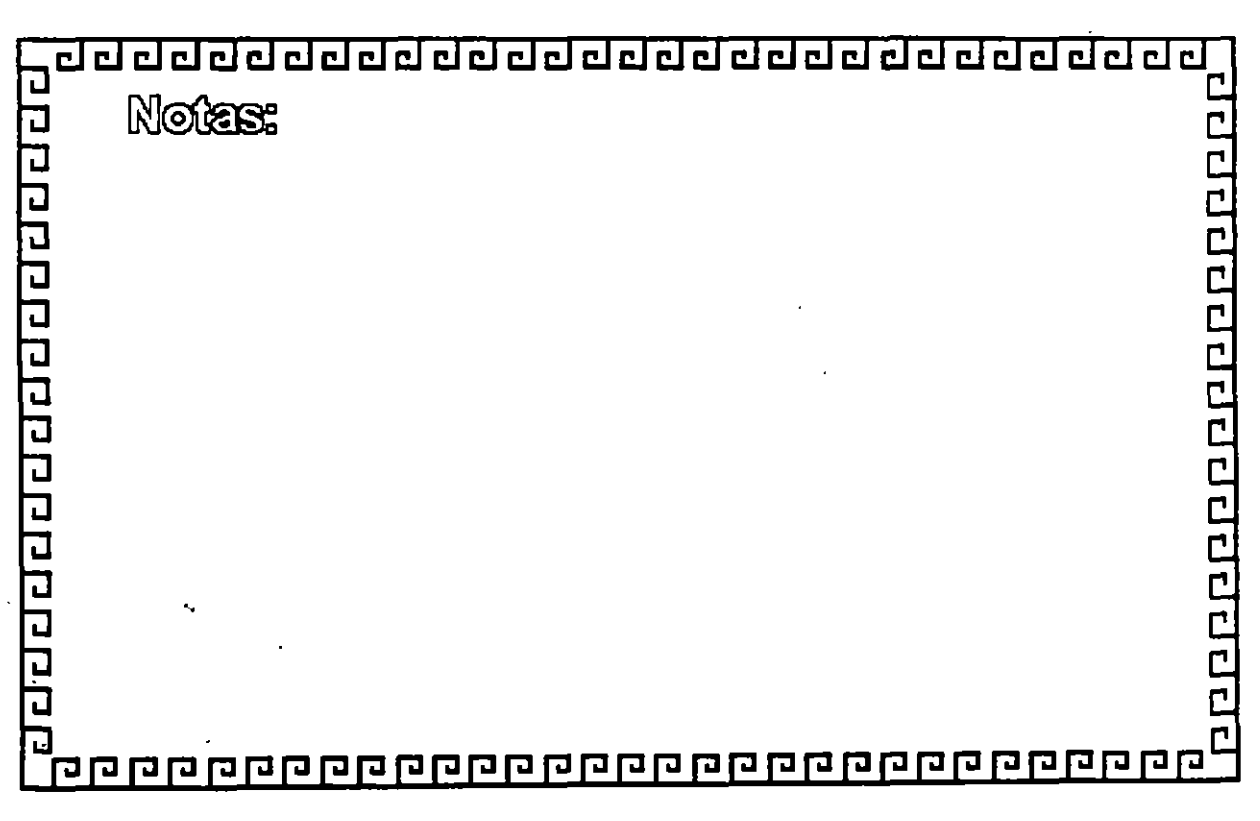

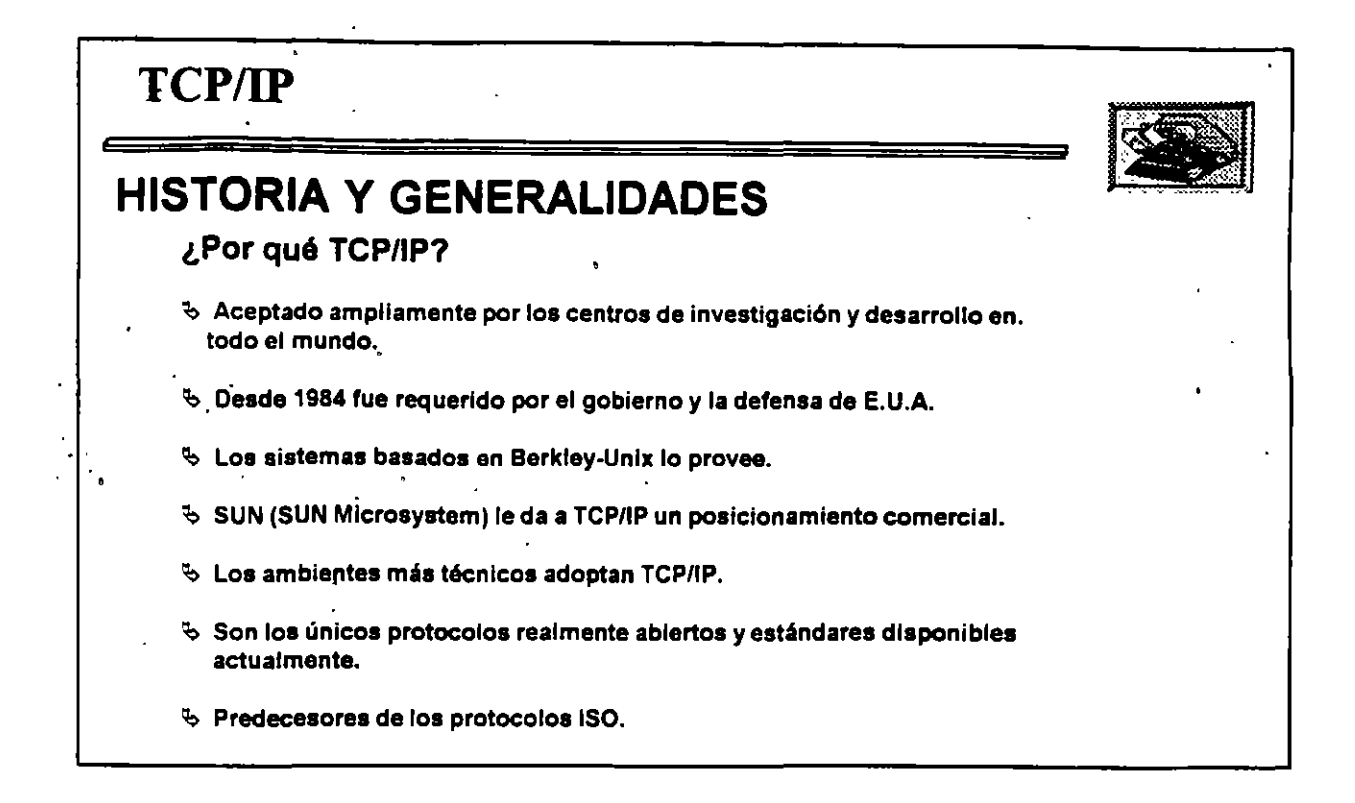

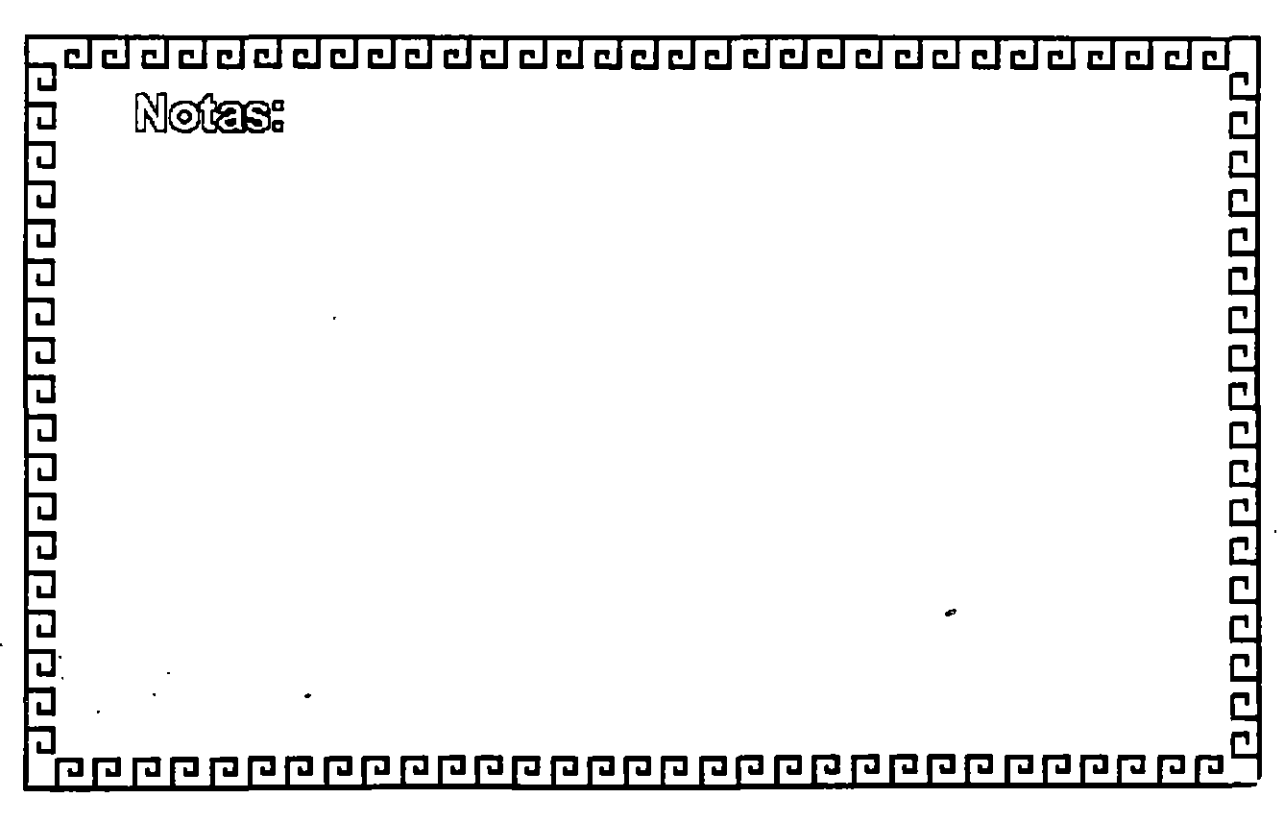

..

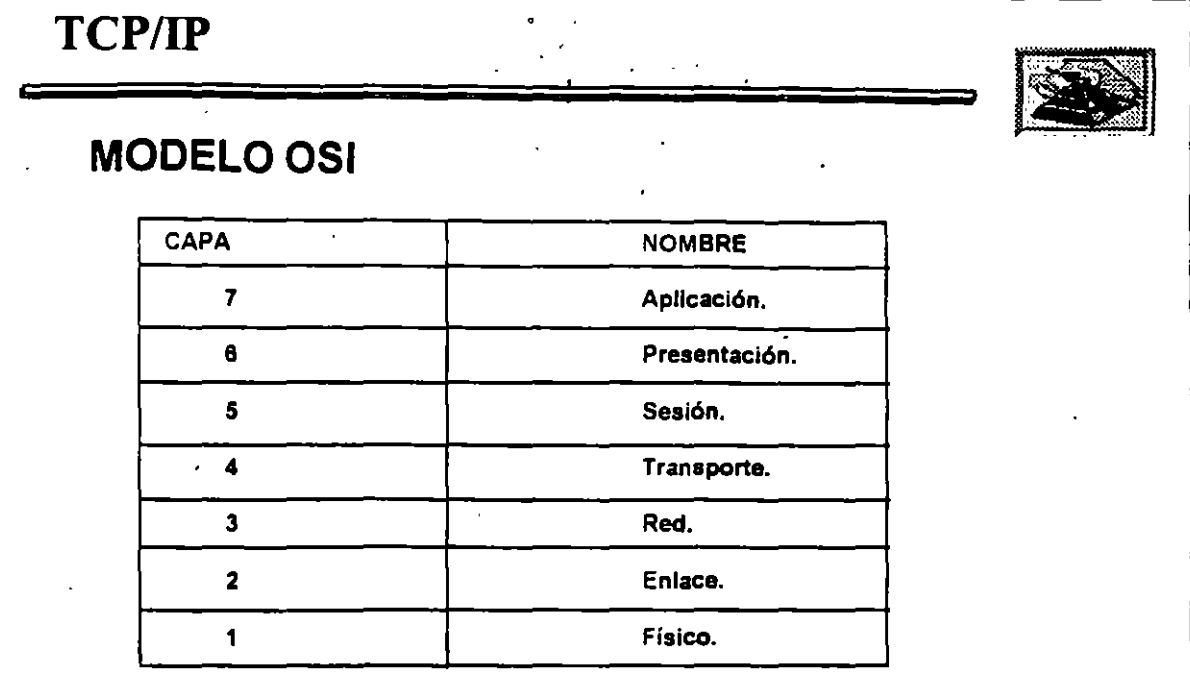

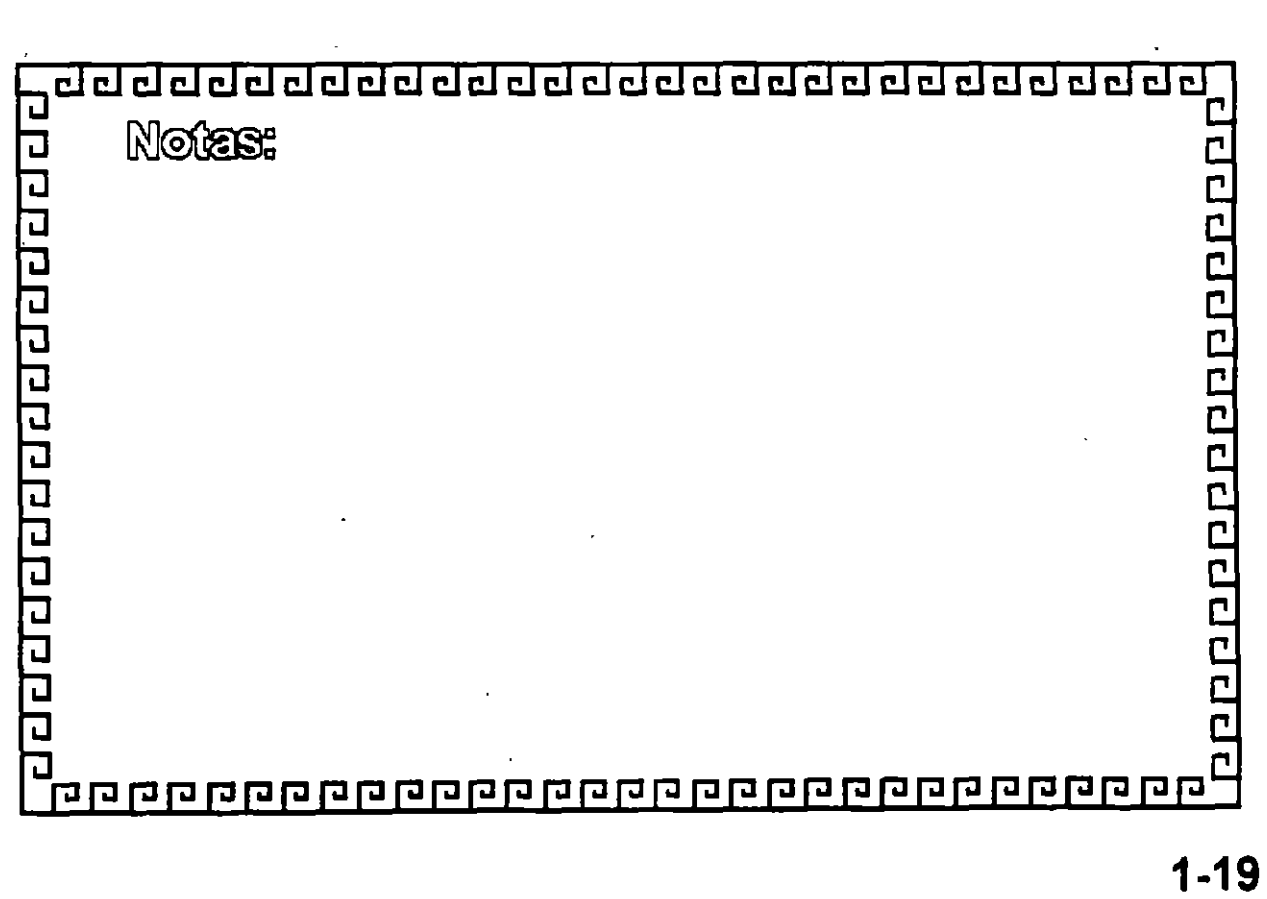

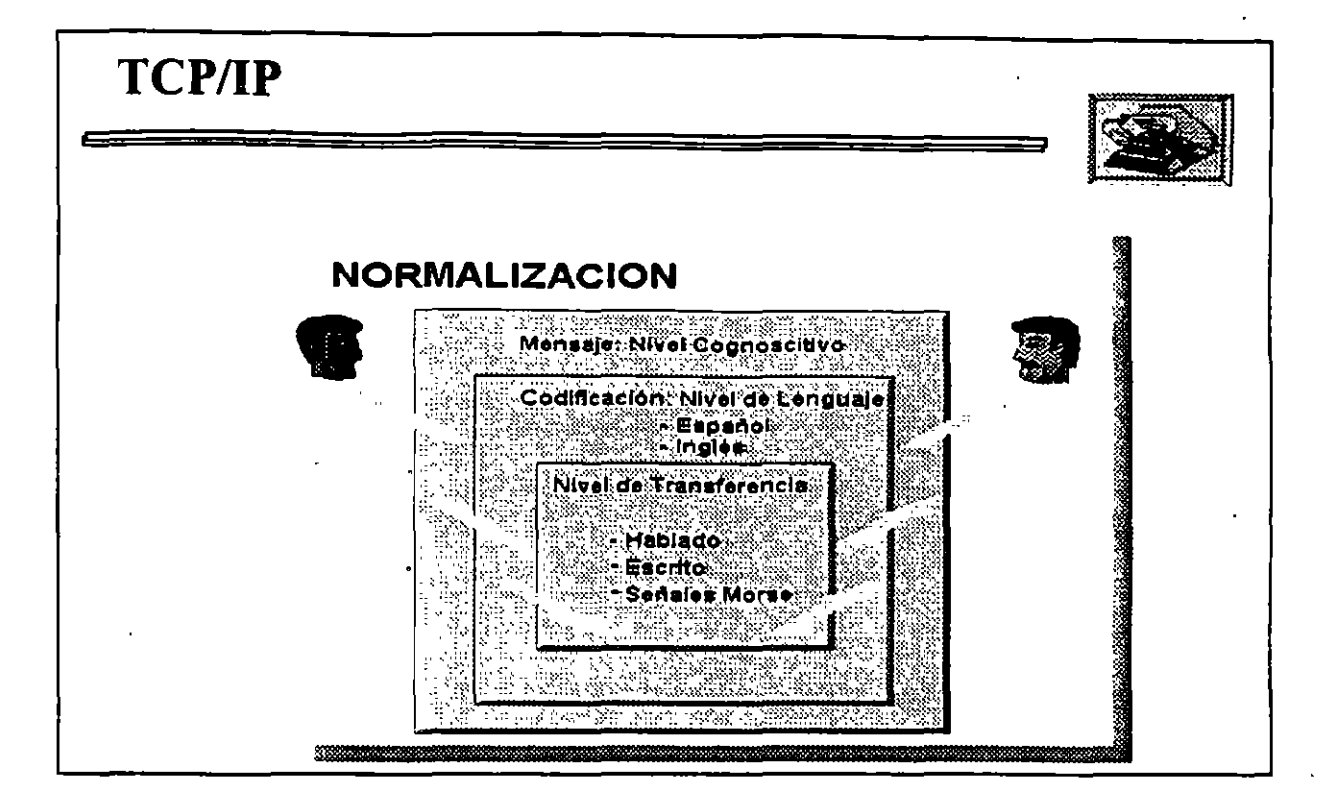

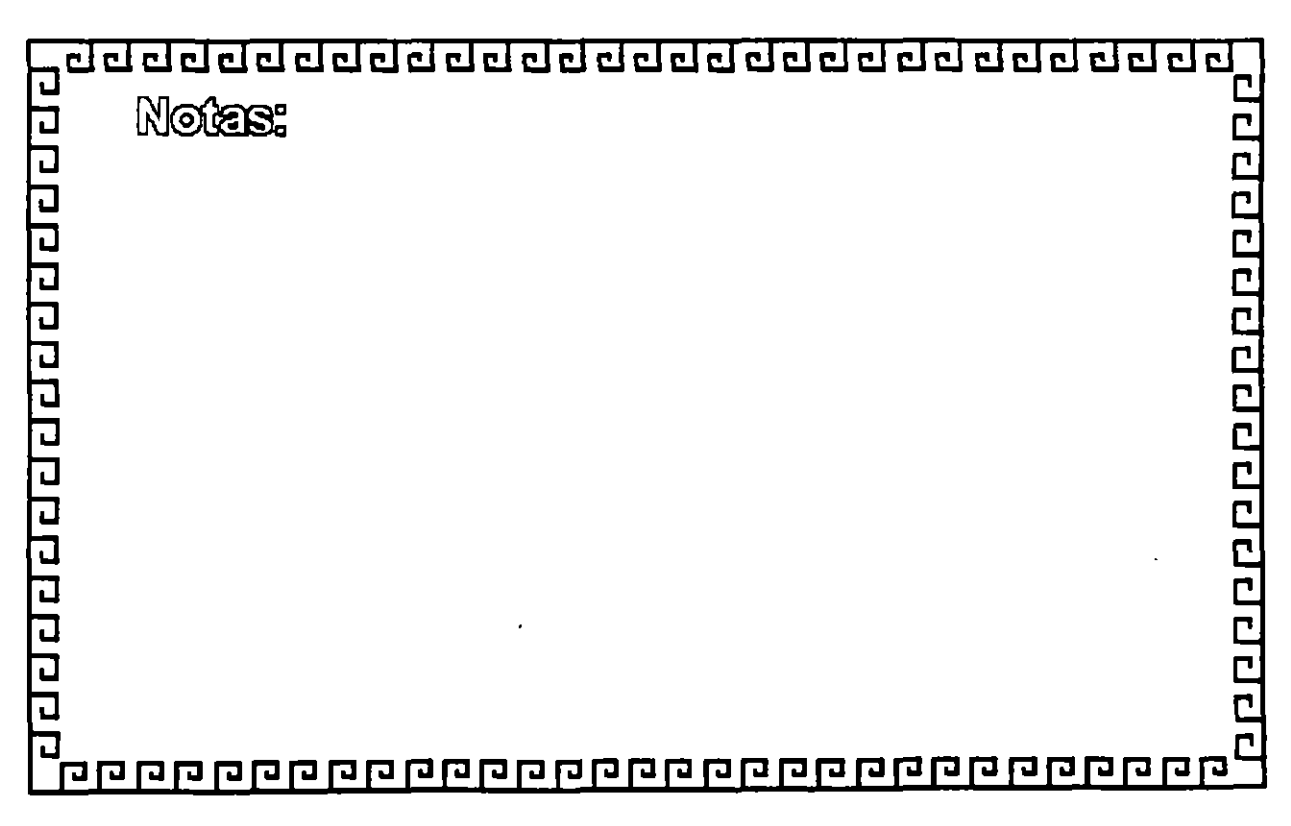

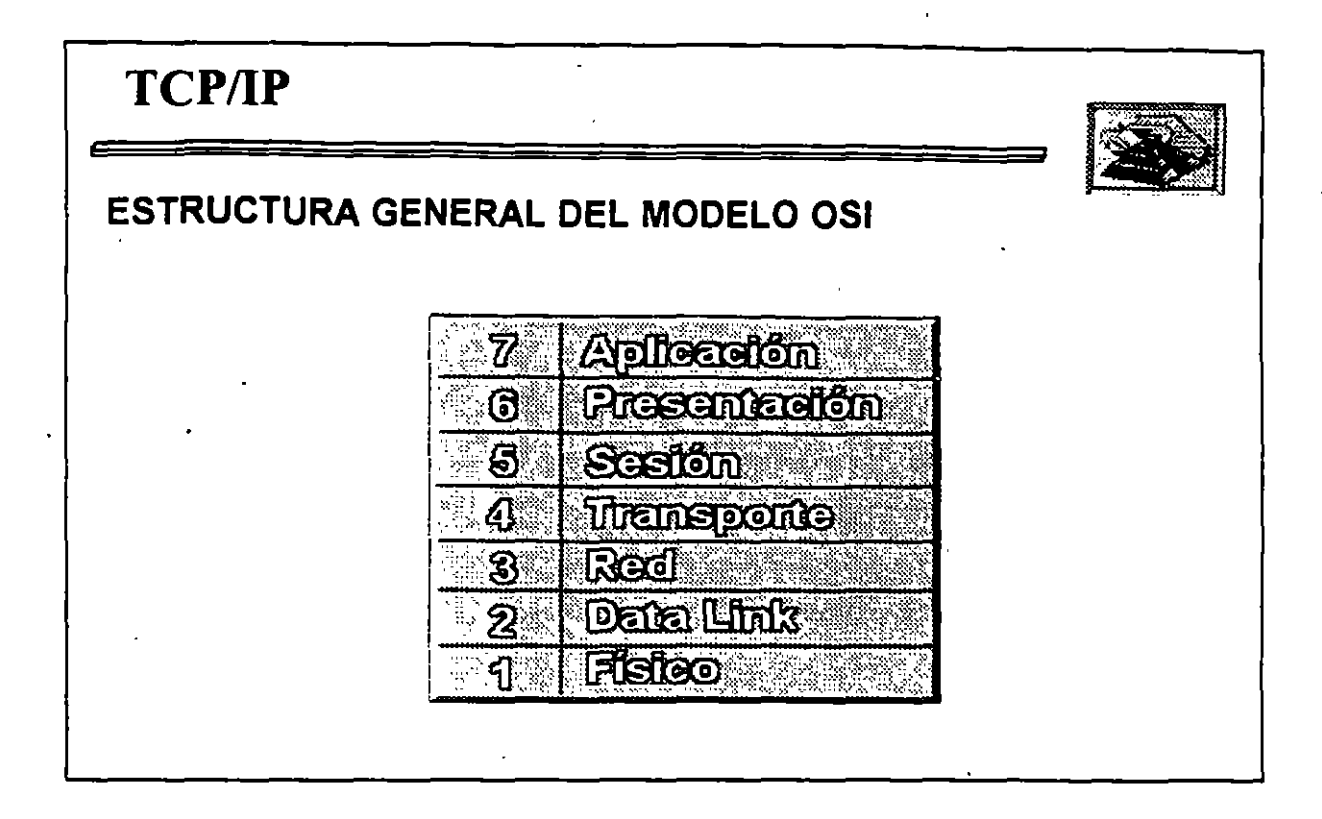

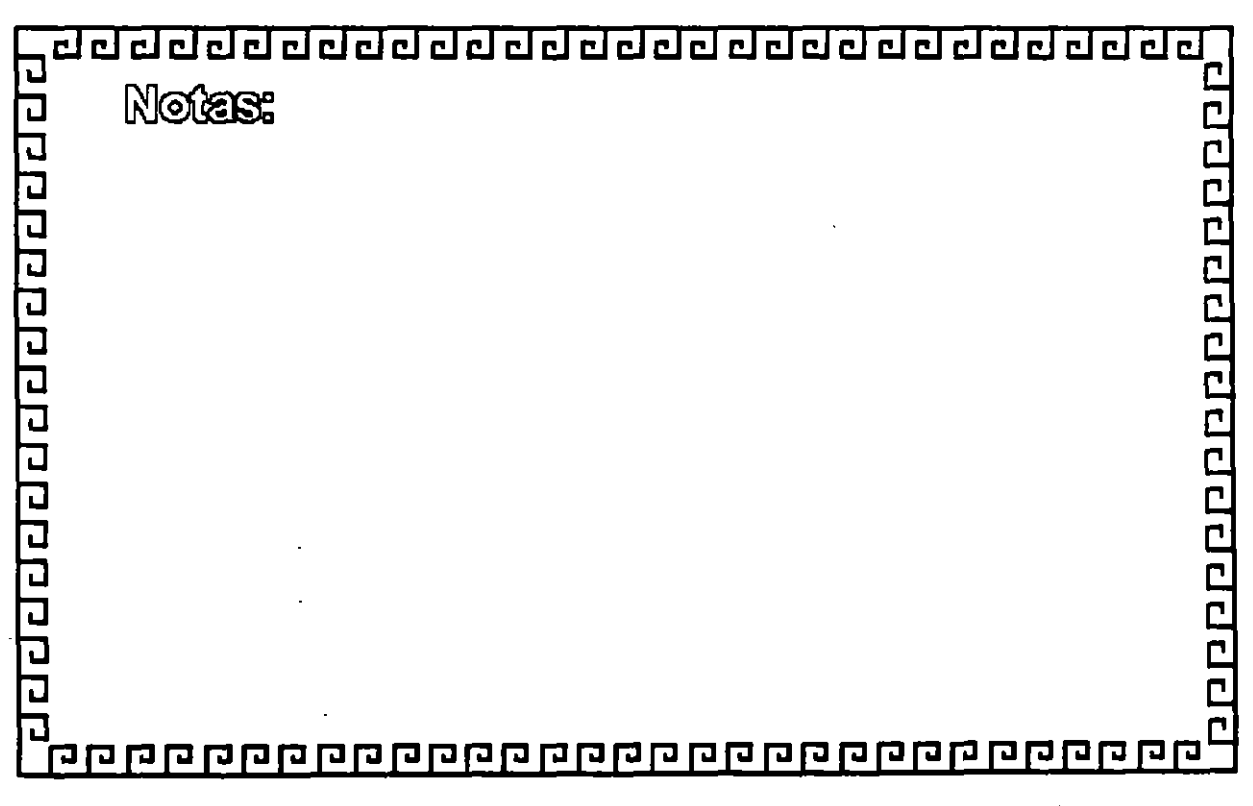

•

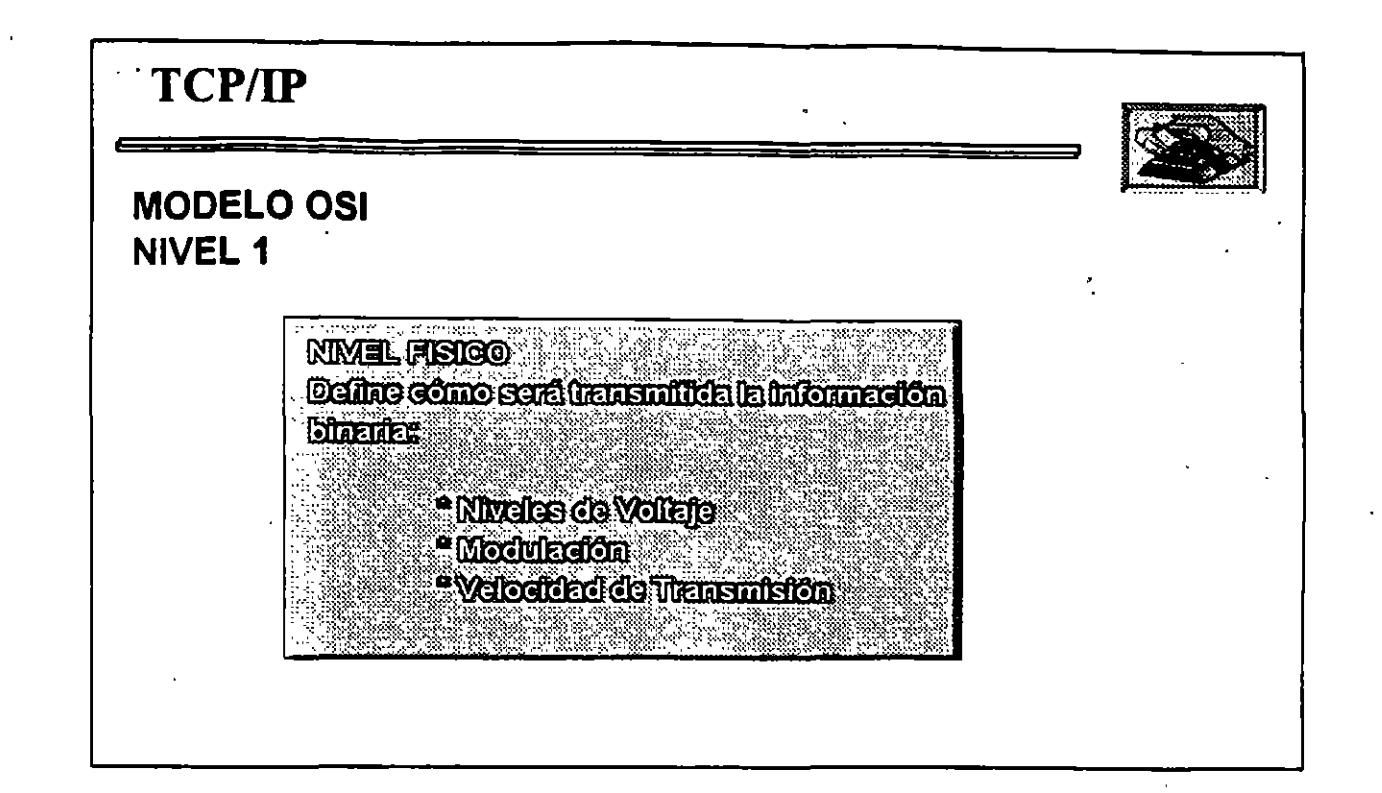

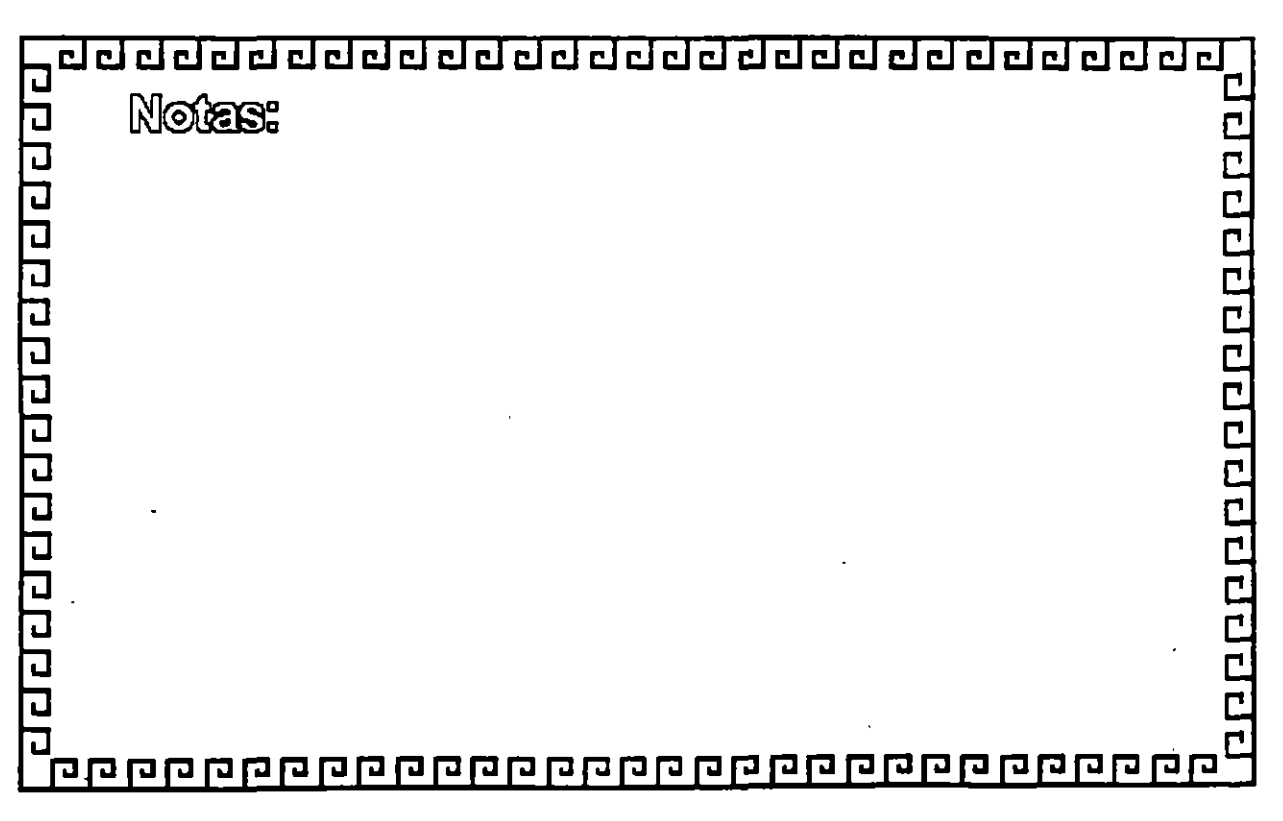

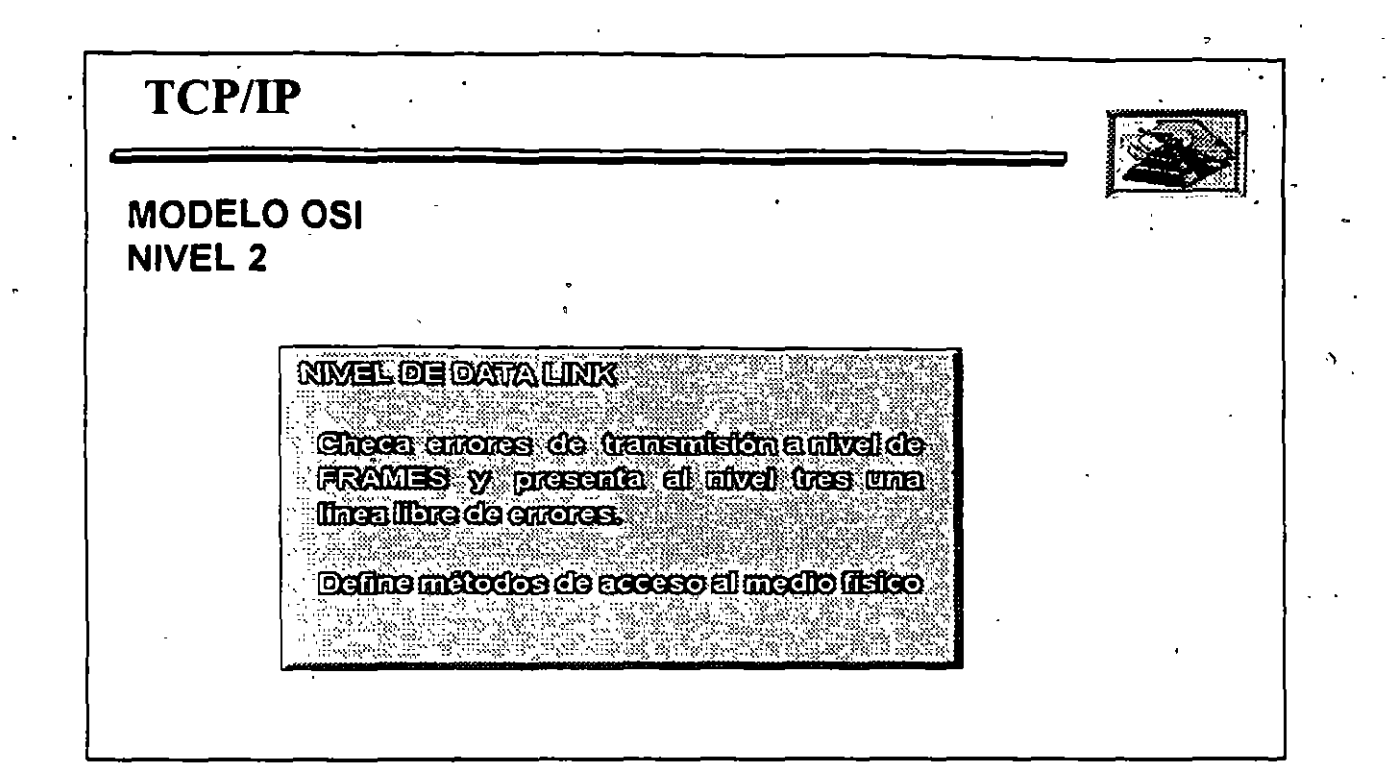

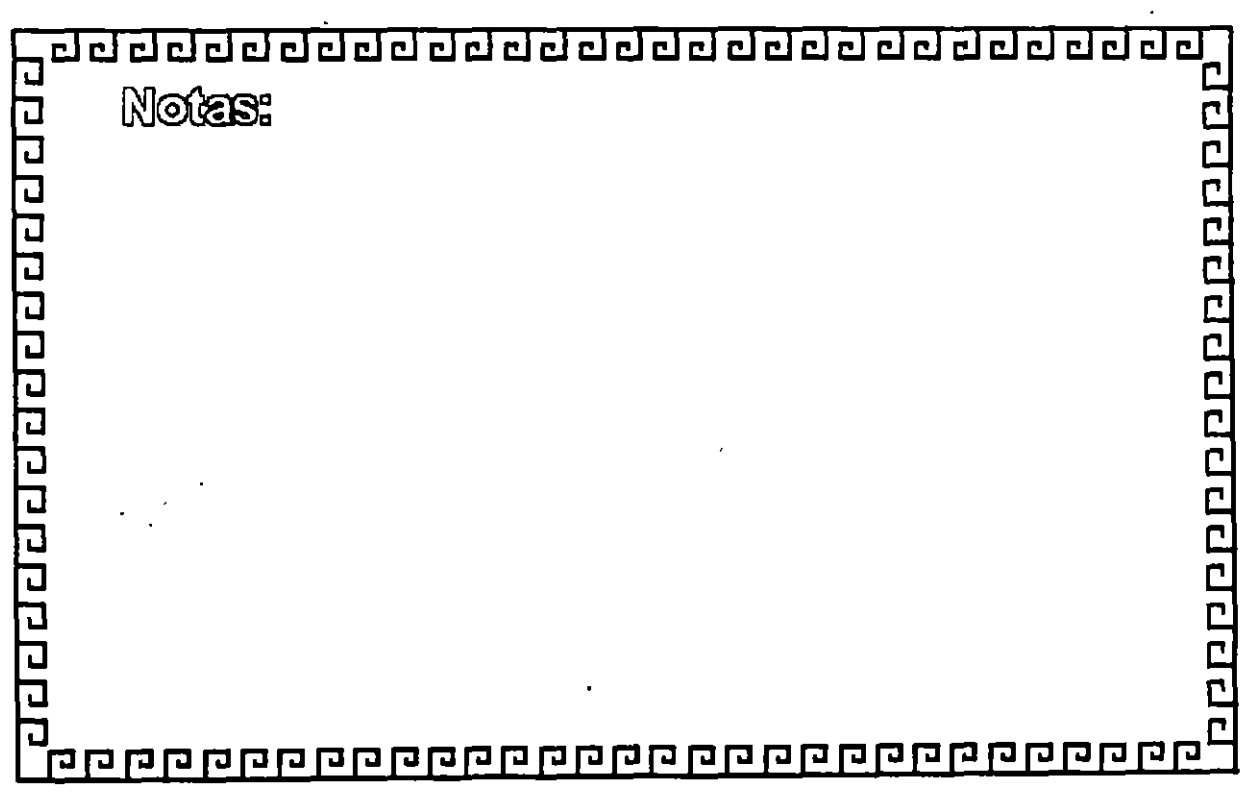

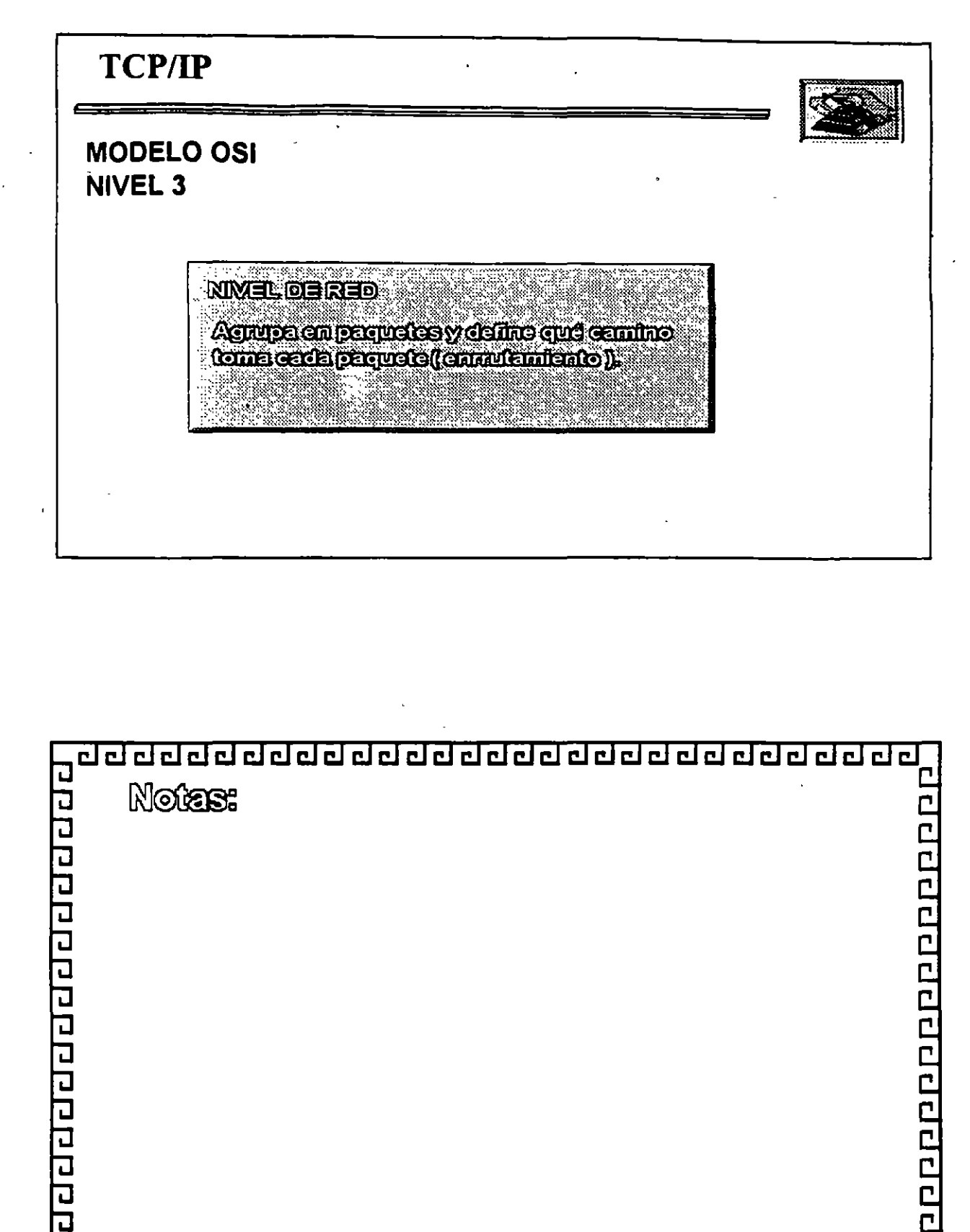

<u> go googo googo googo googo googo googo googo d</u>

J

1-24

 $\bar{\mathbf{c}}$ 

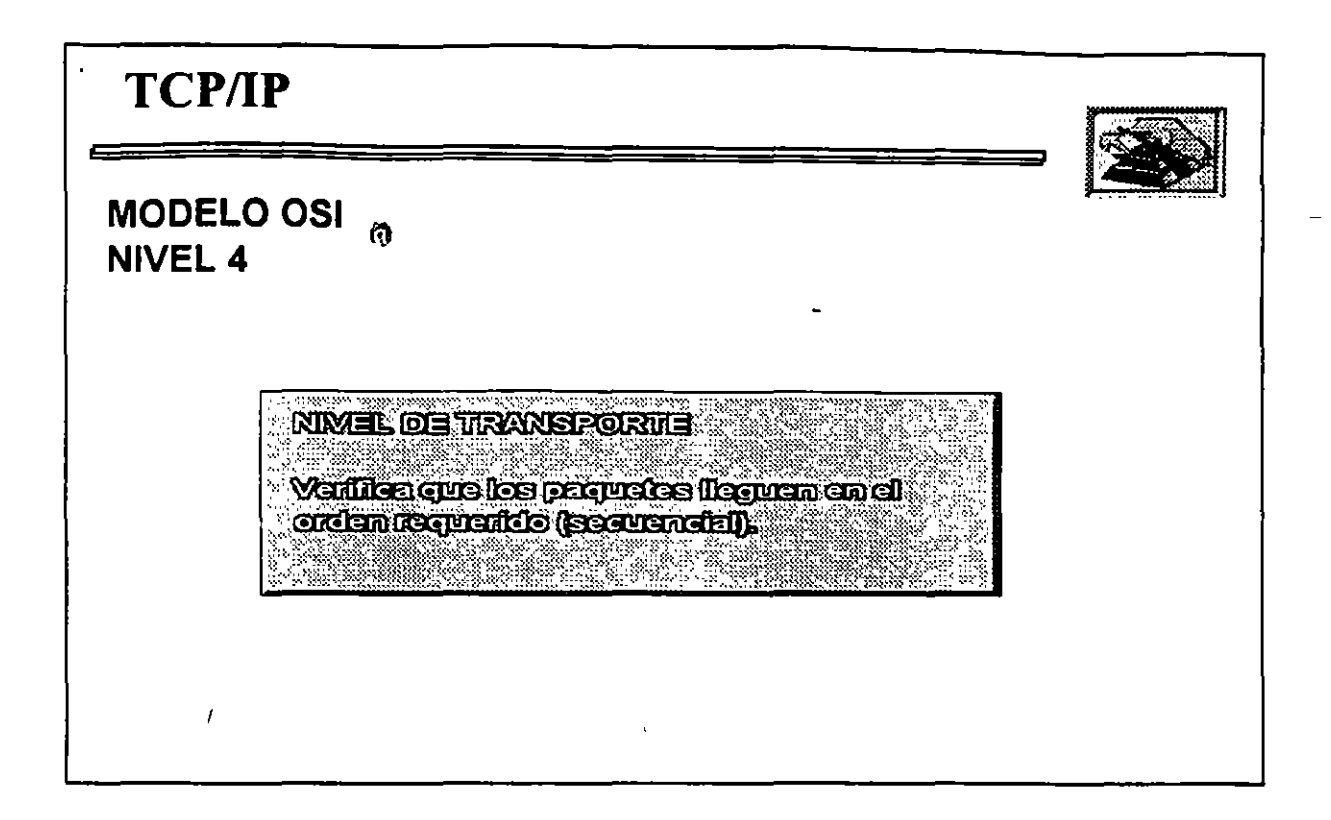

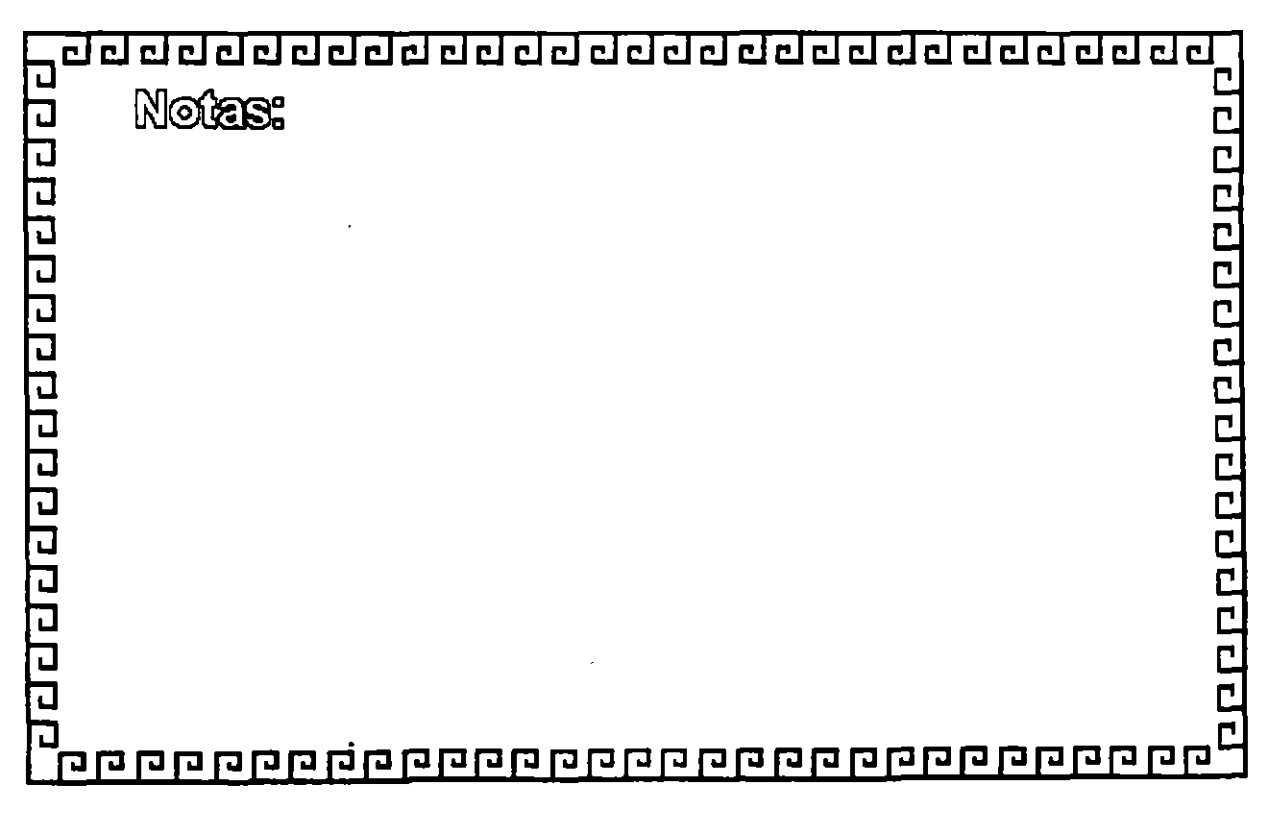

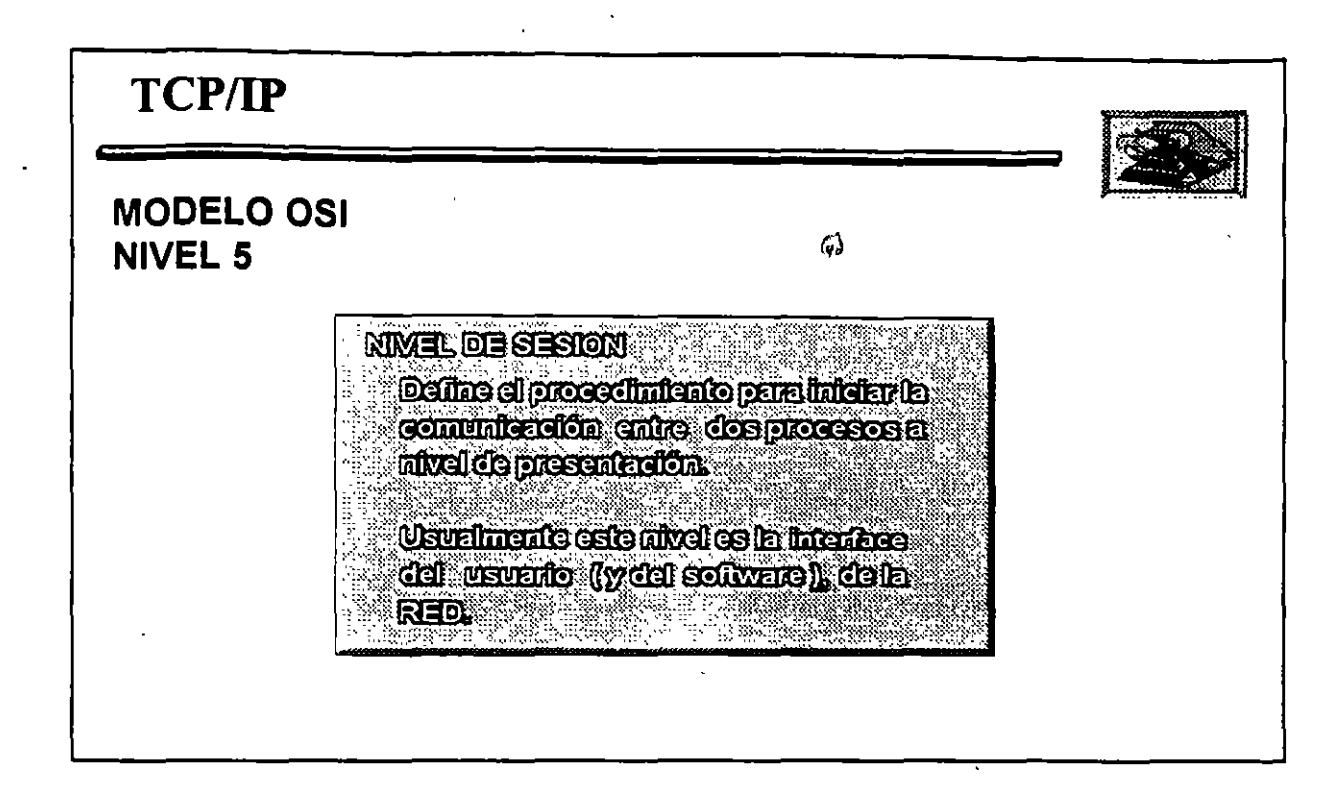

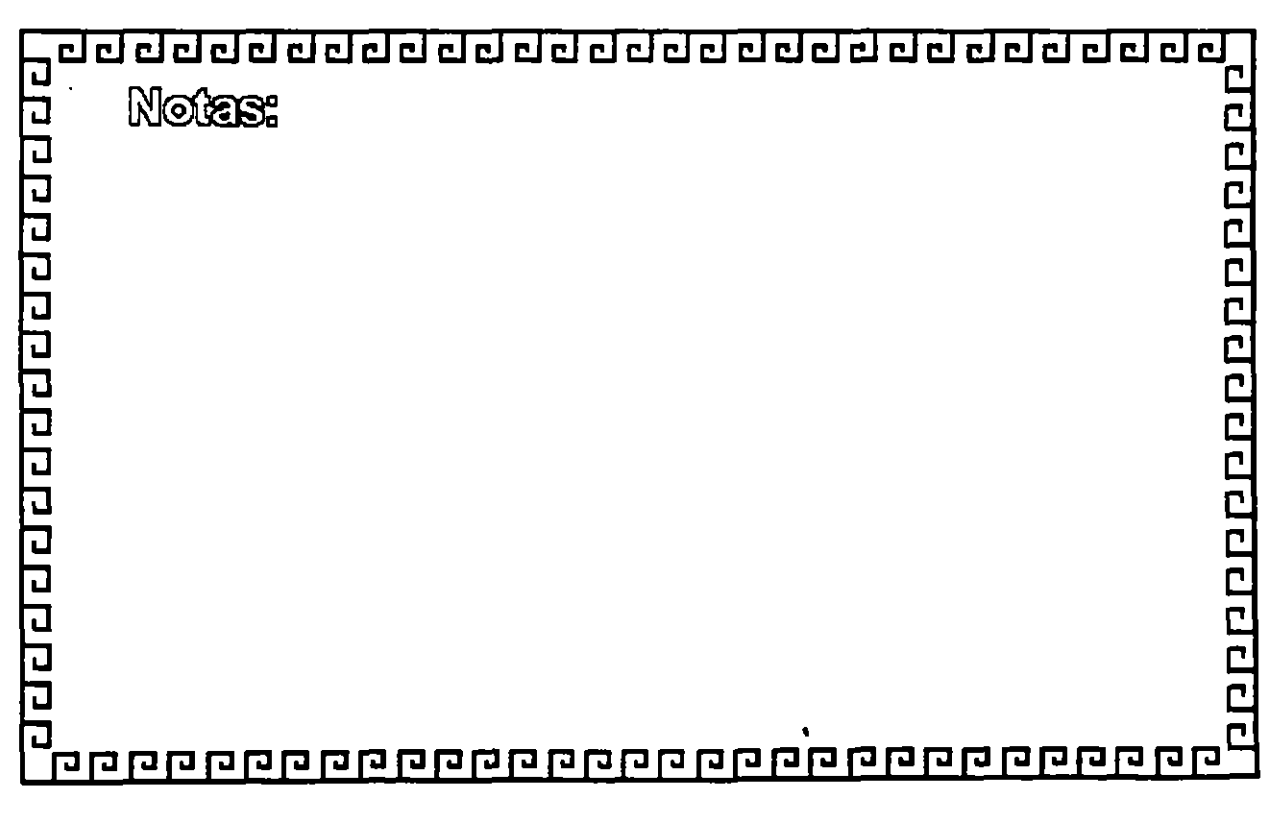

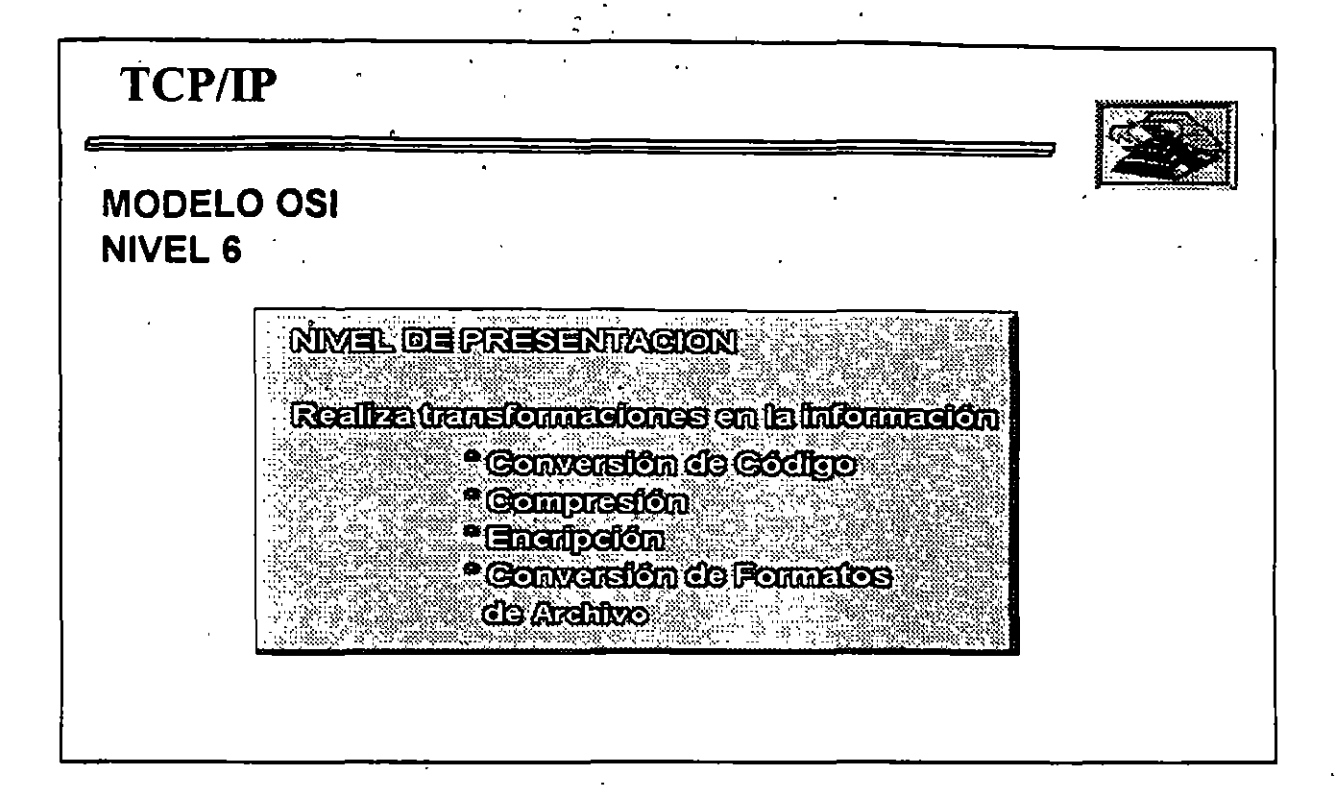

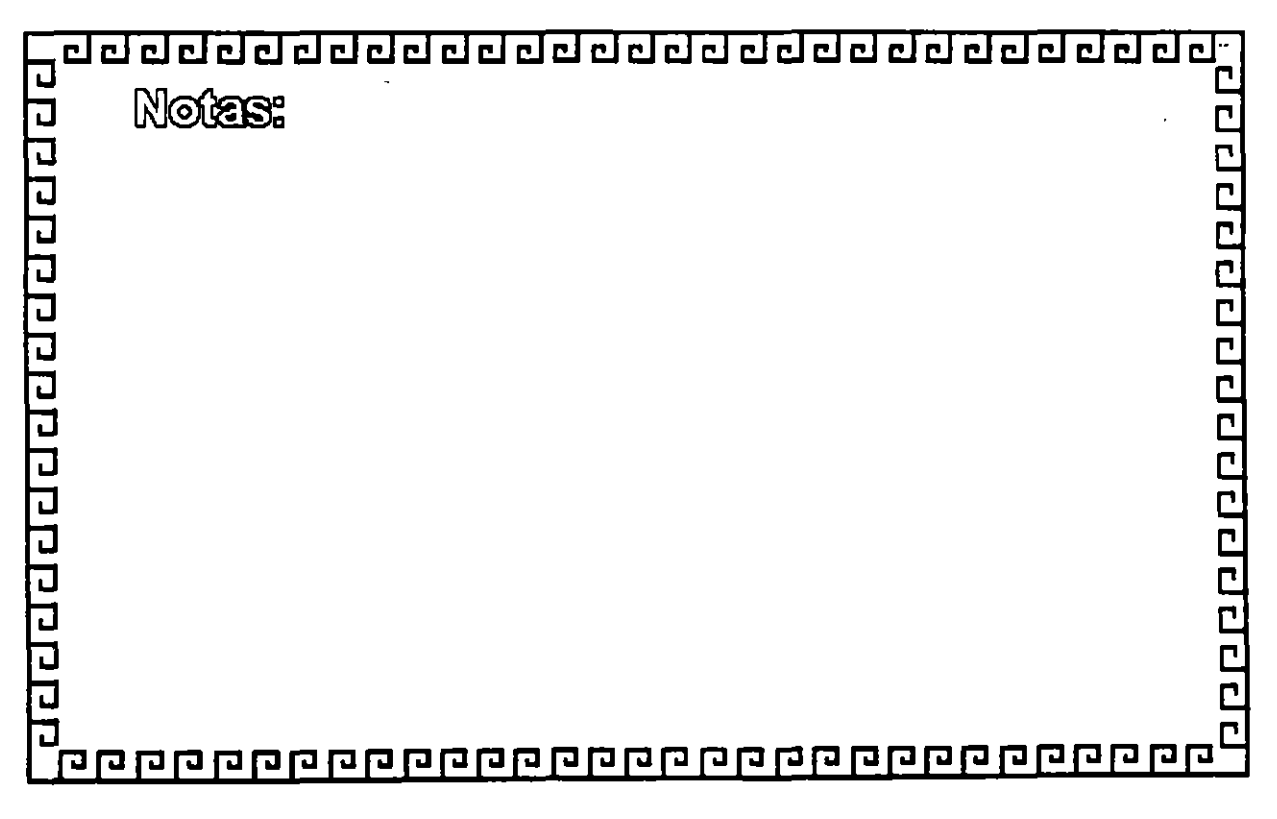

1-27

 $\overline{\phantom{a}}$ 

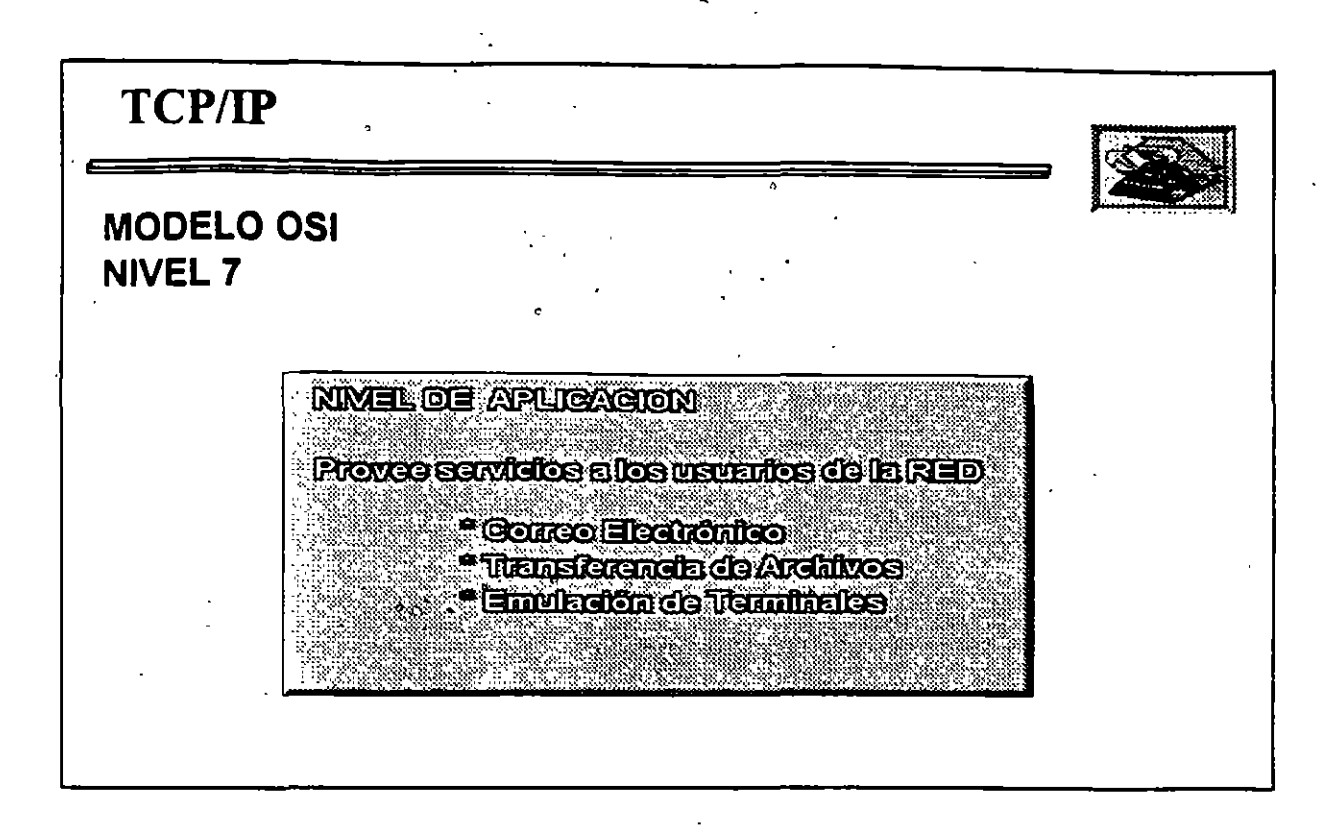

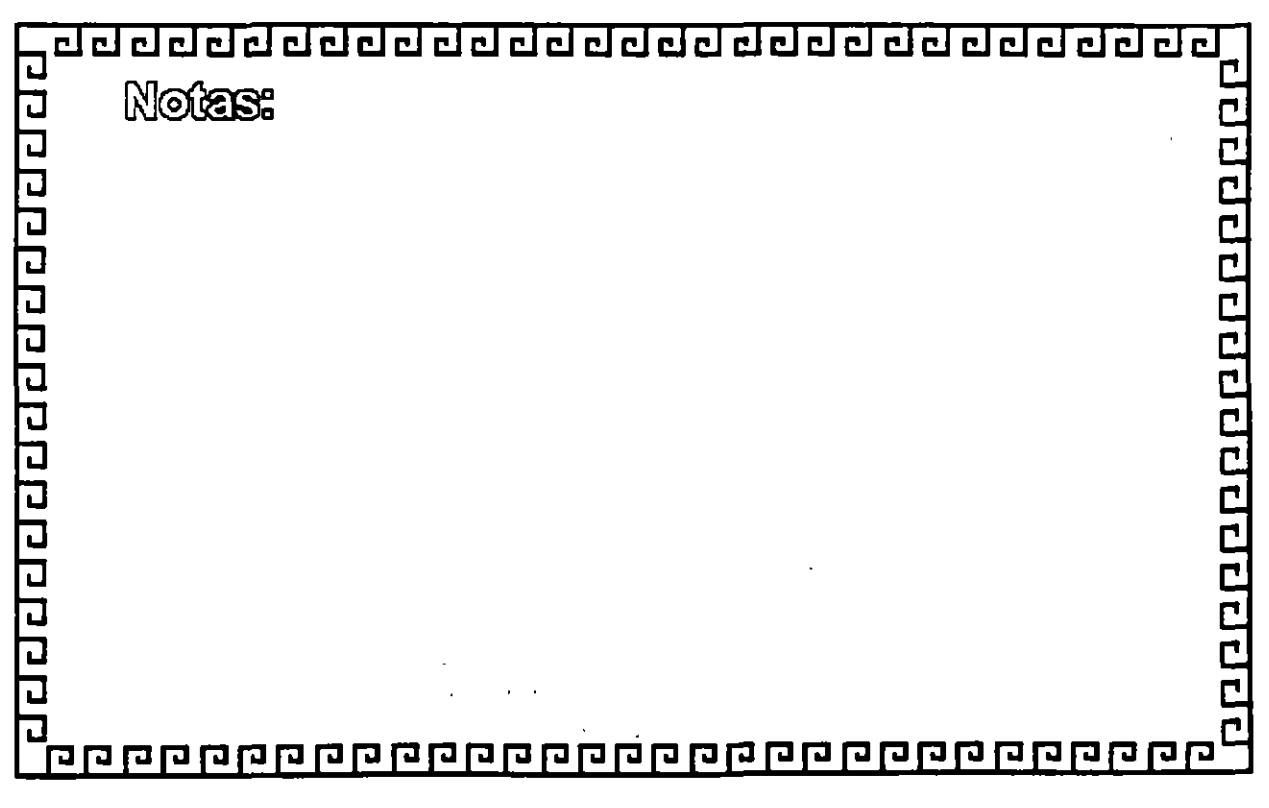

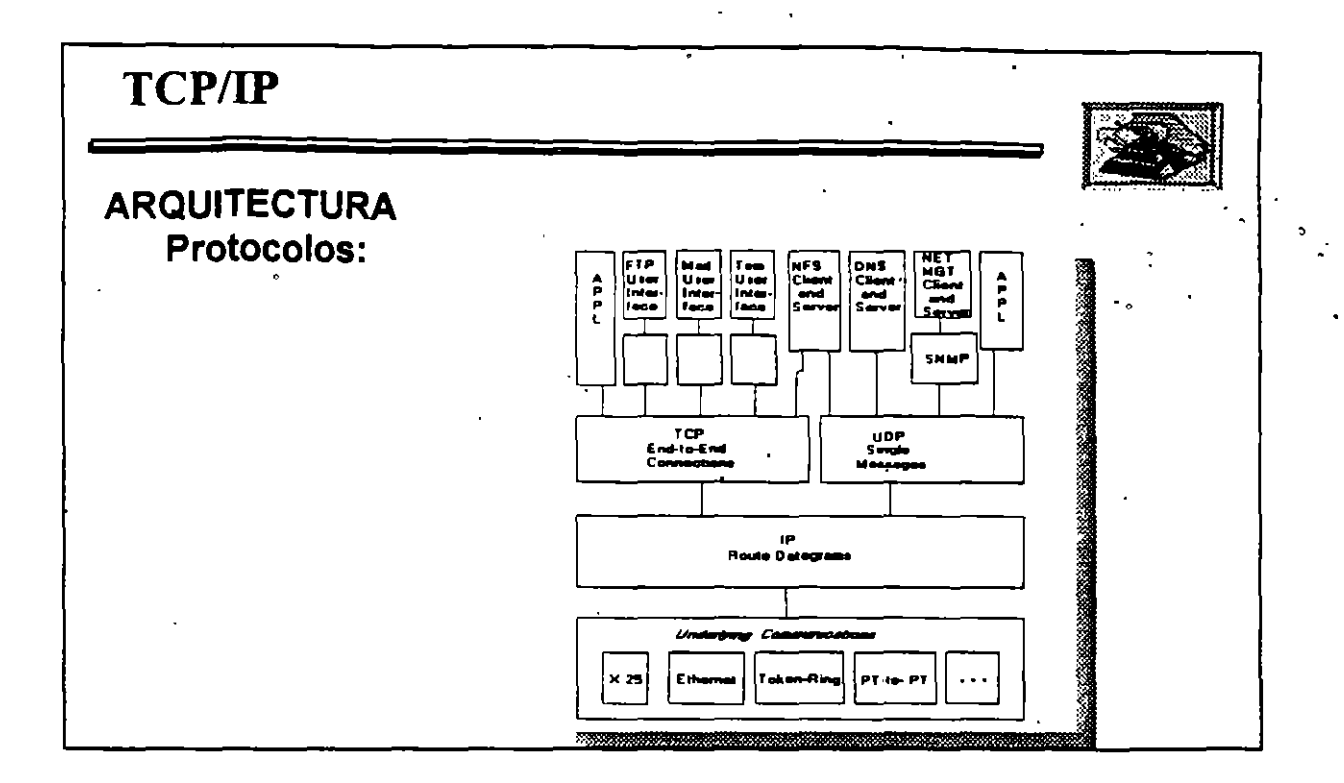

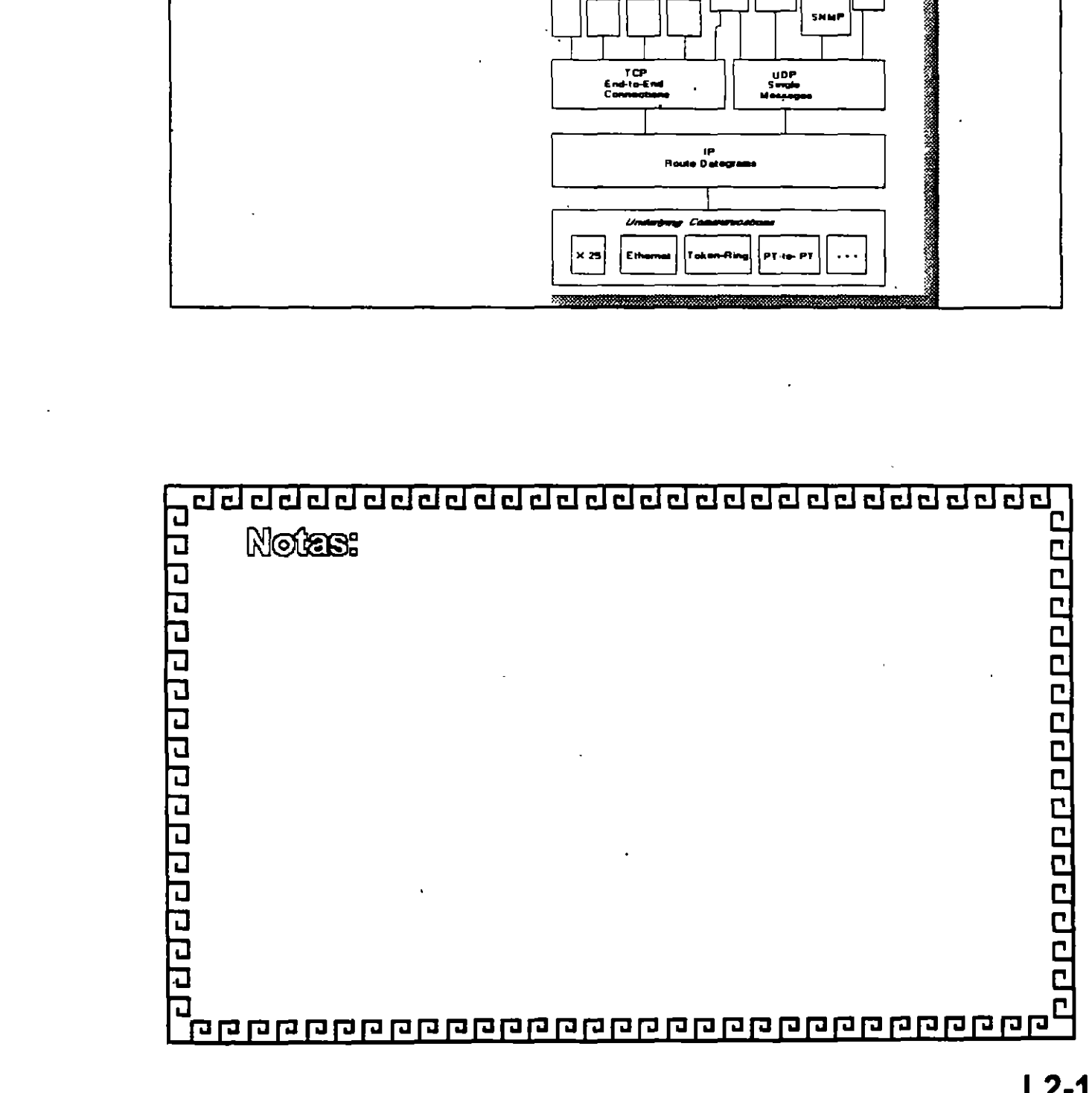

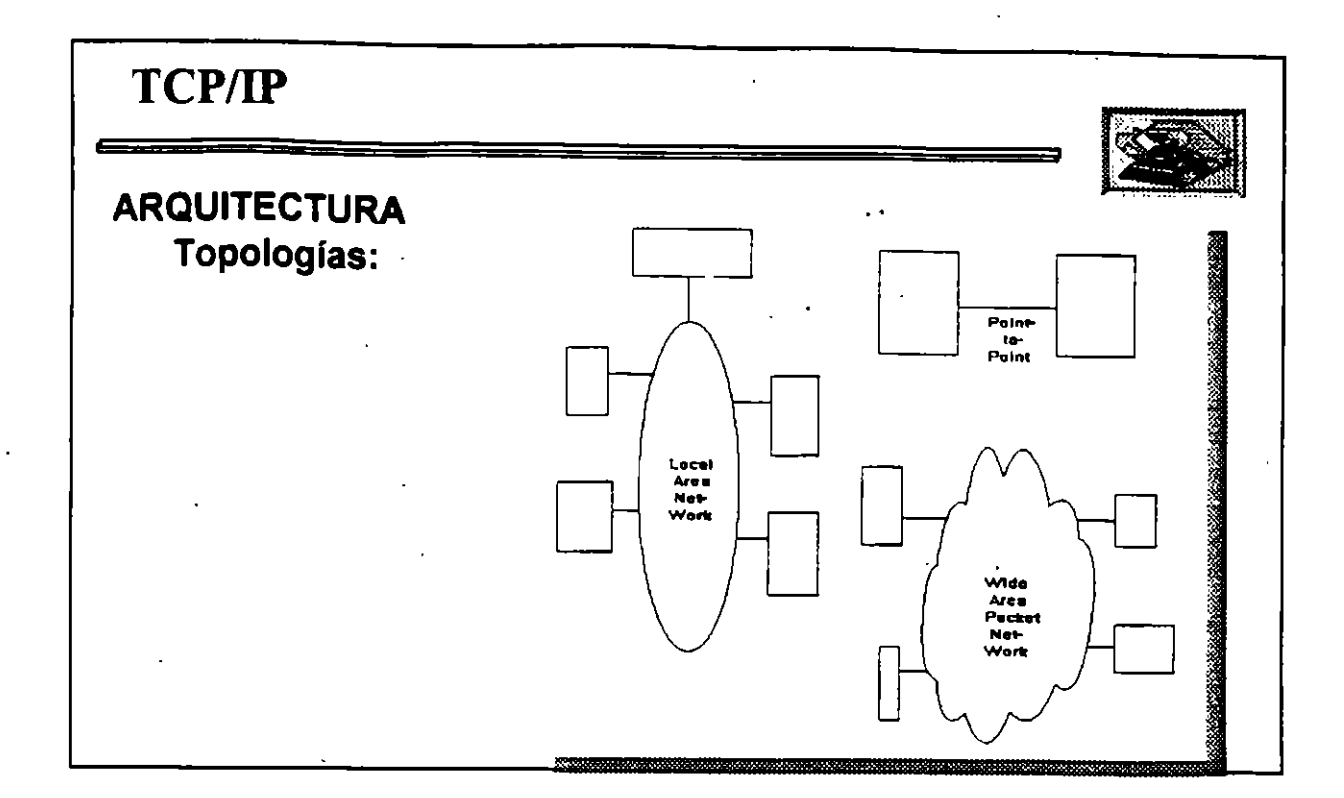

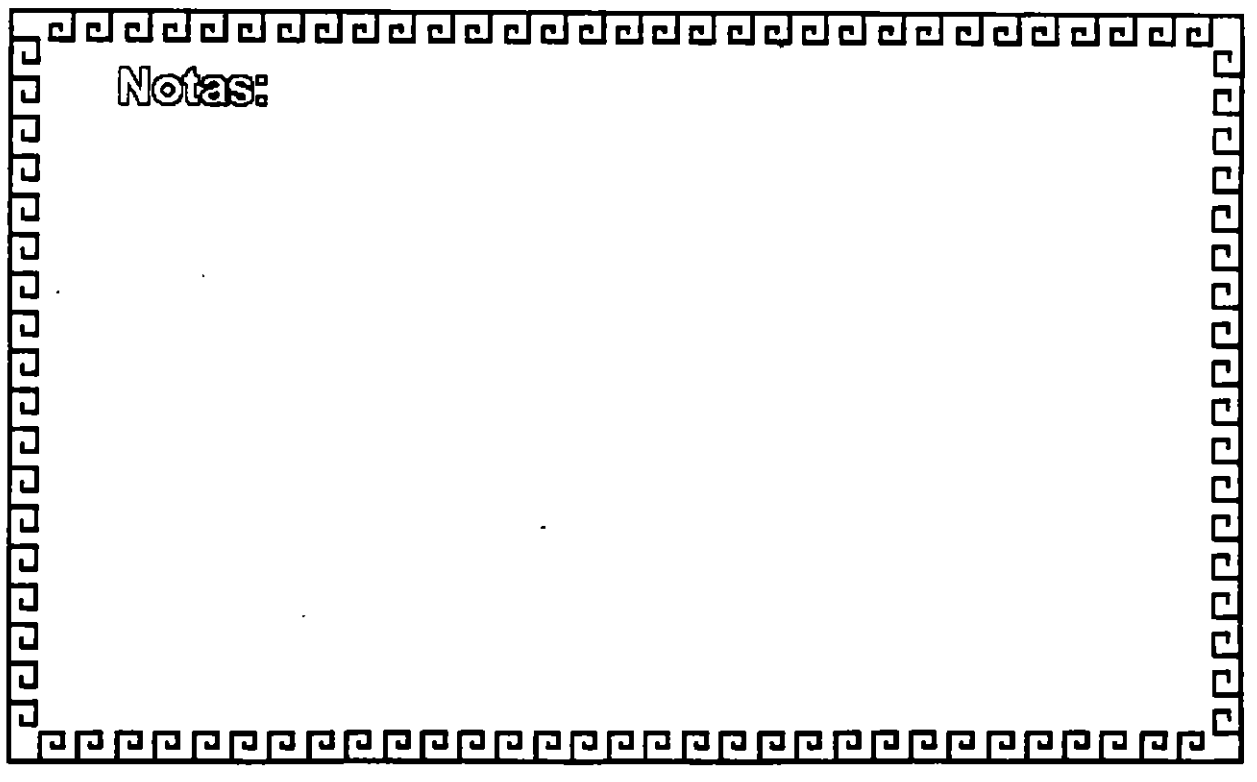

 $L2-2$ 

 $\bar{1}$ 

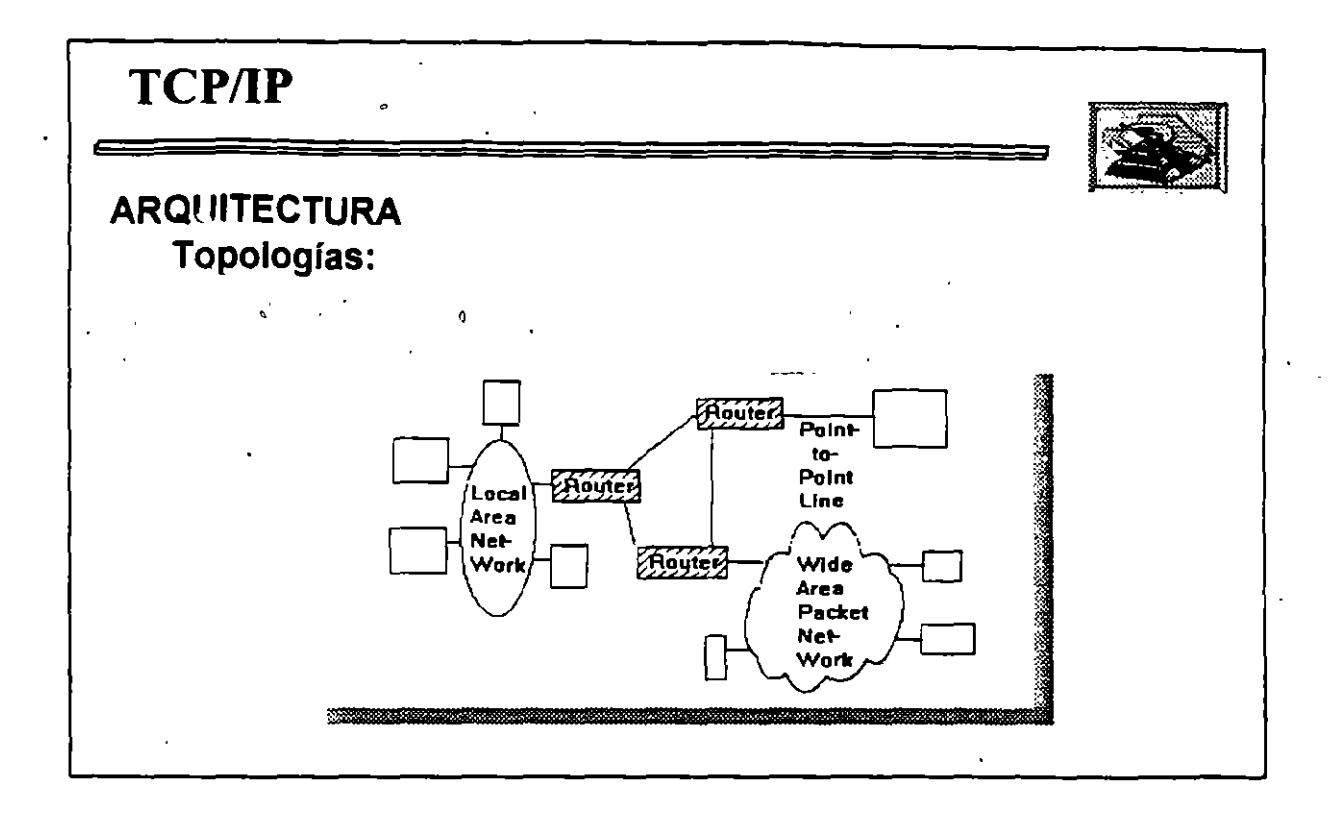

لمداد

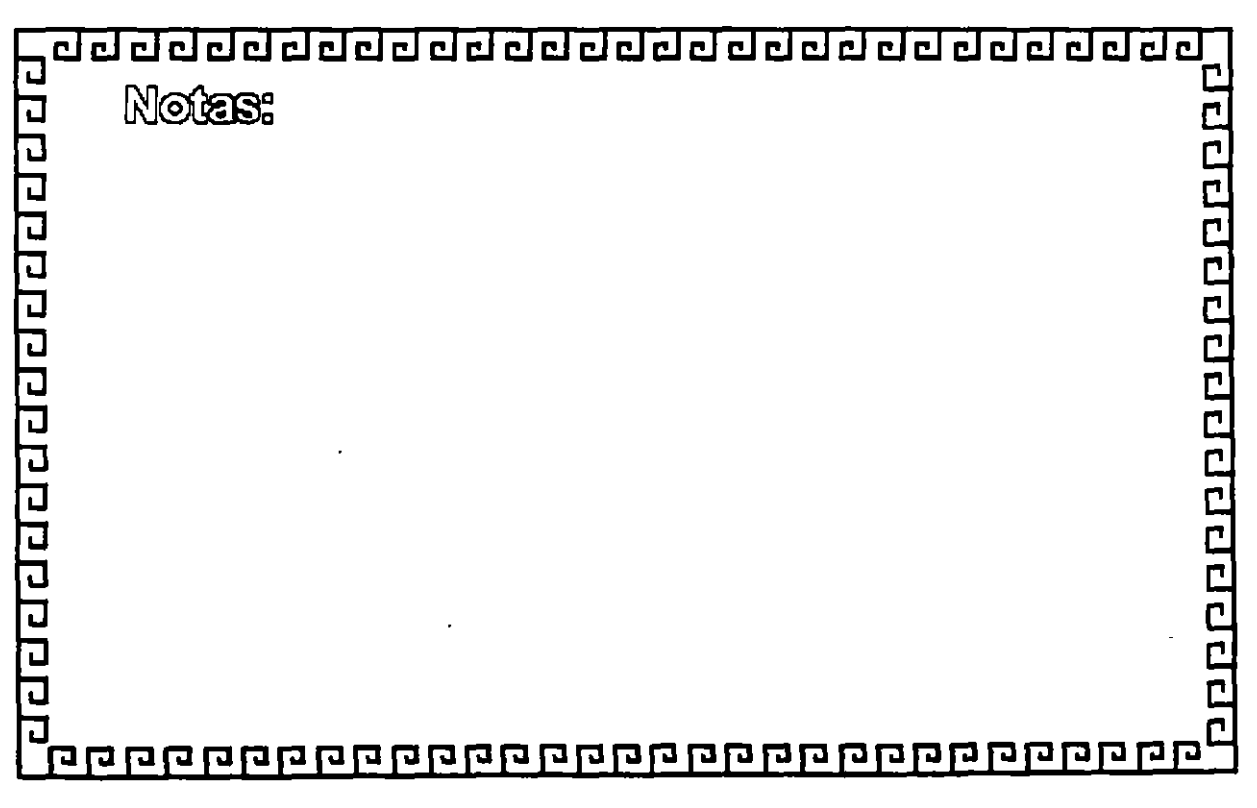

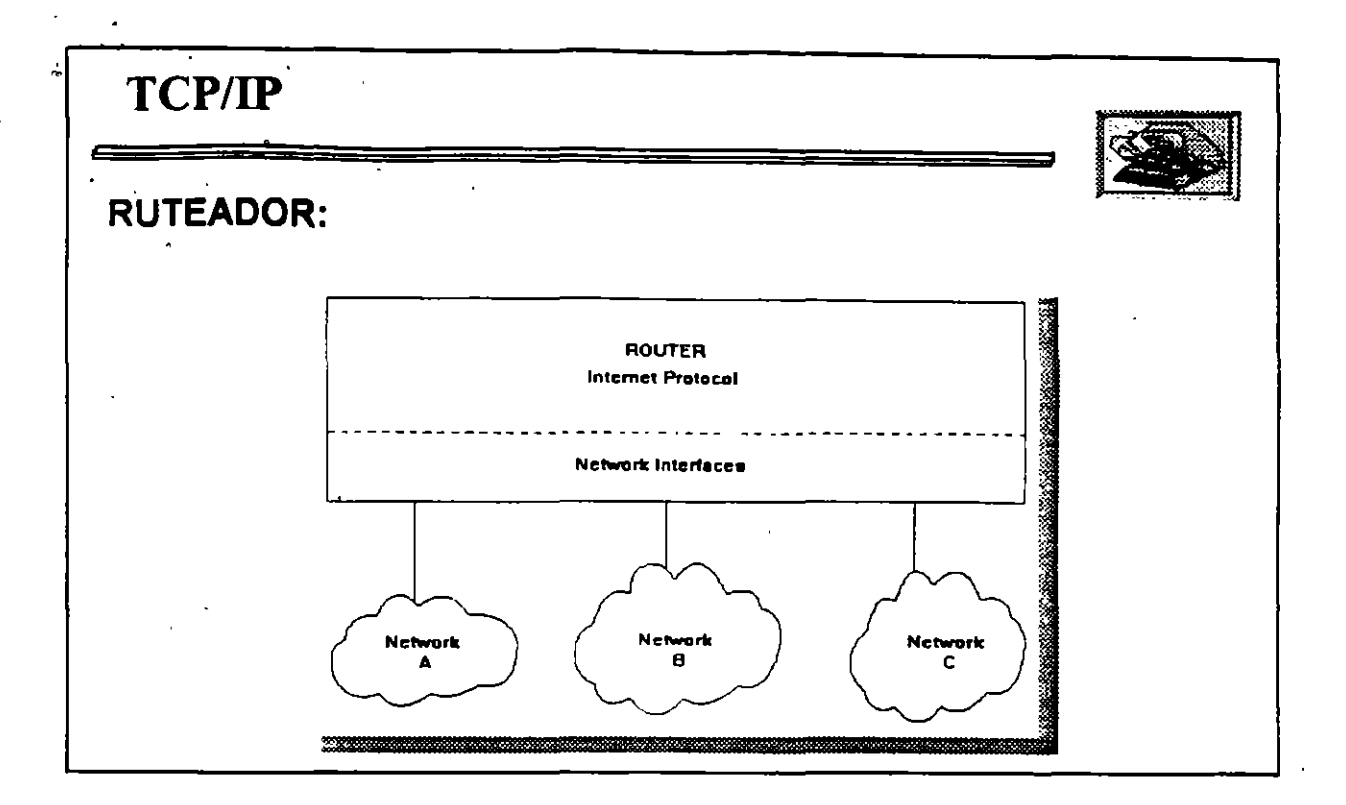

 $\epsilon_{\rm{2}}$ 

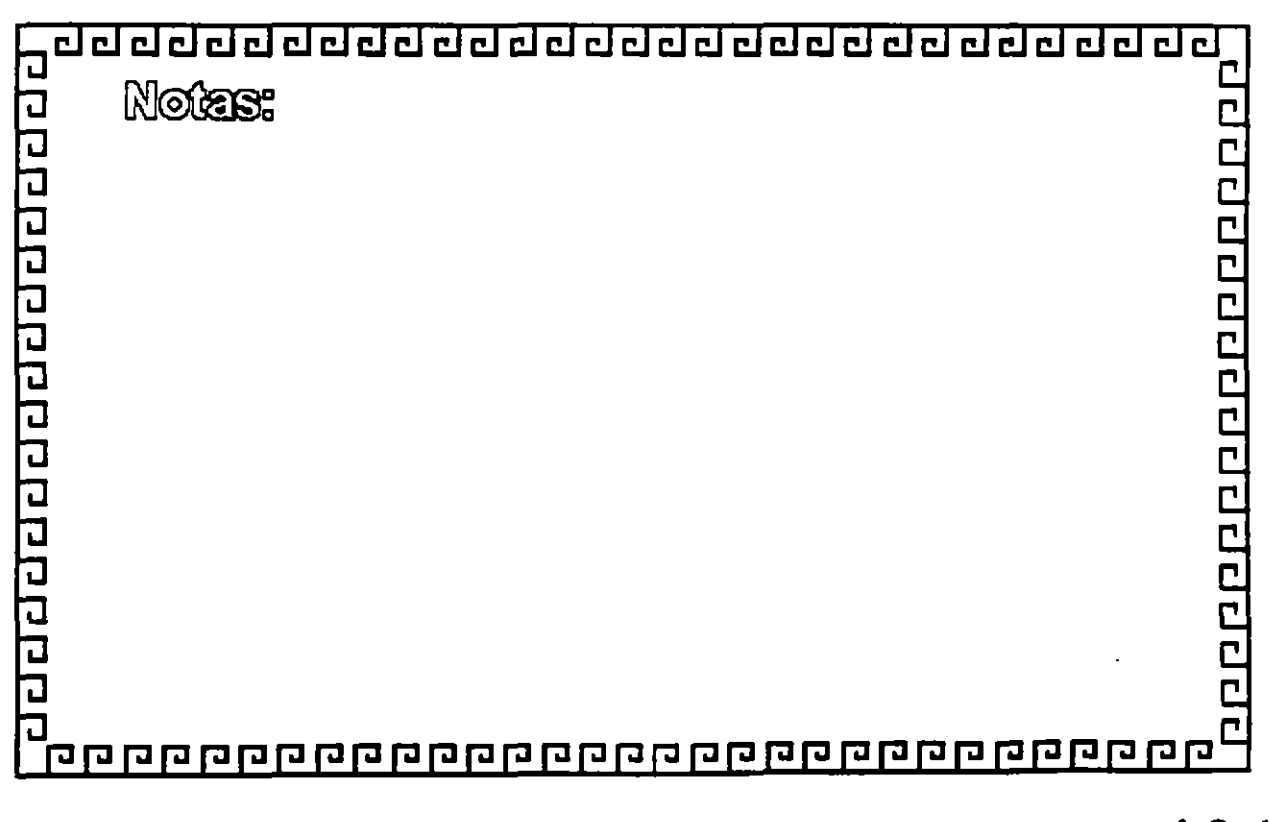

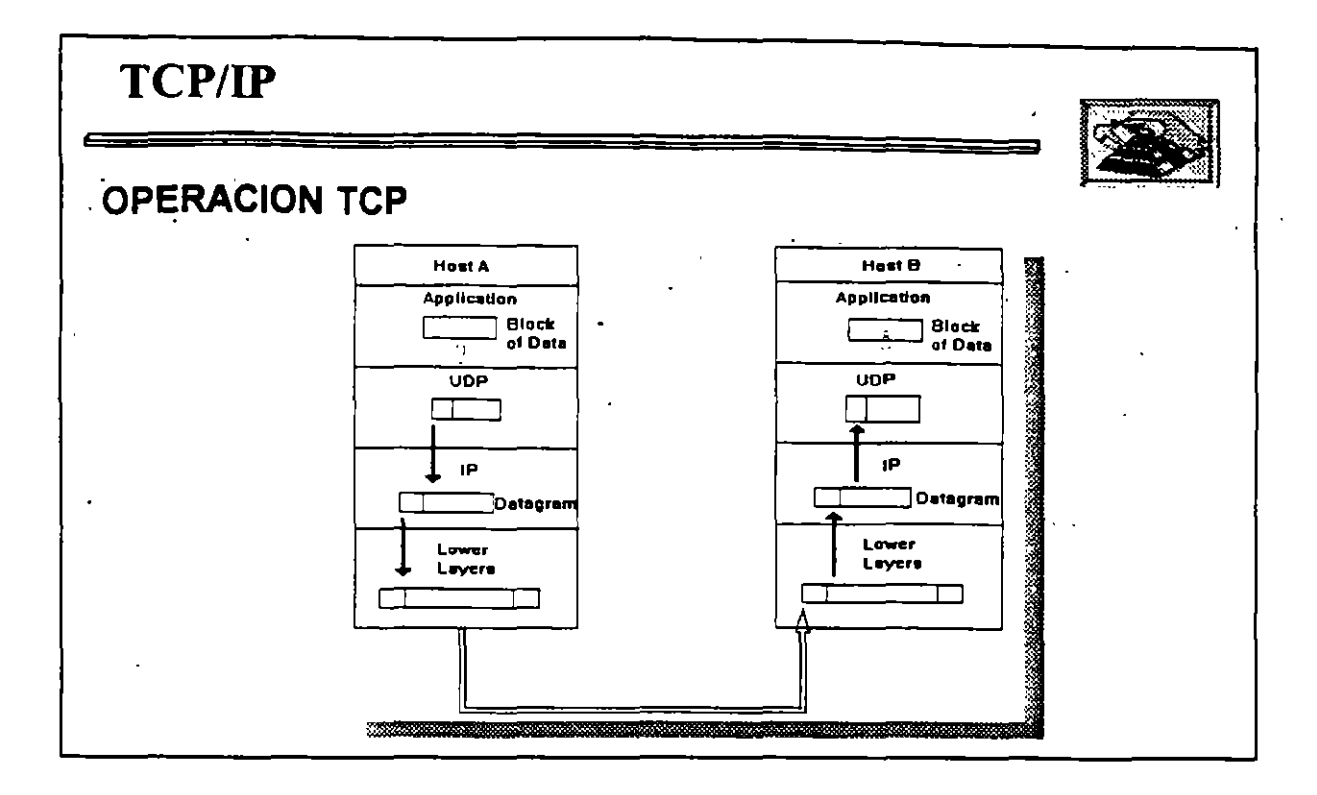

 $\ddotsc$ 

 $\sim 2.5$ 

۰,

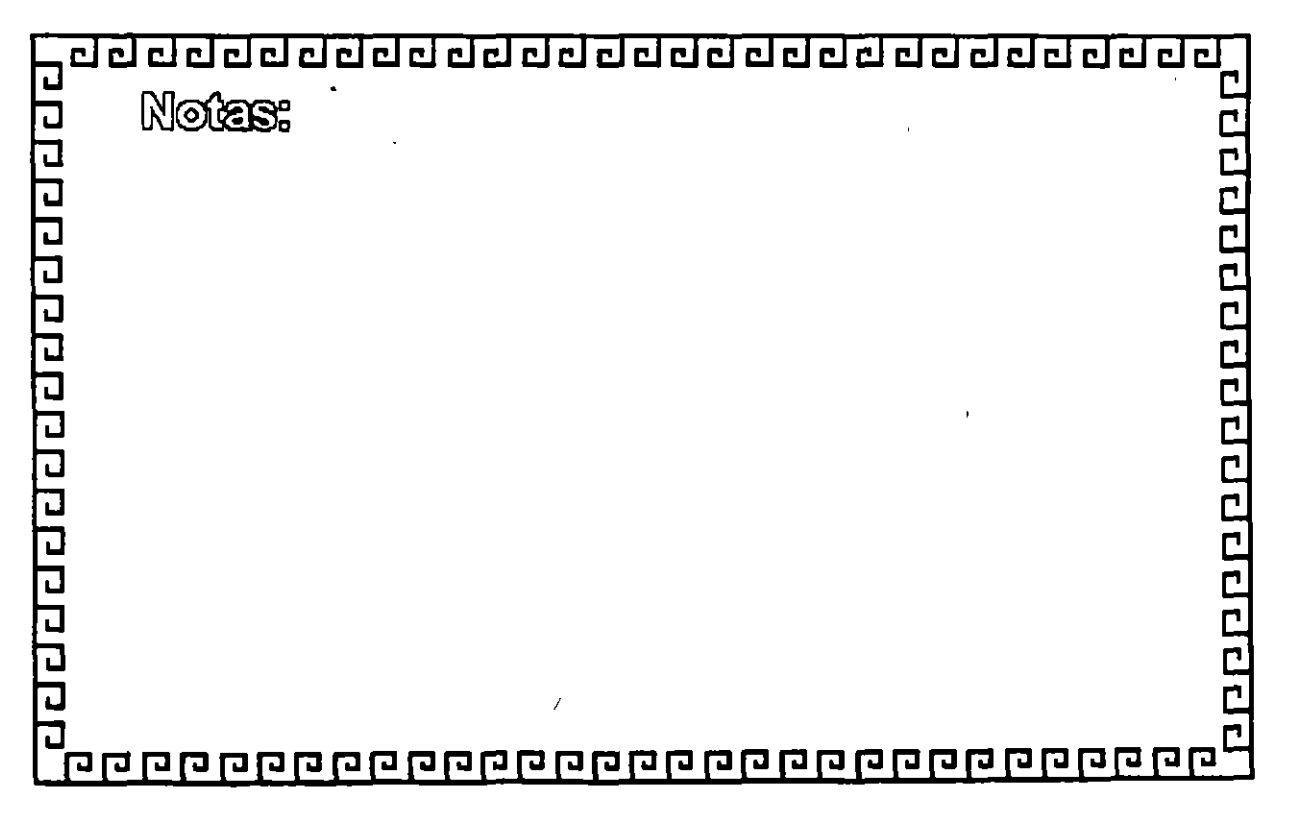

 $L2-5$ 

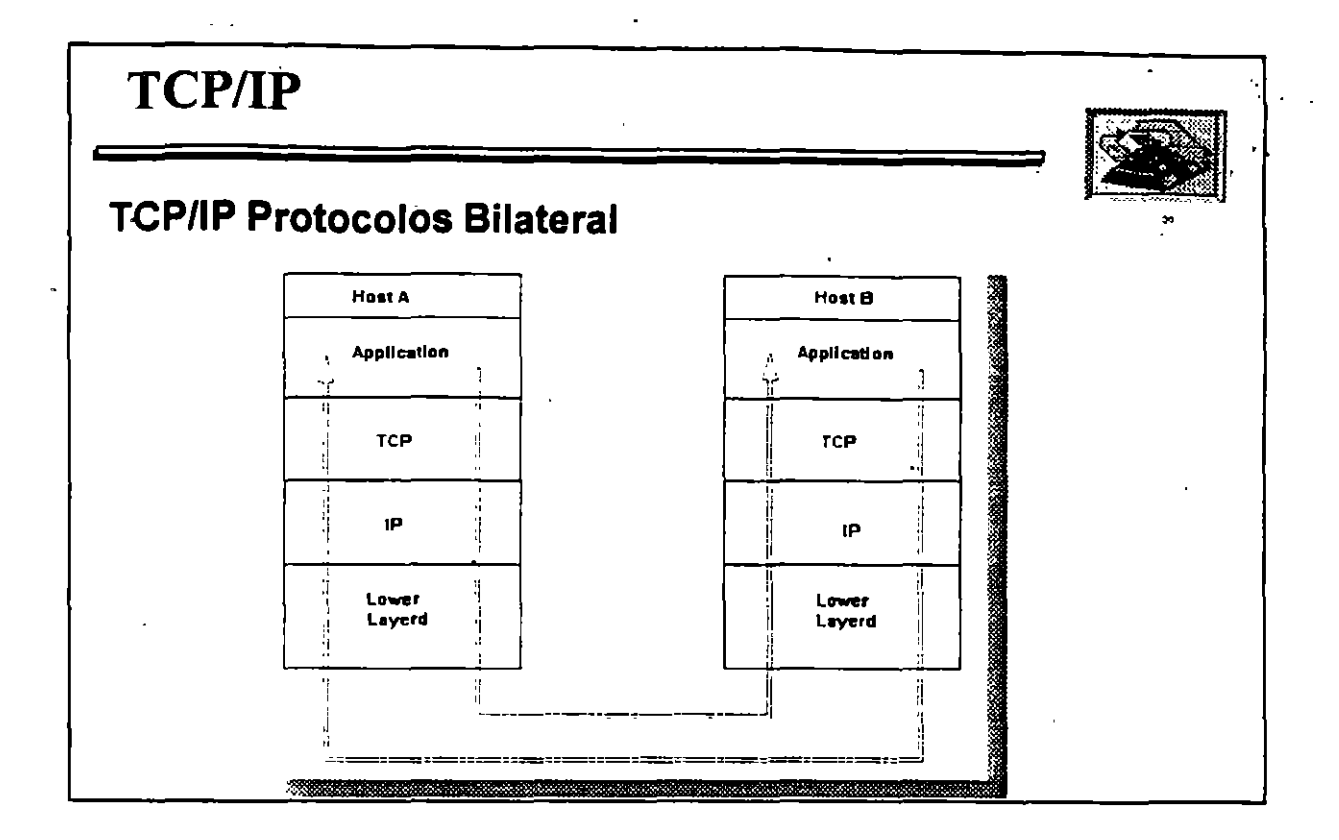

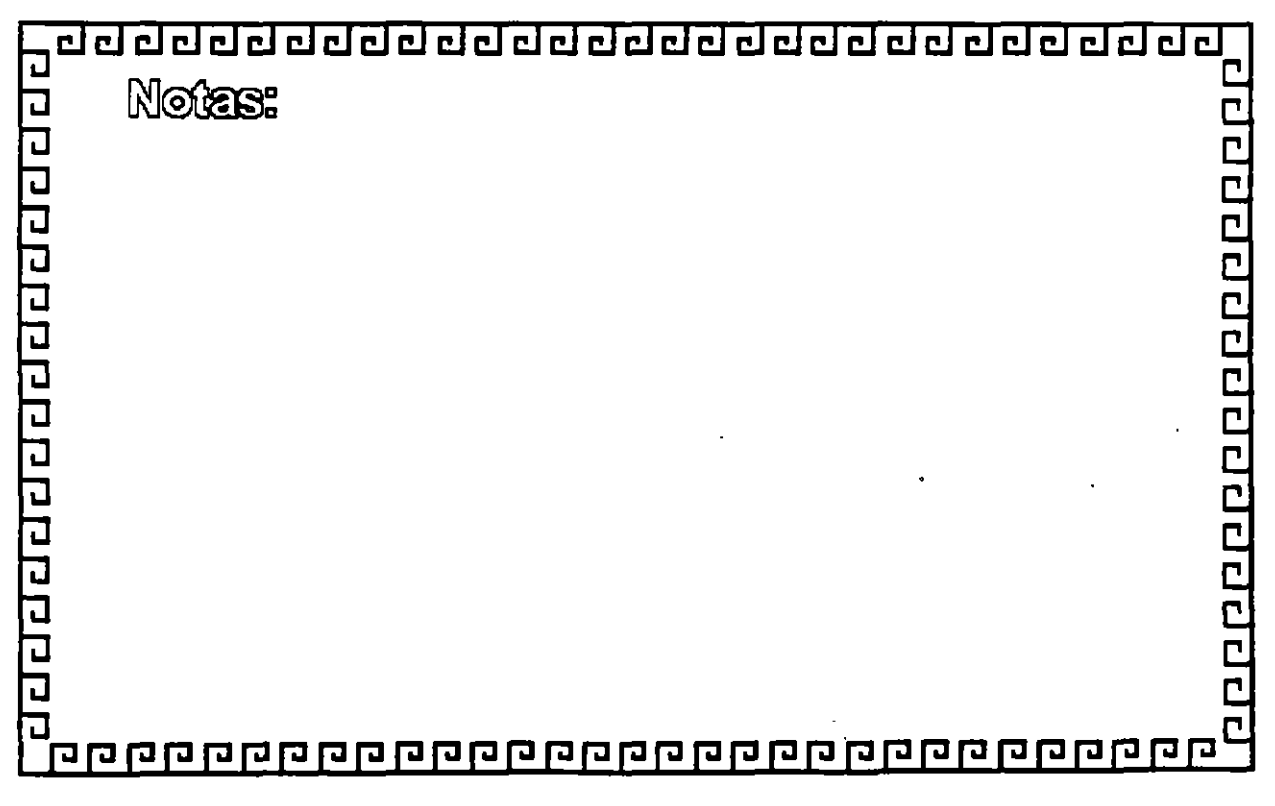

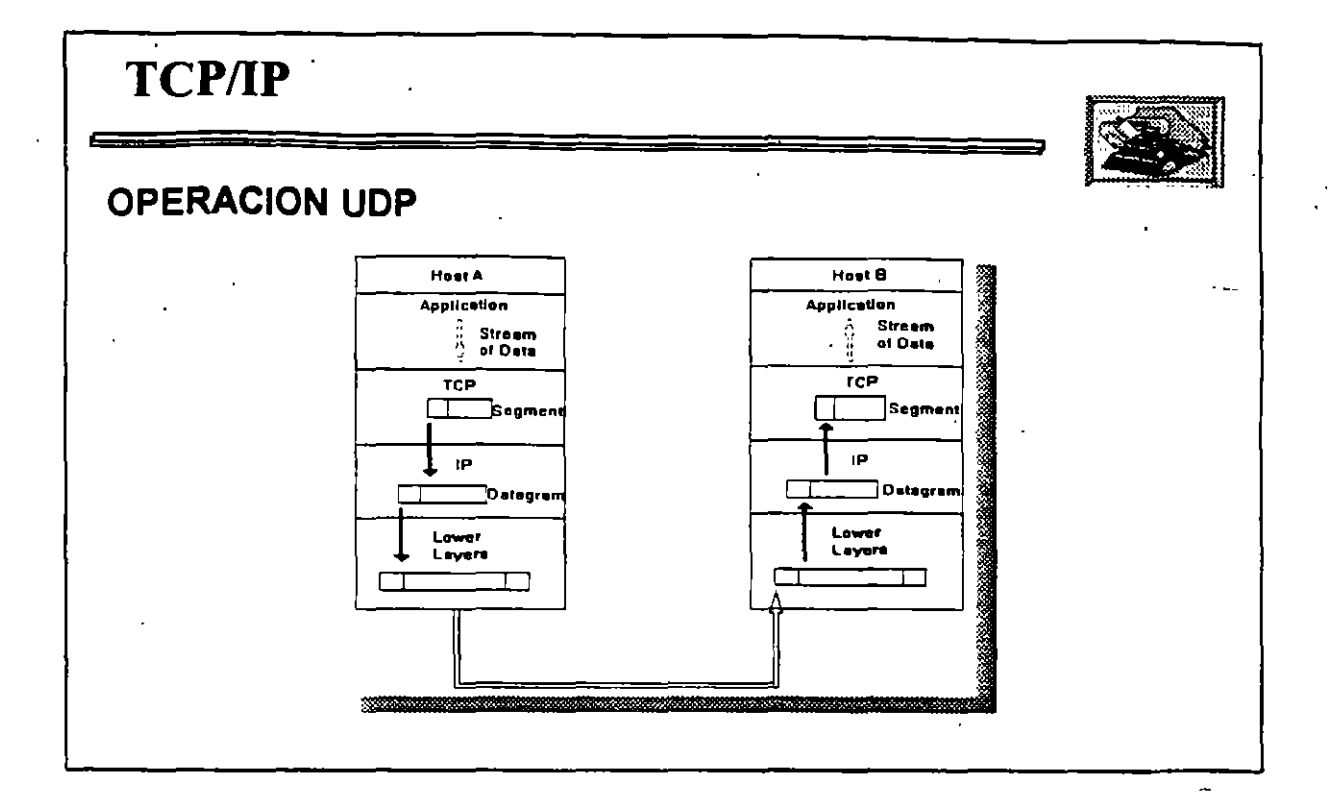

لى م

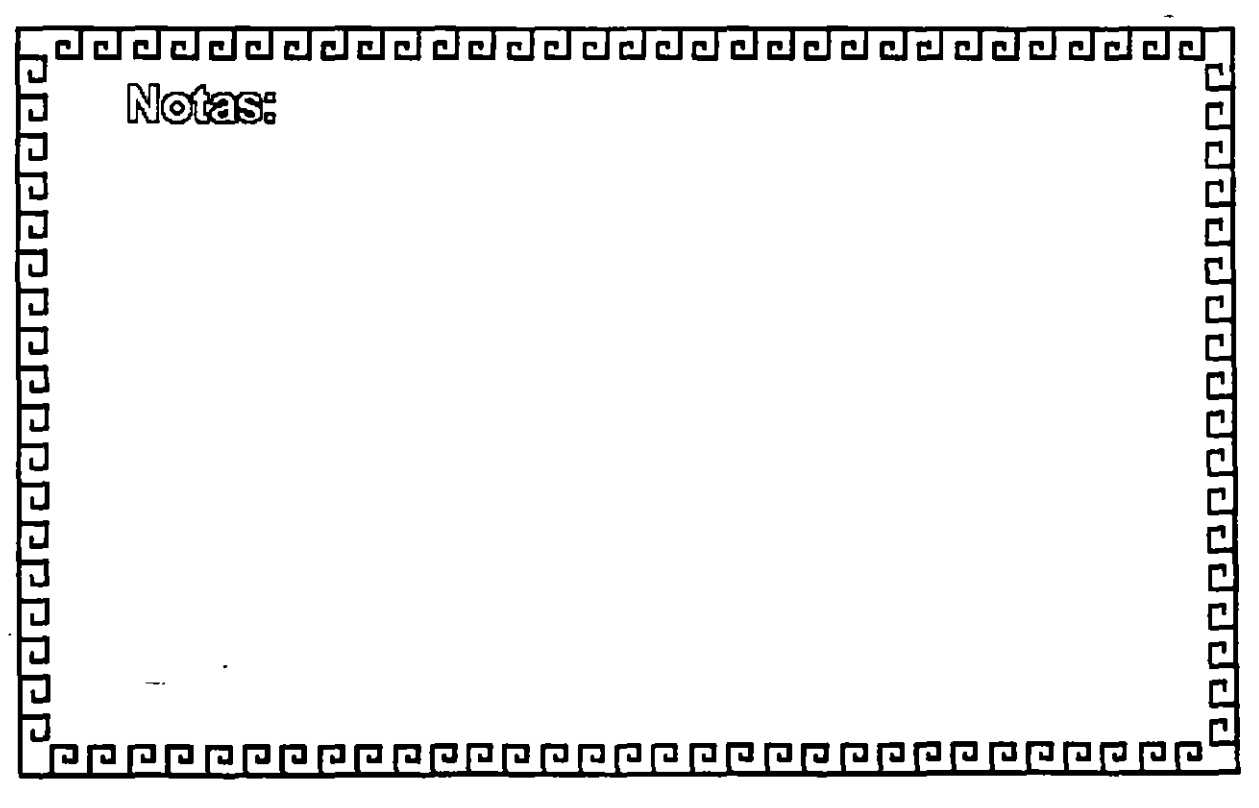

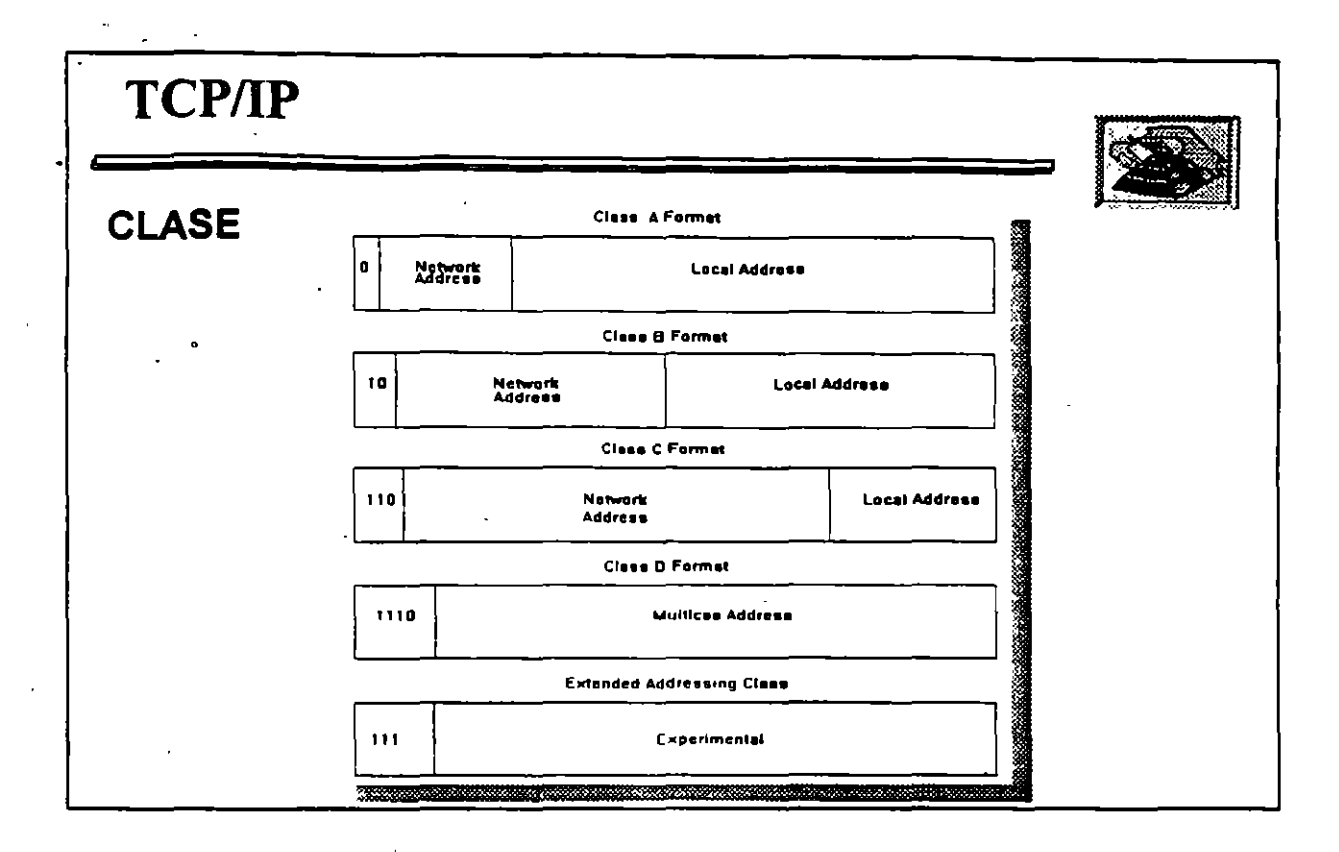

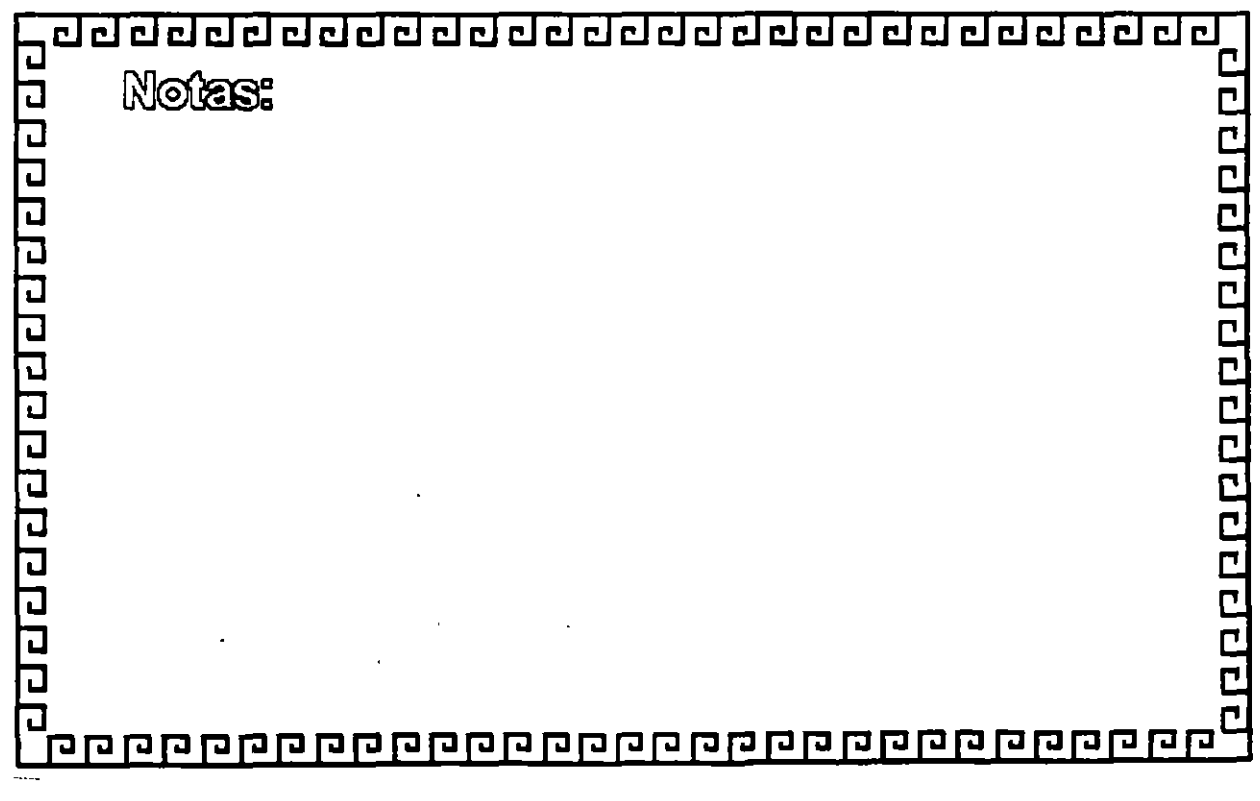

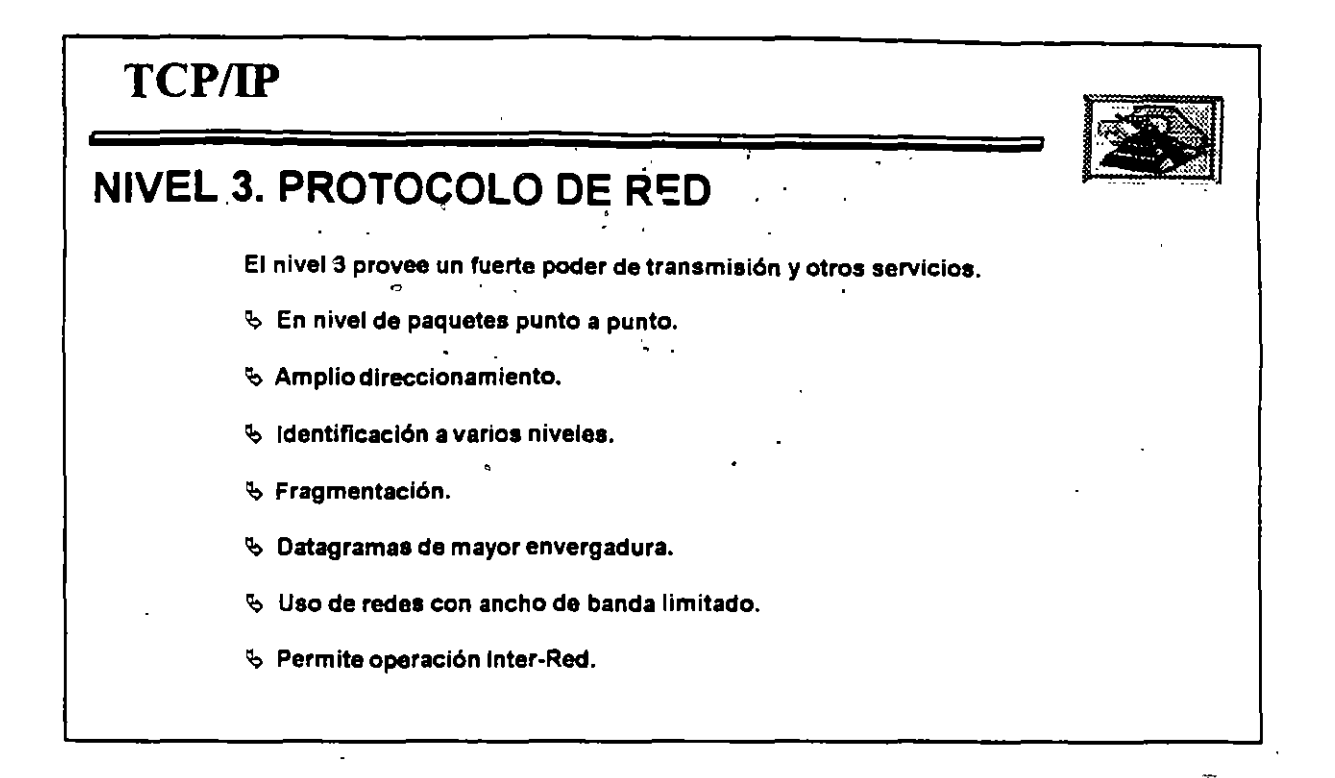

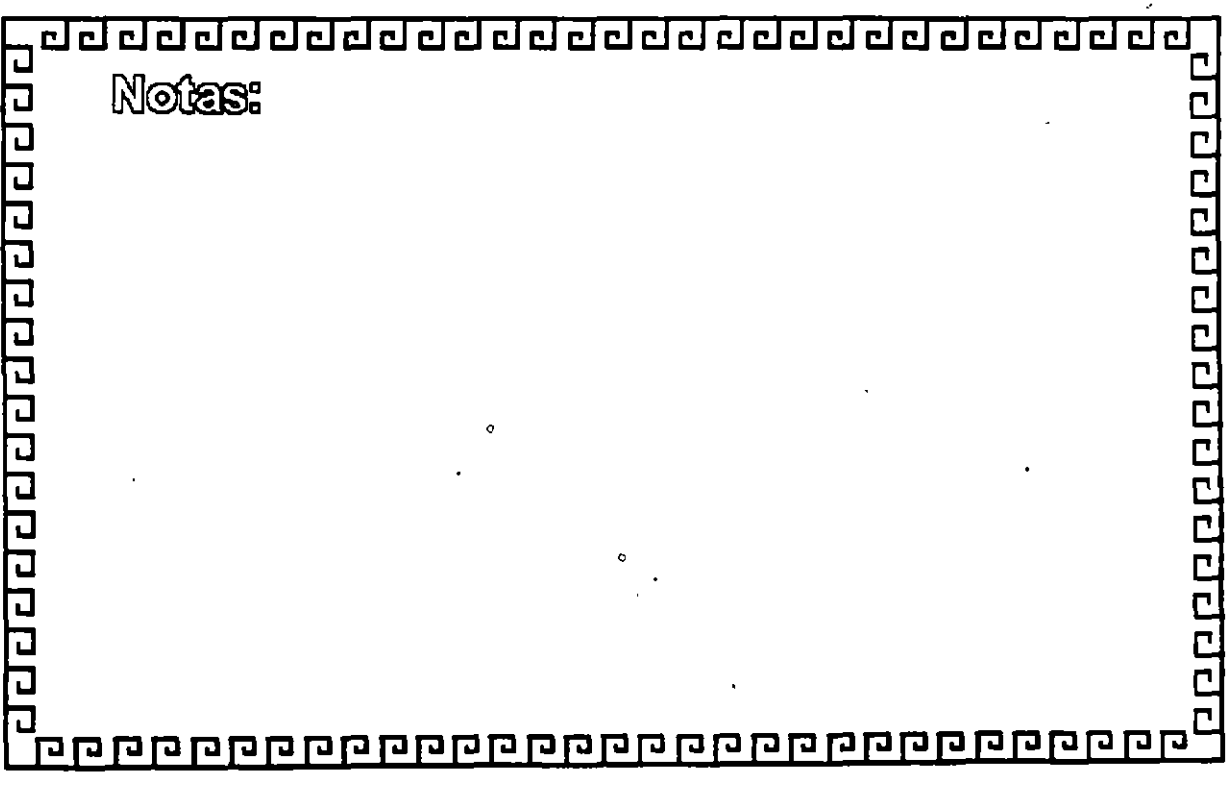

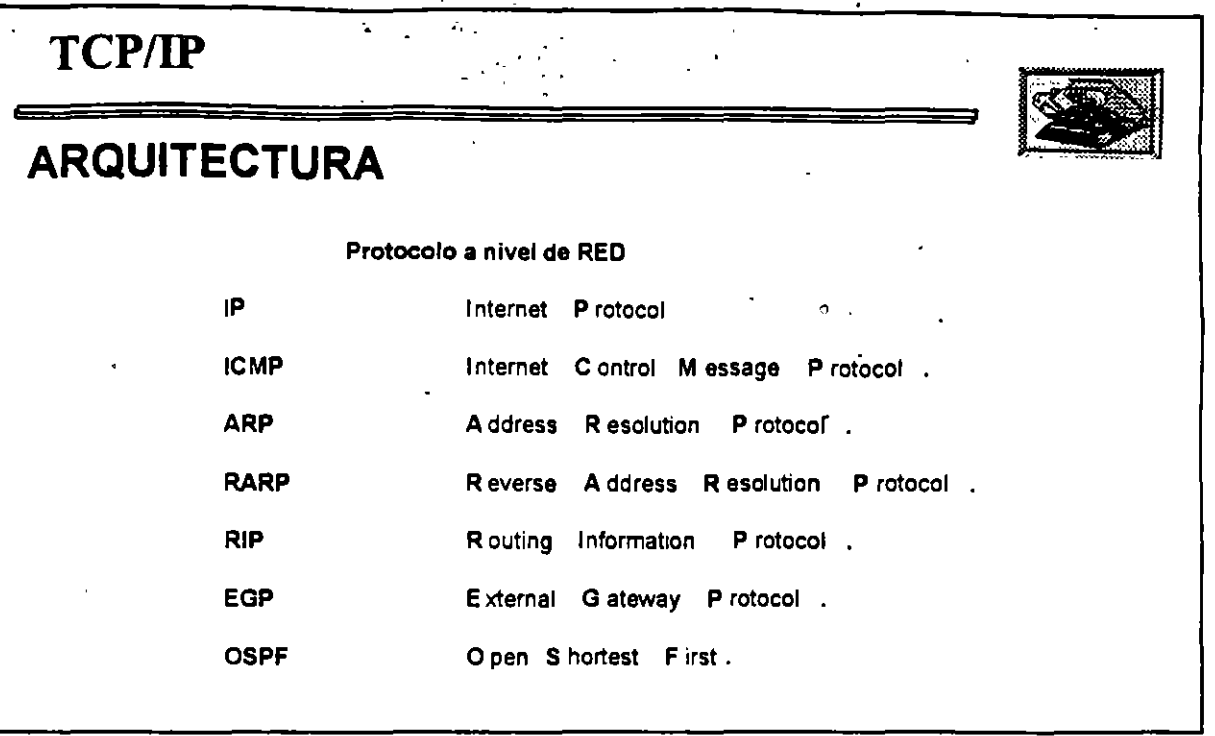

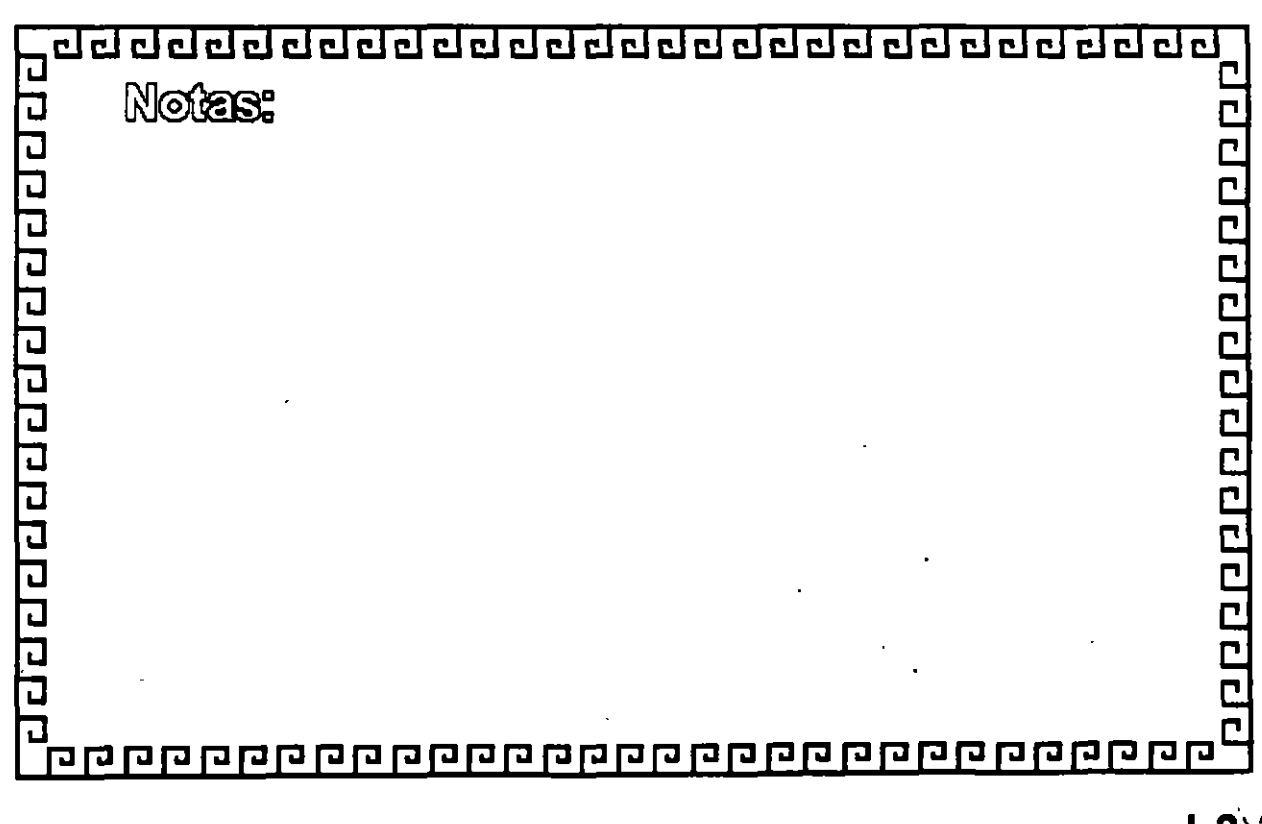

 $L3-2$ 

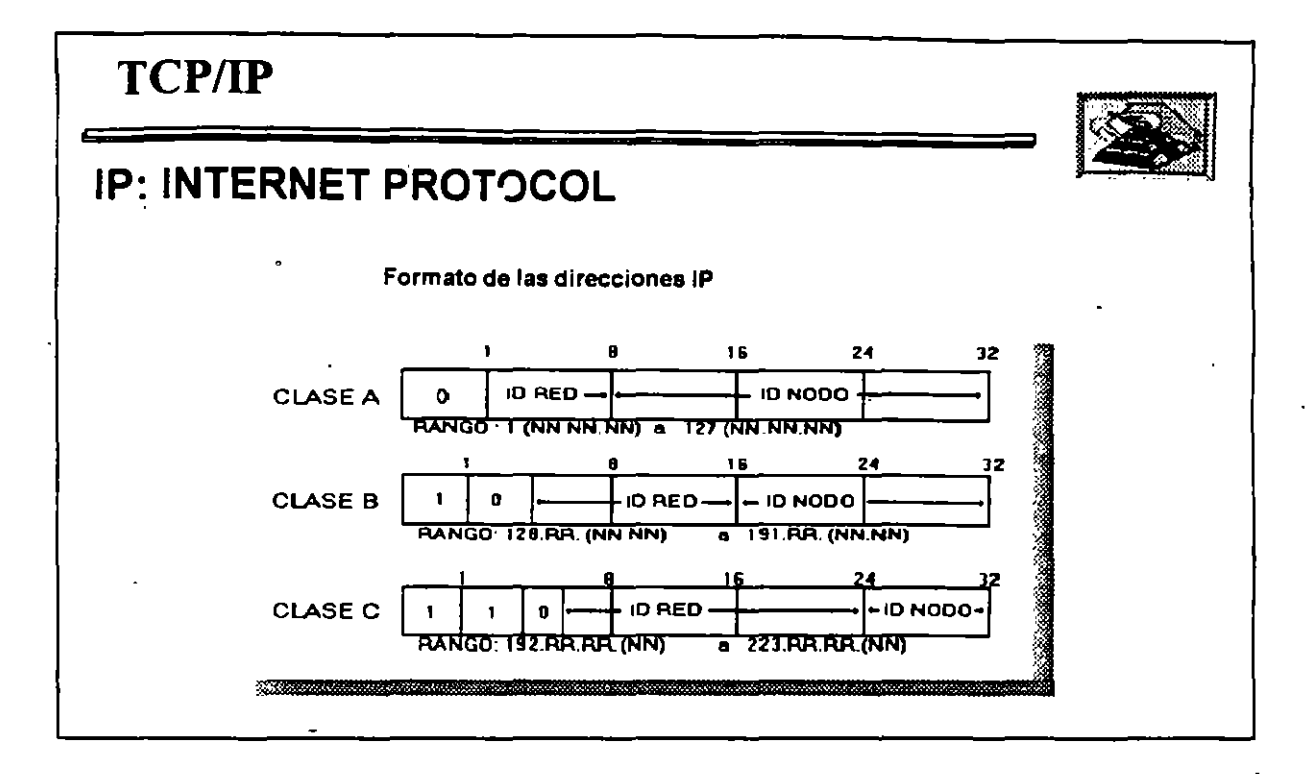

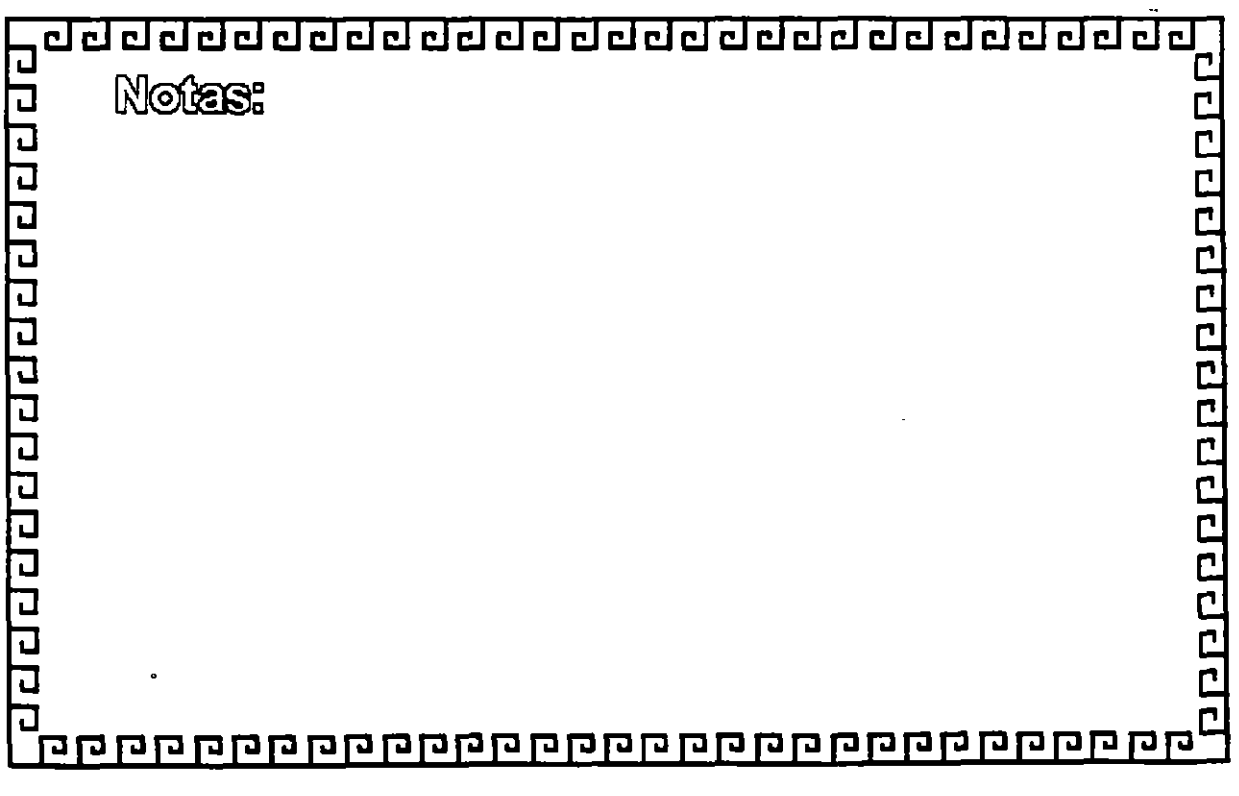

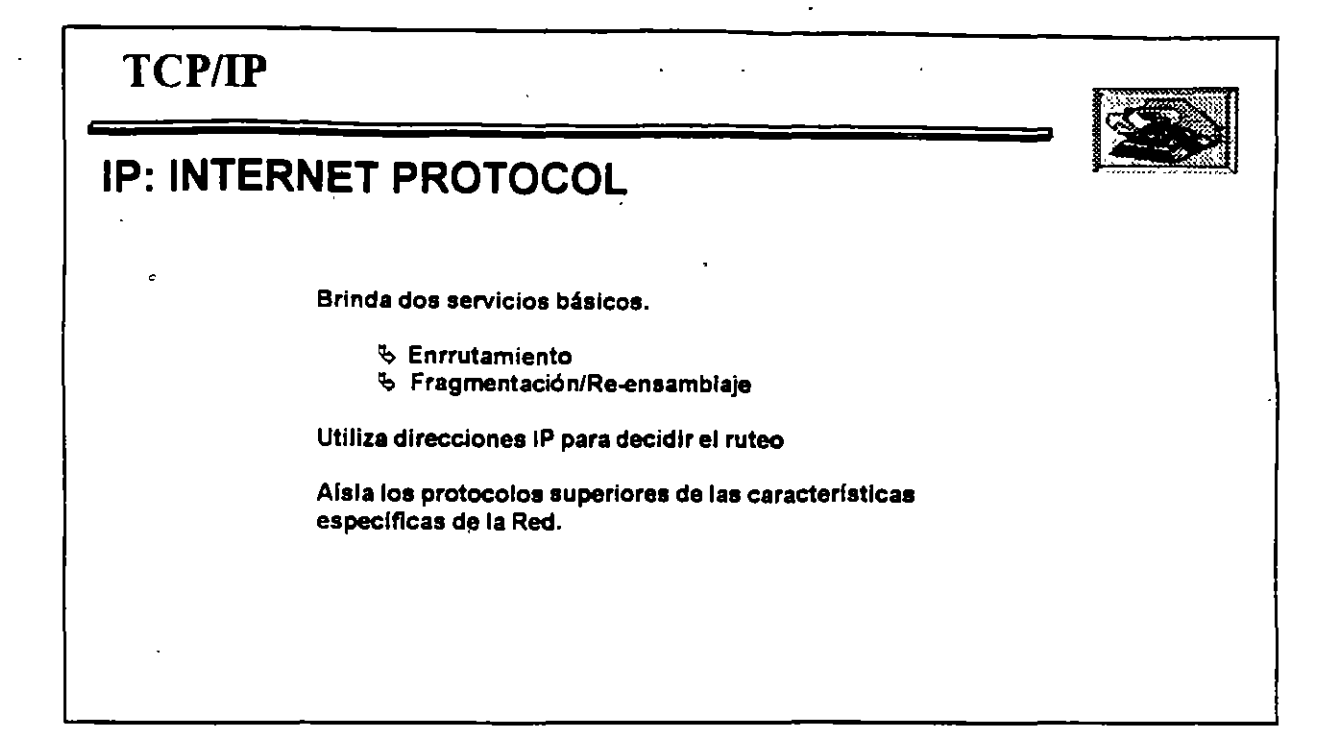

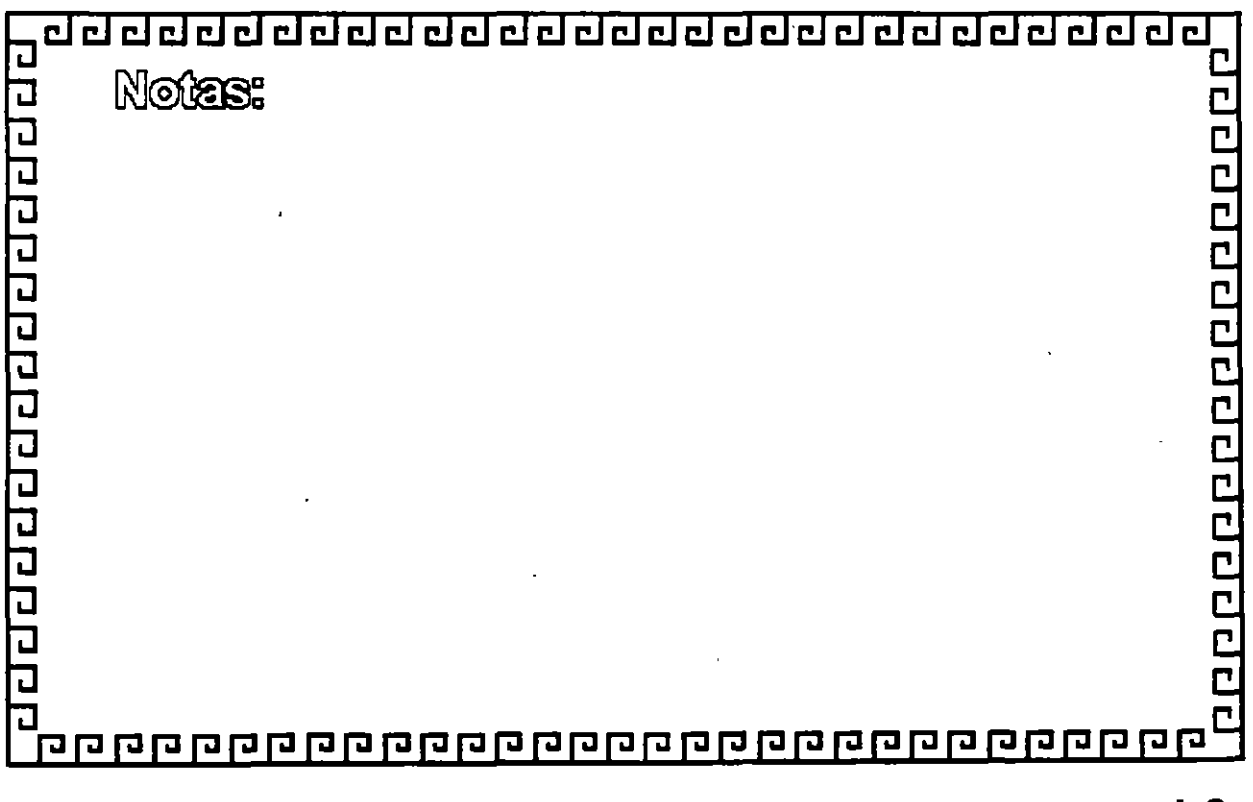

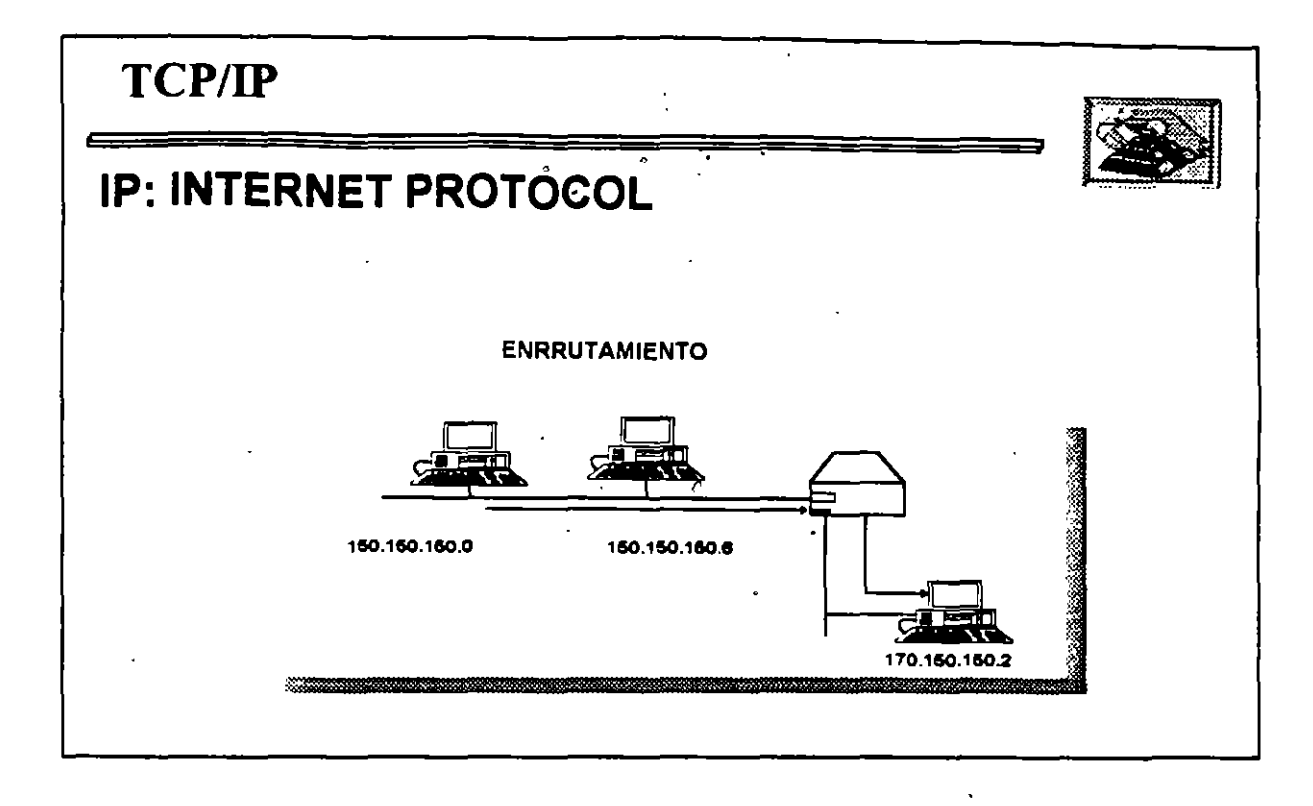

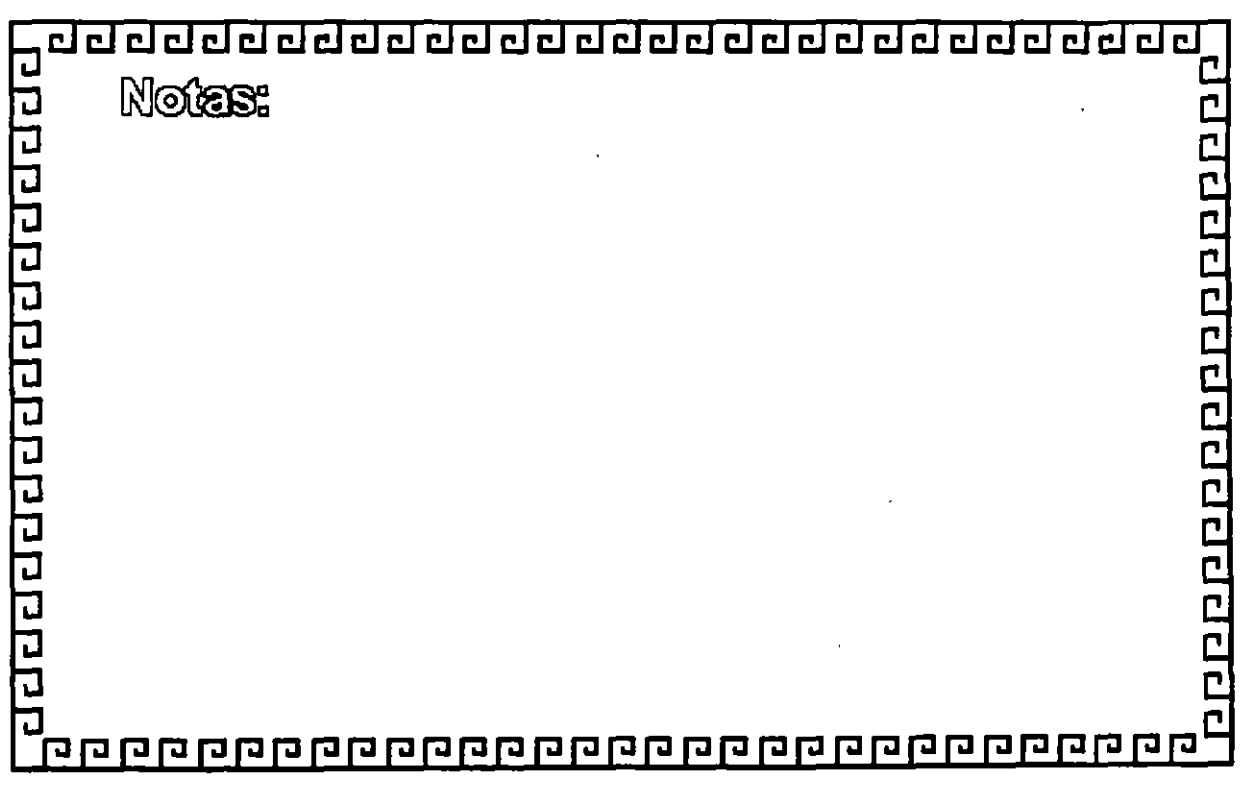

 $\mathbb{CP}^n$ 

. .

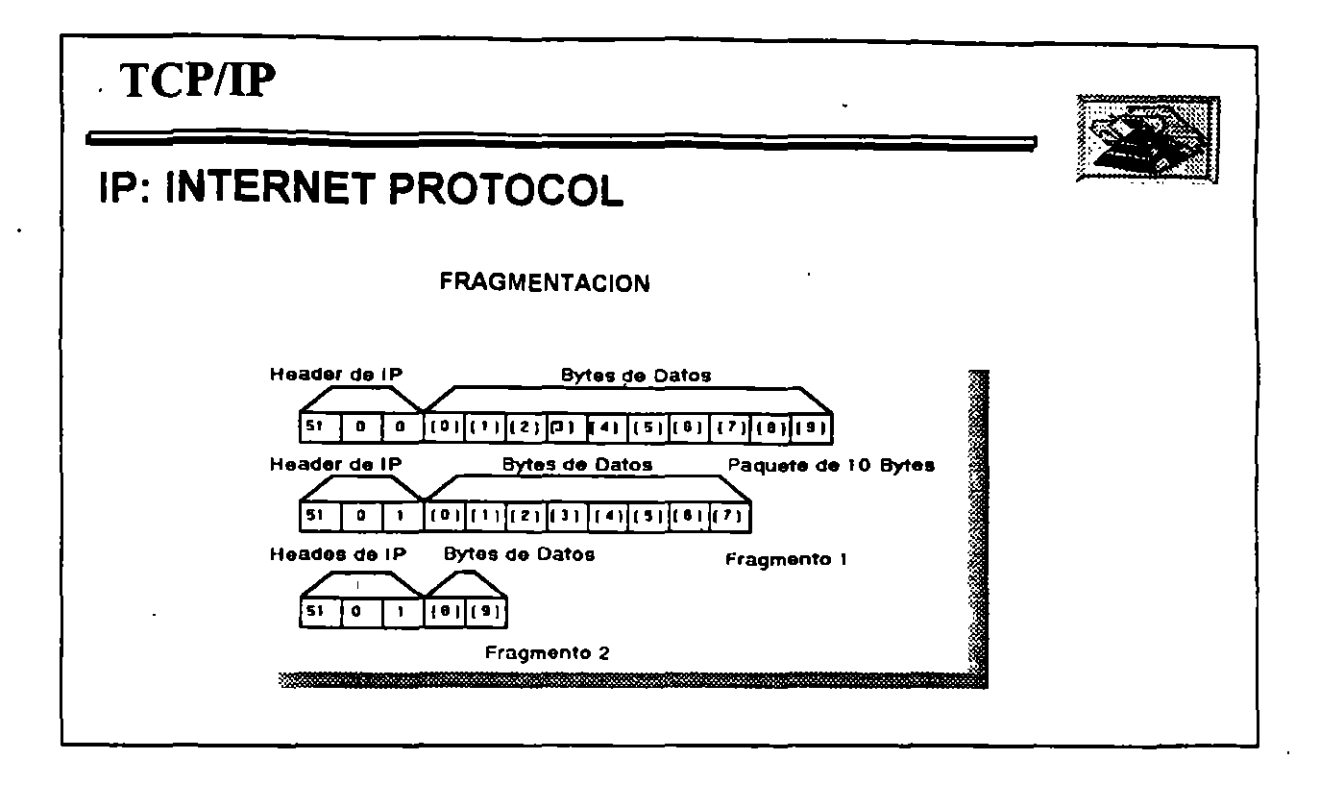

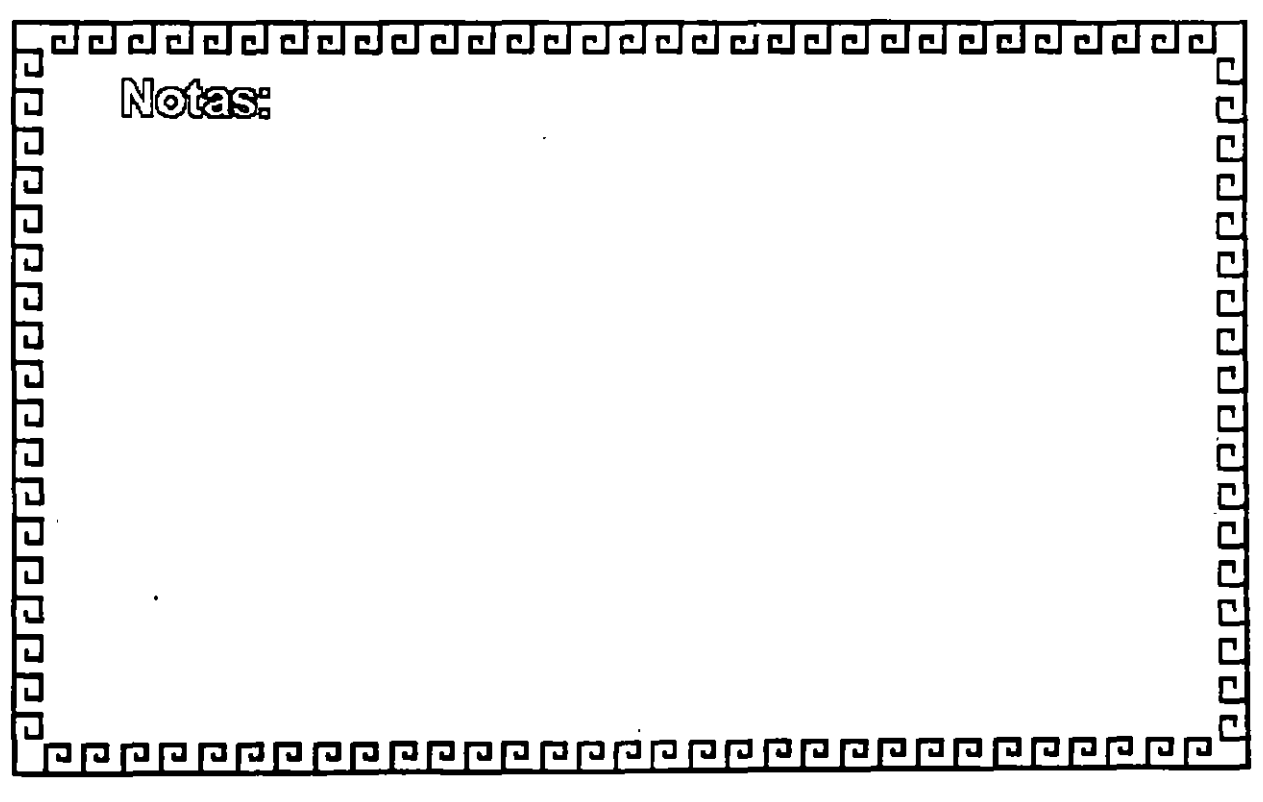

 $\ddot{\textbf{C}}$ 

 $L3-6$ 

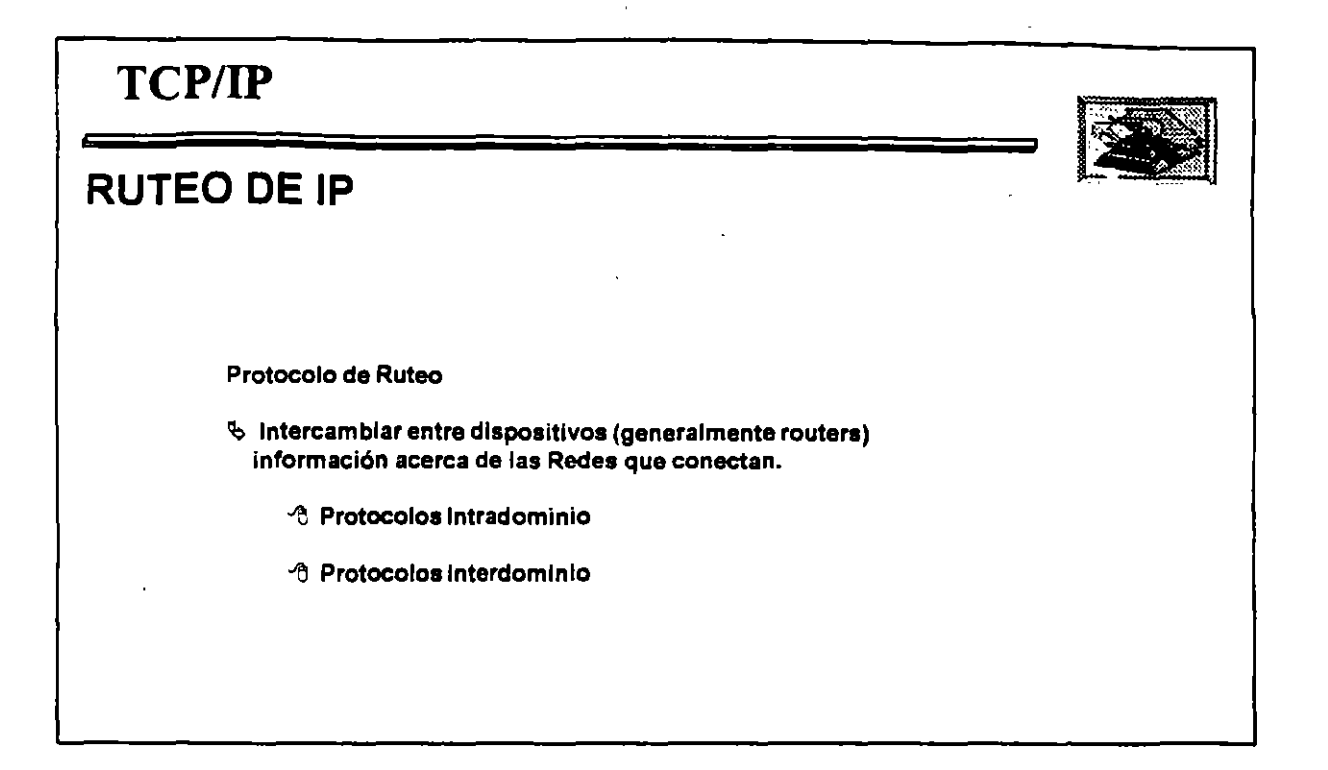

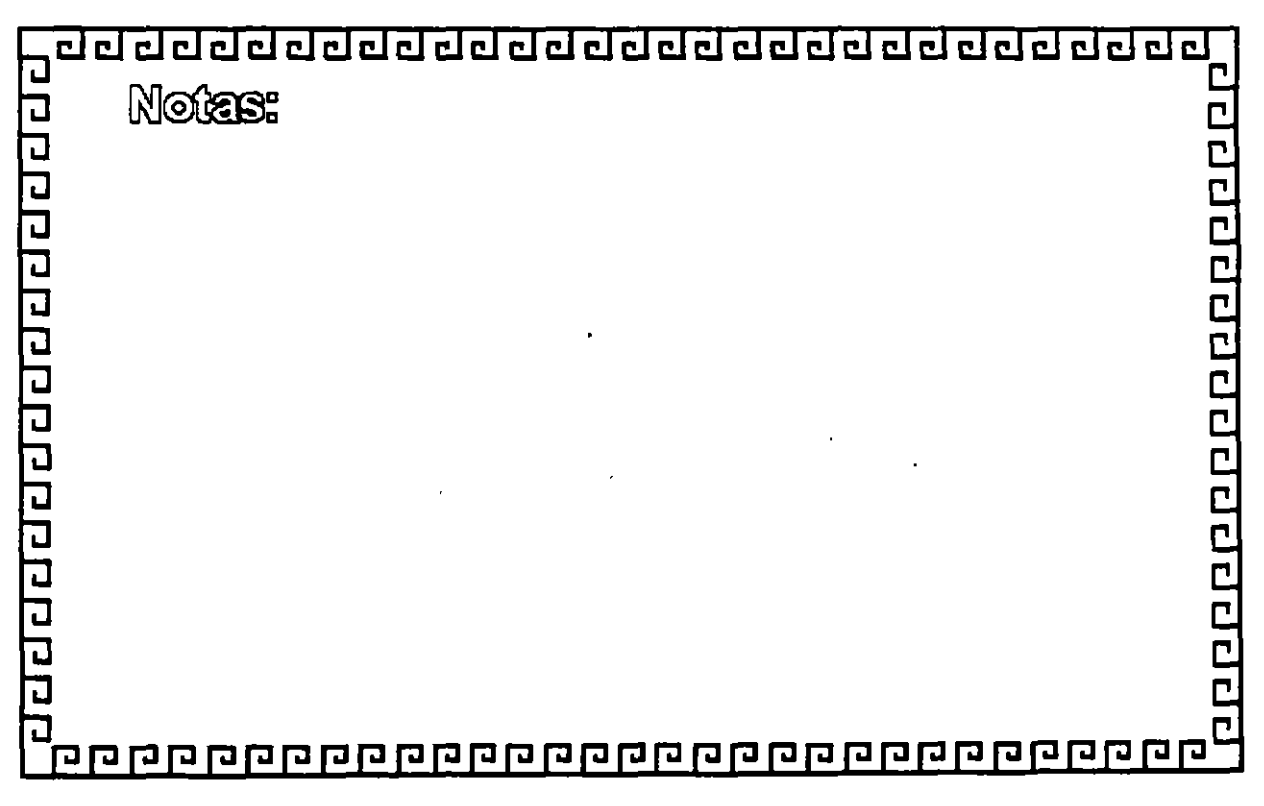

 $t \geq 1$ 

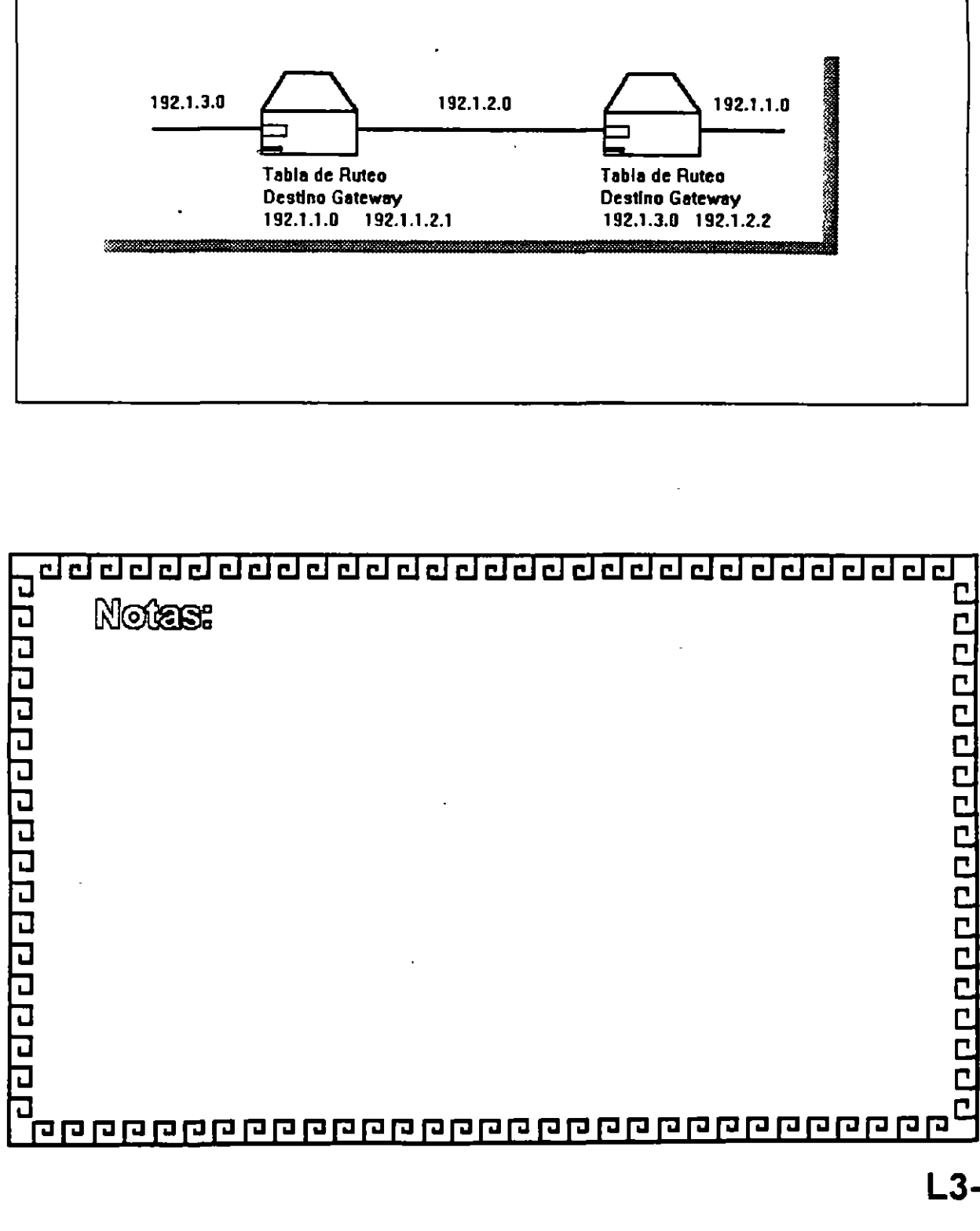

**TCPIIP** 

**RUTEO DE IP** 

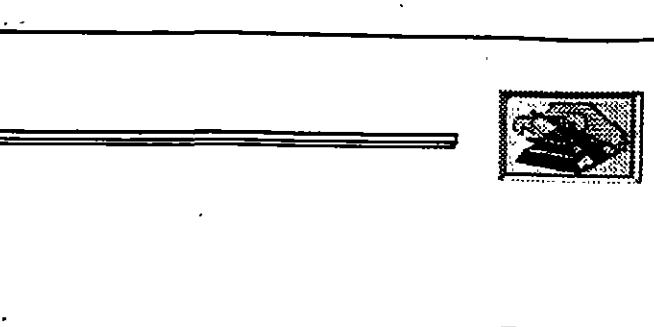

**LJ-8** 

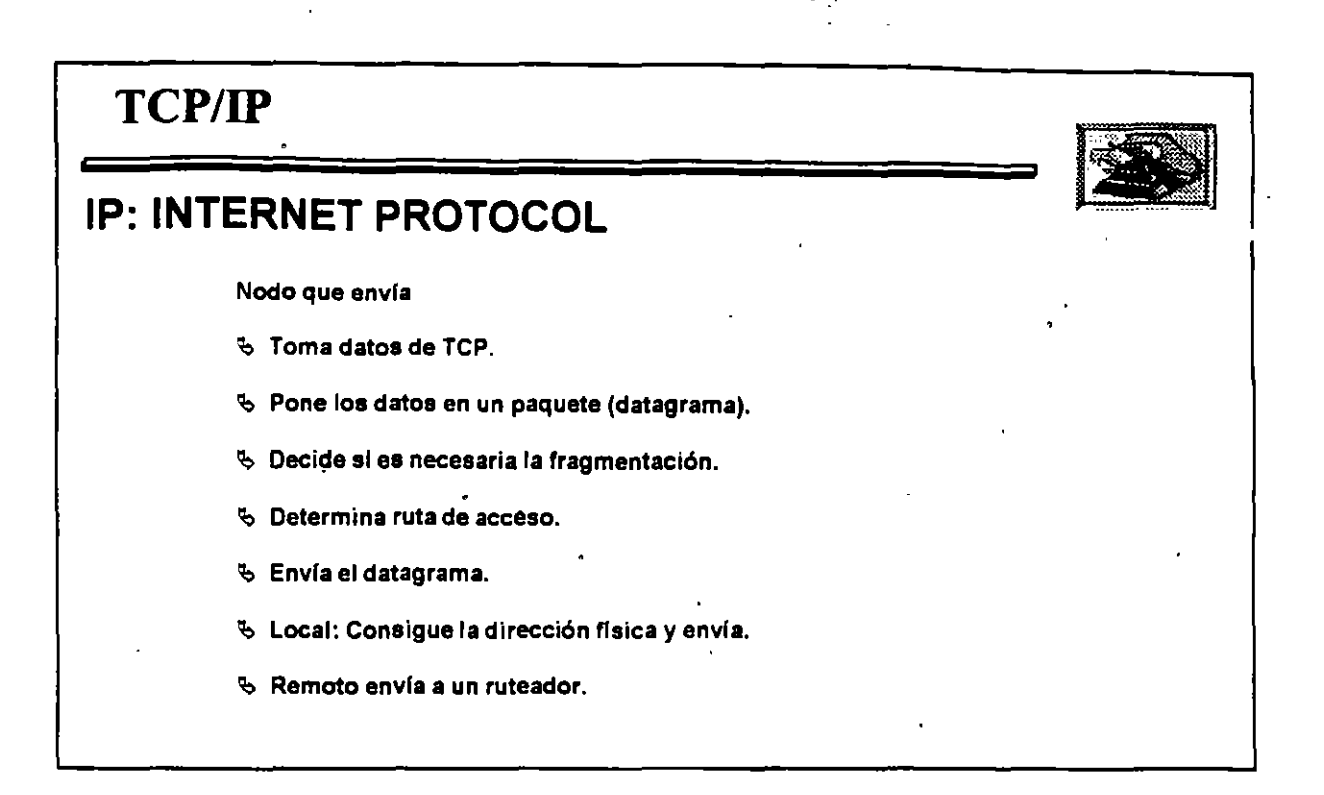

-.

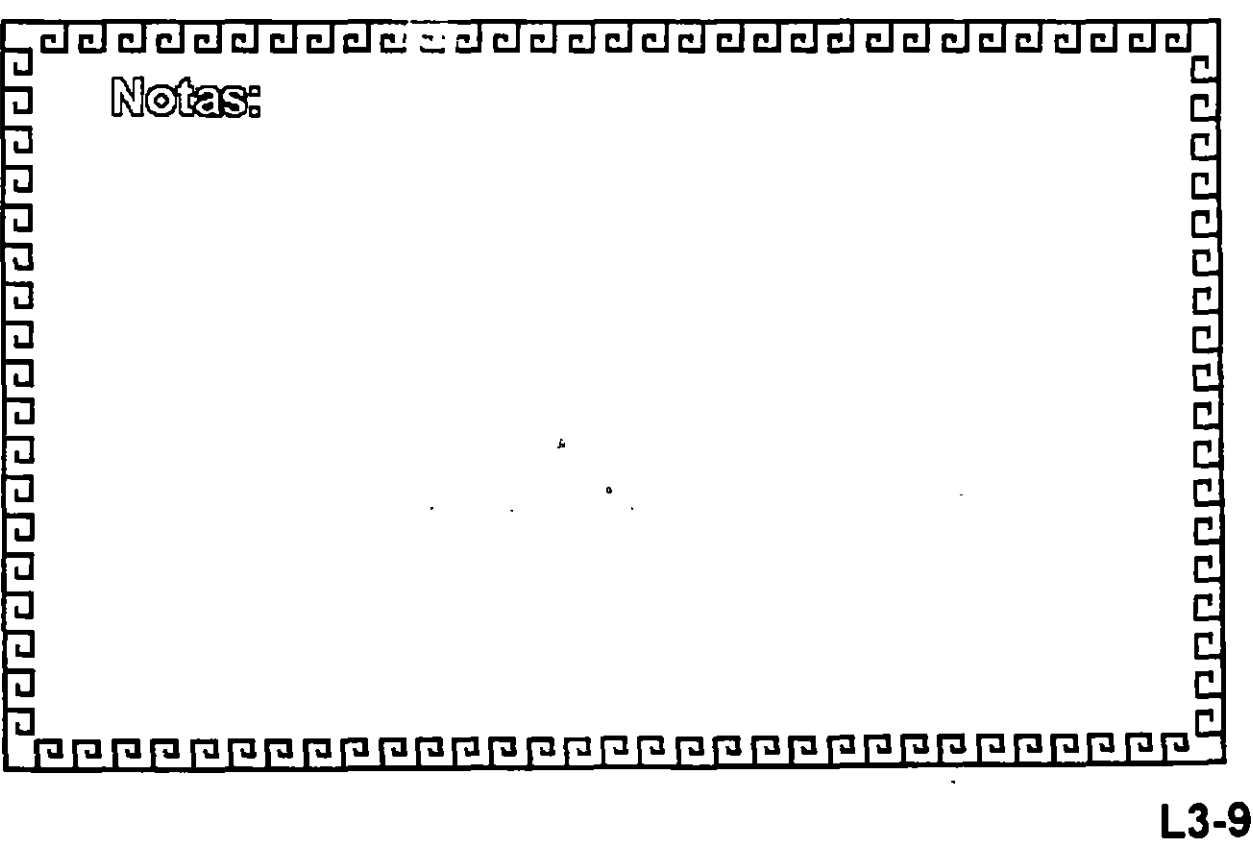

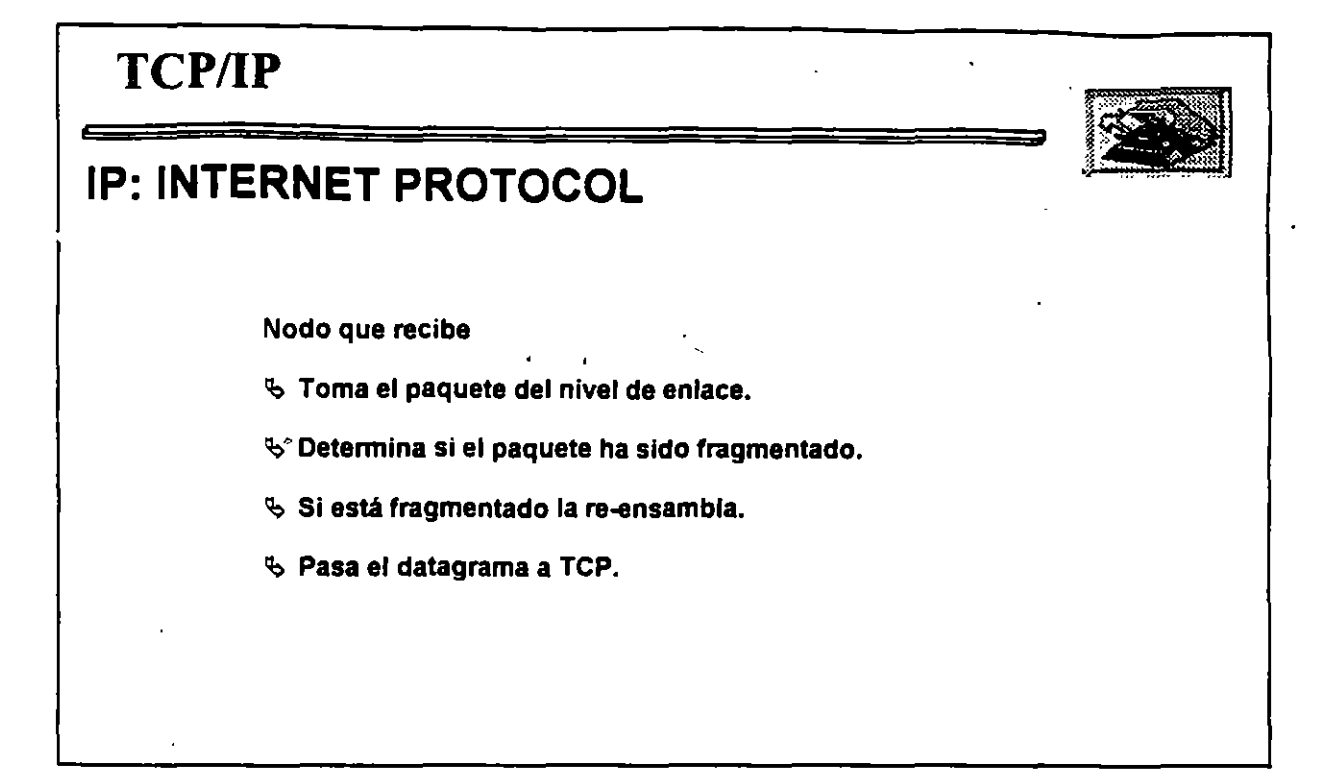

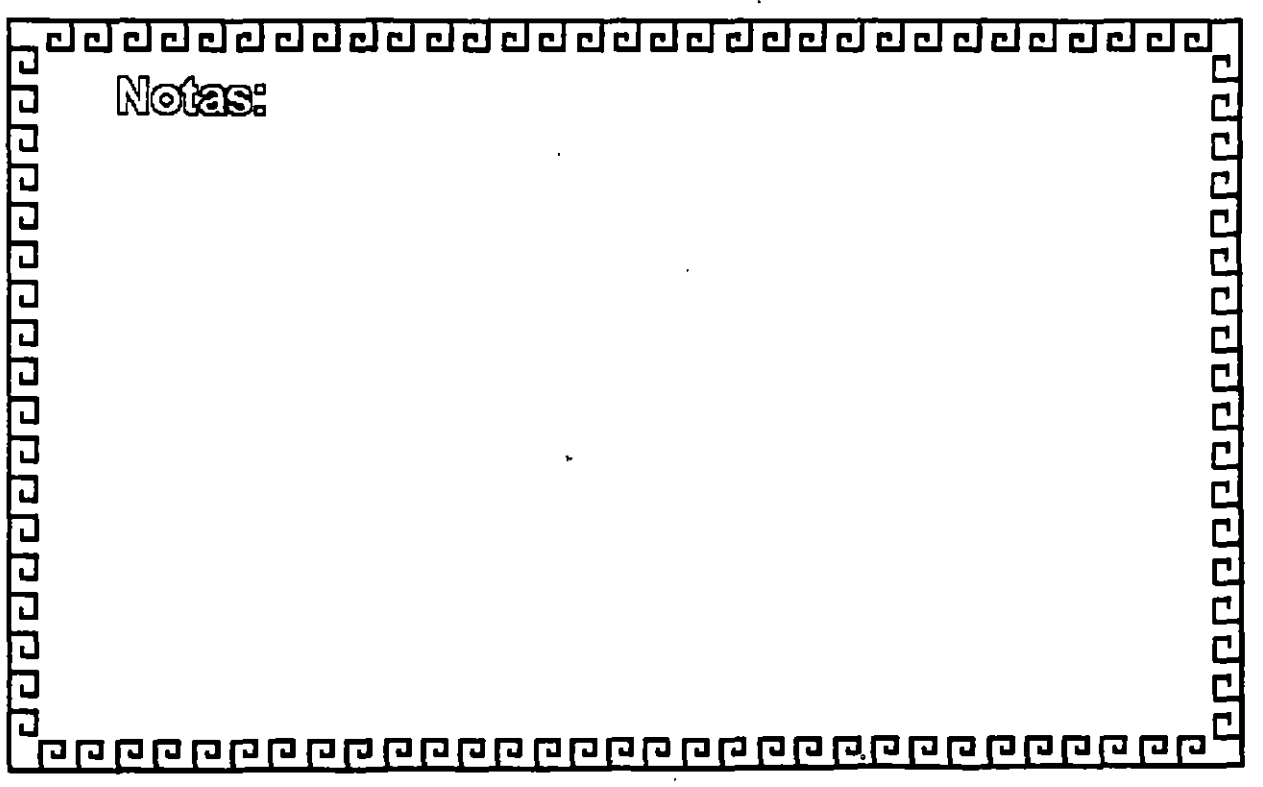

**L3-10** 

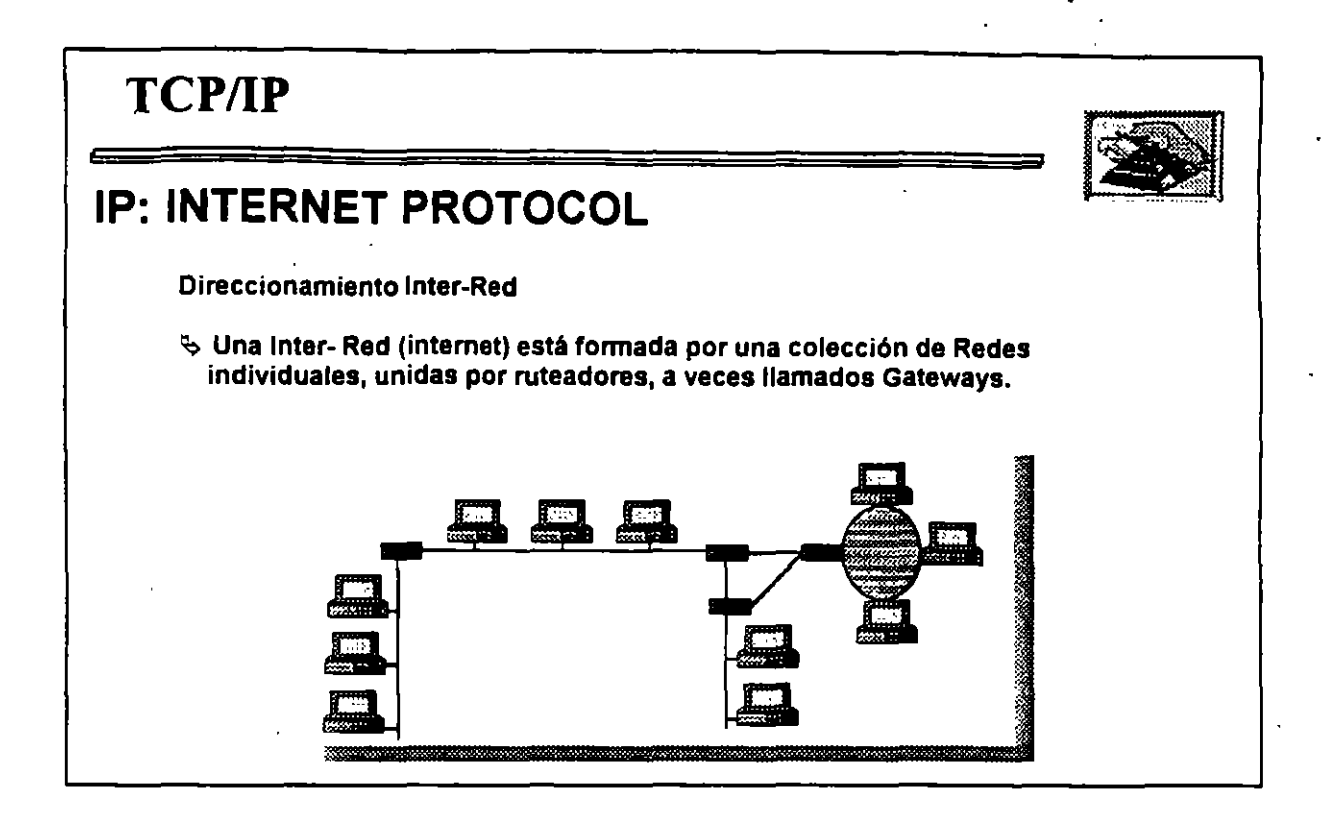

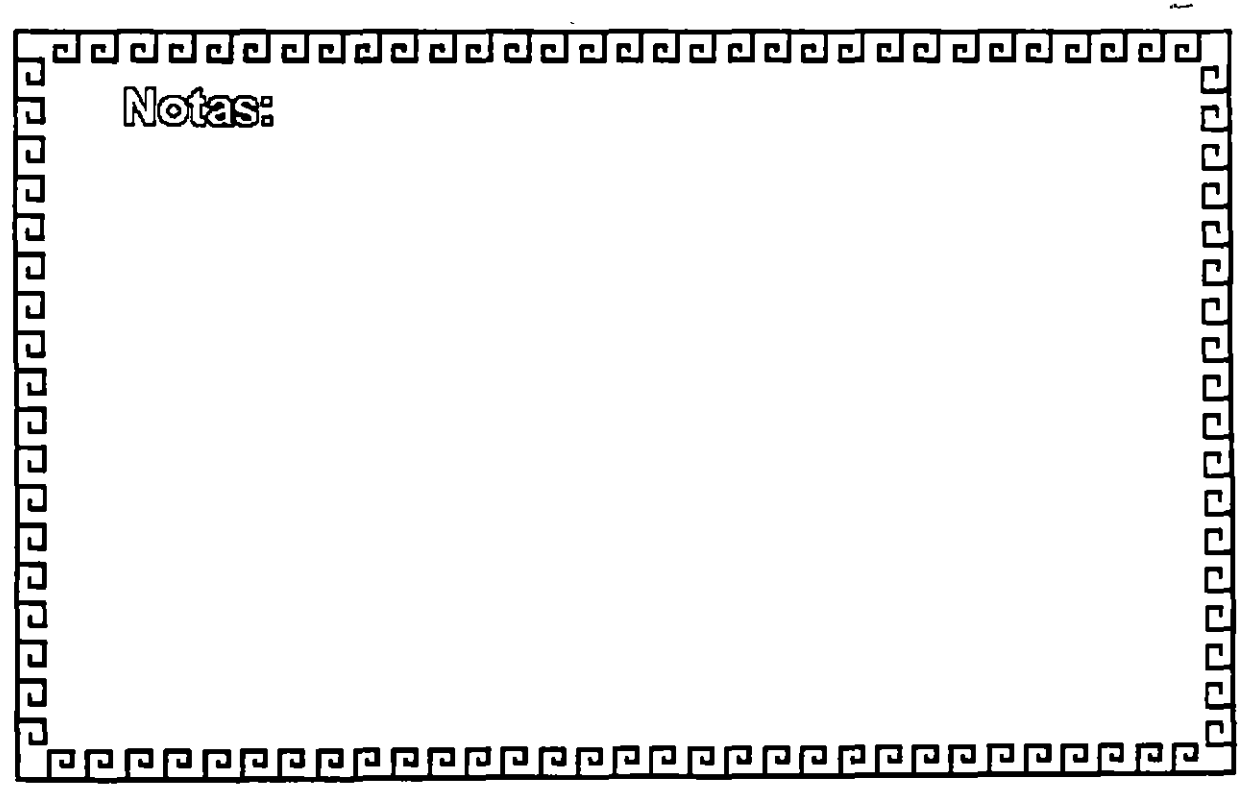

¢
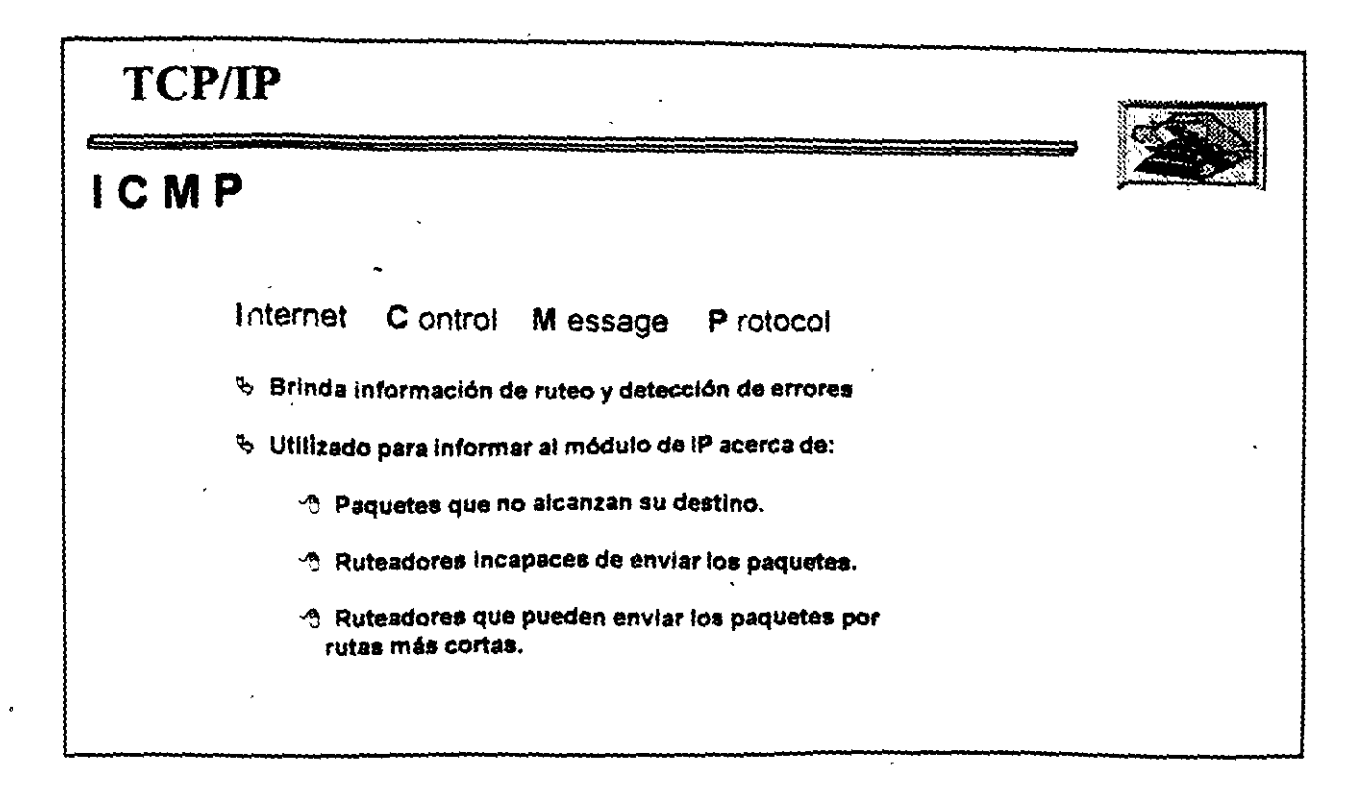

Noters:

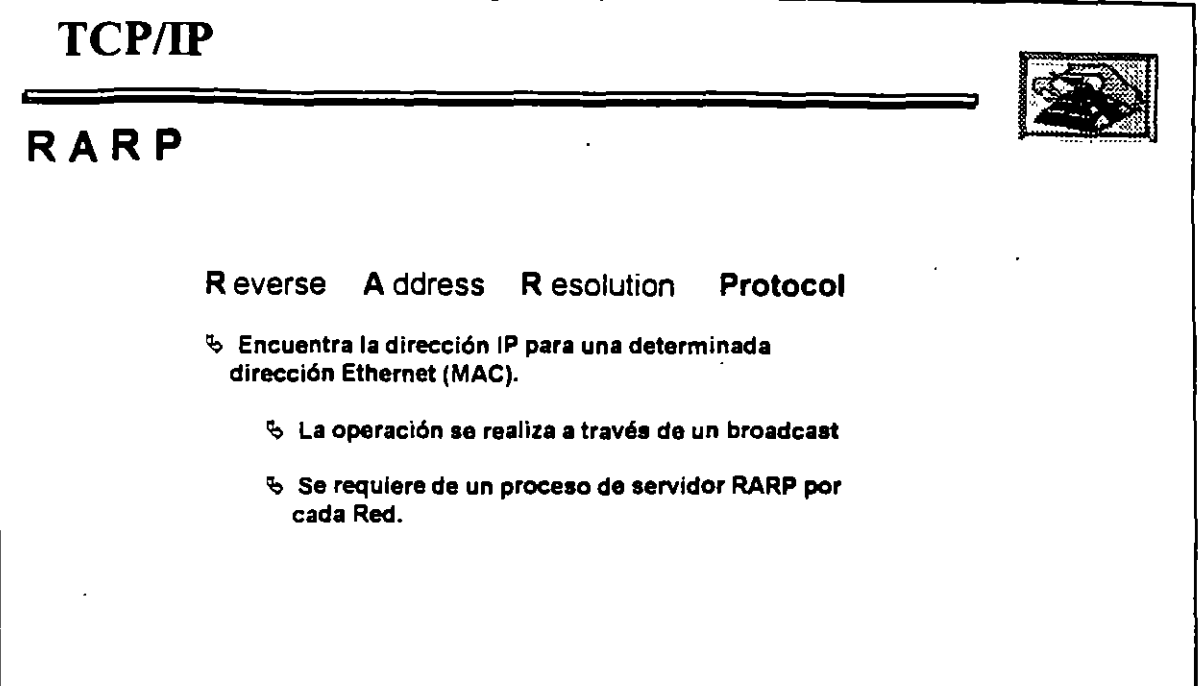

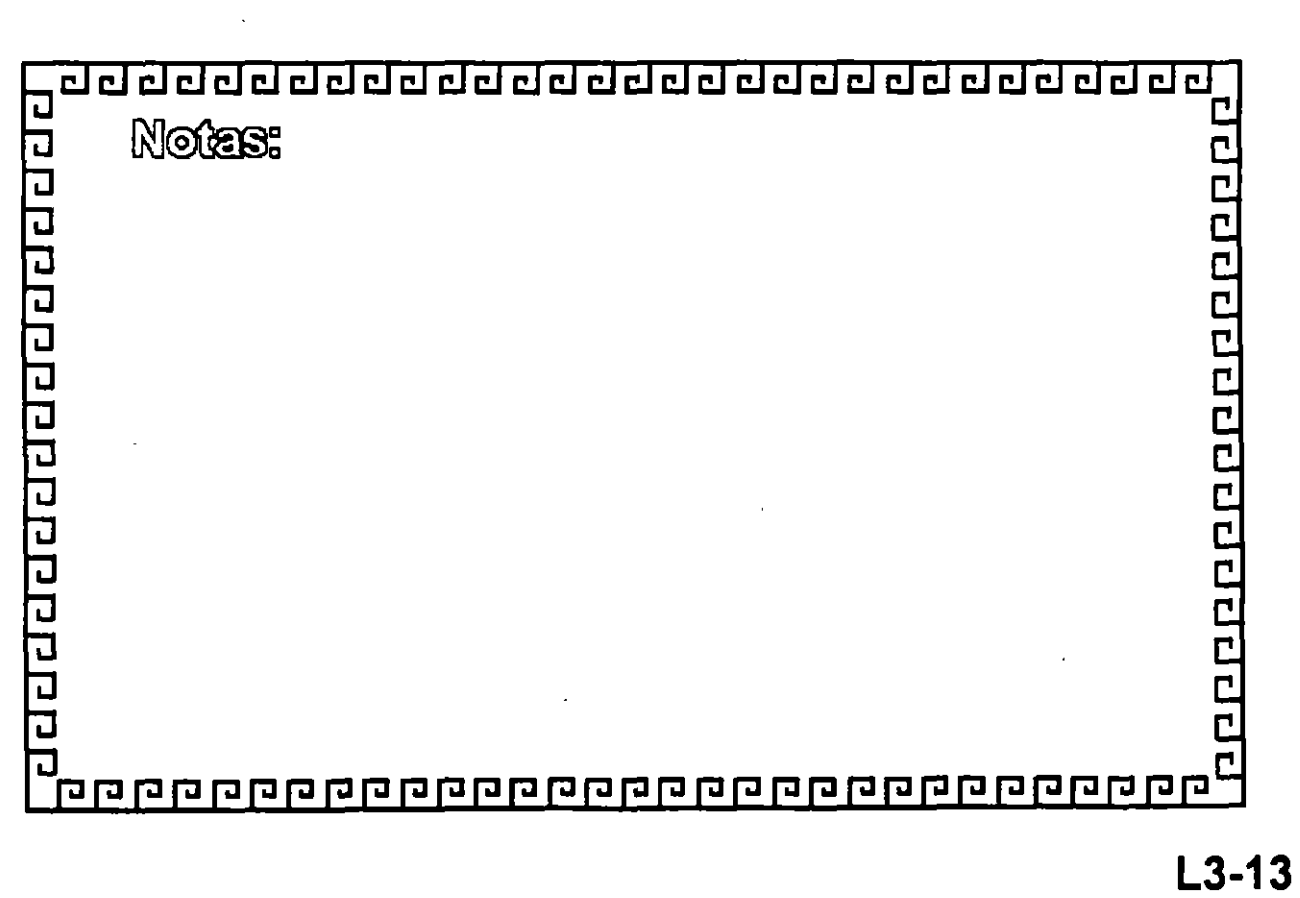

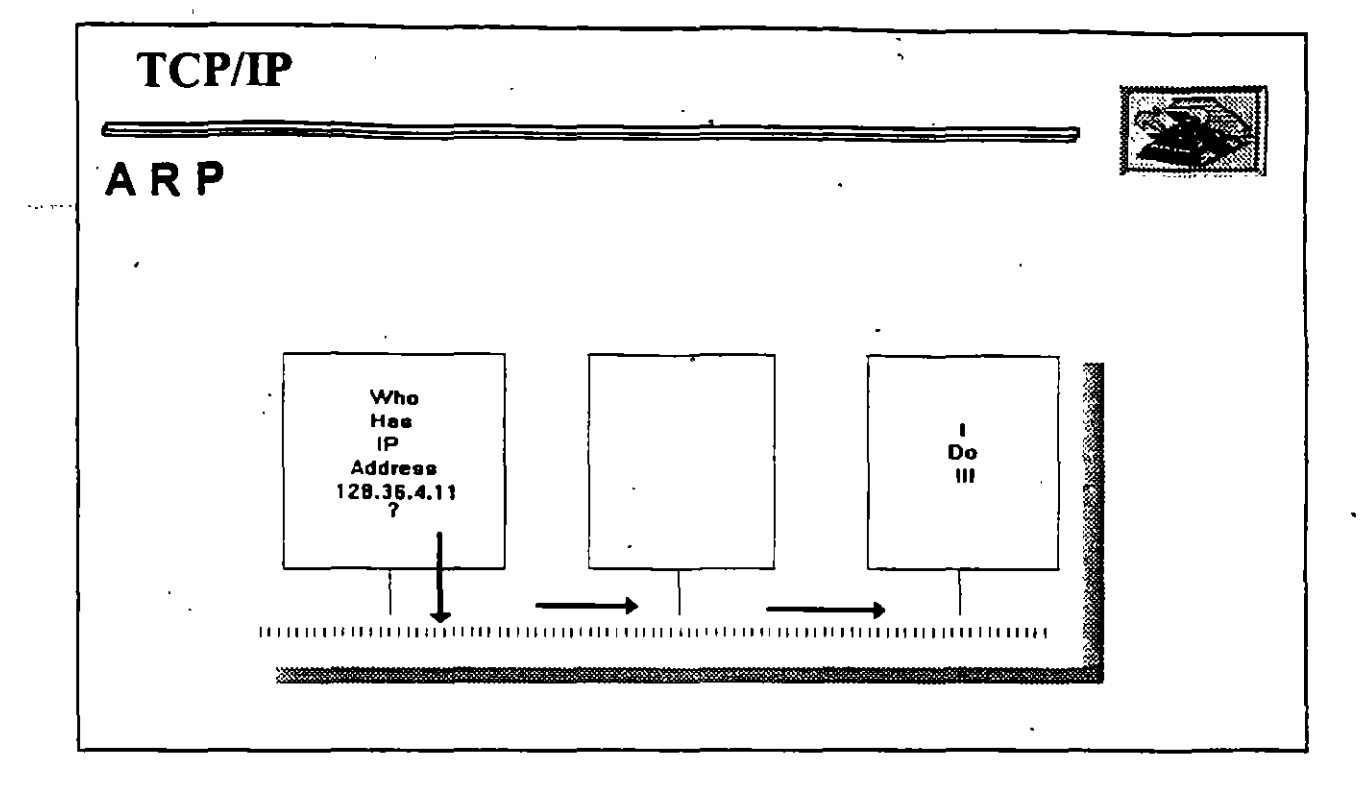

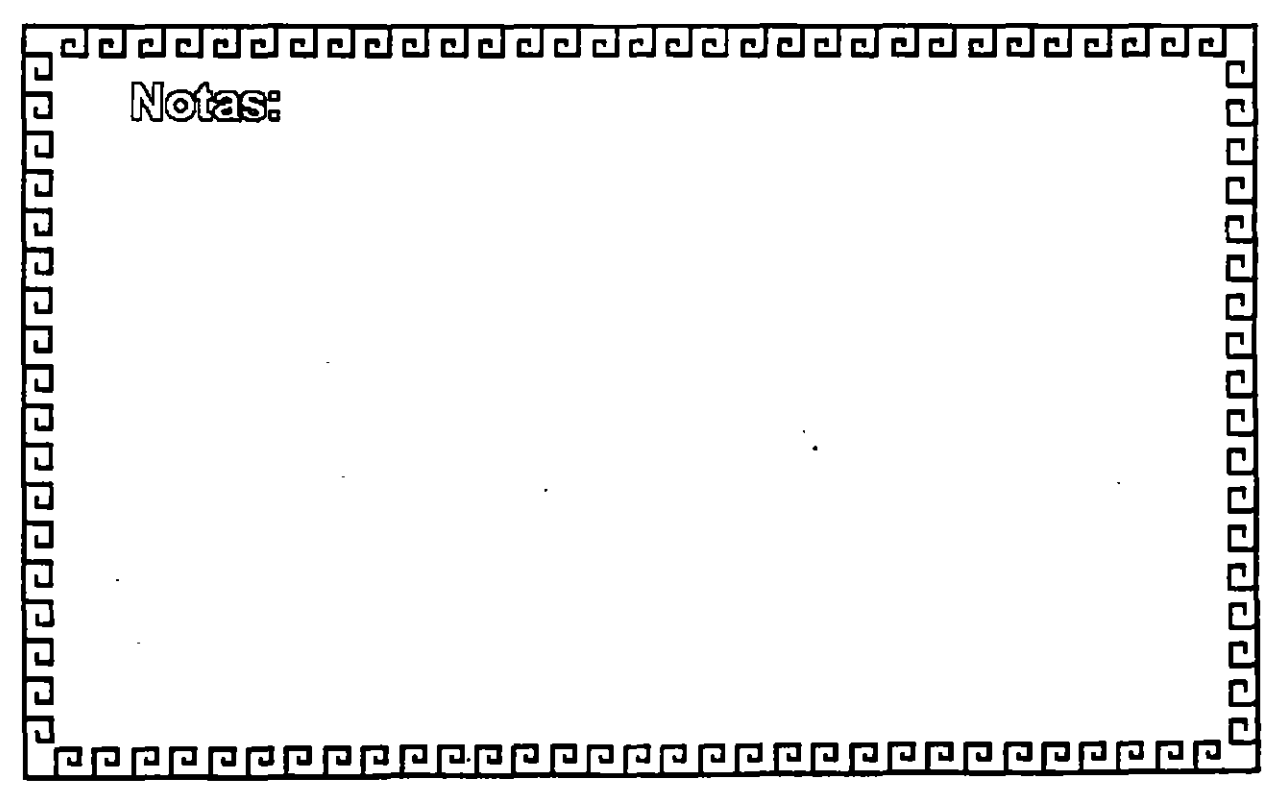

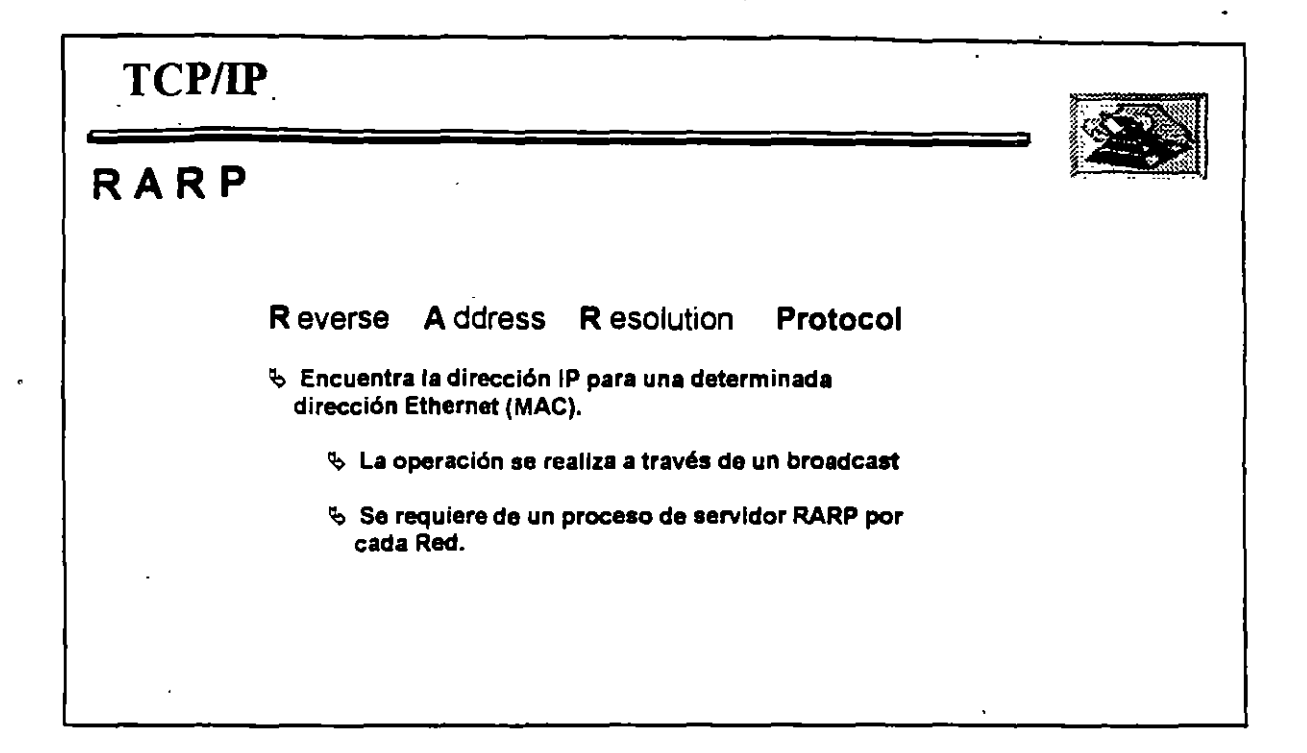

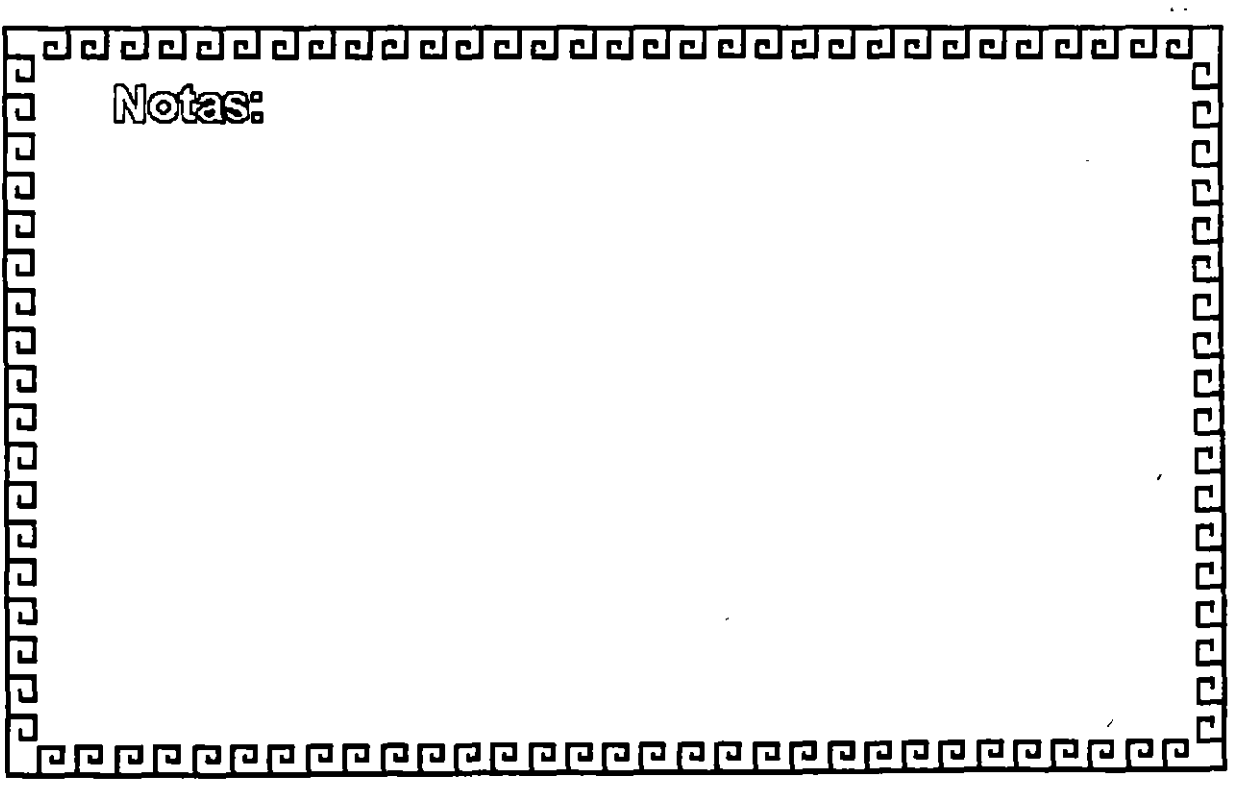

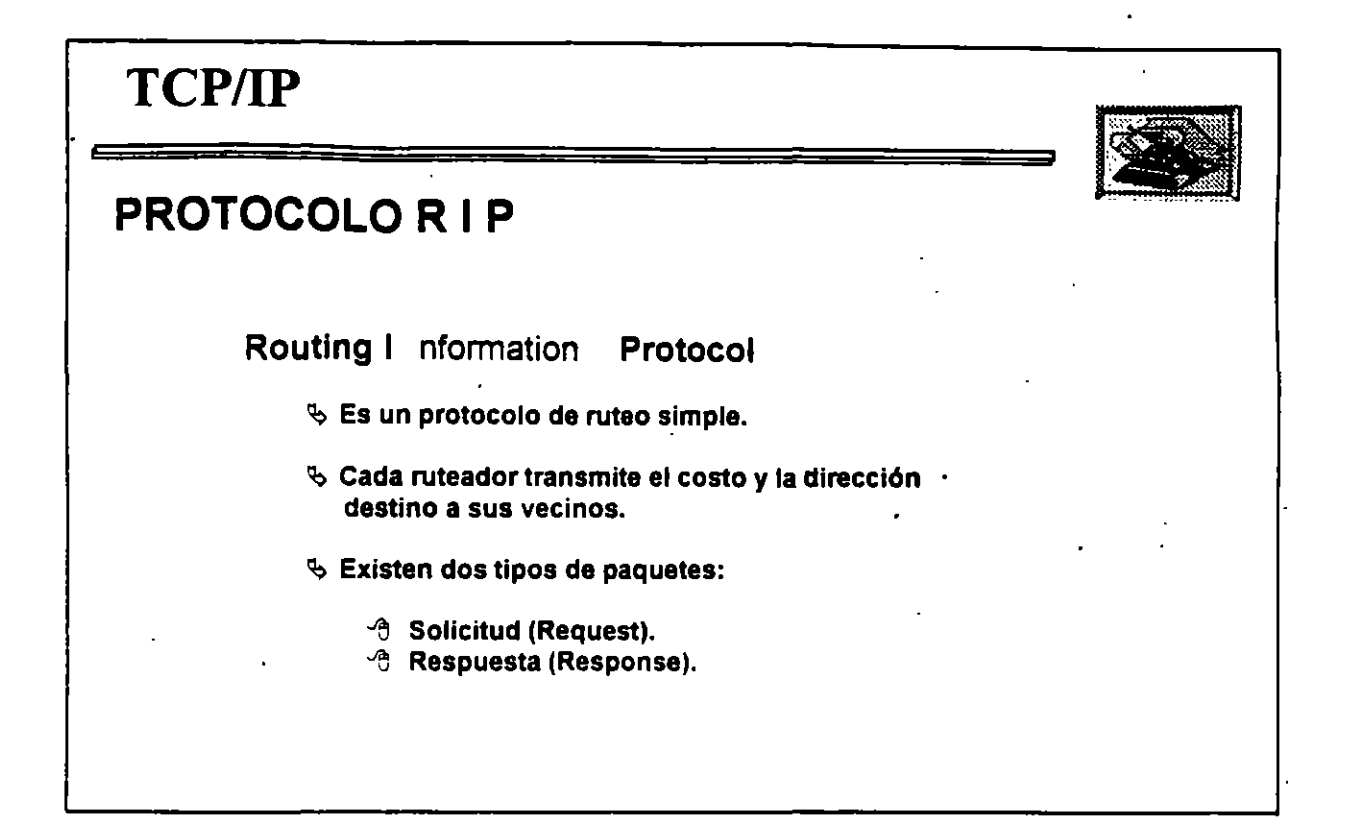

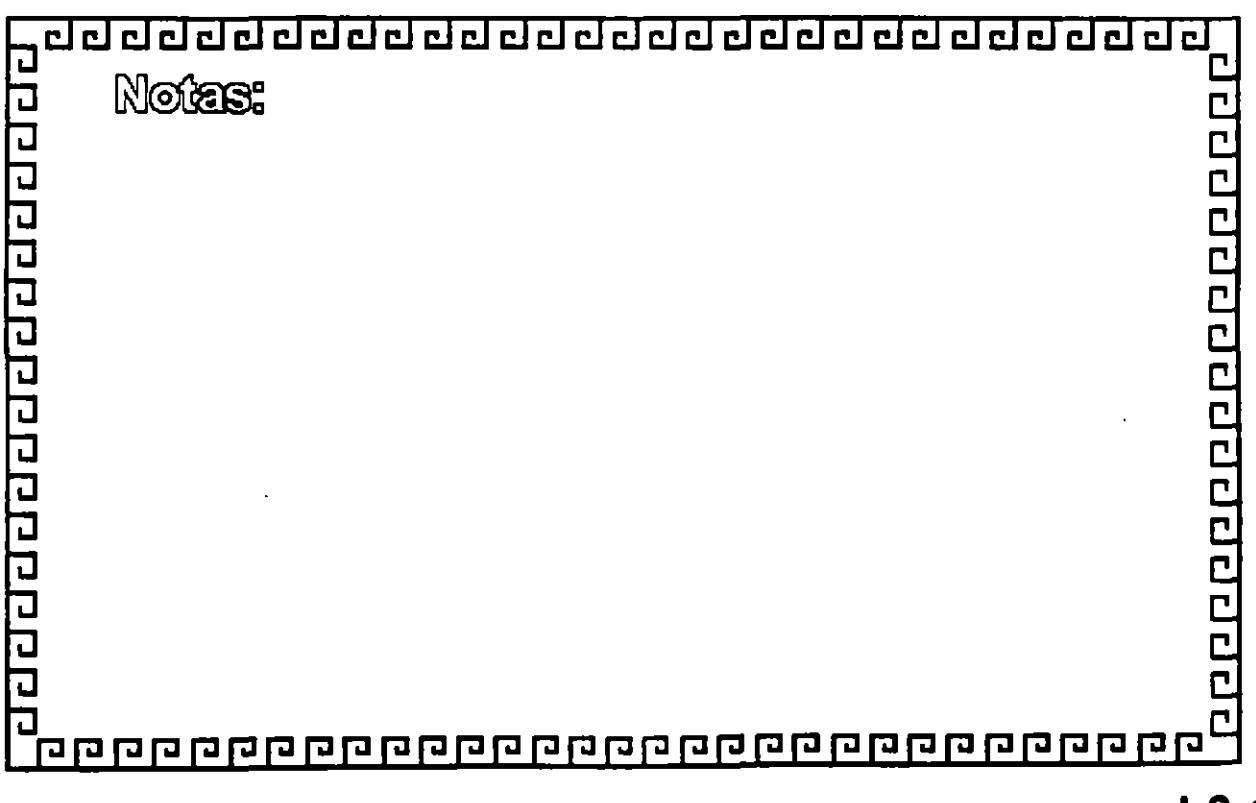

.,

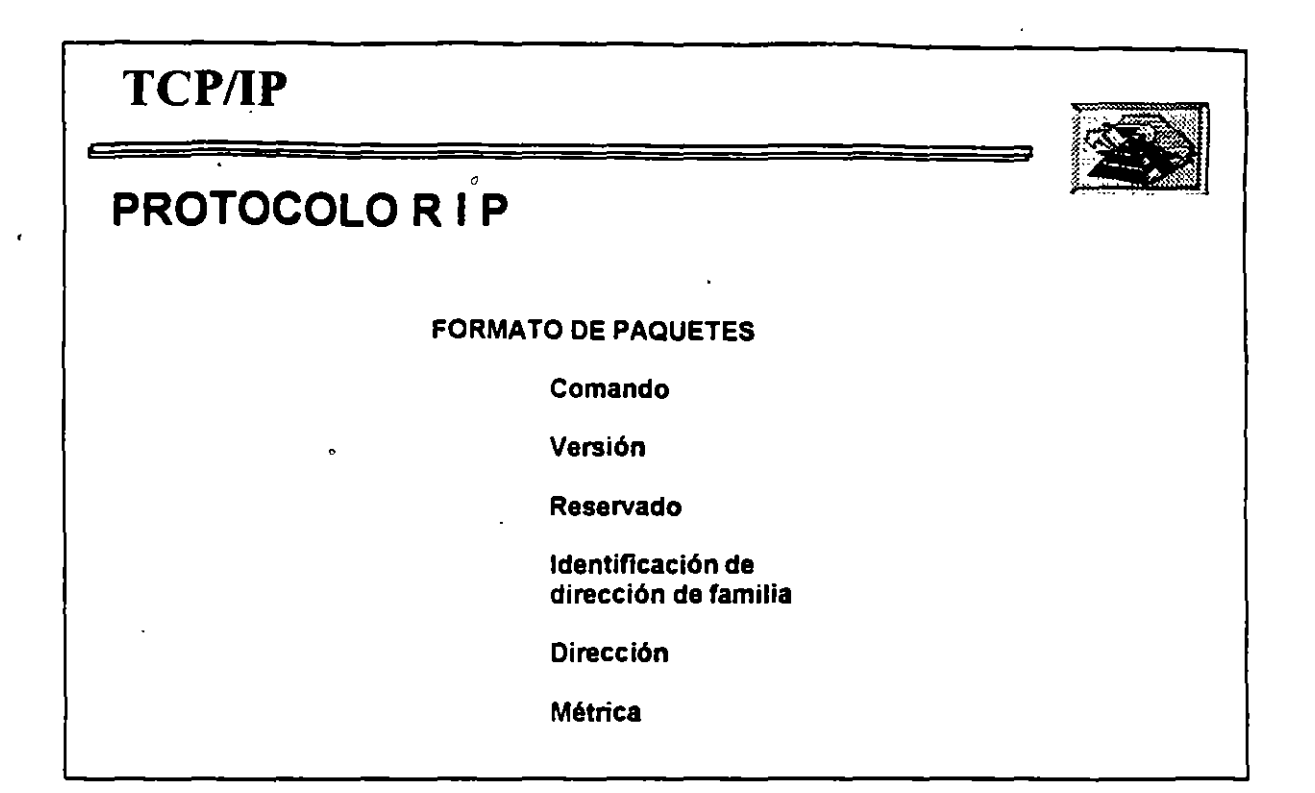

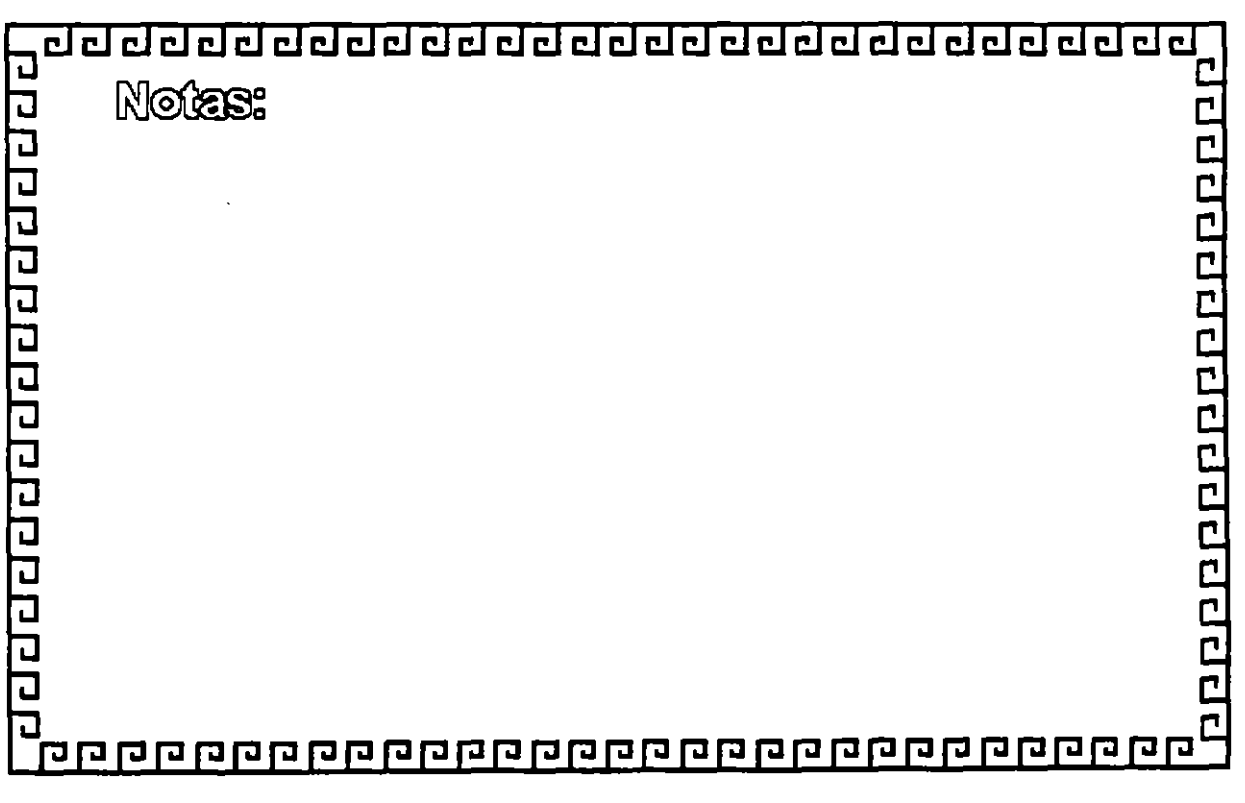

 $L3-17$ 

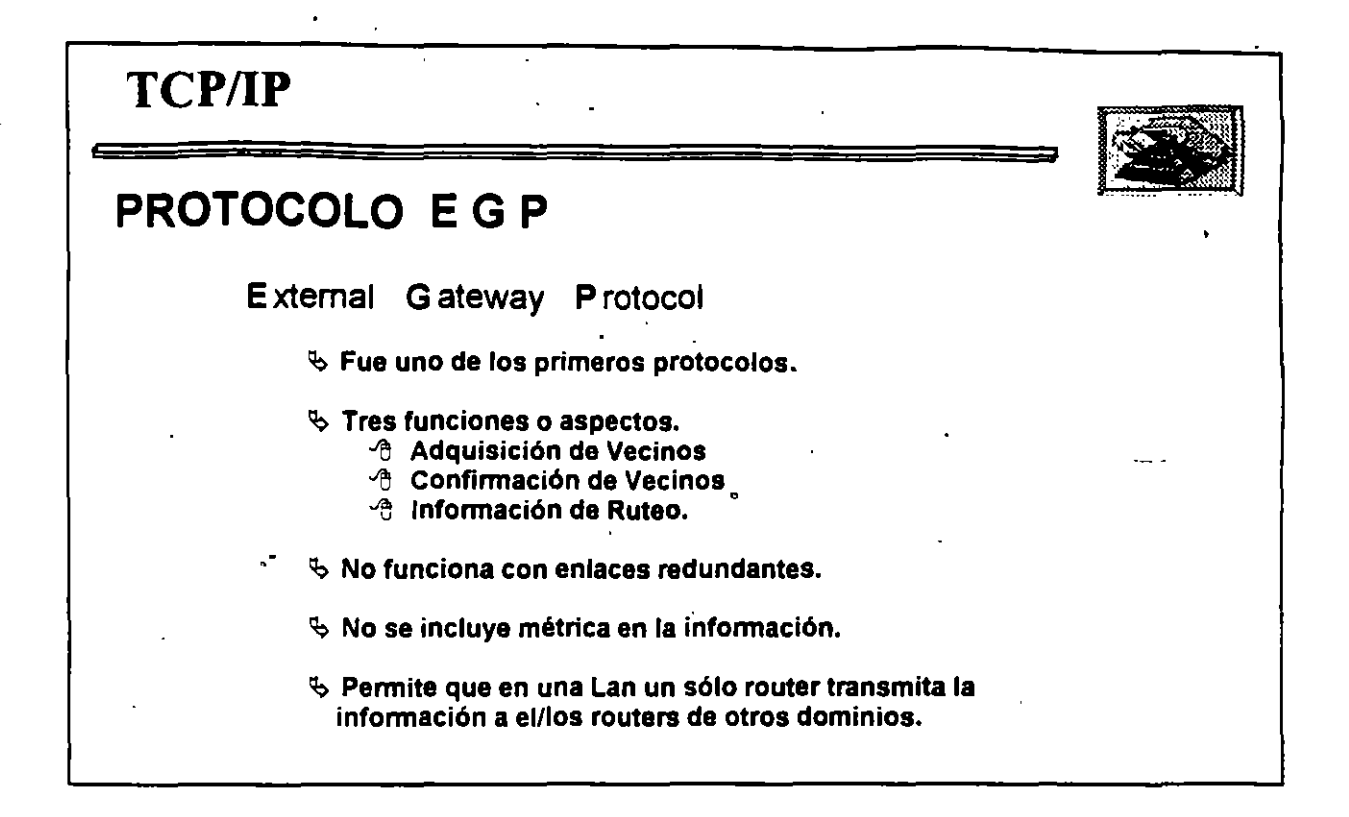

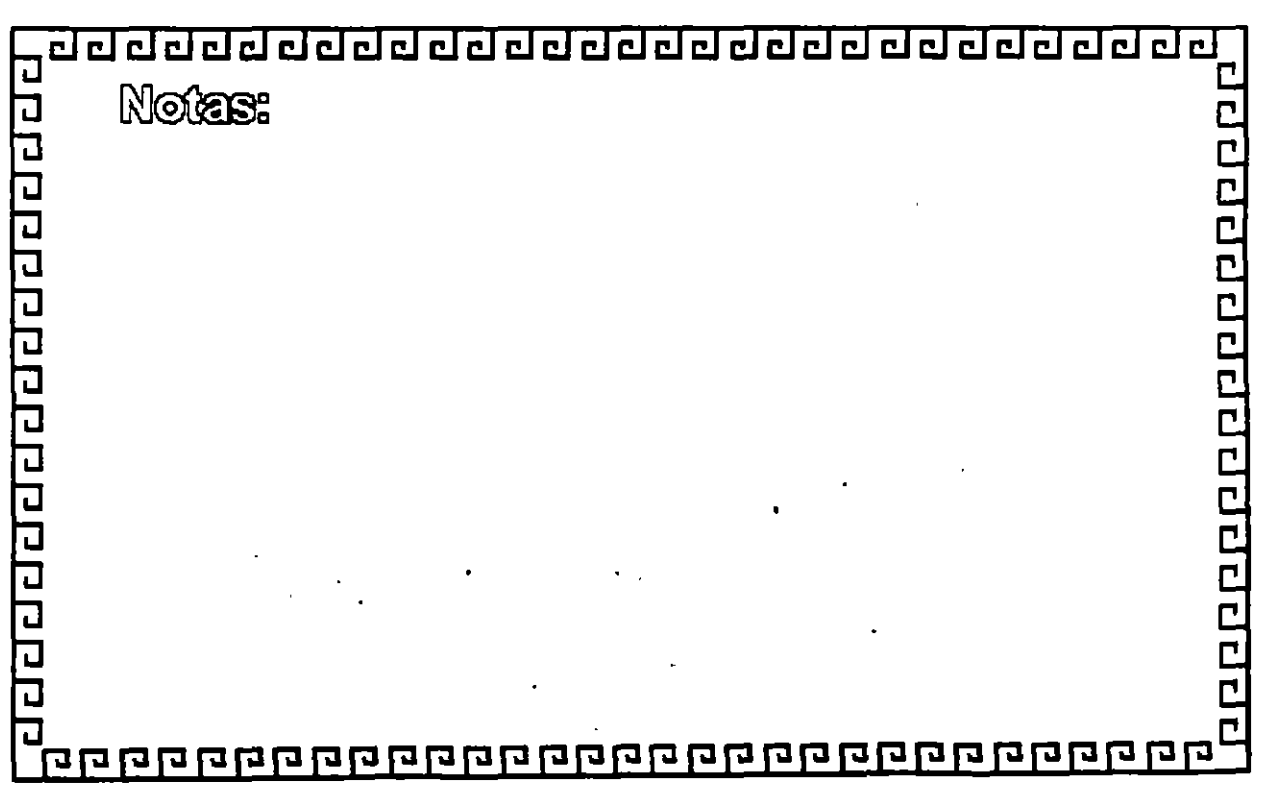

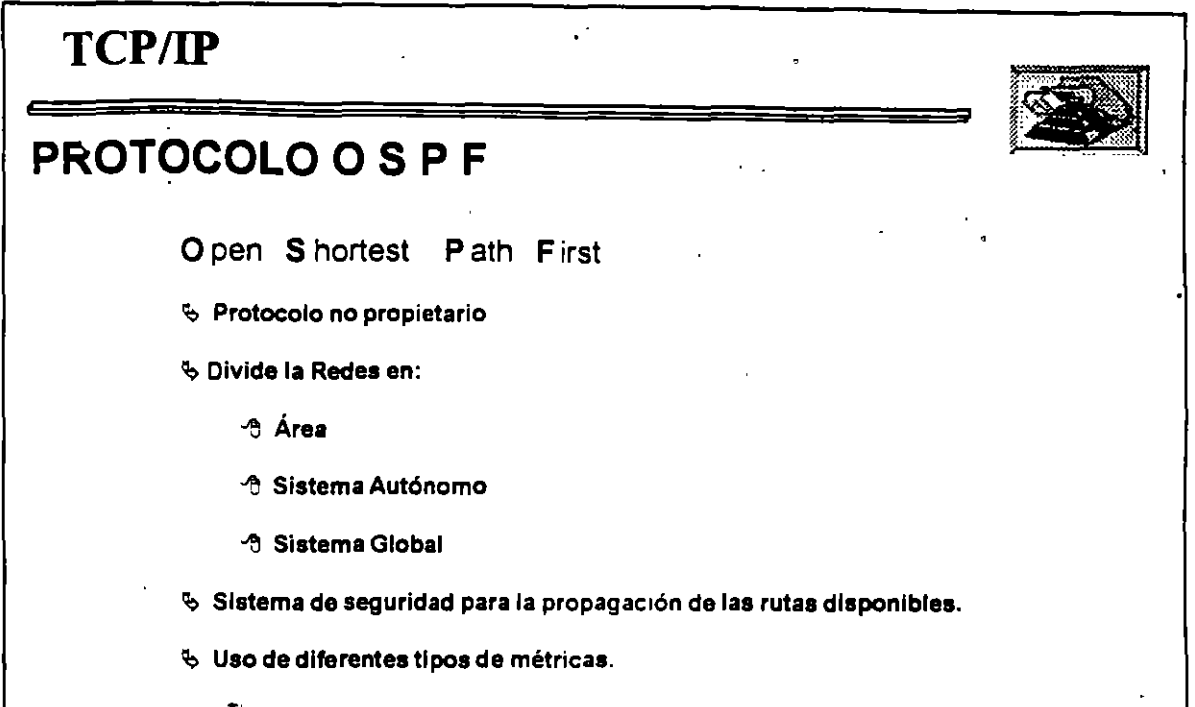

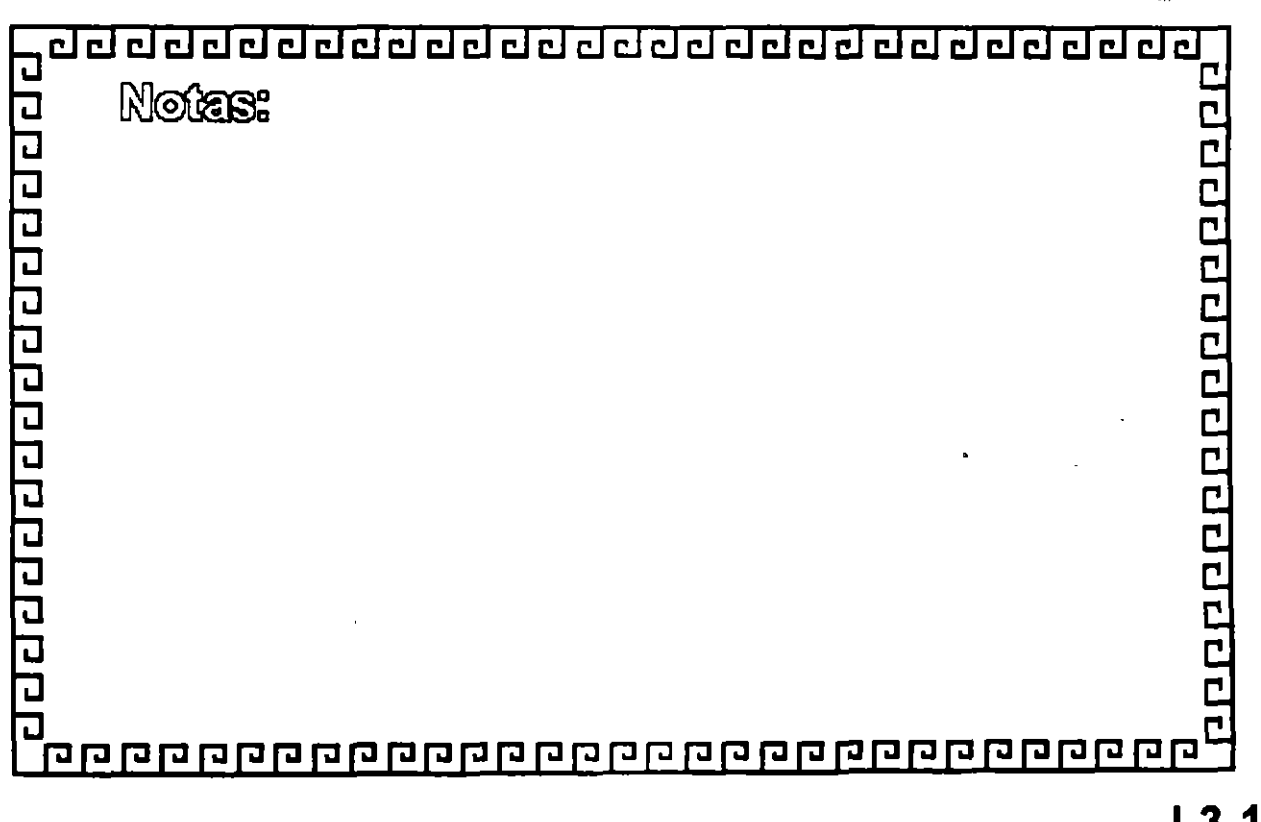

 $L3-19$ 

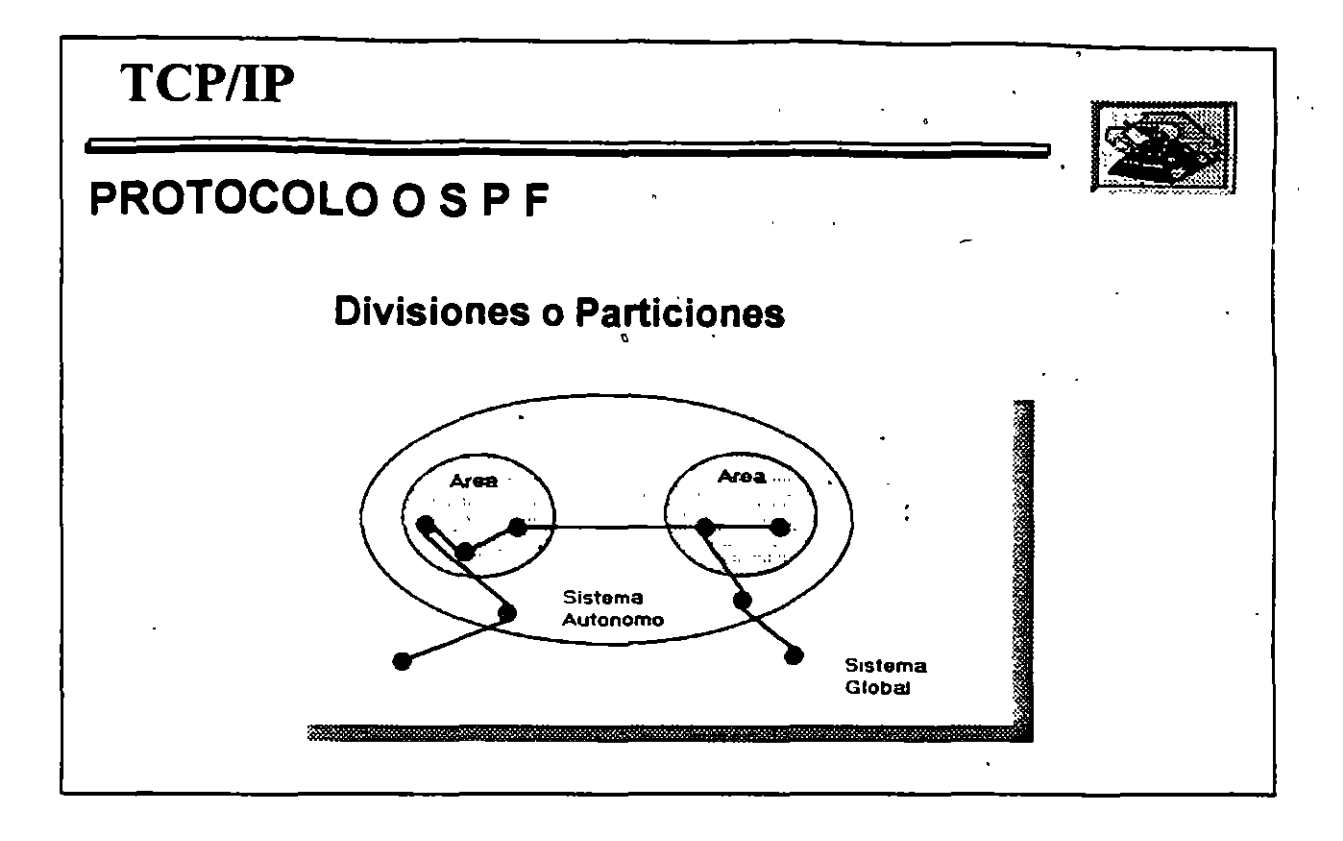

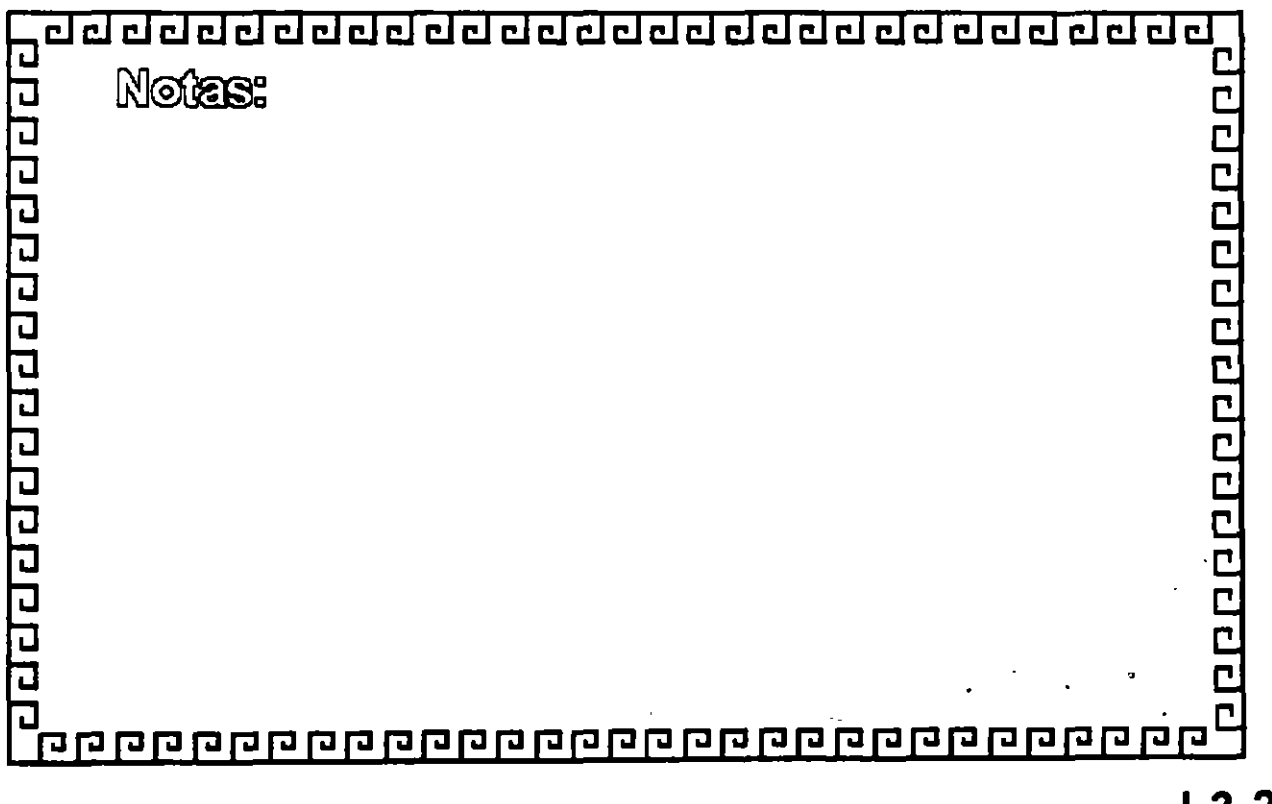

 $L3-20$ 

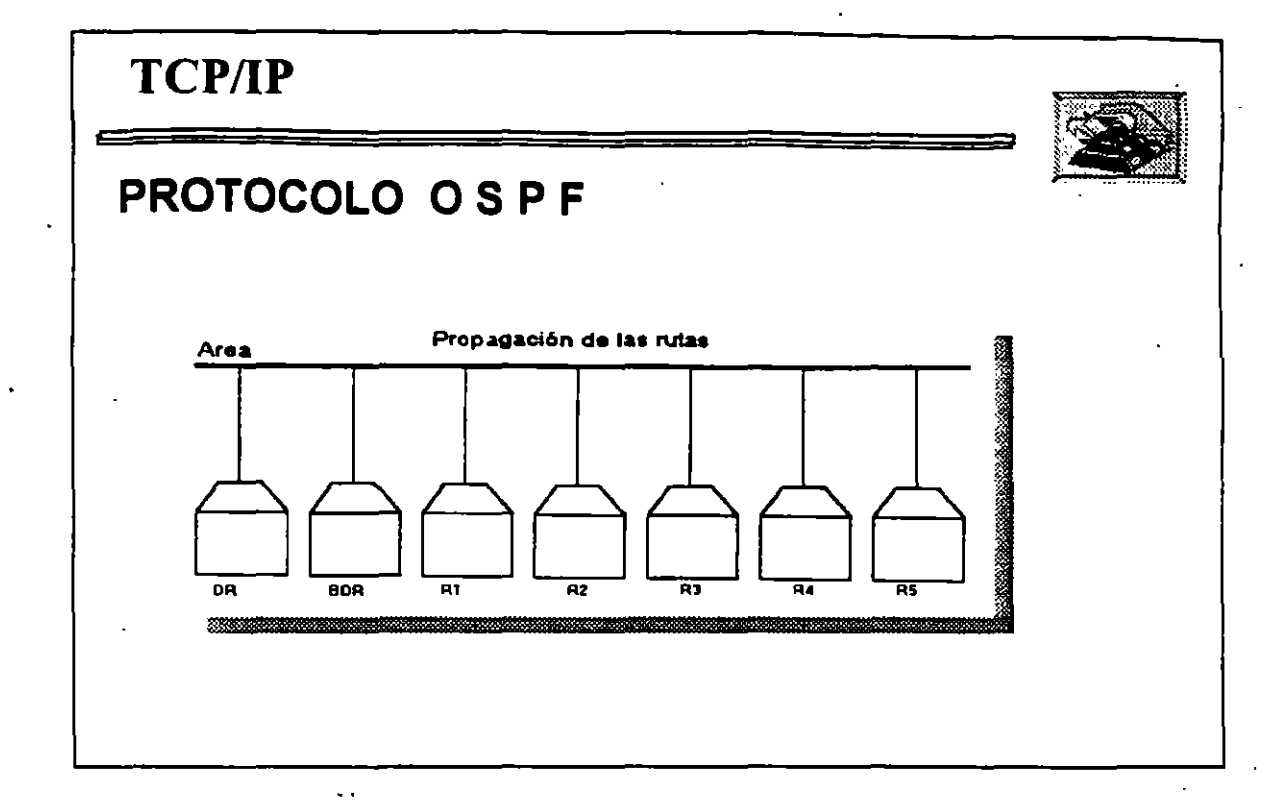

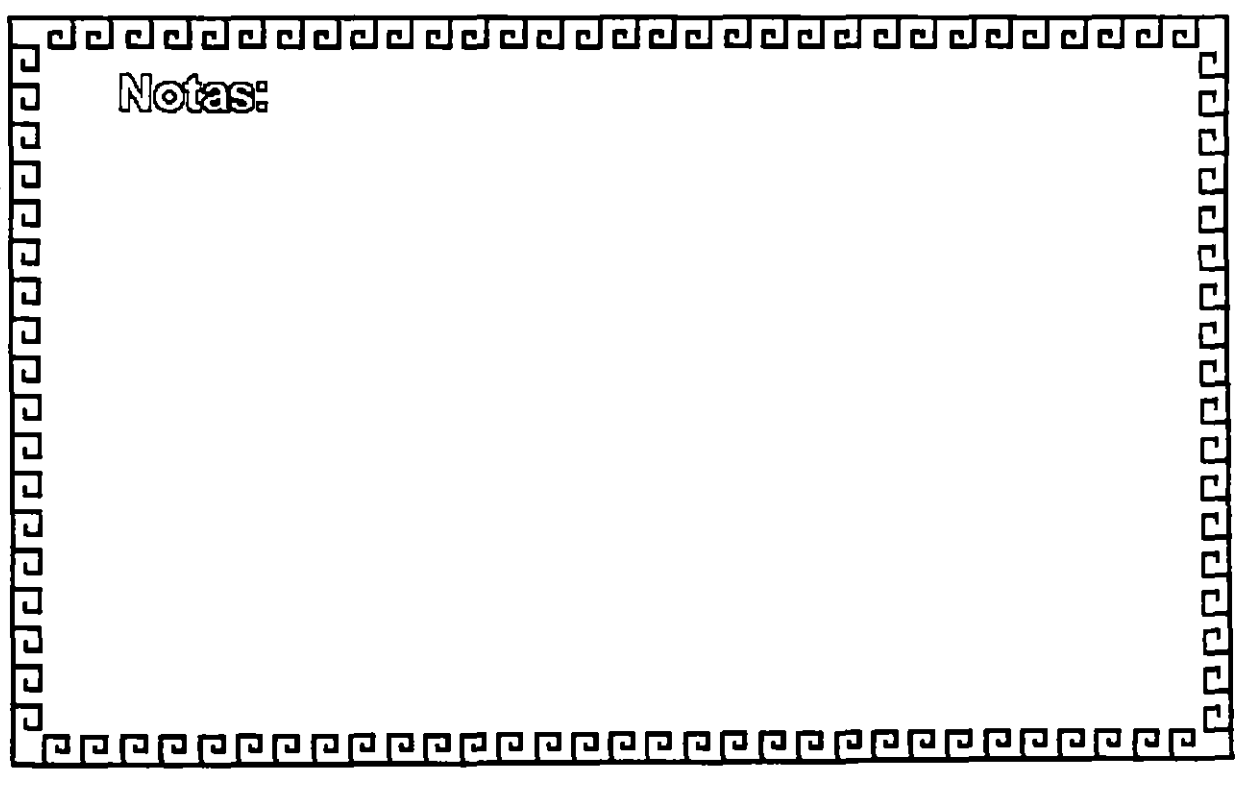

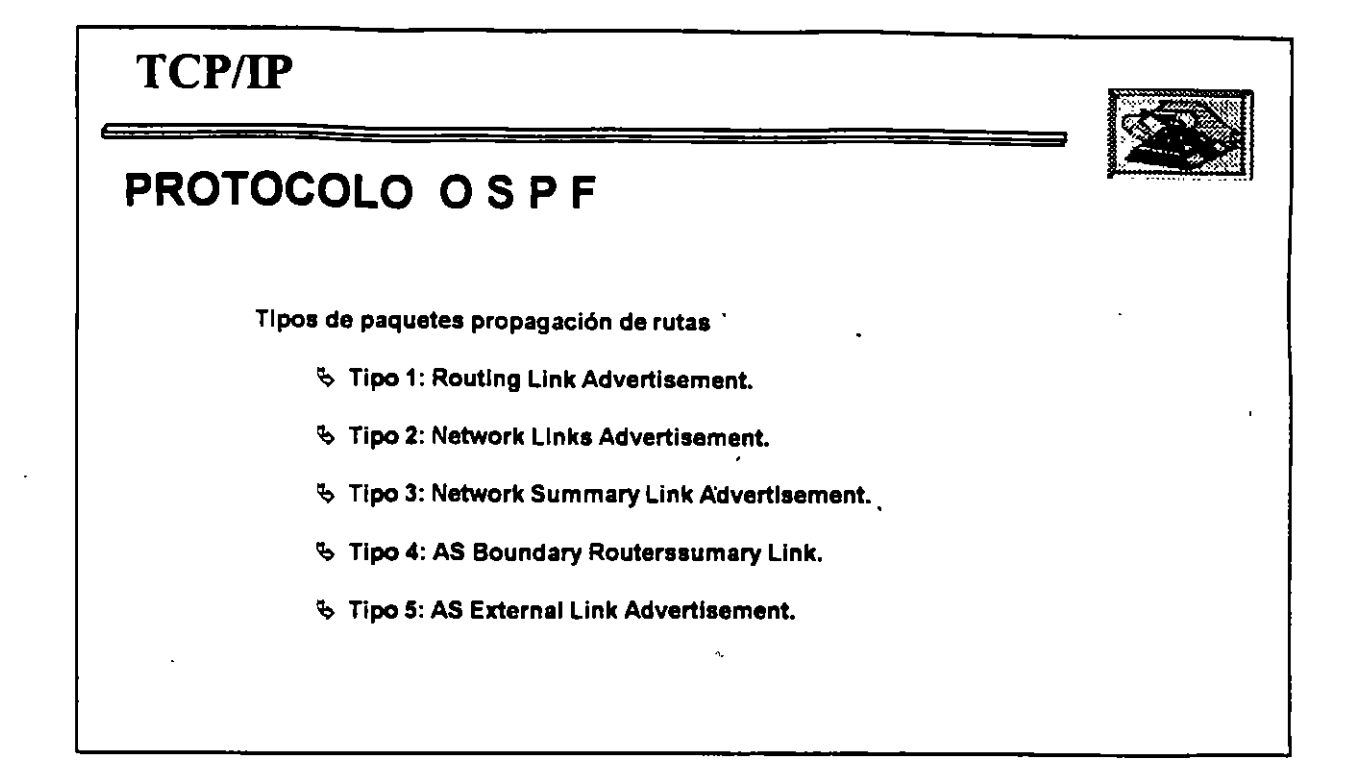

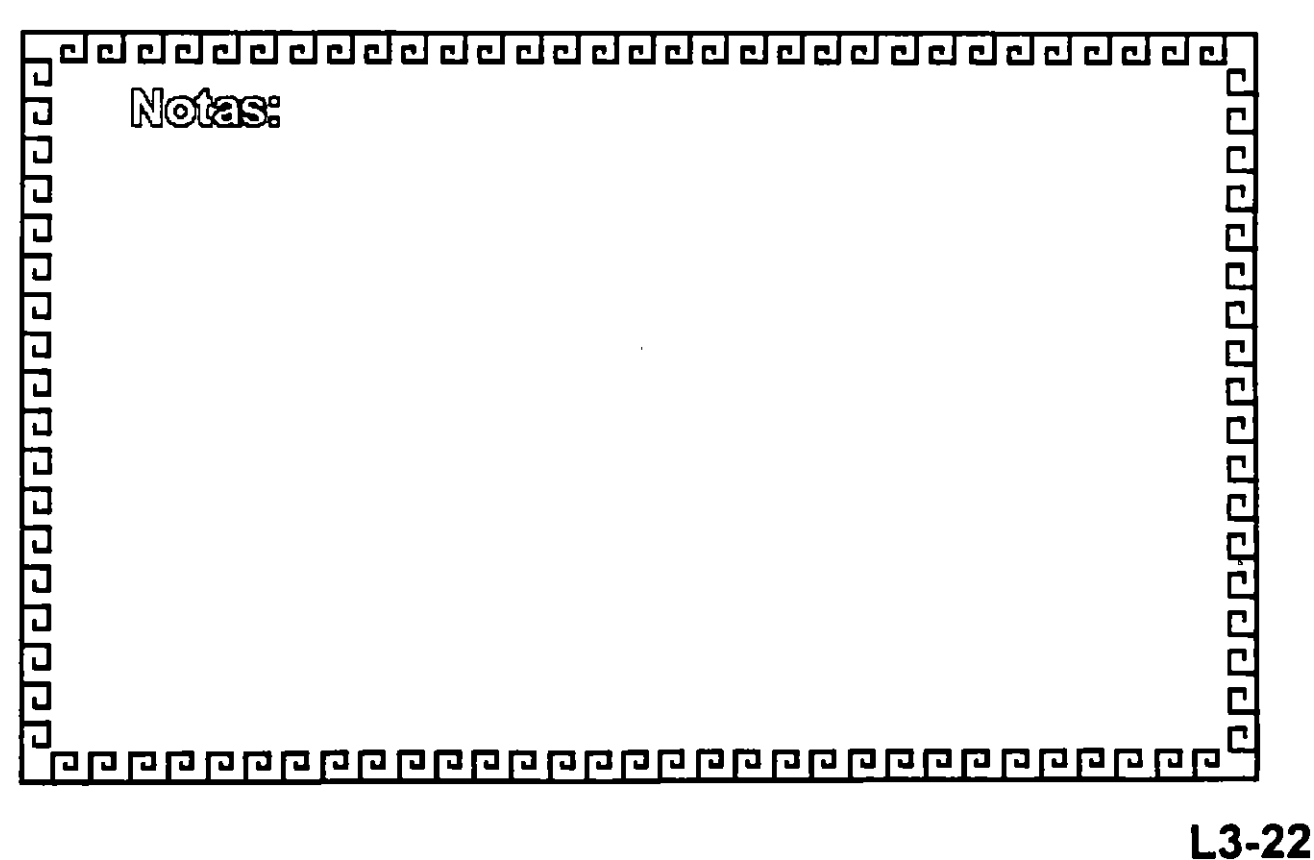

'

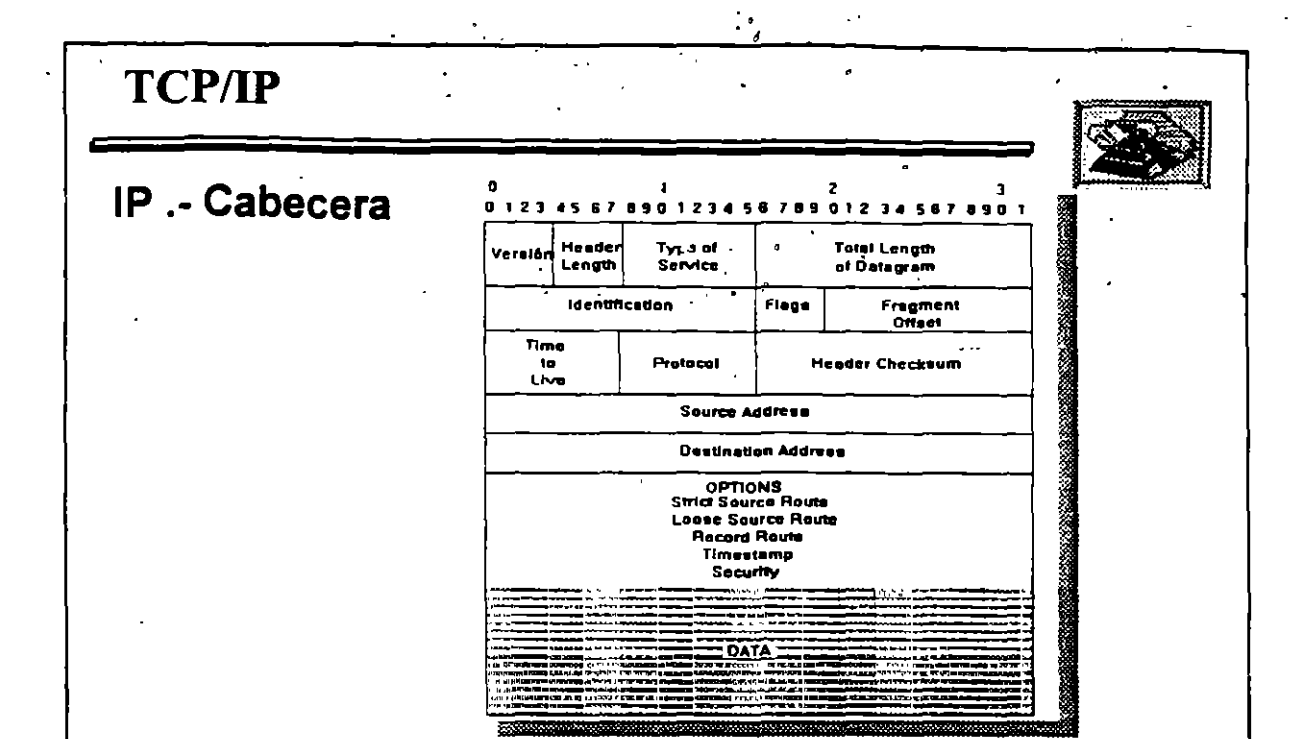

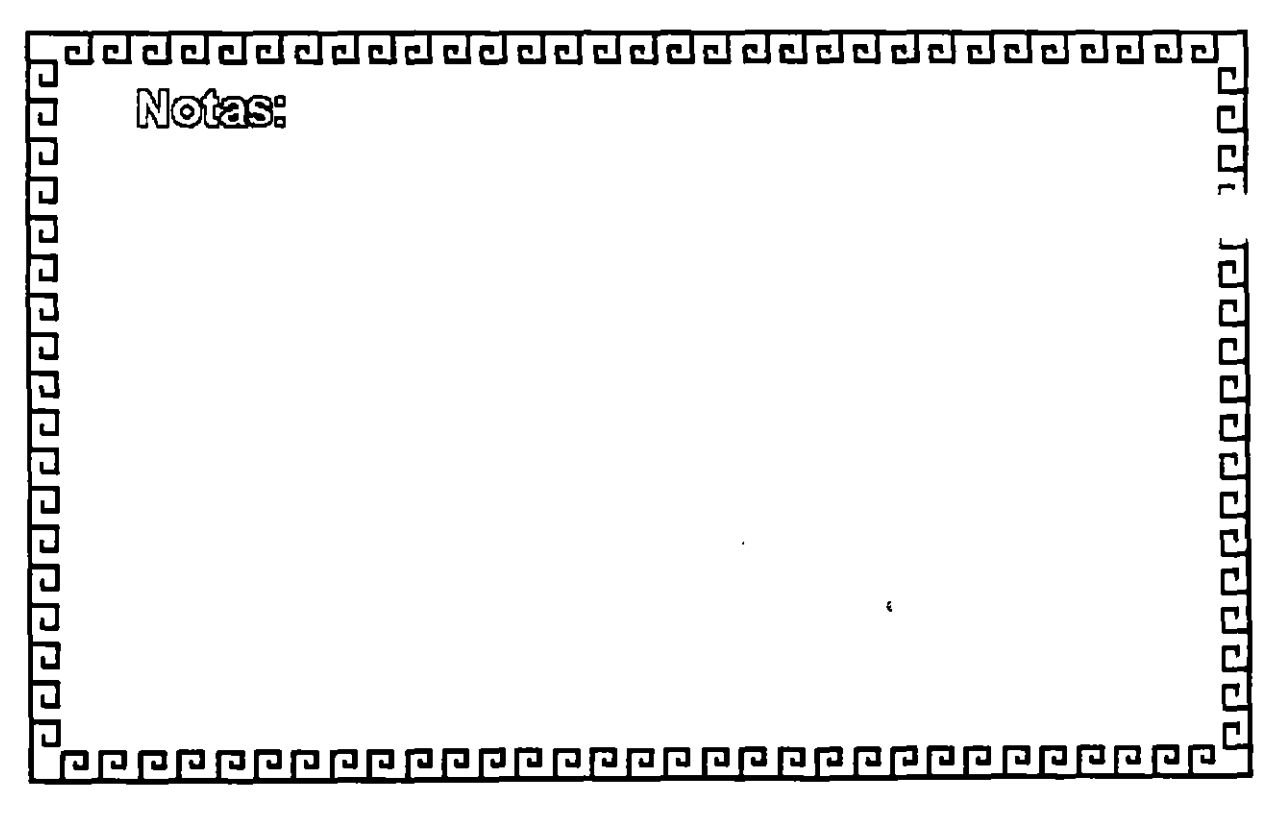

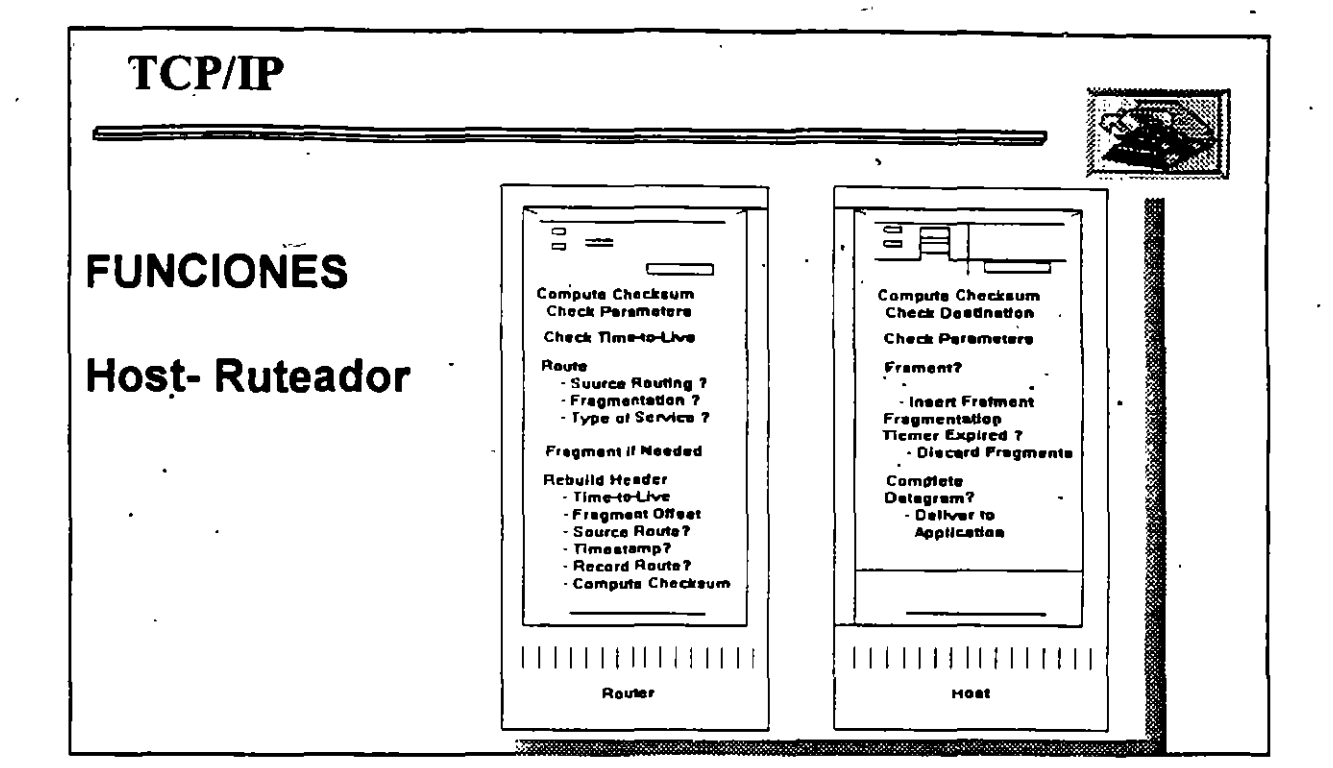

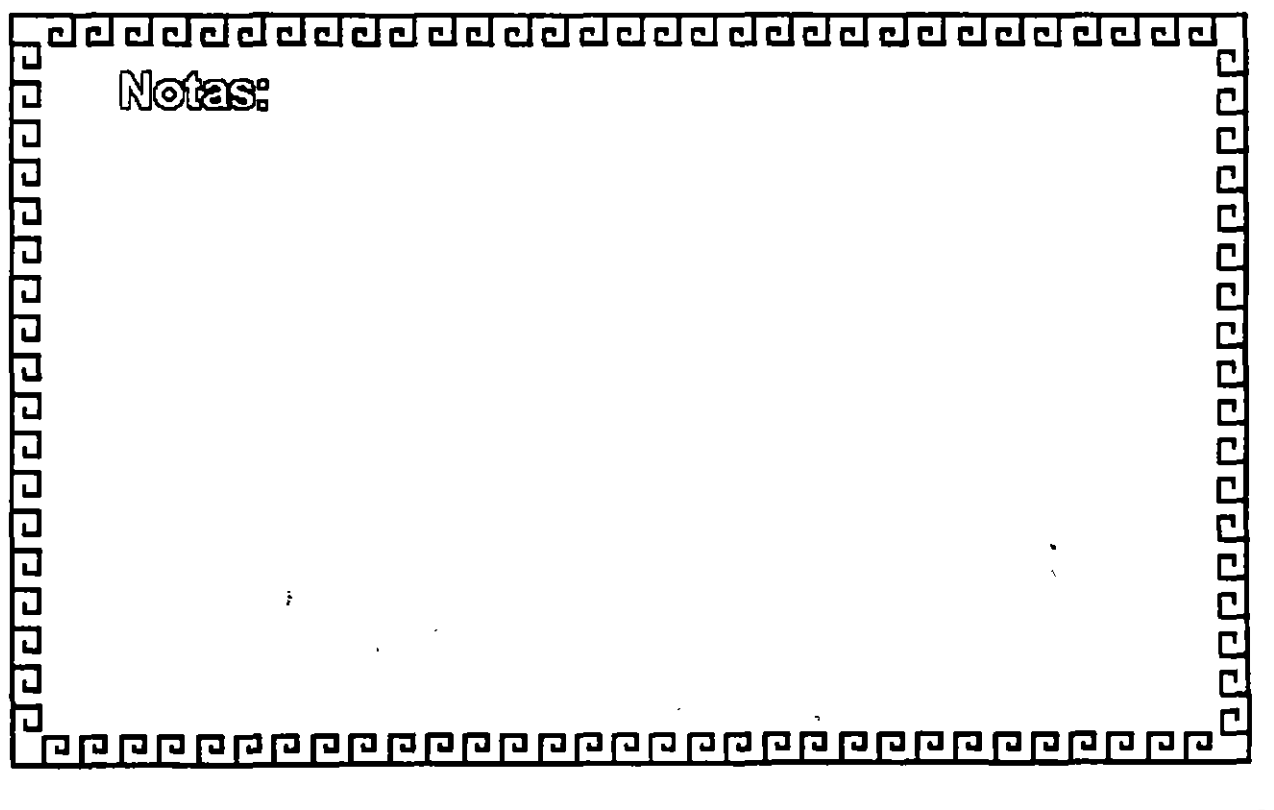

 $L3-24$ 

 $\mathbf{C}$ 

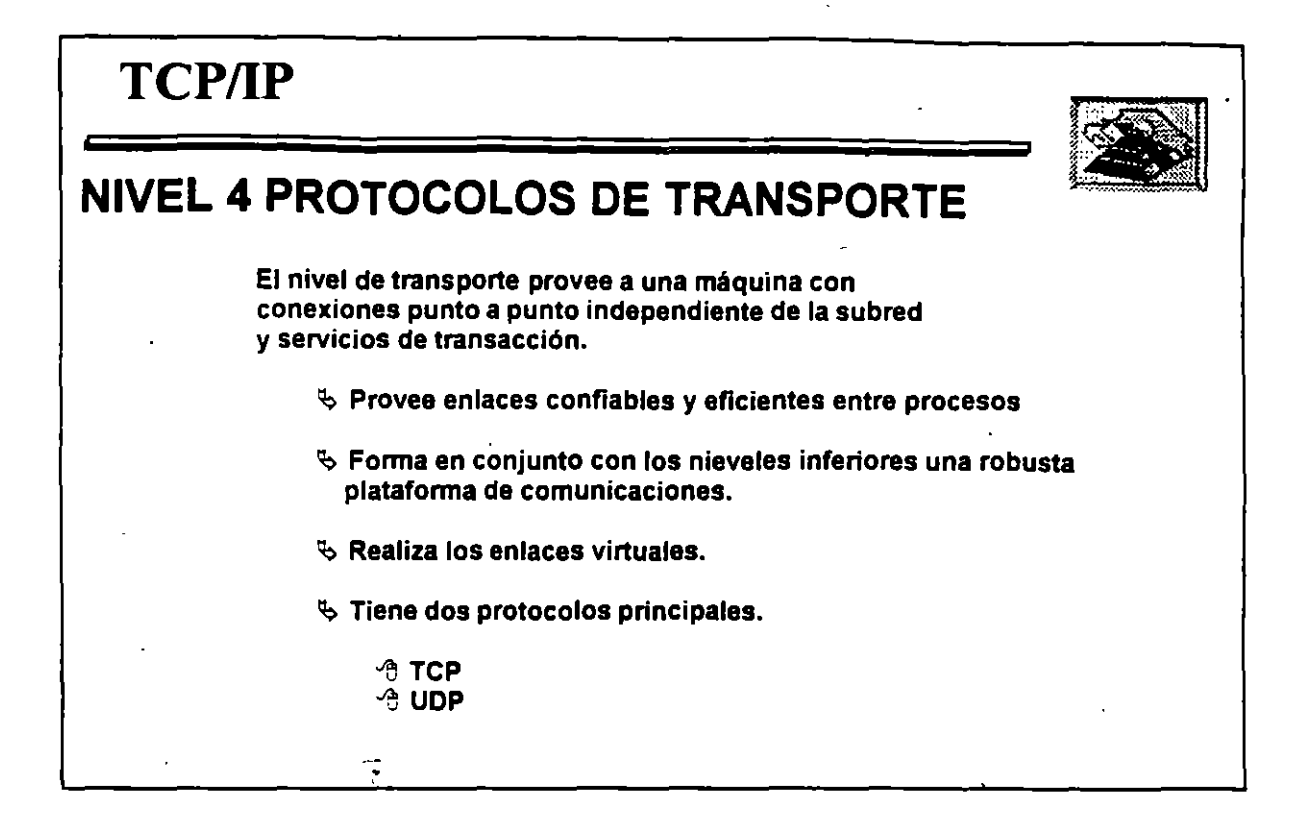

 $\mathcal{L}_{\mathrm{max}}$ 

Щ,

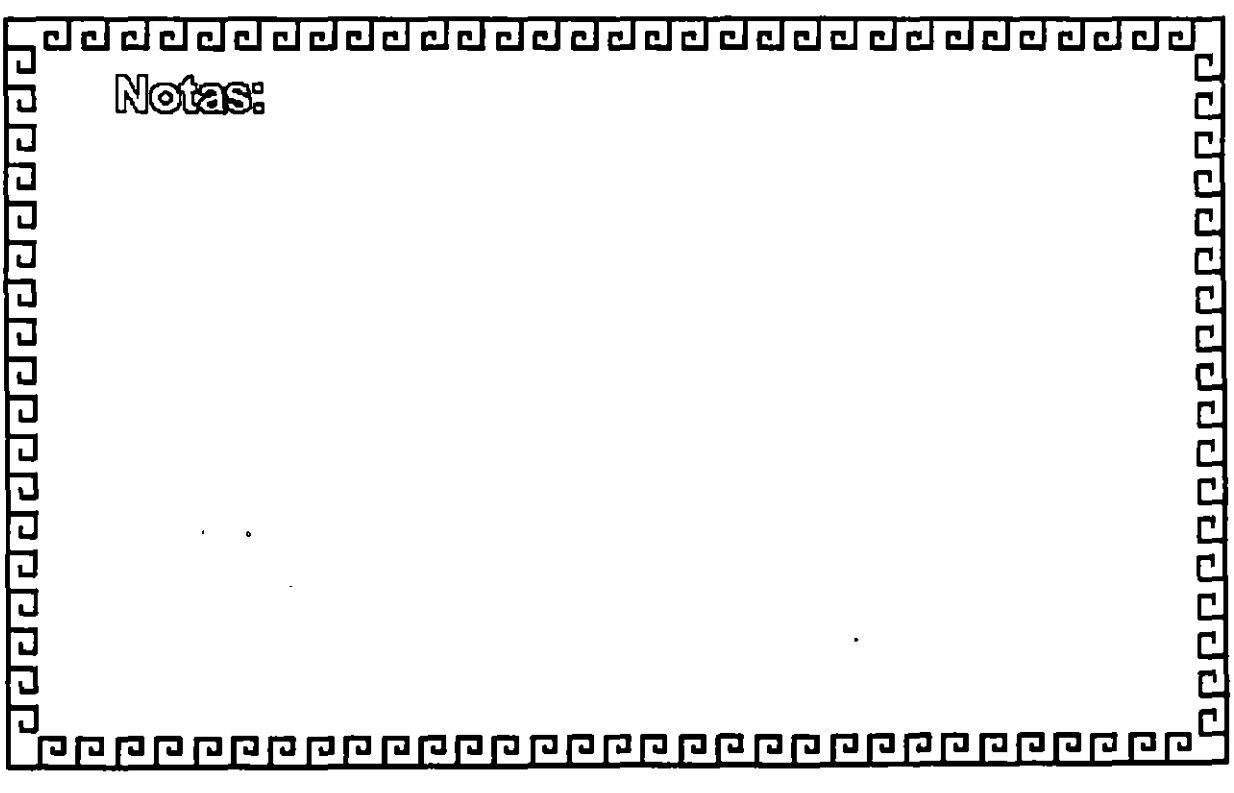

75

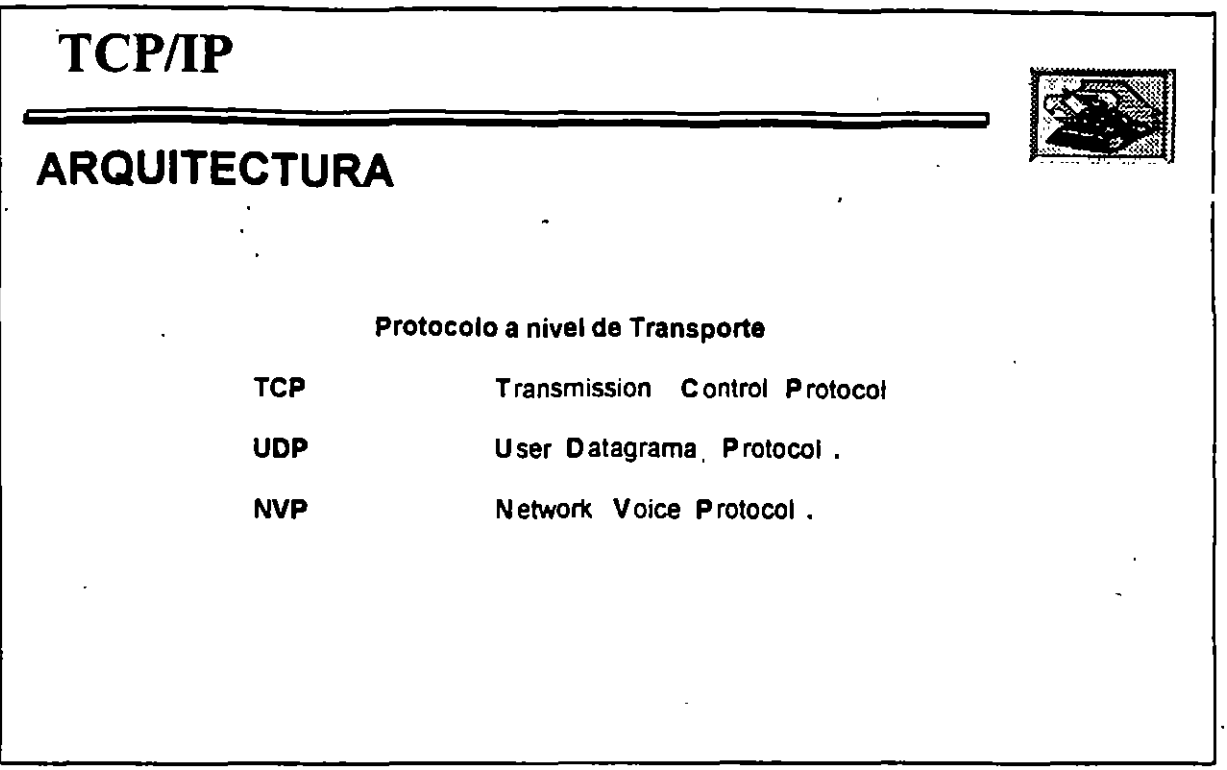

j.

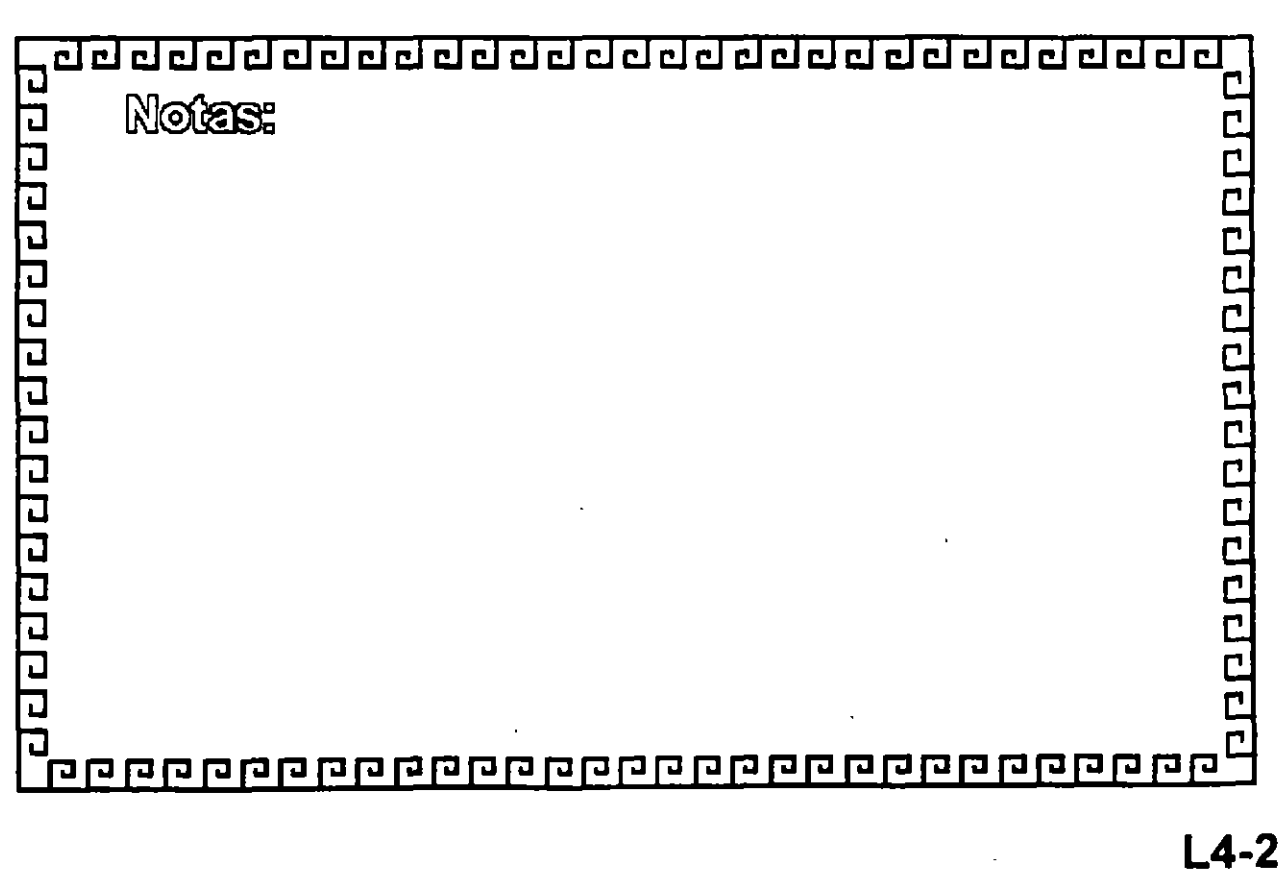

 $\mathbb{R}^3_+$ 

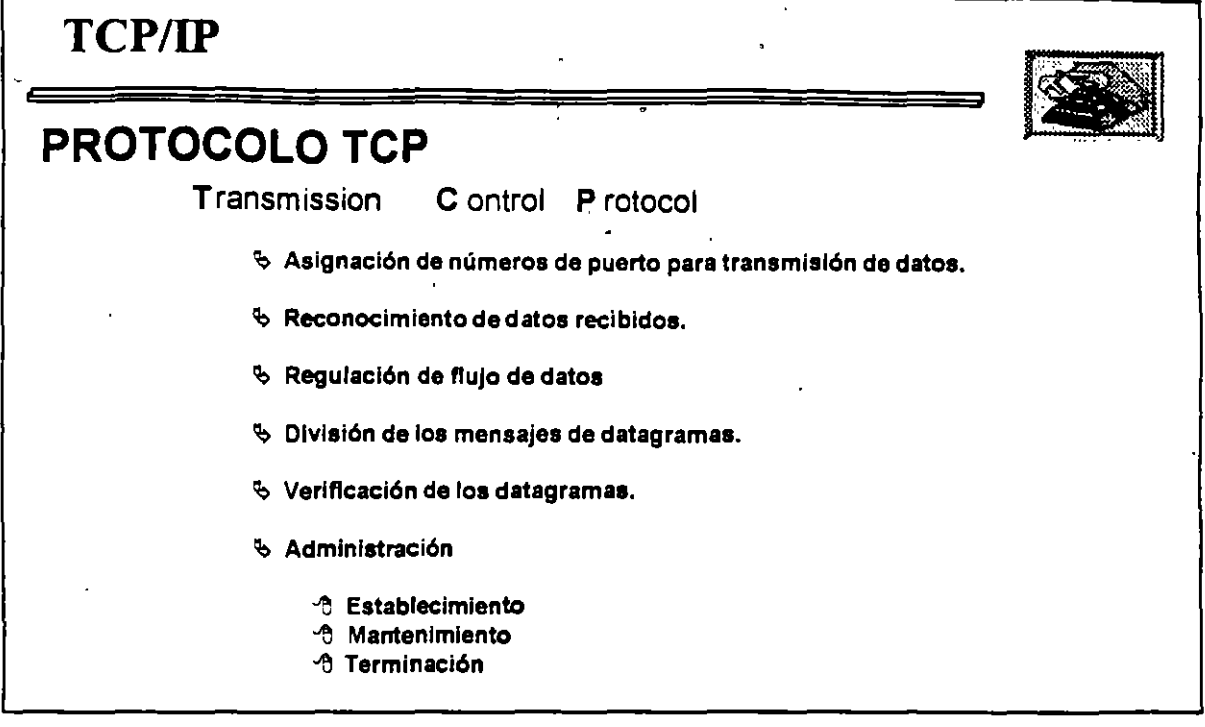

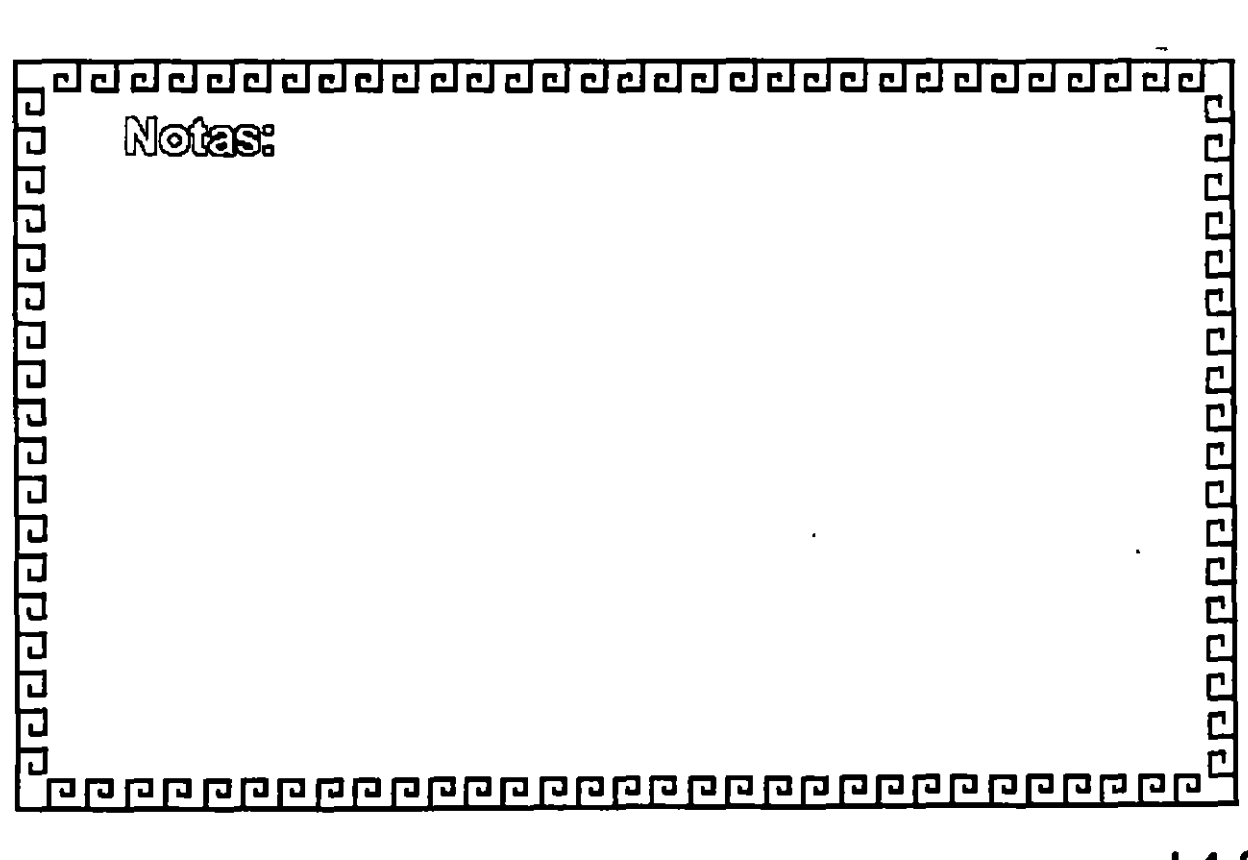

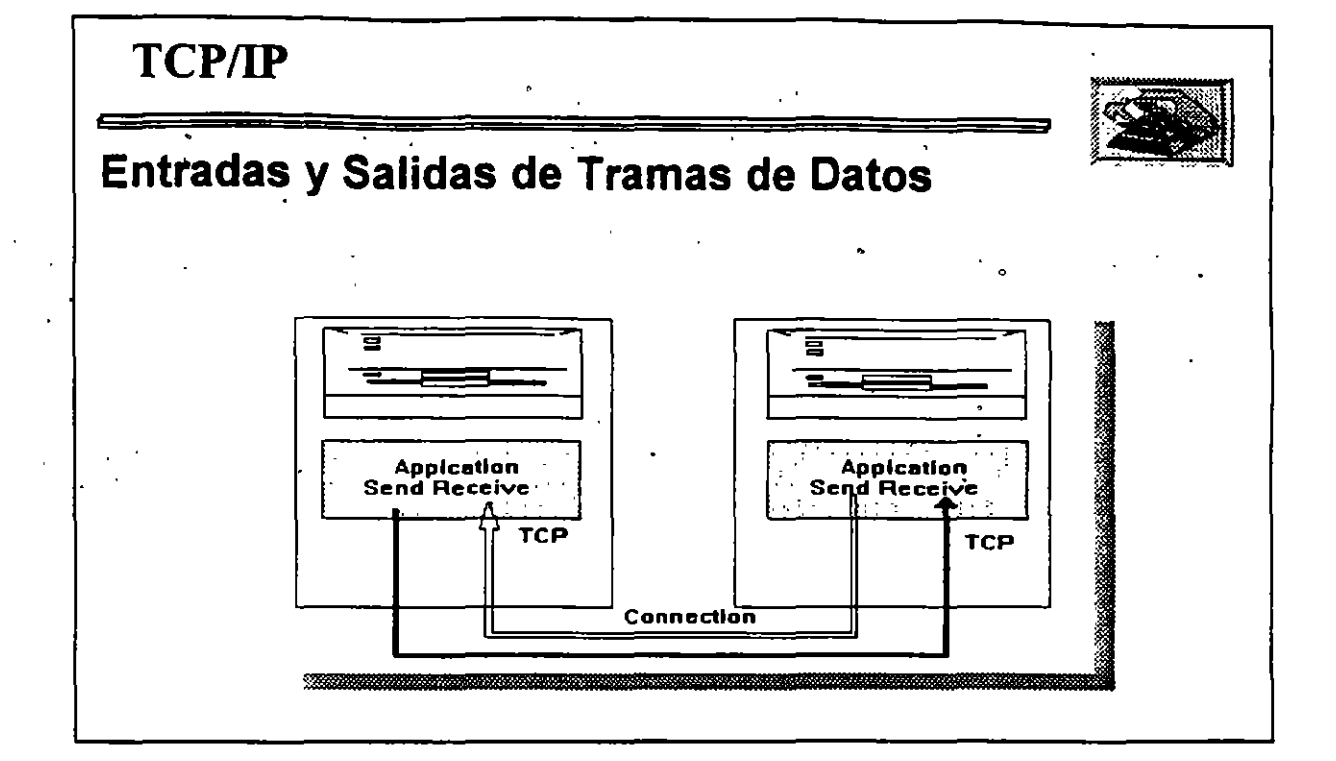

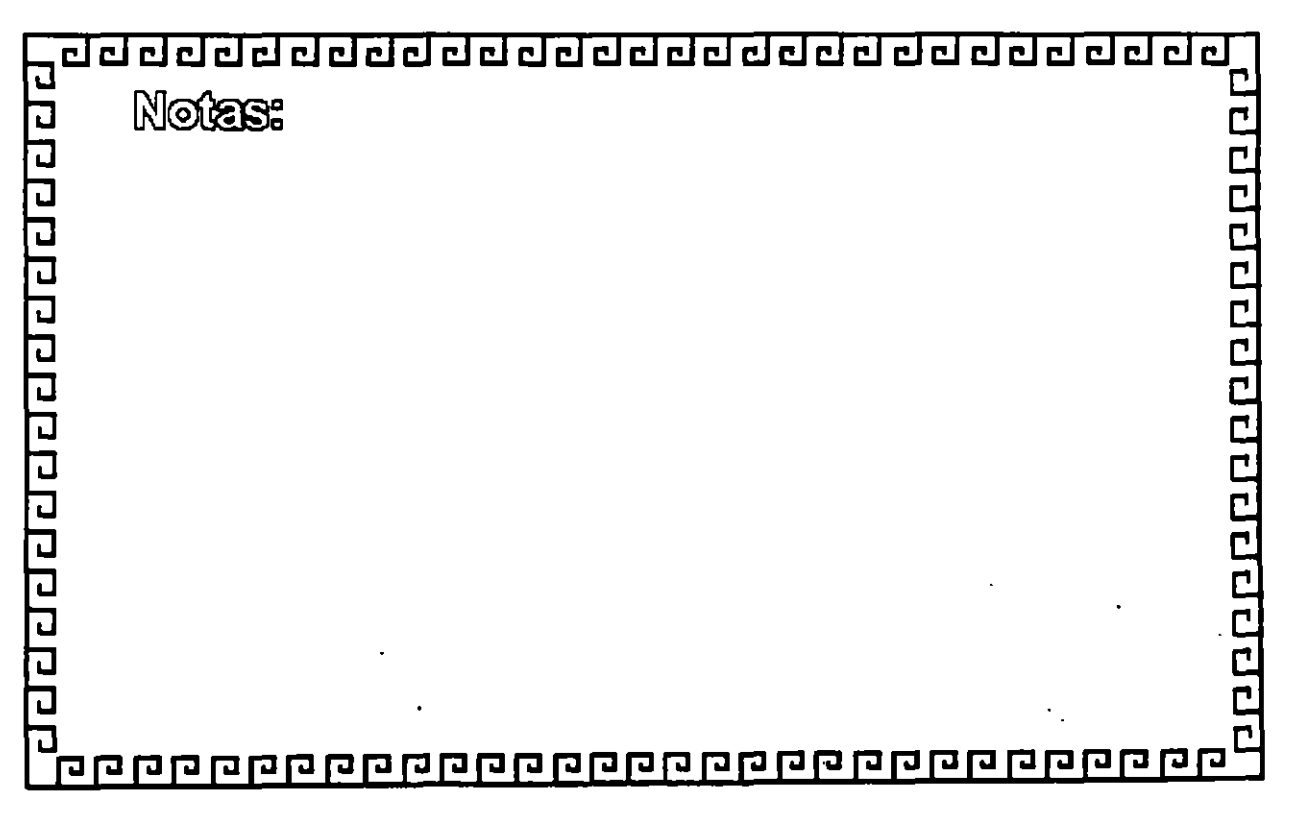

 $L4-4$ 

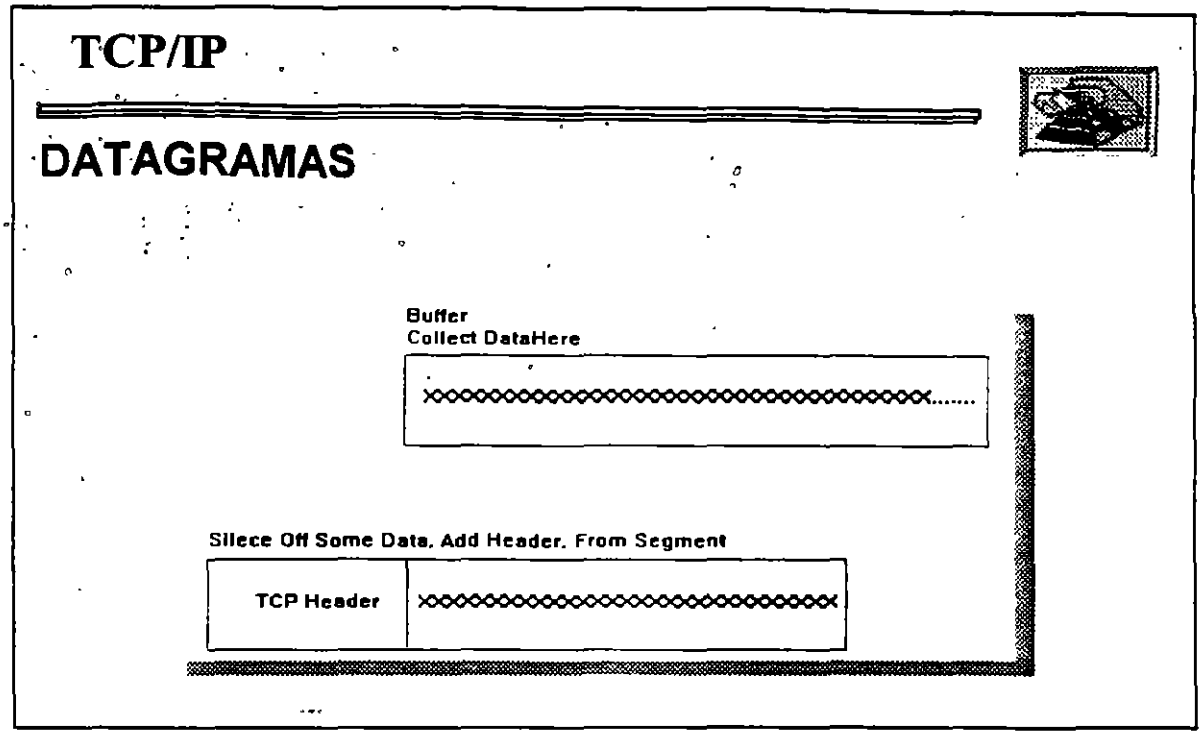

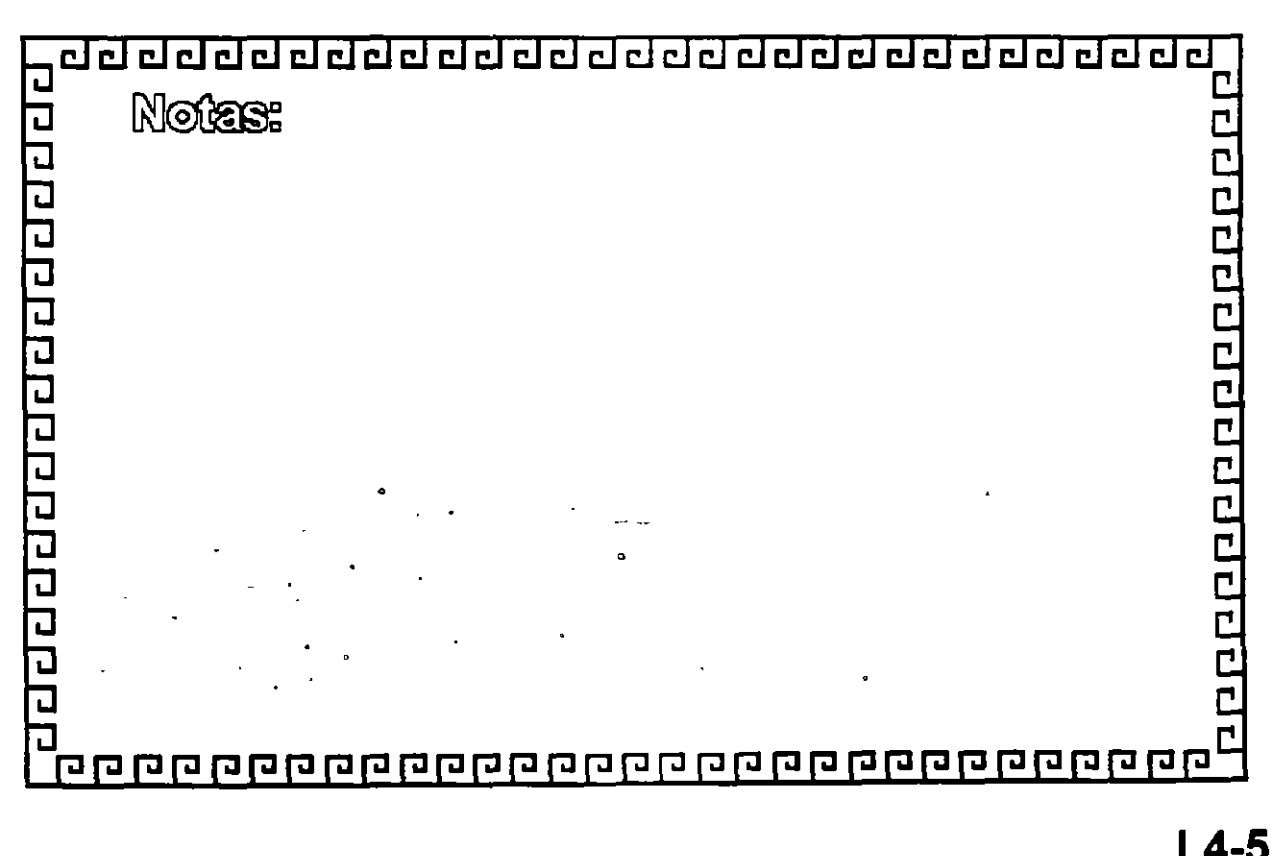

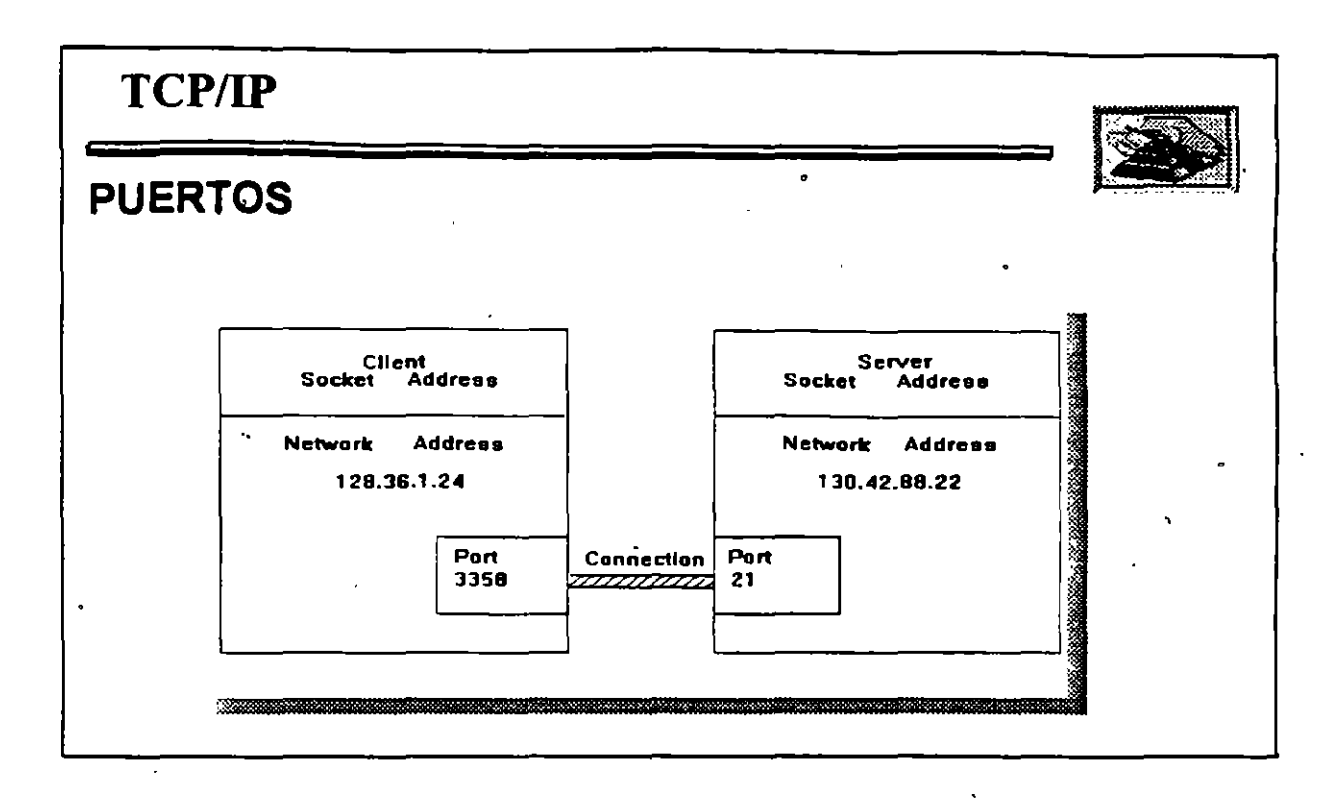

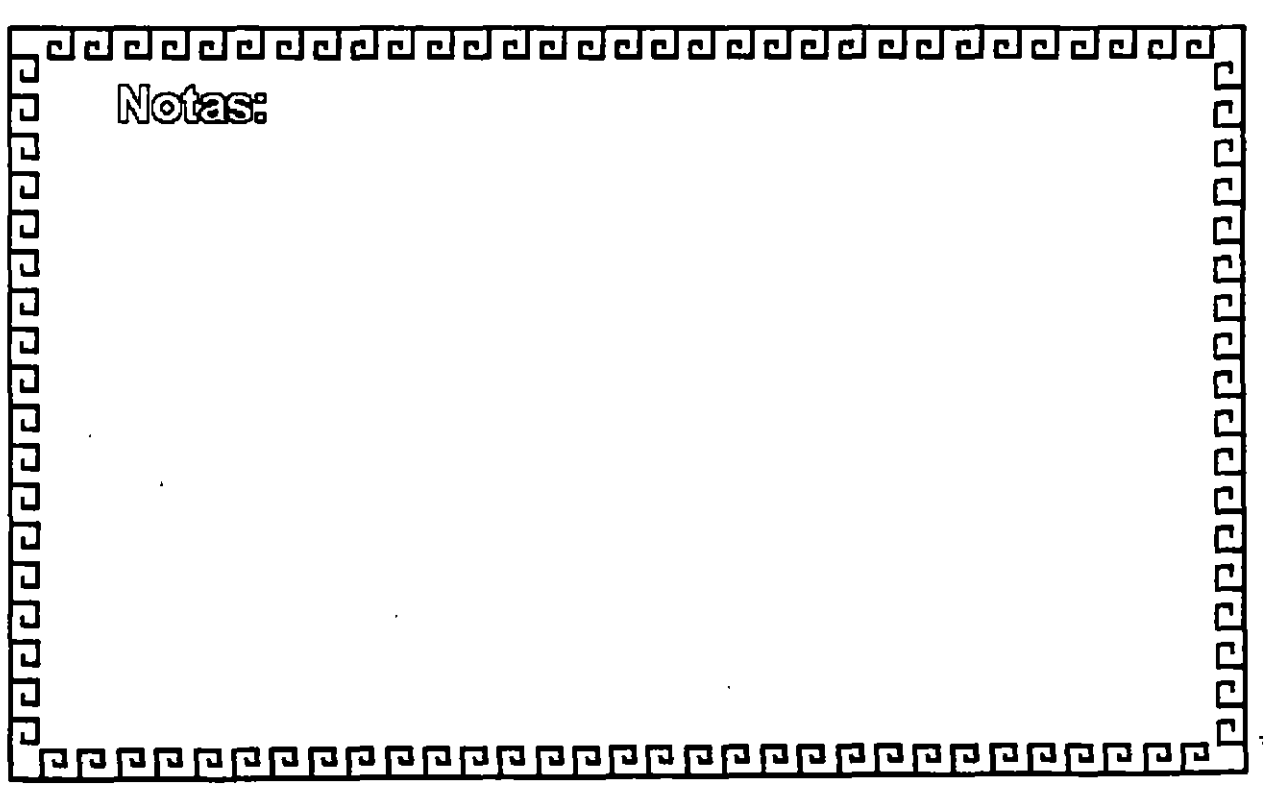

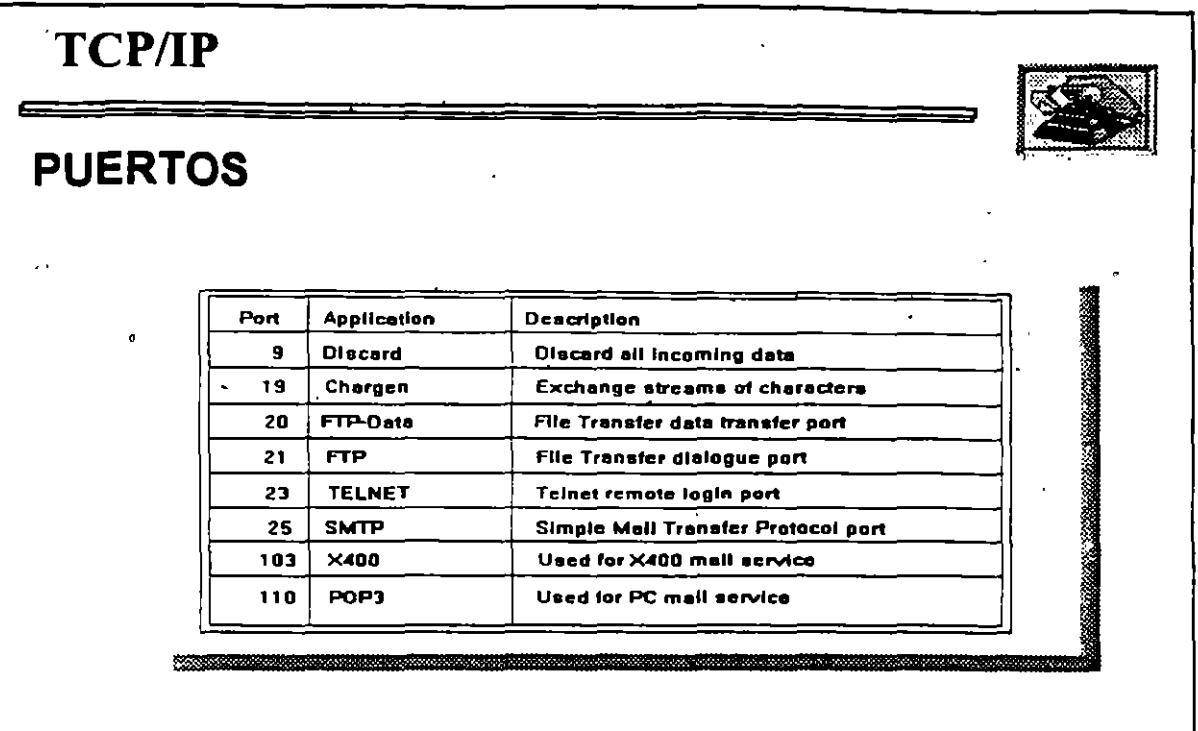

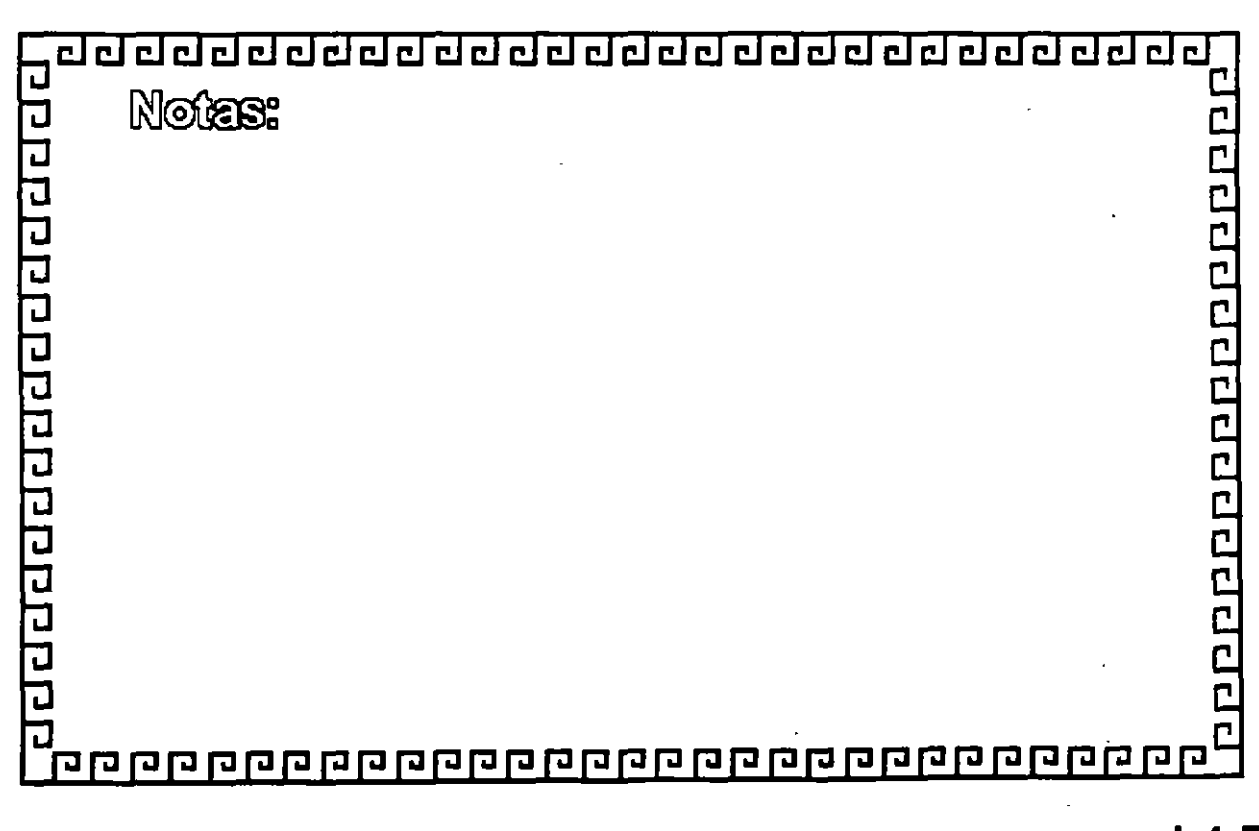

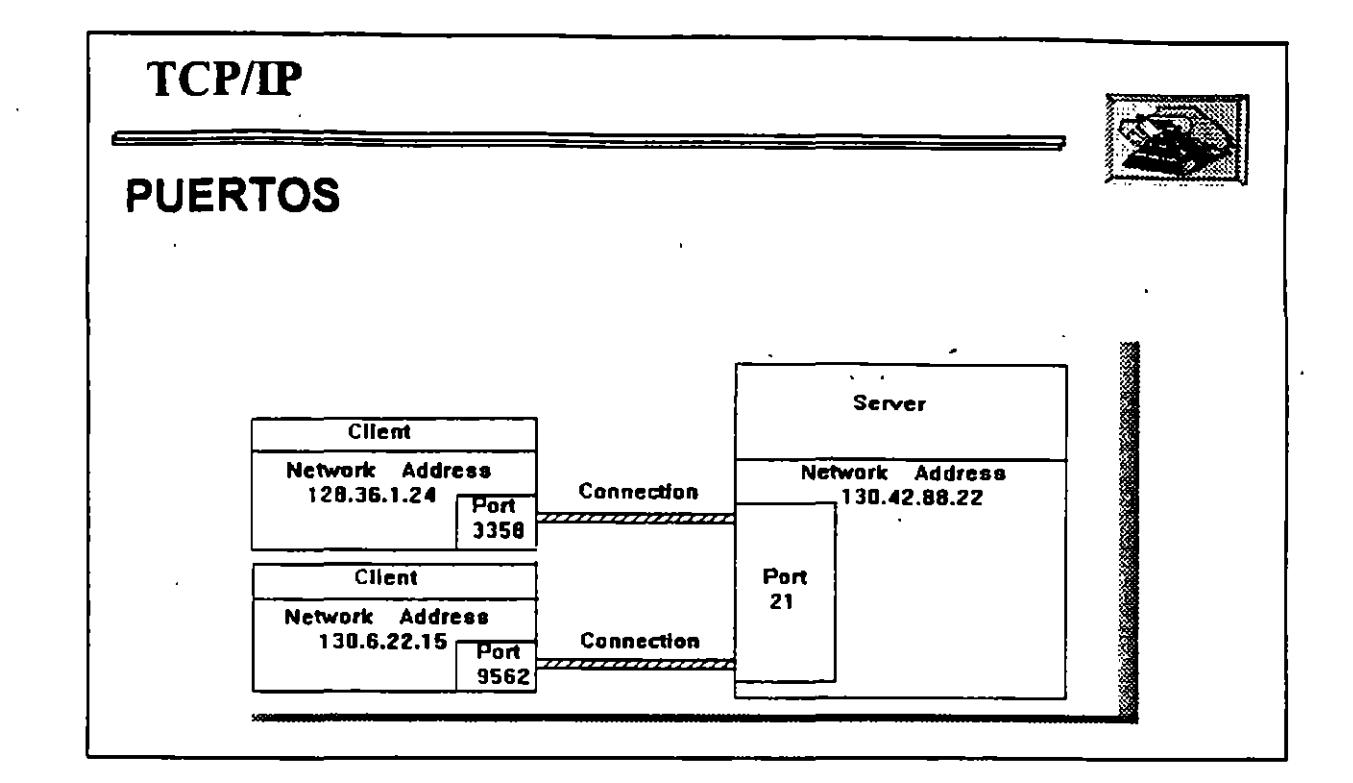

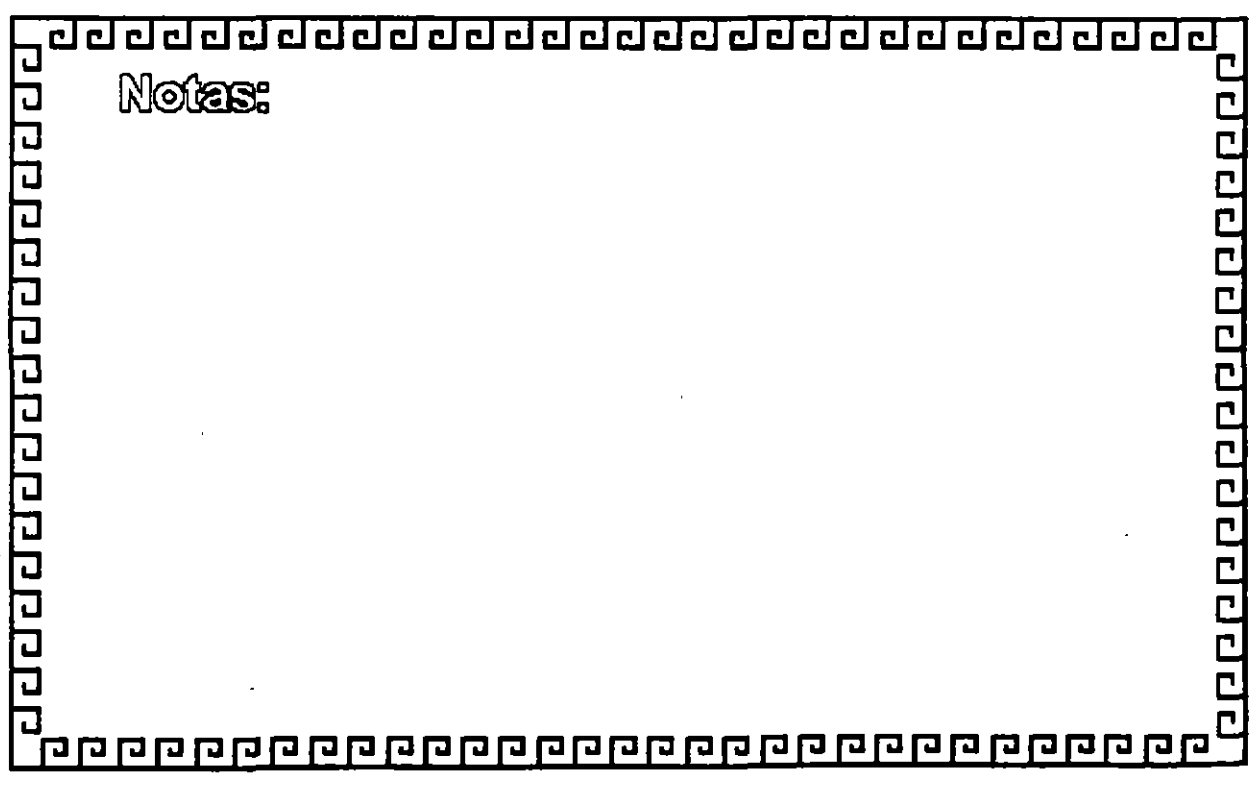

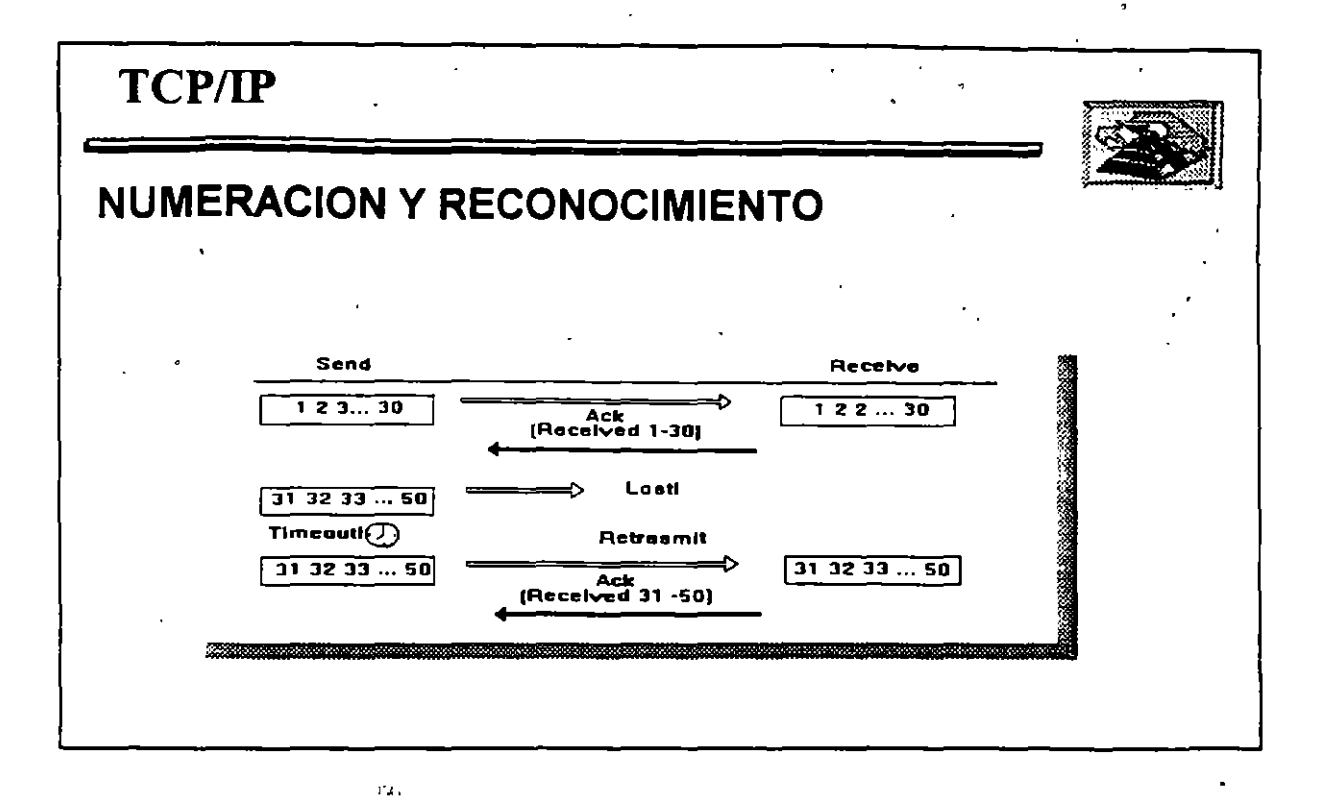

<u>r </u> L ततसंबद्धराववग्वयवववव

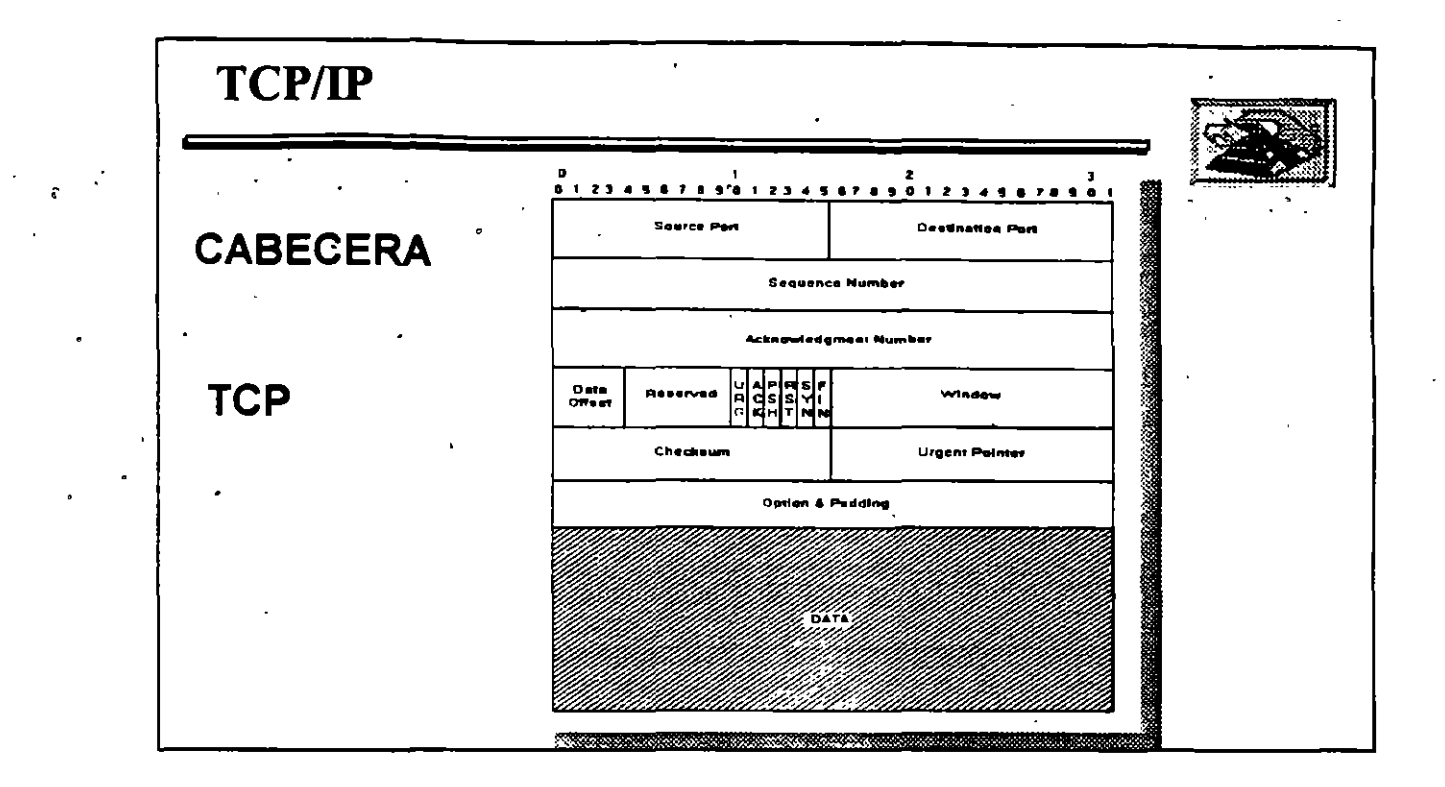

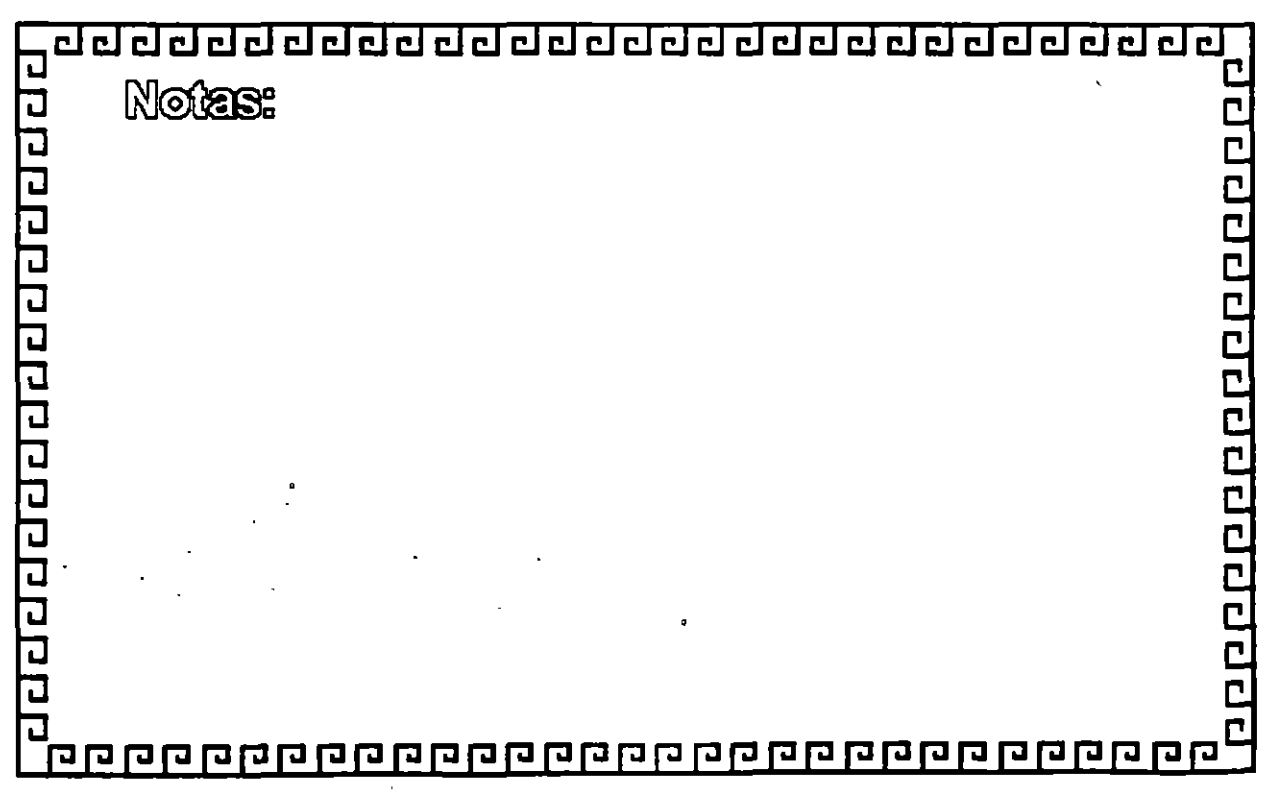

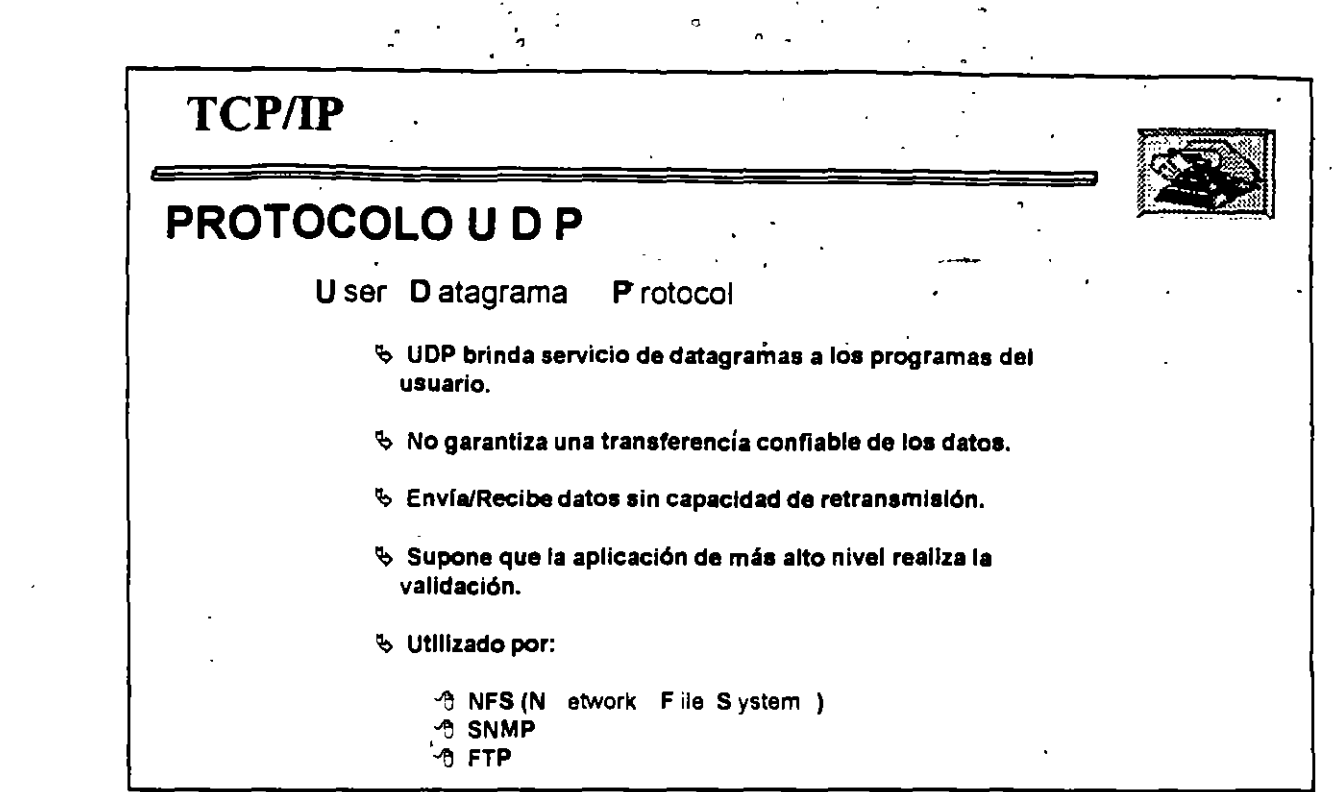

 $\mathcal{L}^{\text{max}}_{\text{max}}$  , where  $\mathcal{L}^{\text{max}}_{\text{max}}$ 

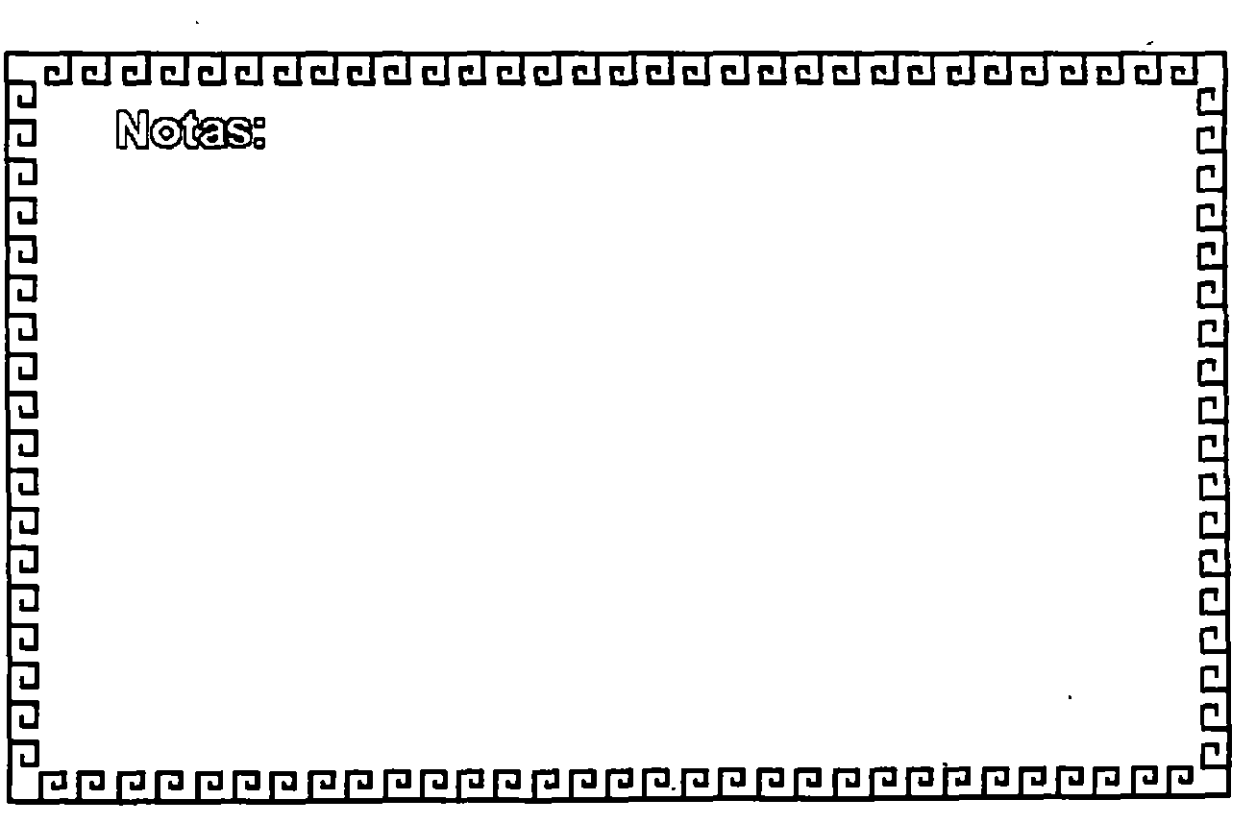

 $\ddot{\phantom{0}}$ 

 $\ddot{\phantom{0}}$ 

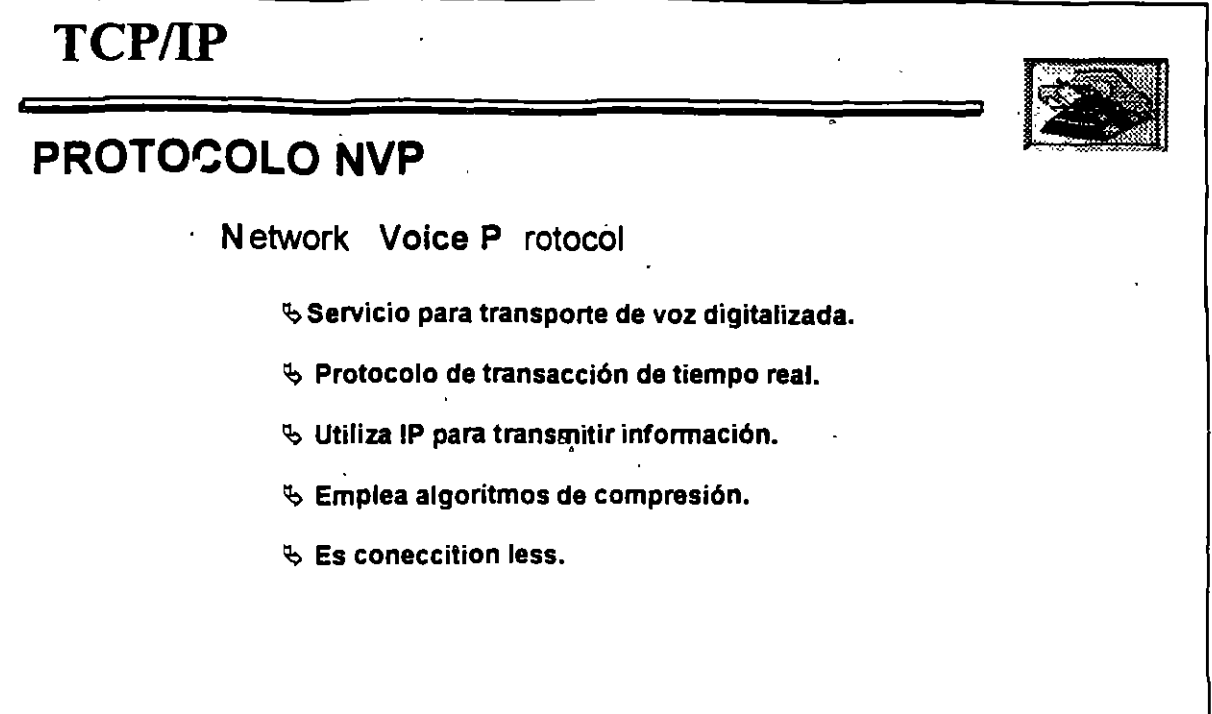

 $\ddot{\phantom{a}}$ 

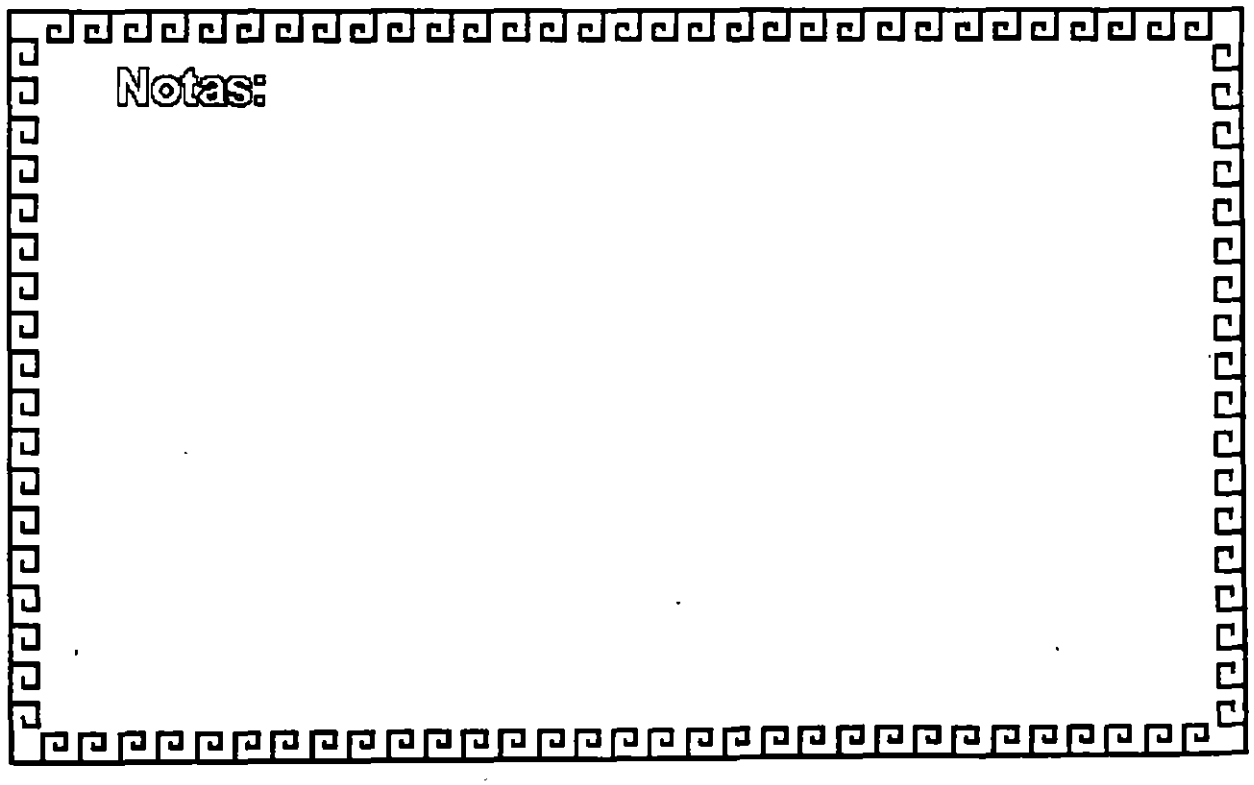

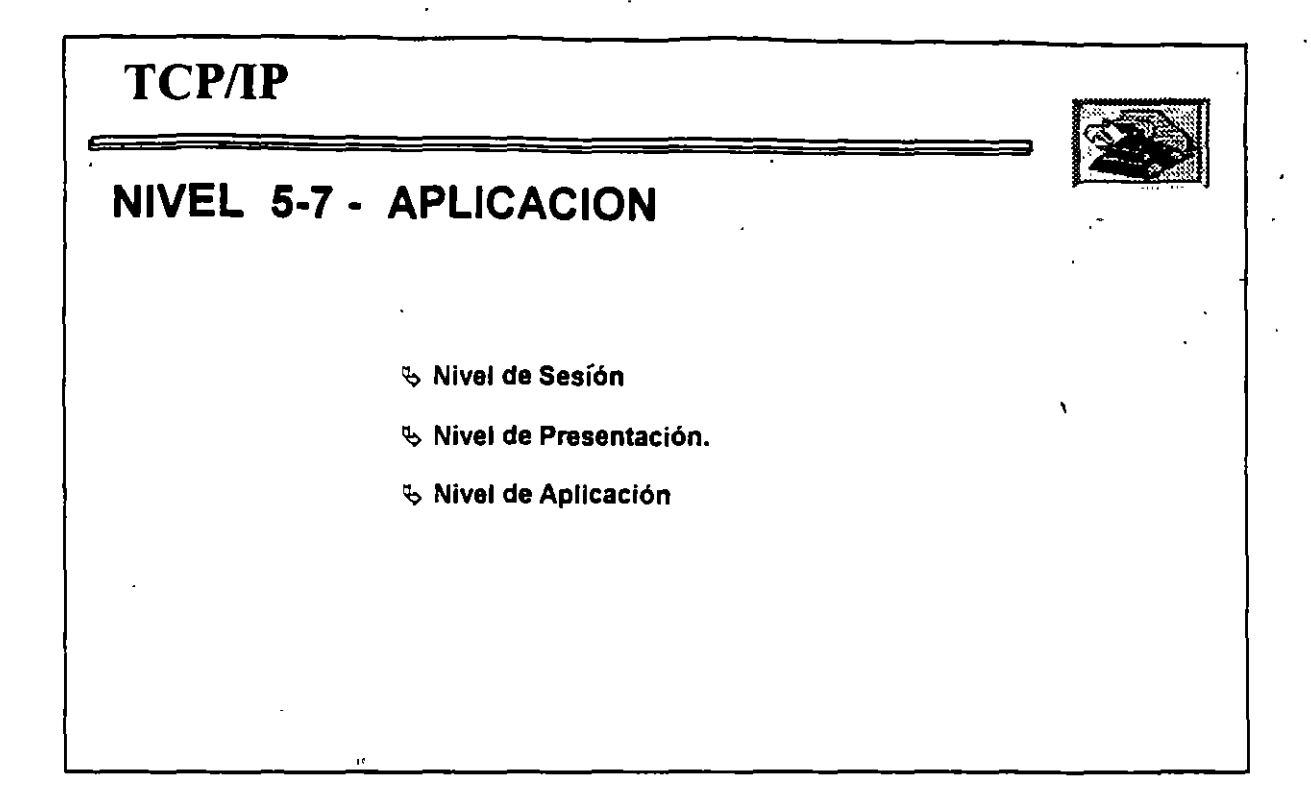

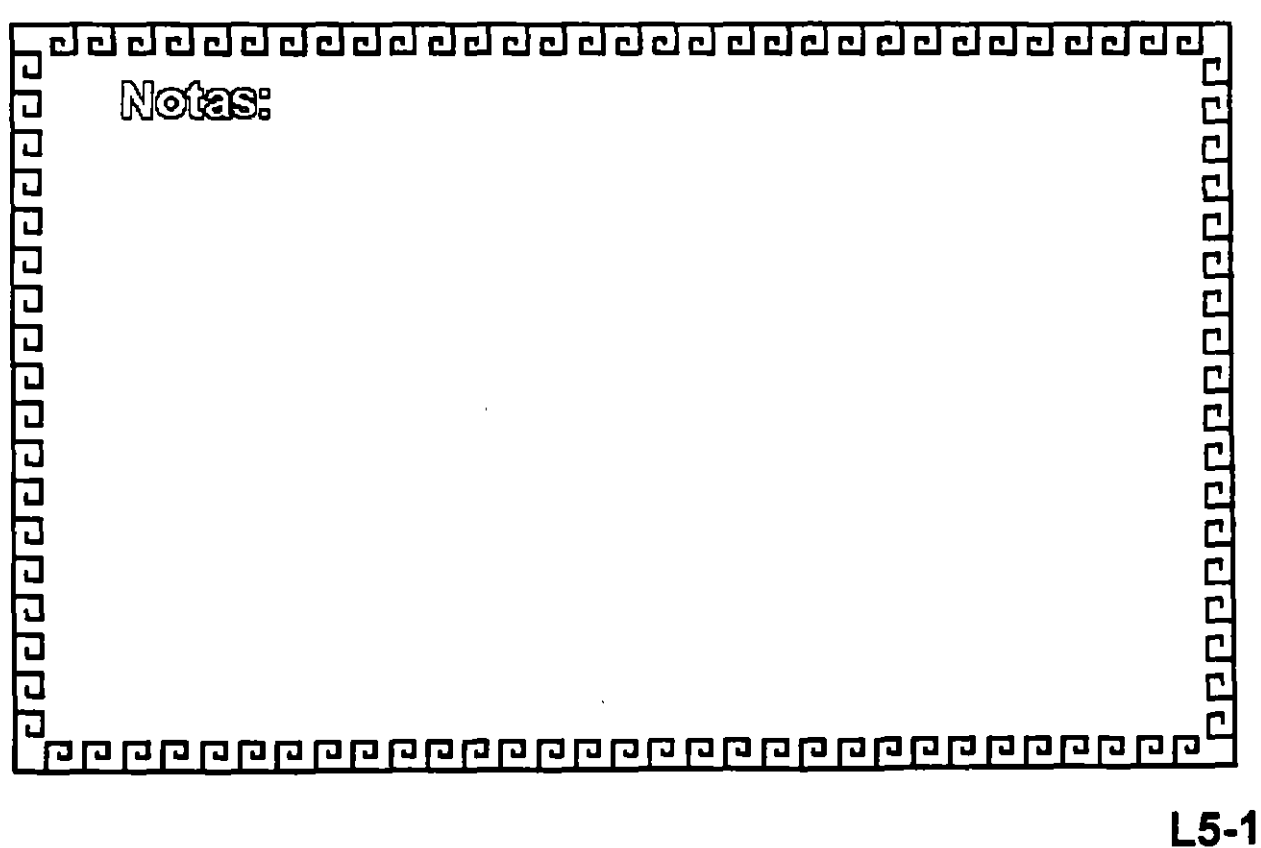

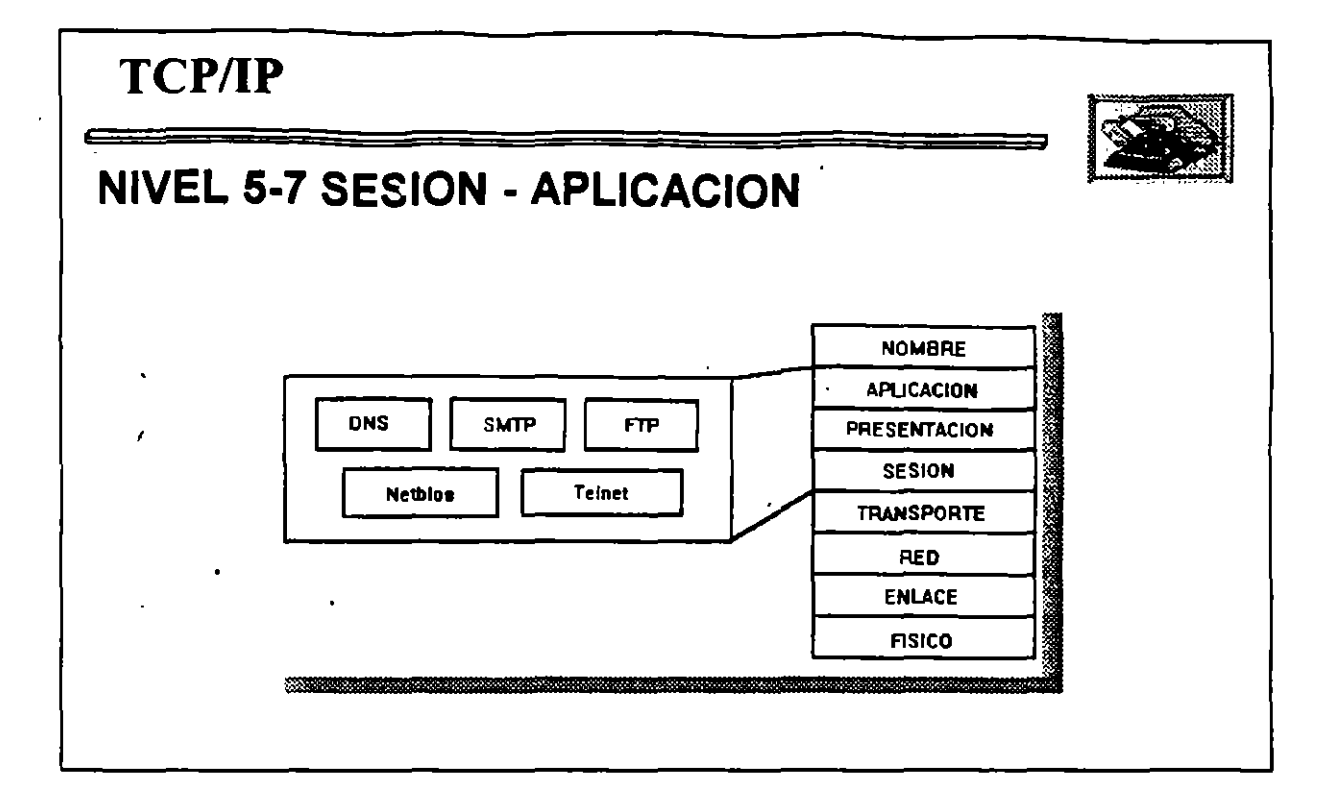

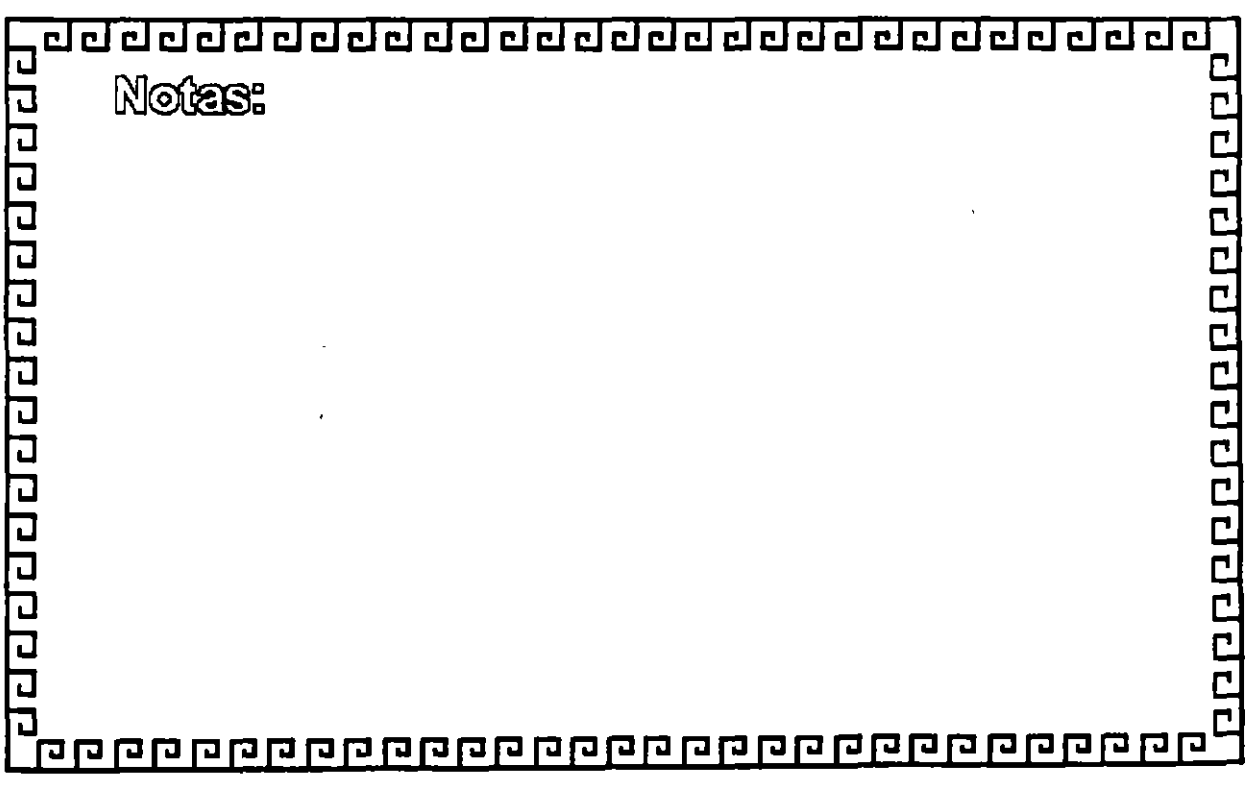

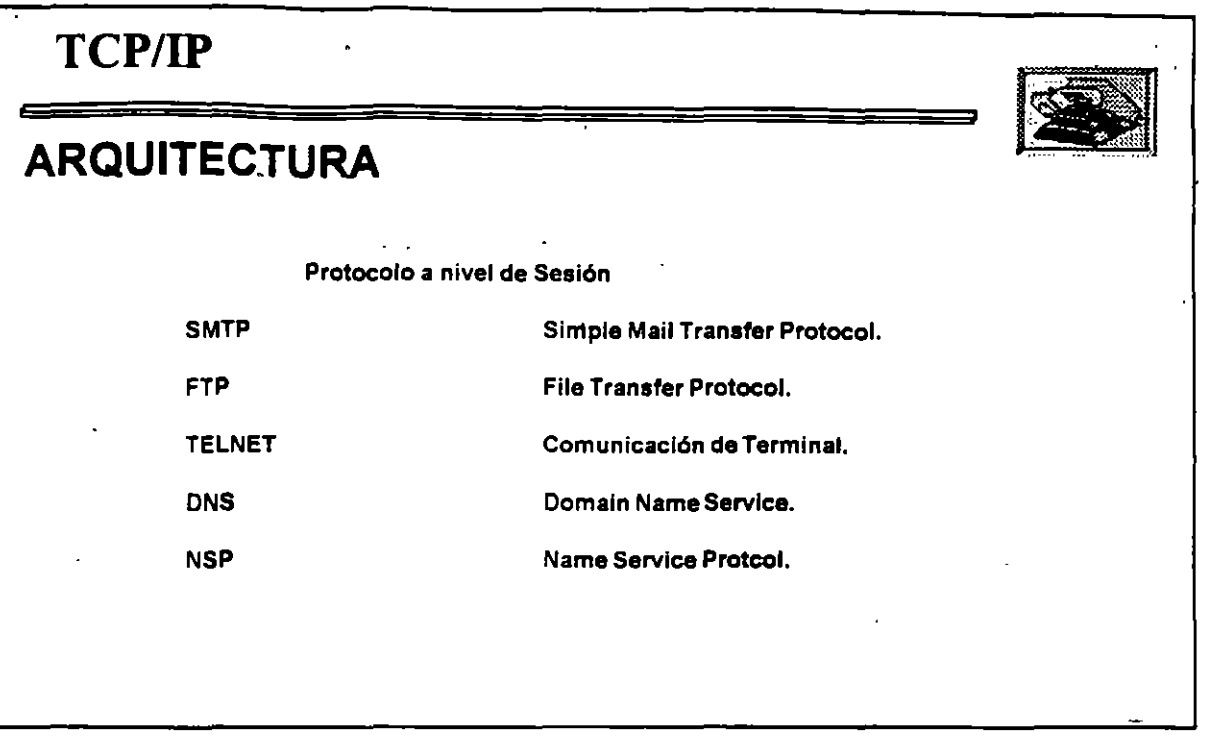

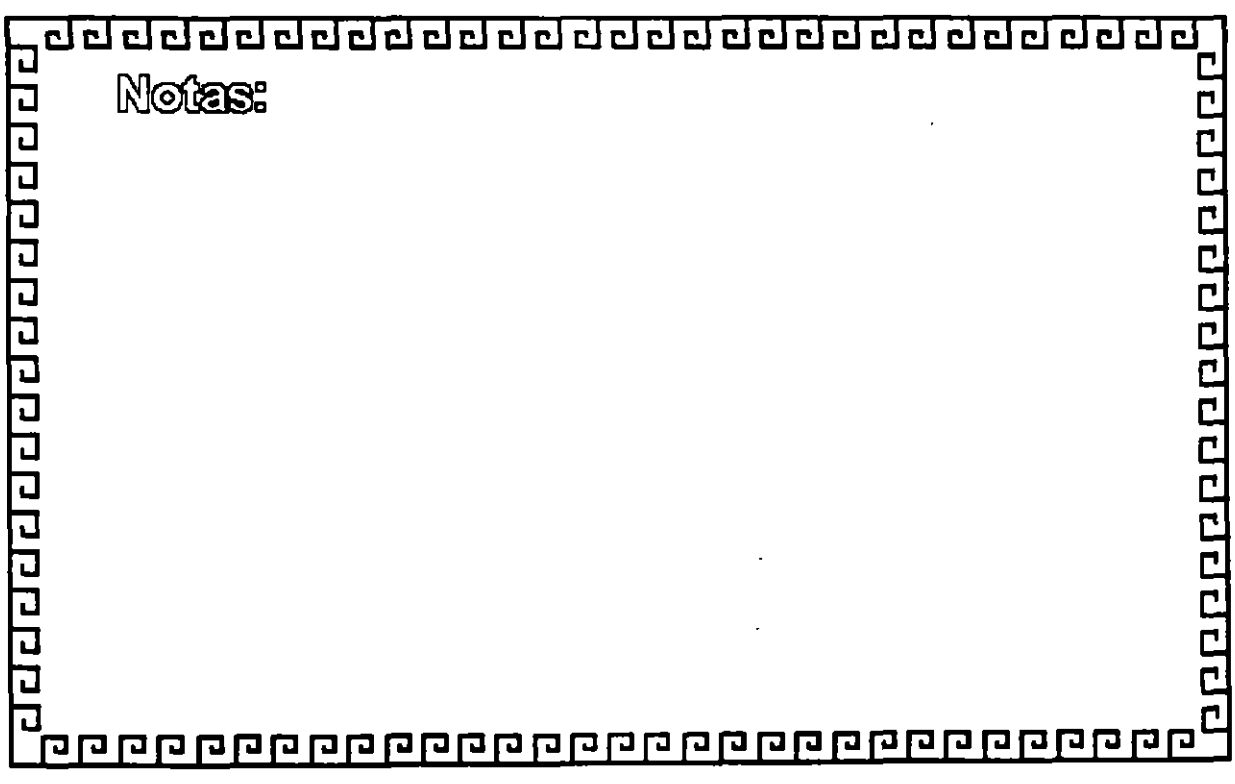

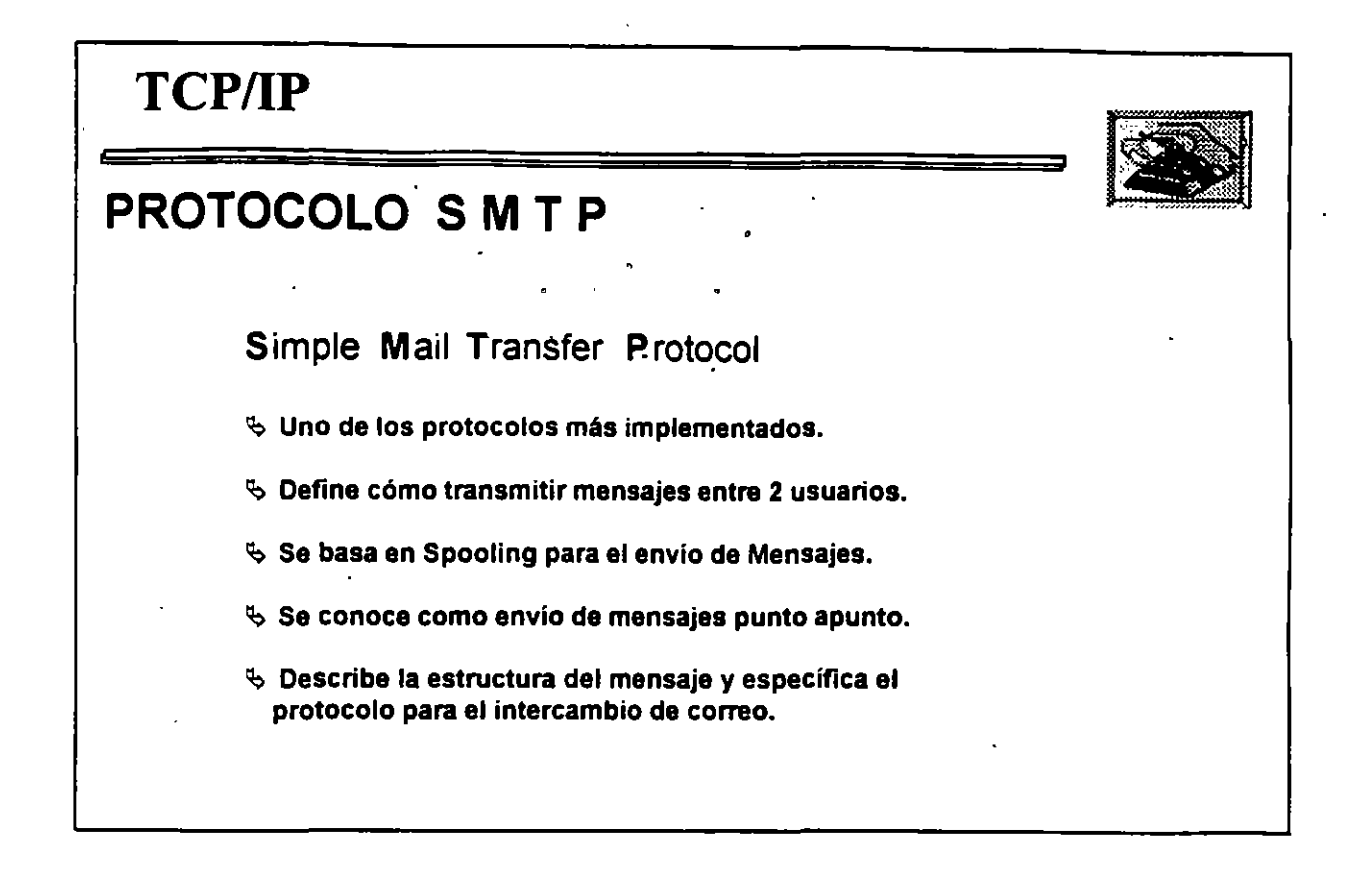

o

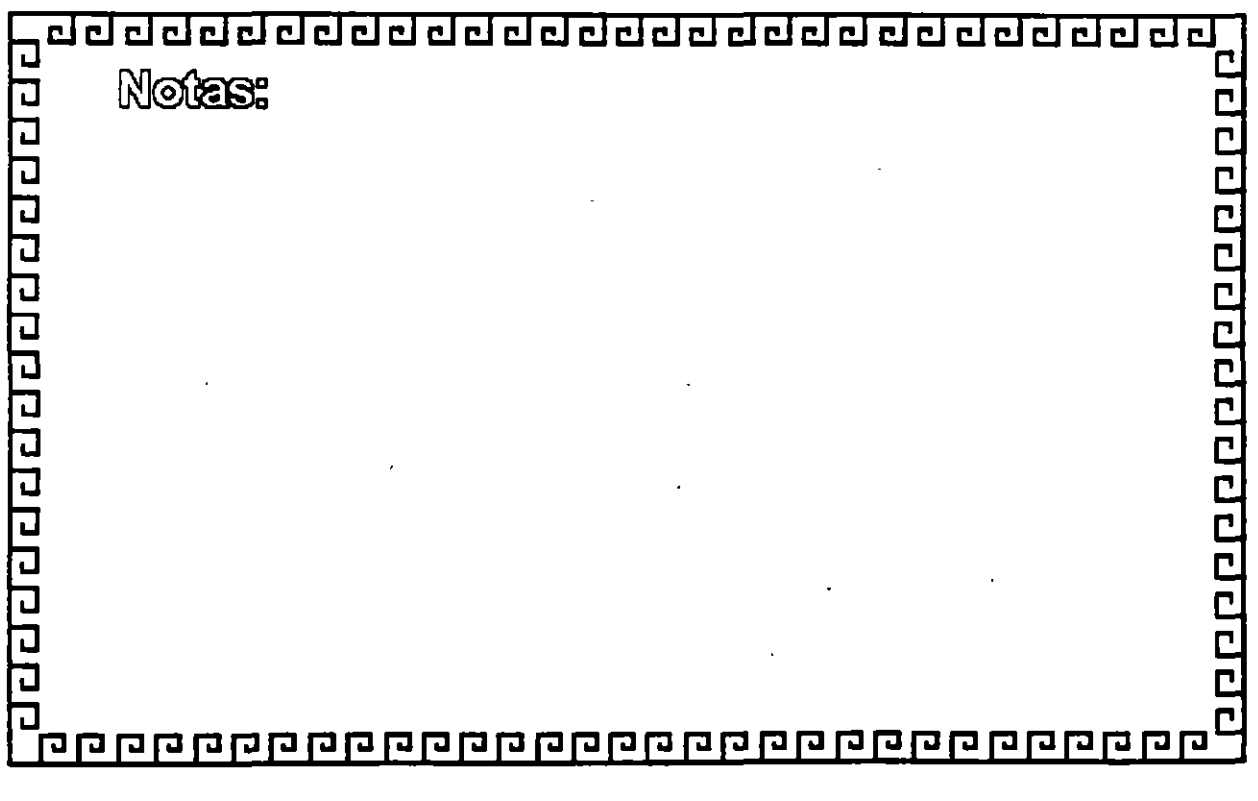

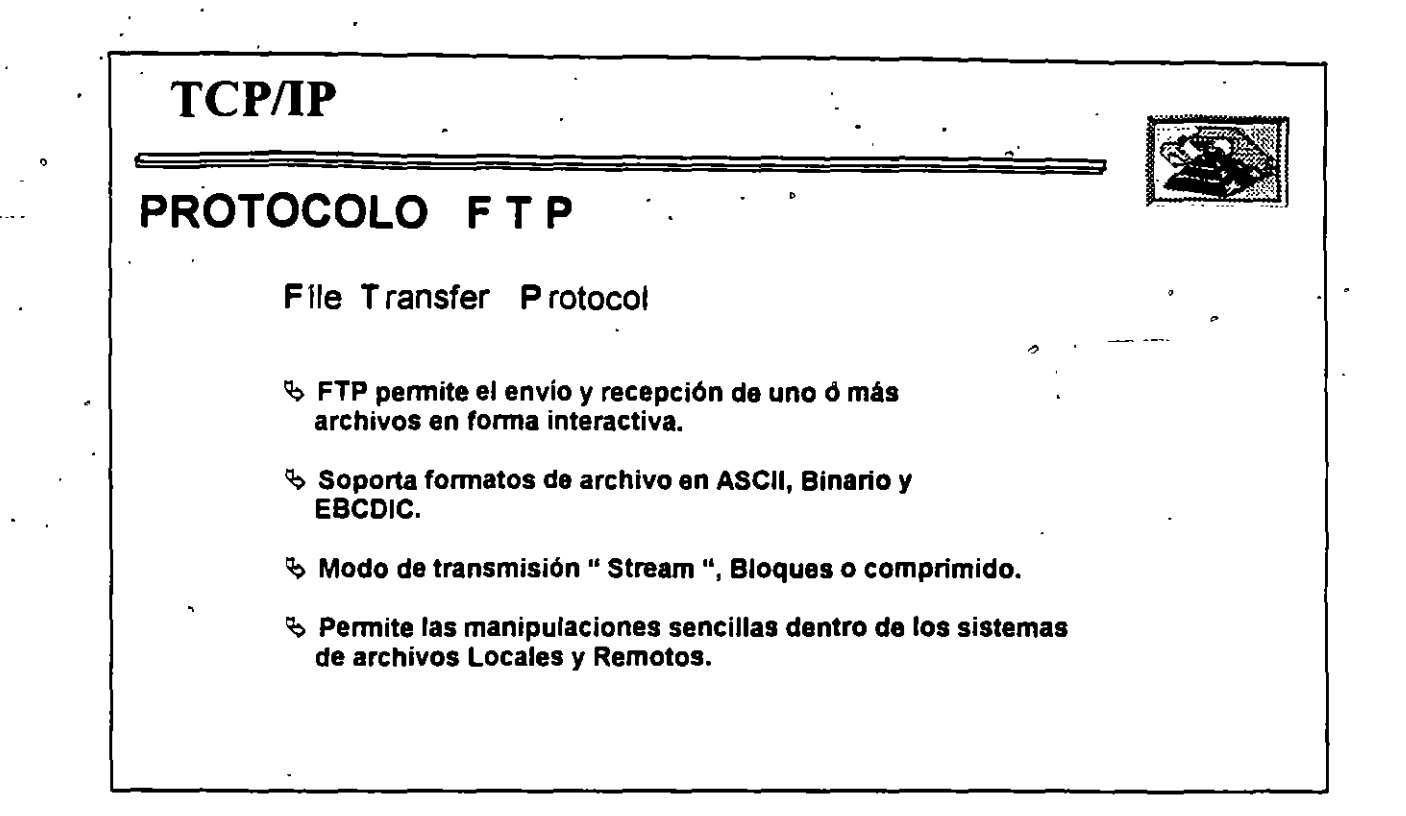

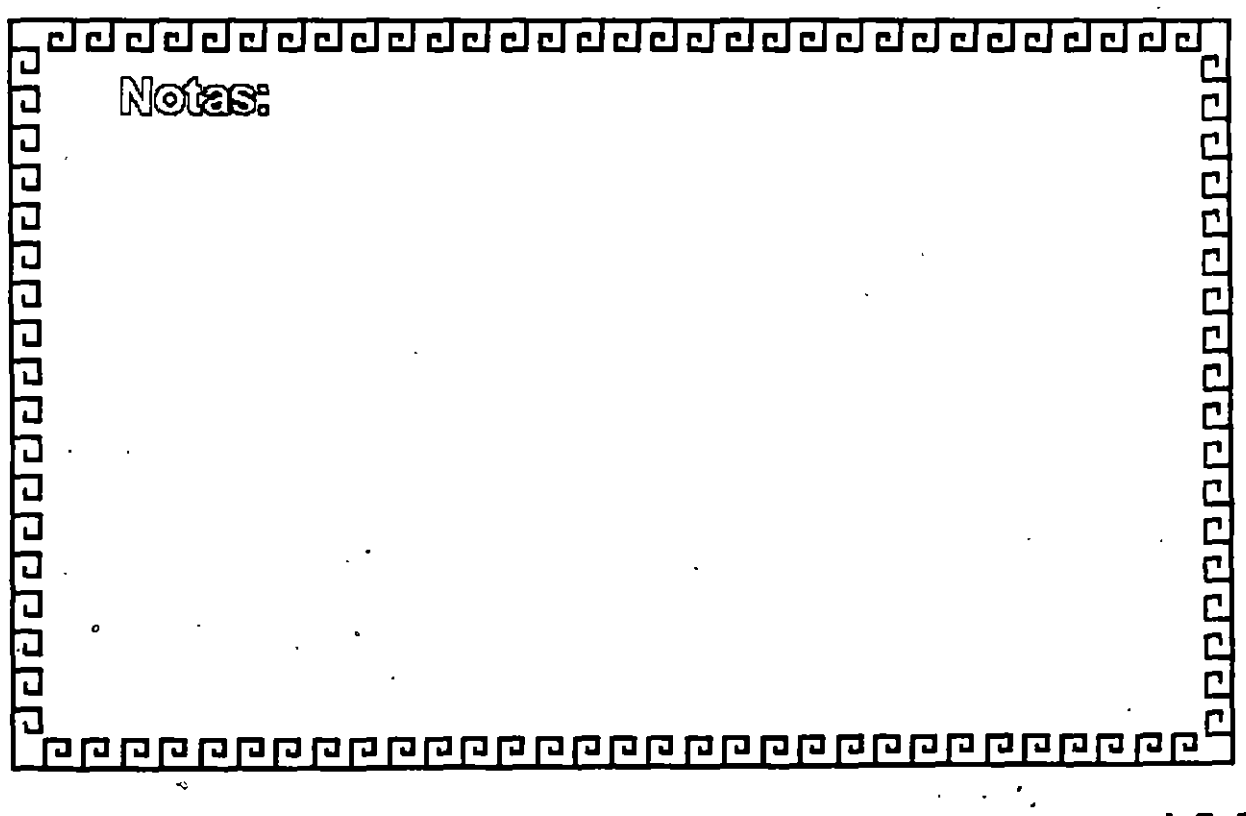

**LS-5** 

-,

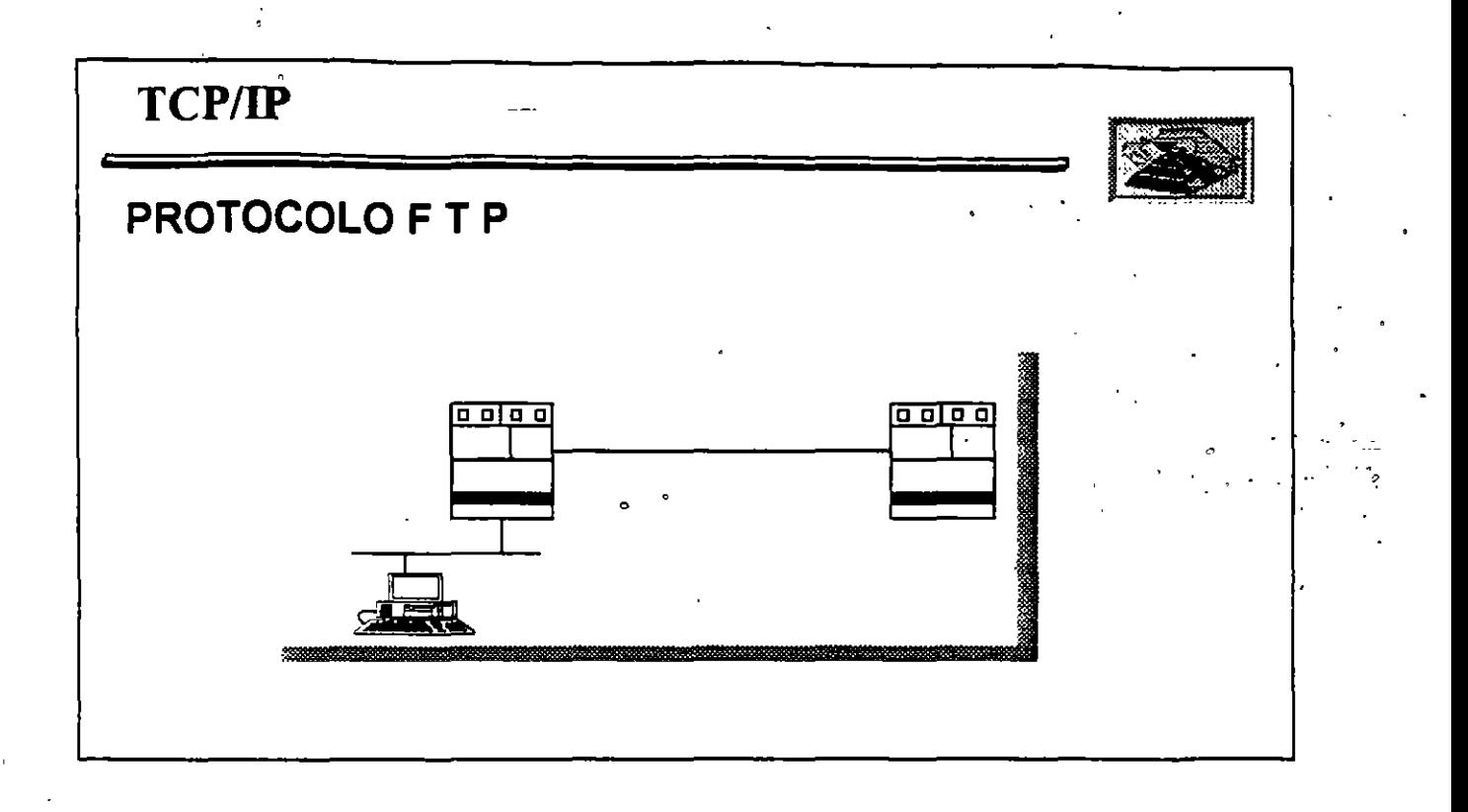

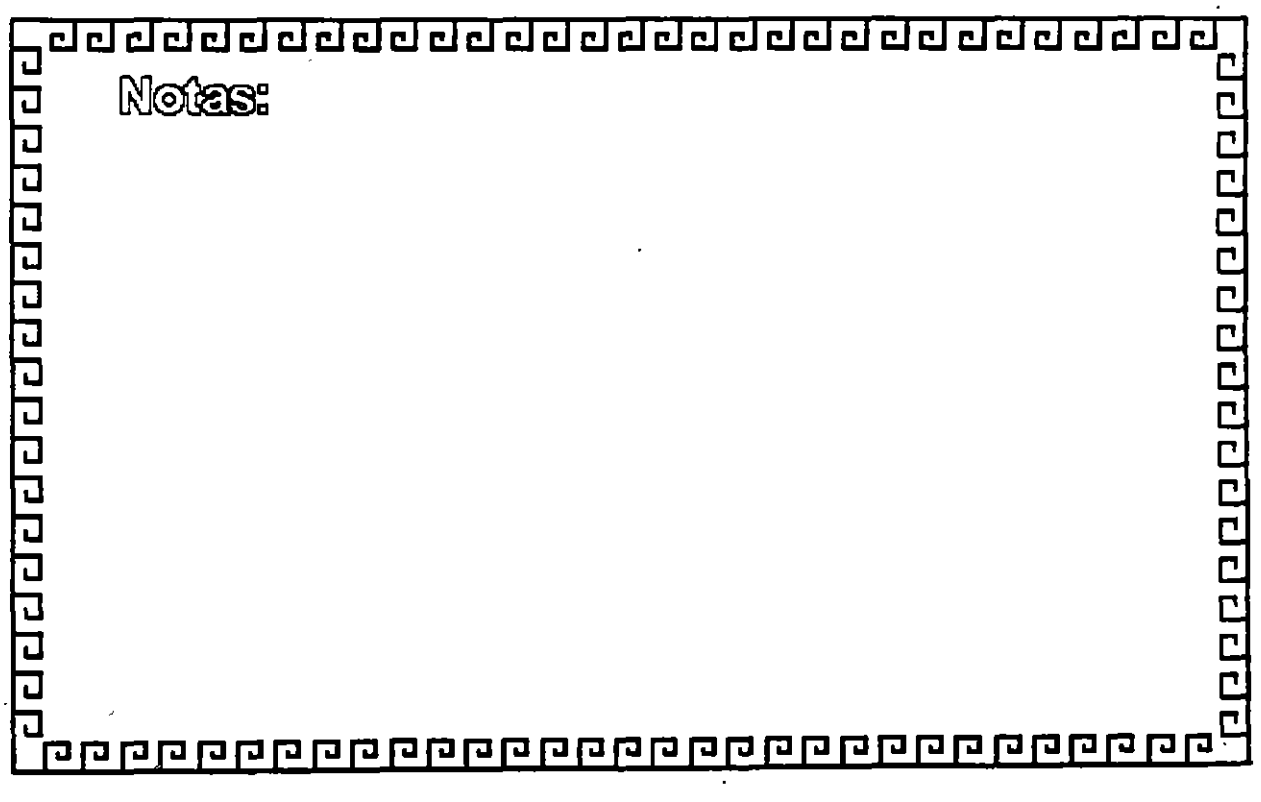

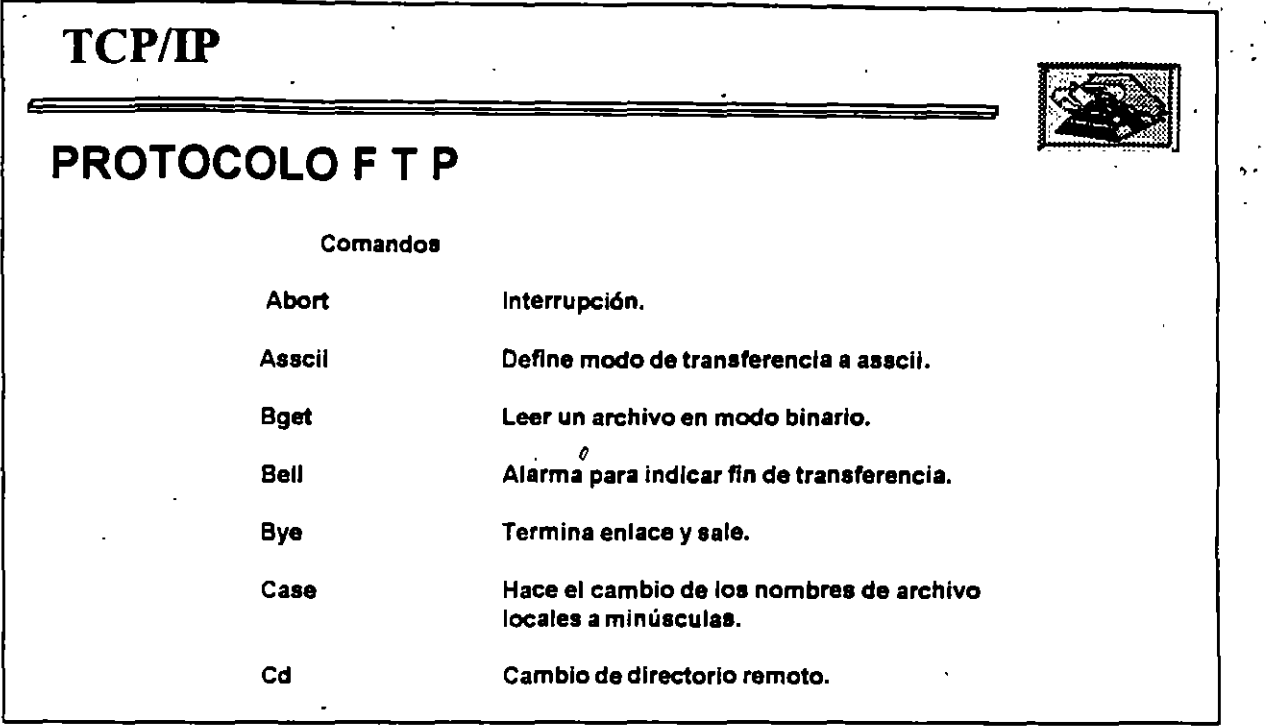

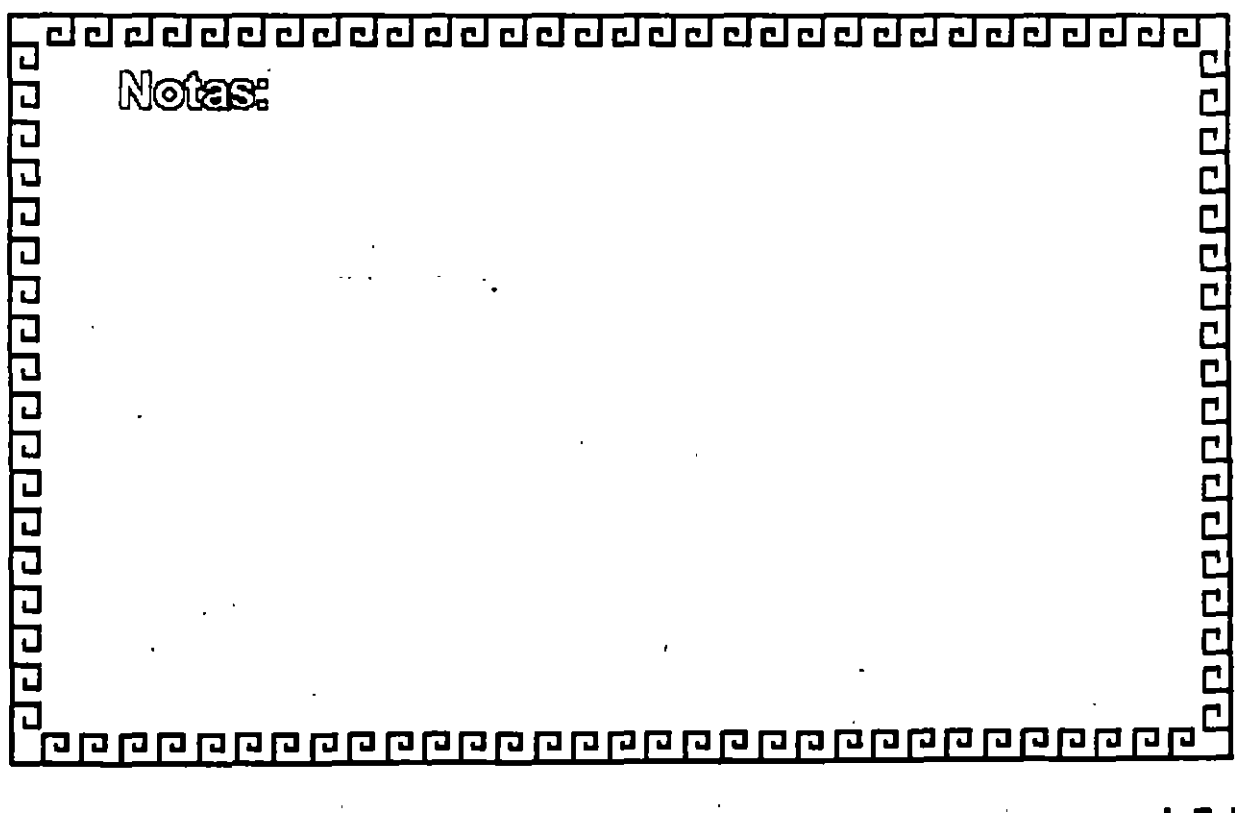

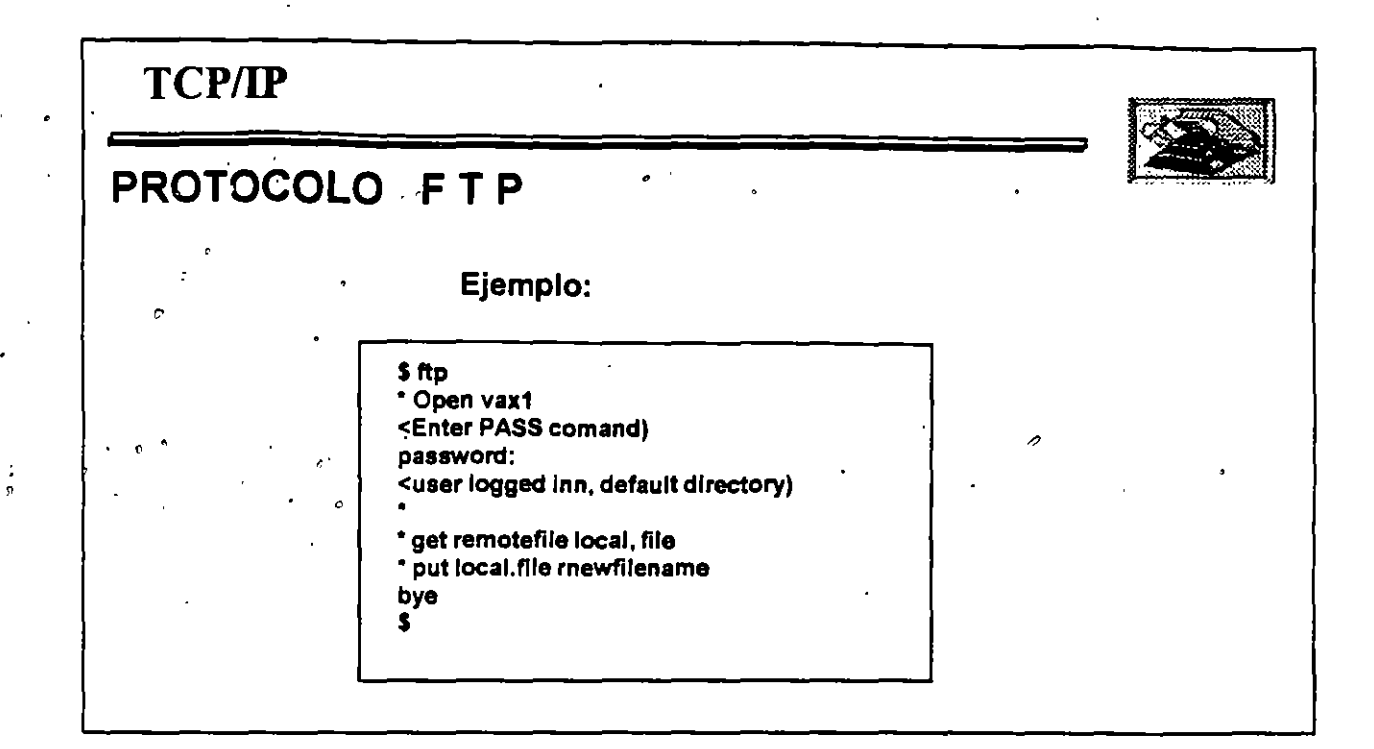

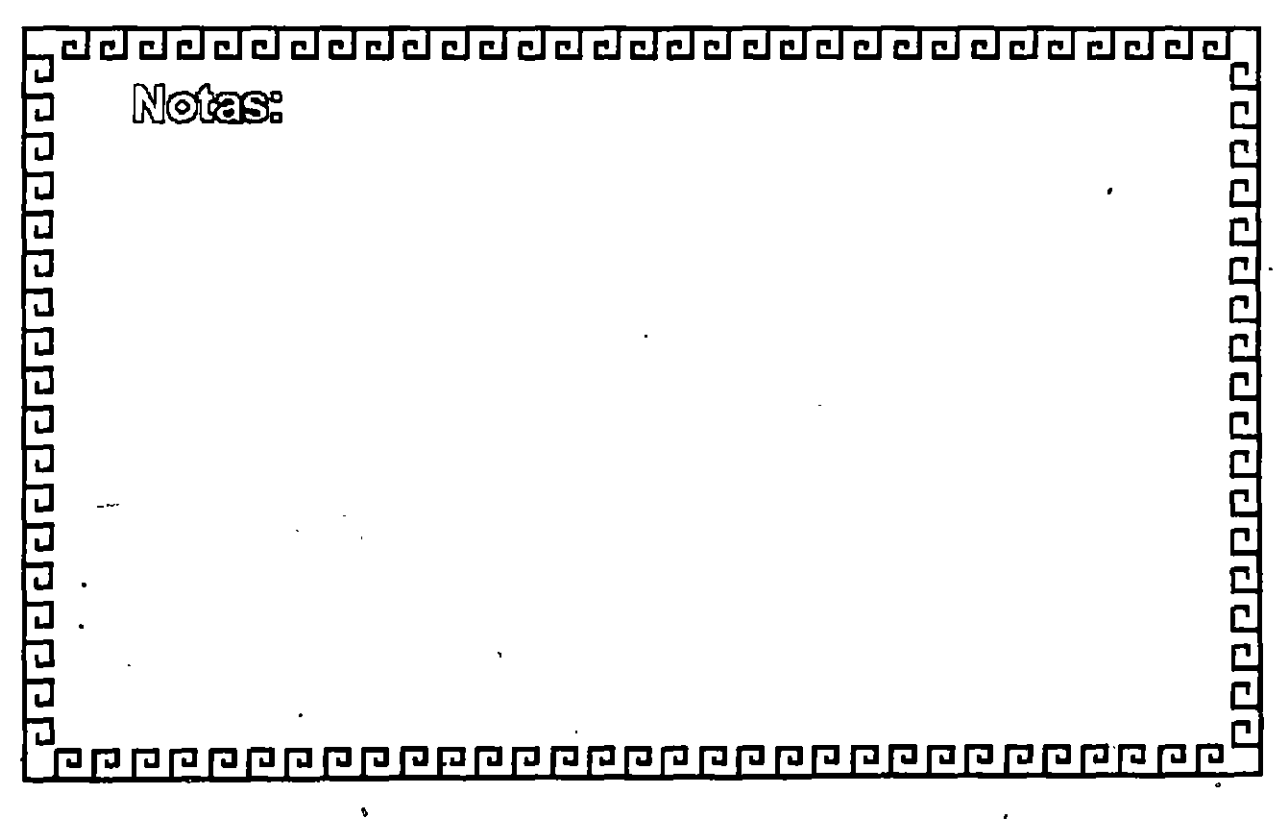

**L5-8** 

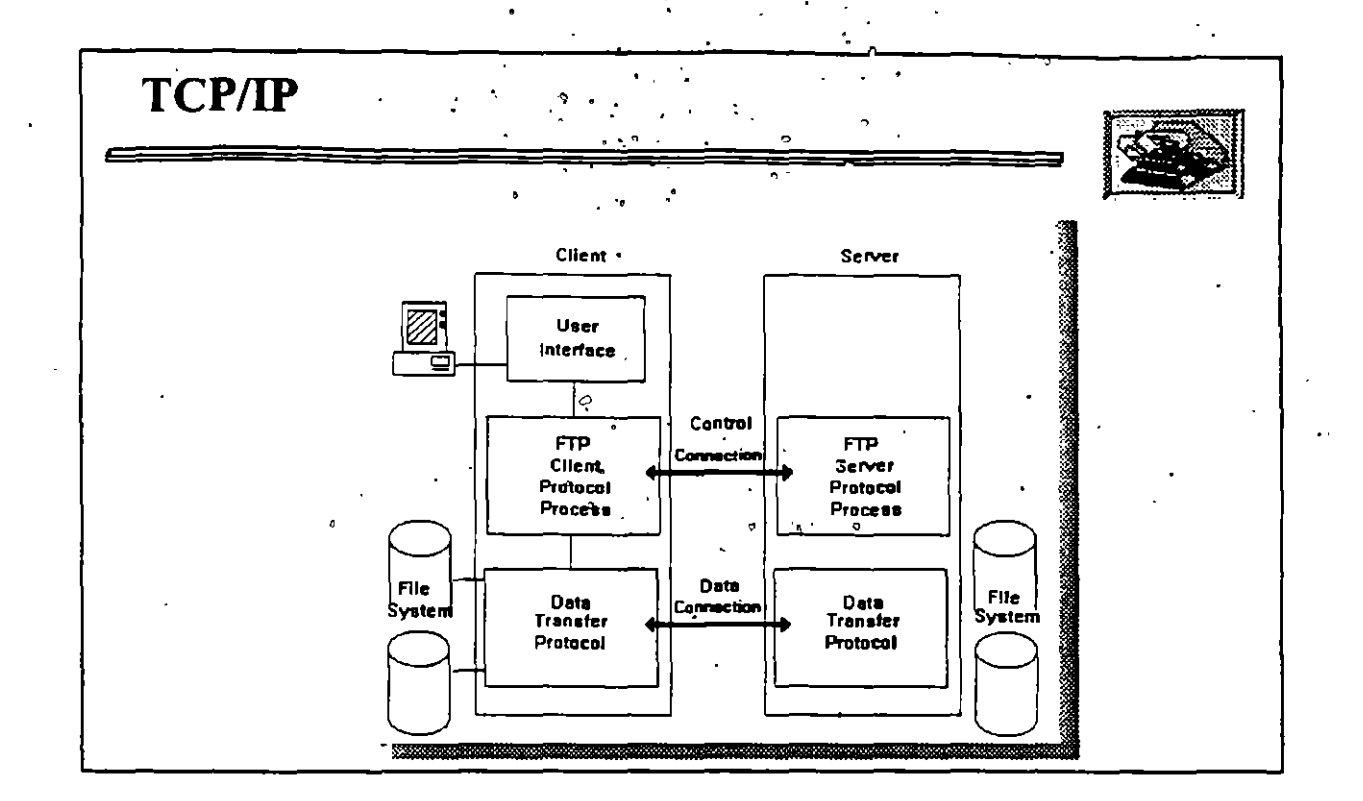

 $\tilde{\mathbf{c}}$ 

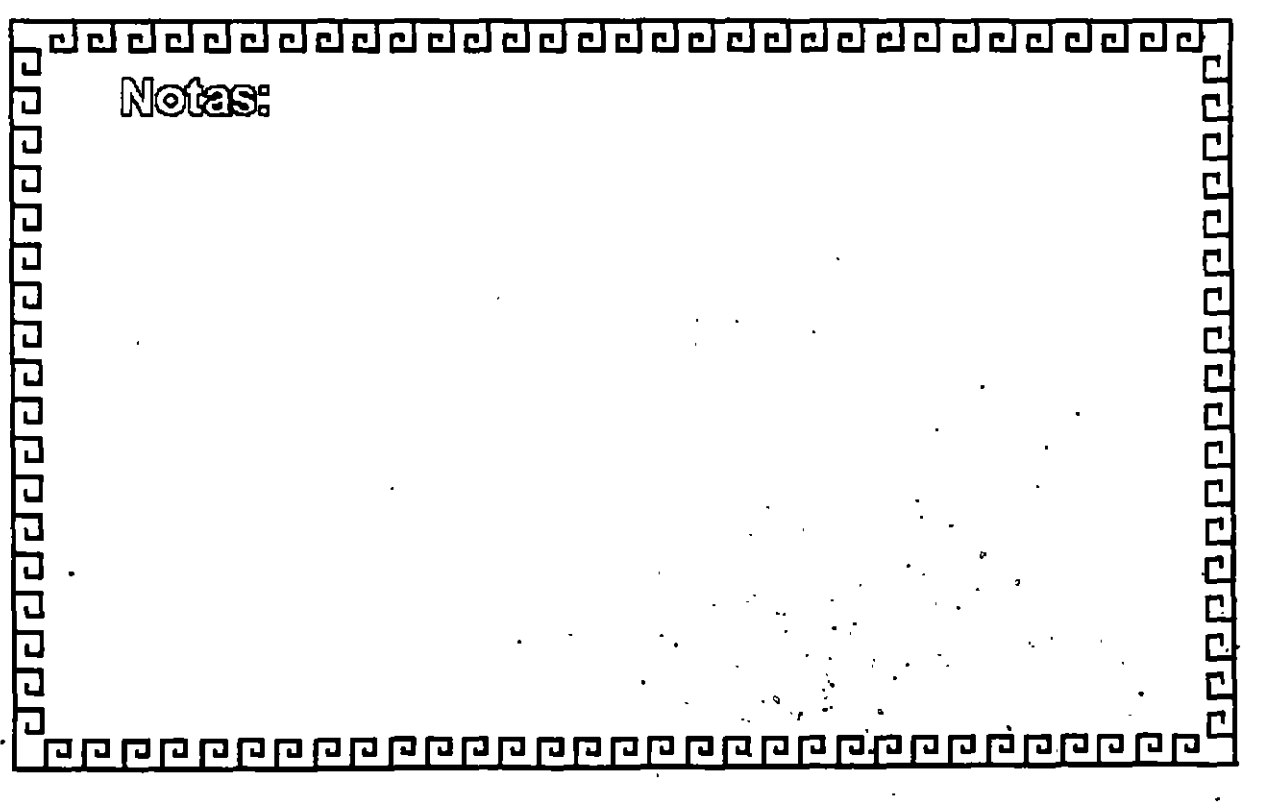

 $L5-9$ 

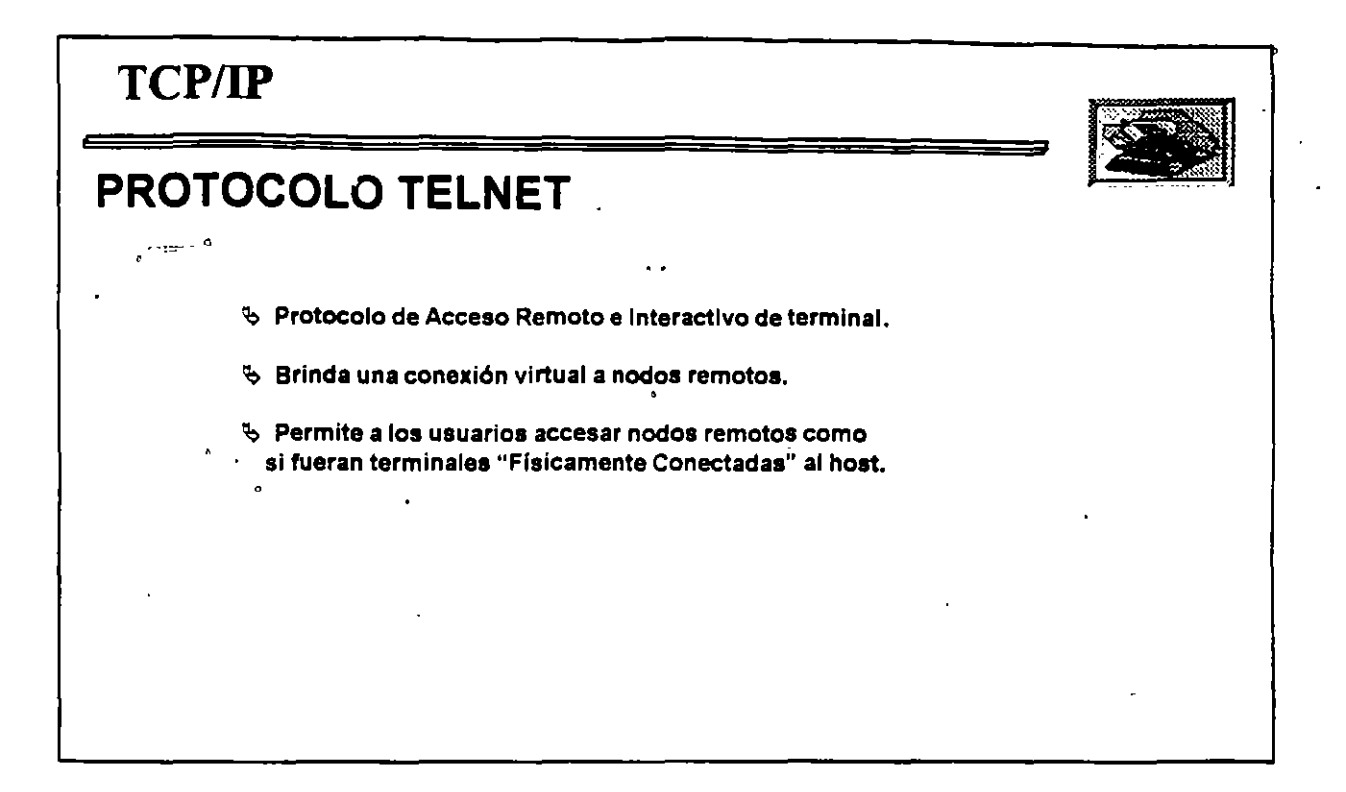

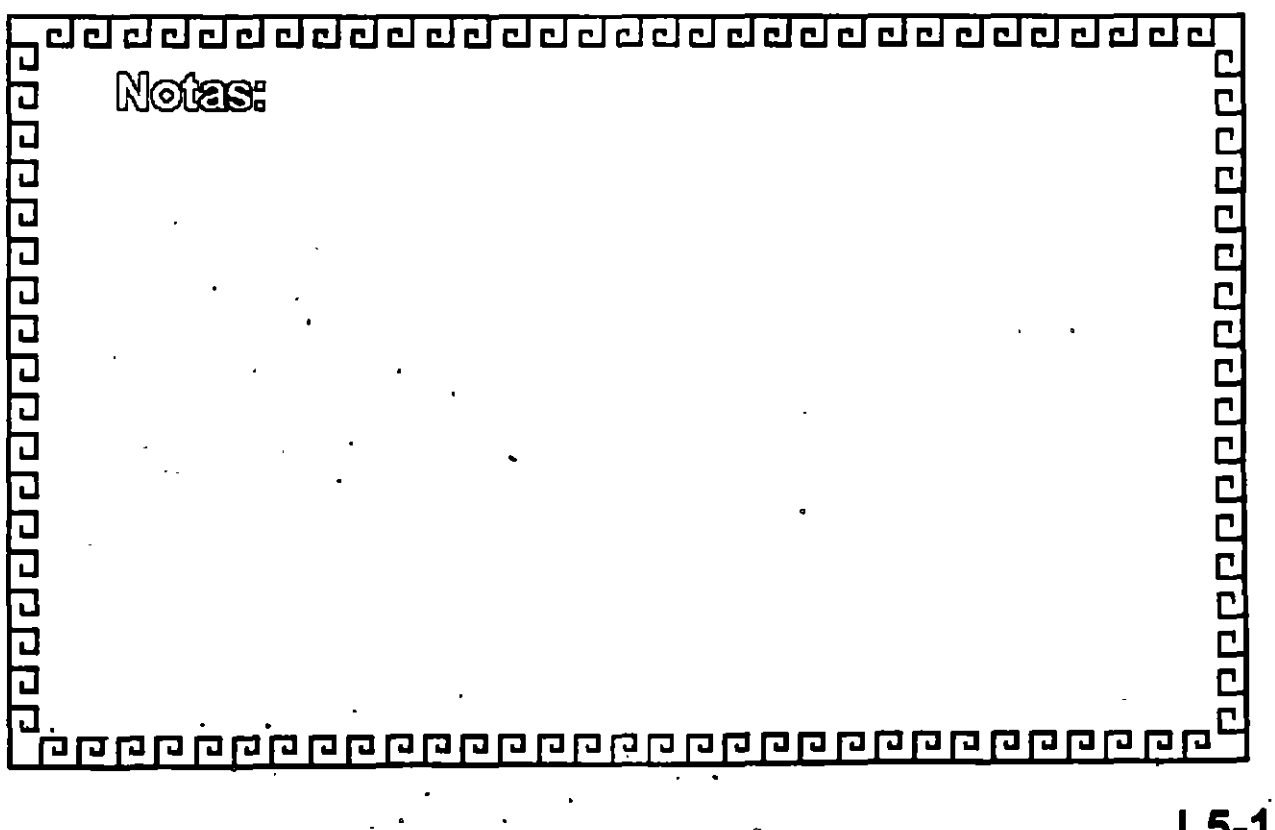

**LS-10** 

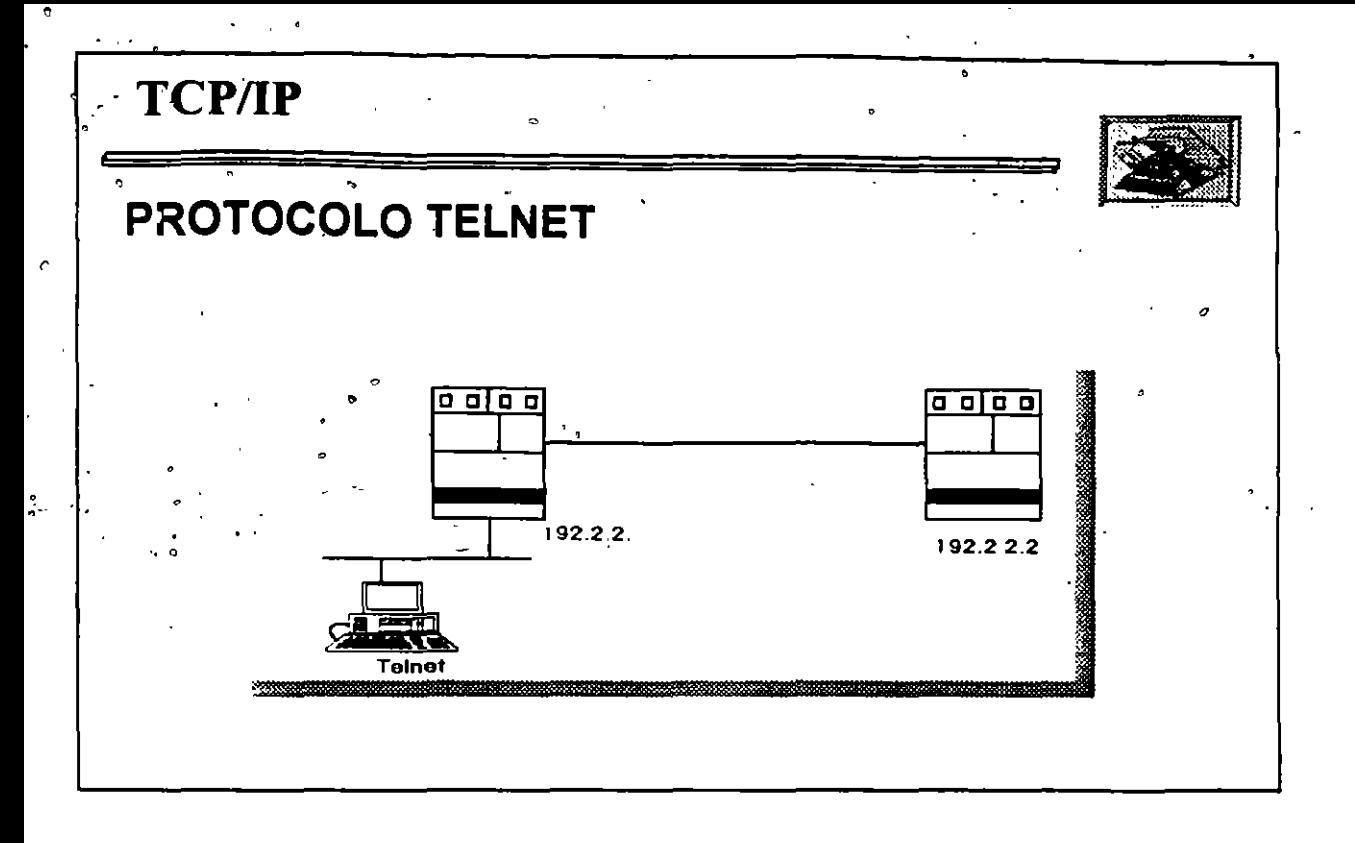

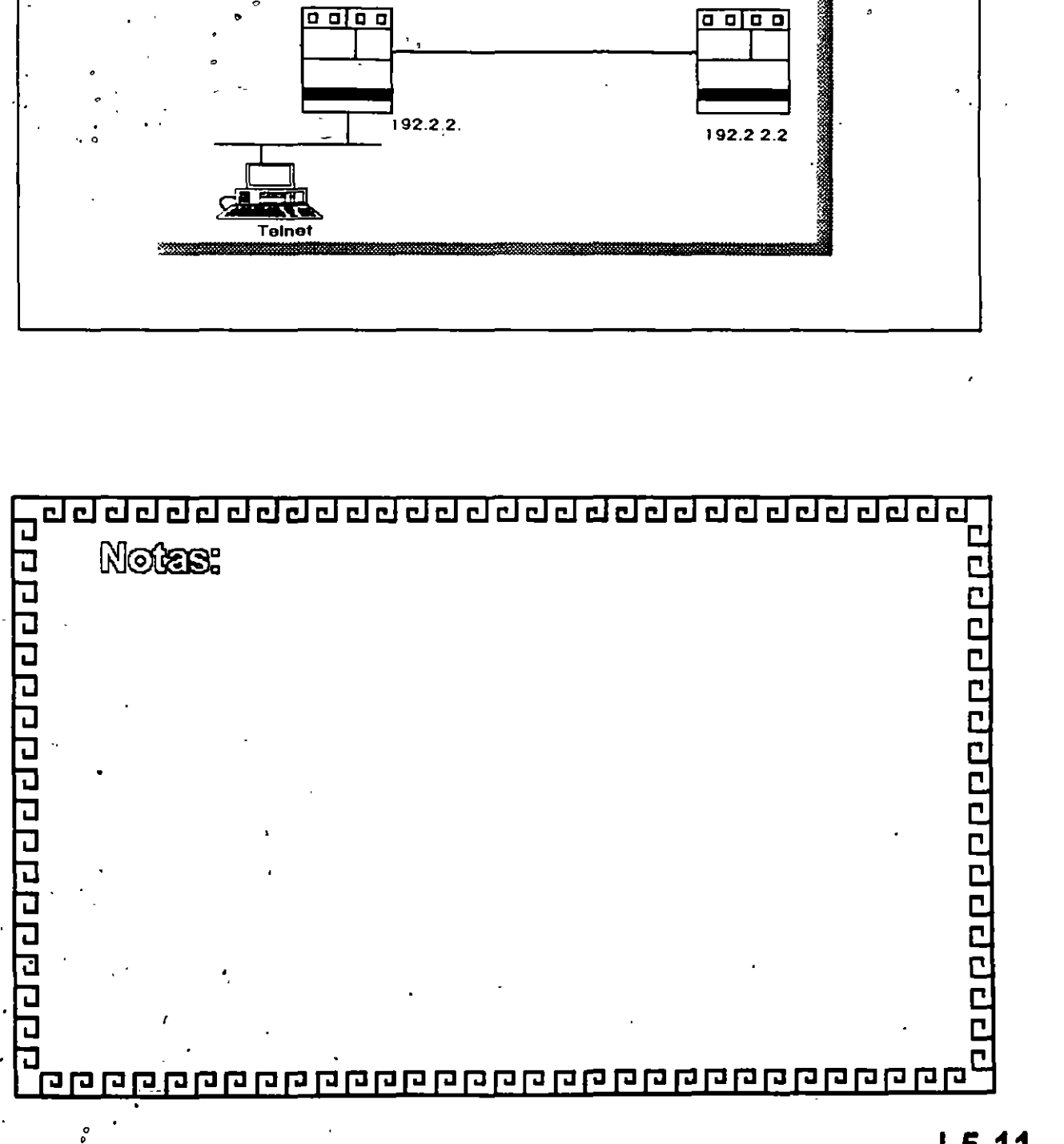

## $L5-11$
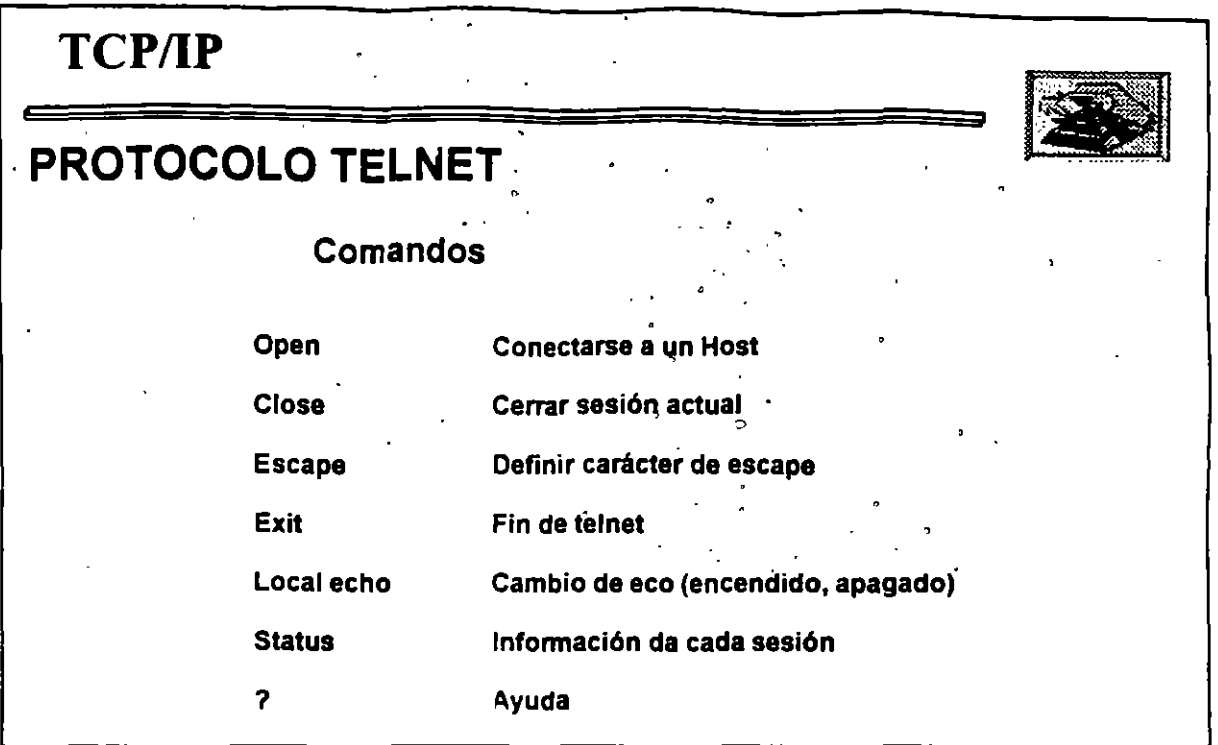

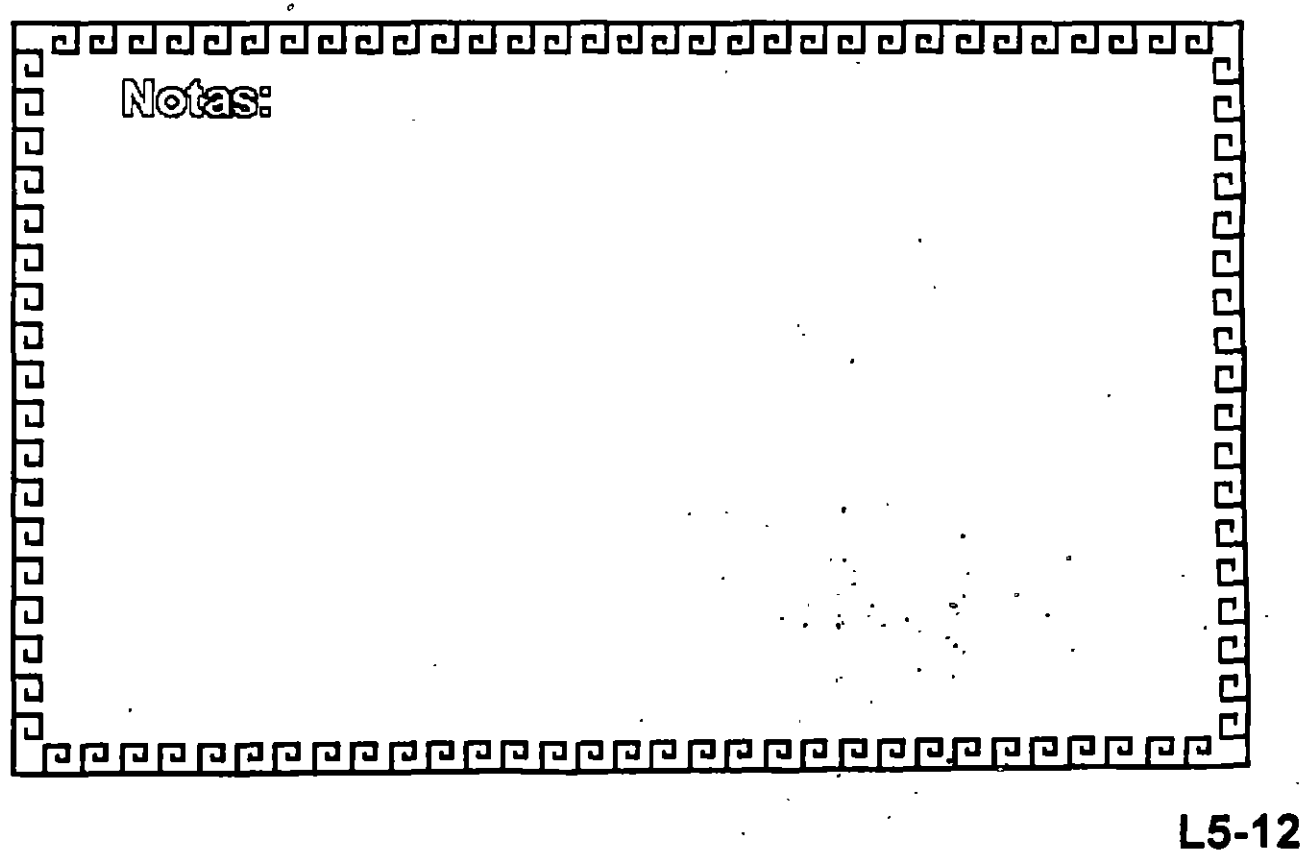

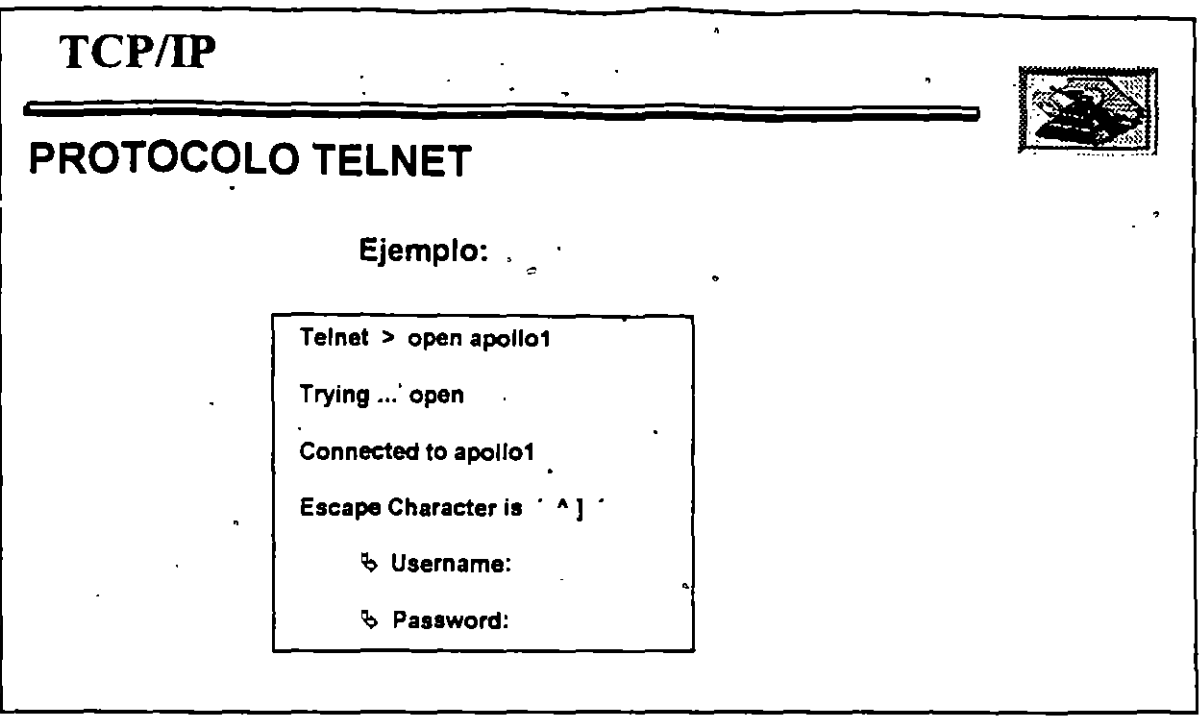

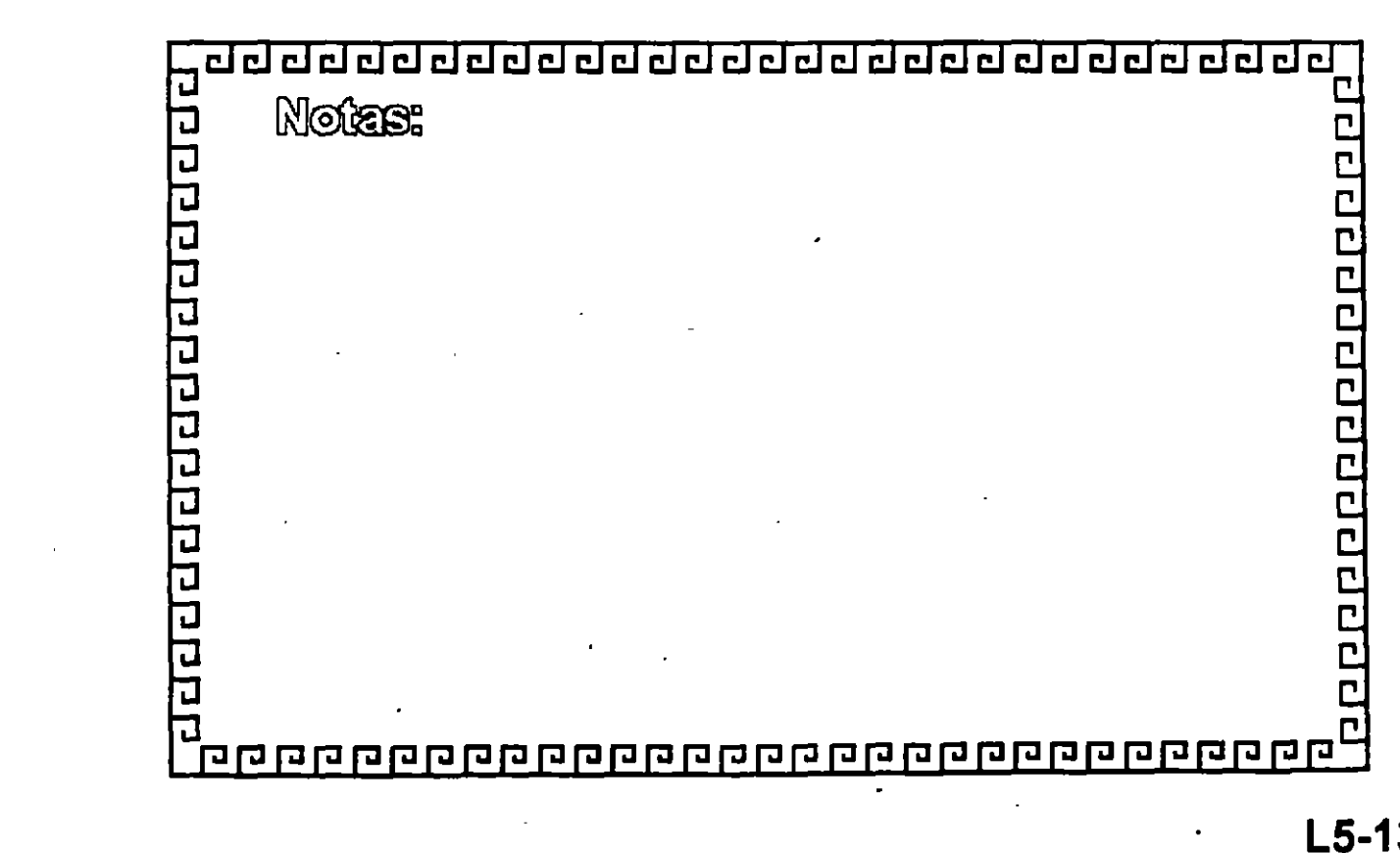

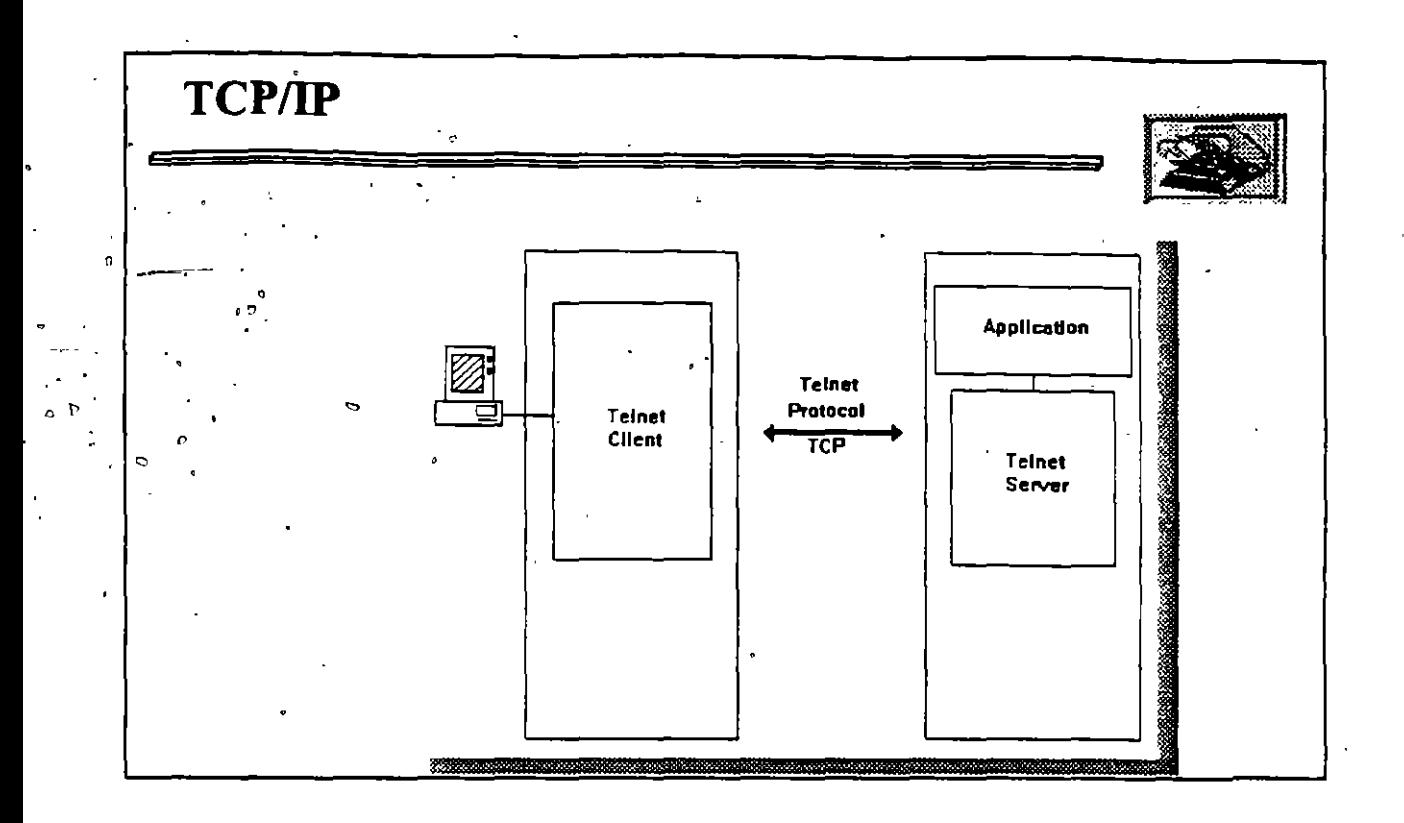

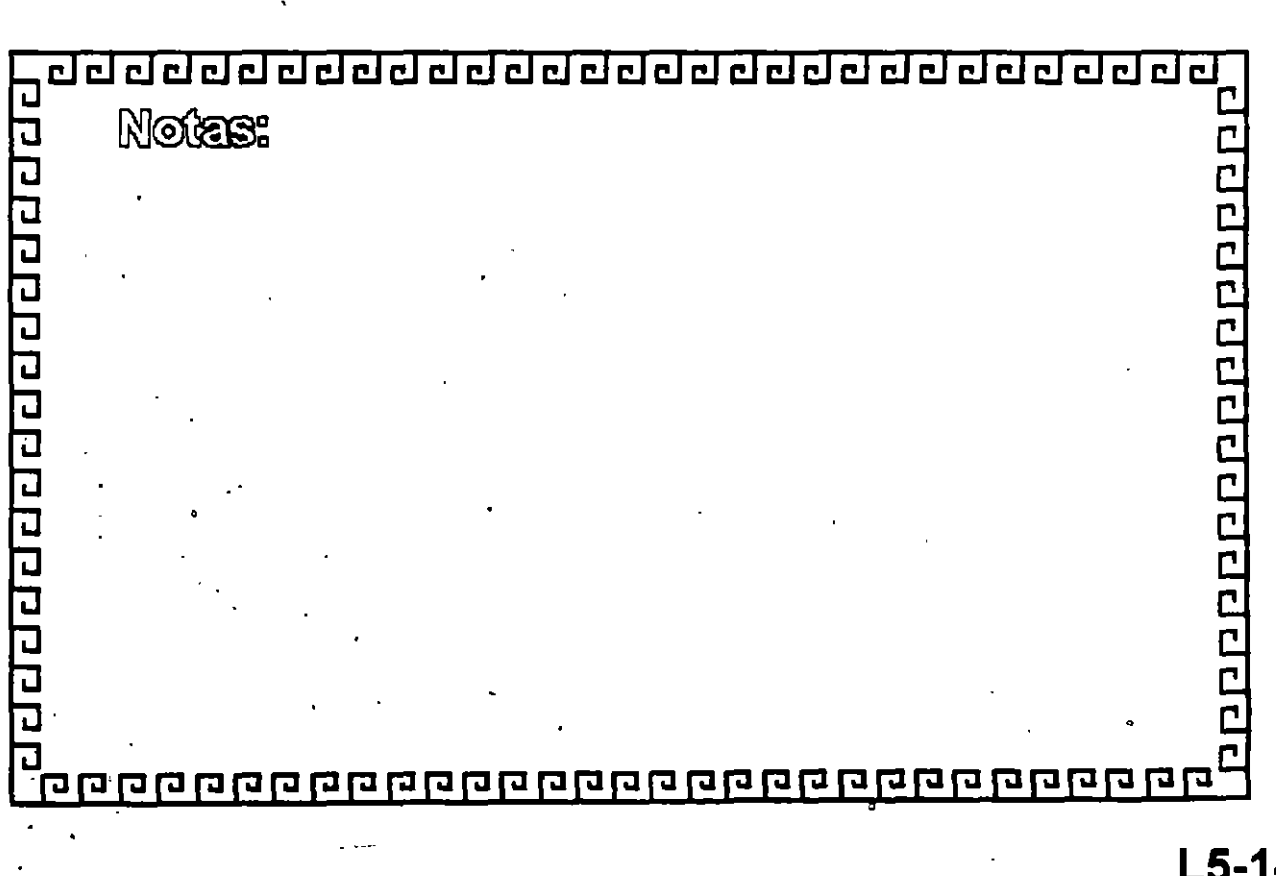

 $L5-14$ 

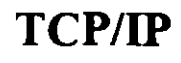

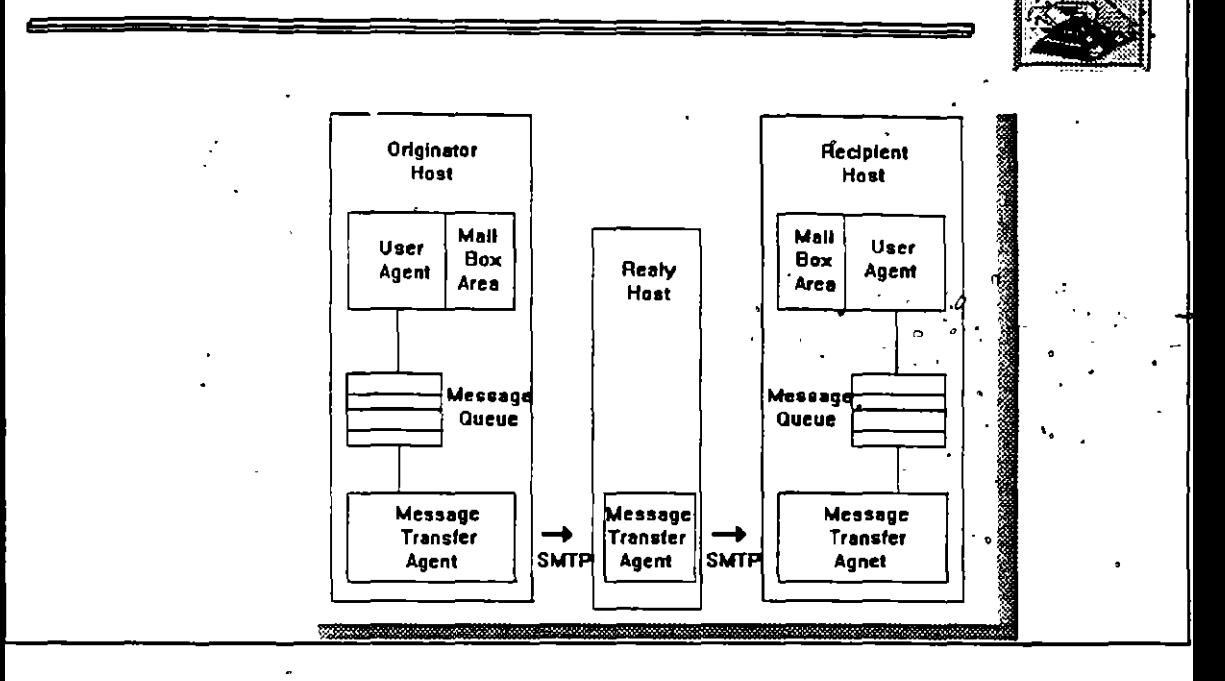

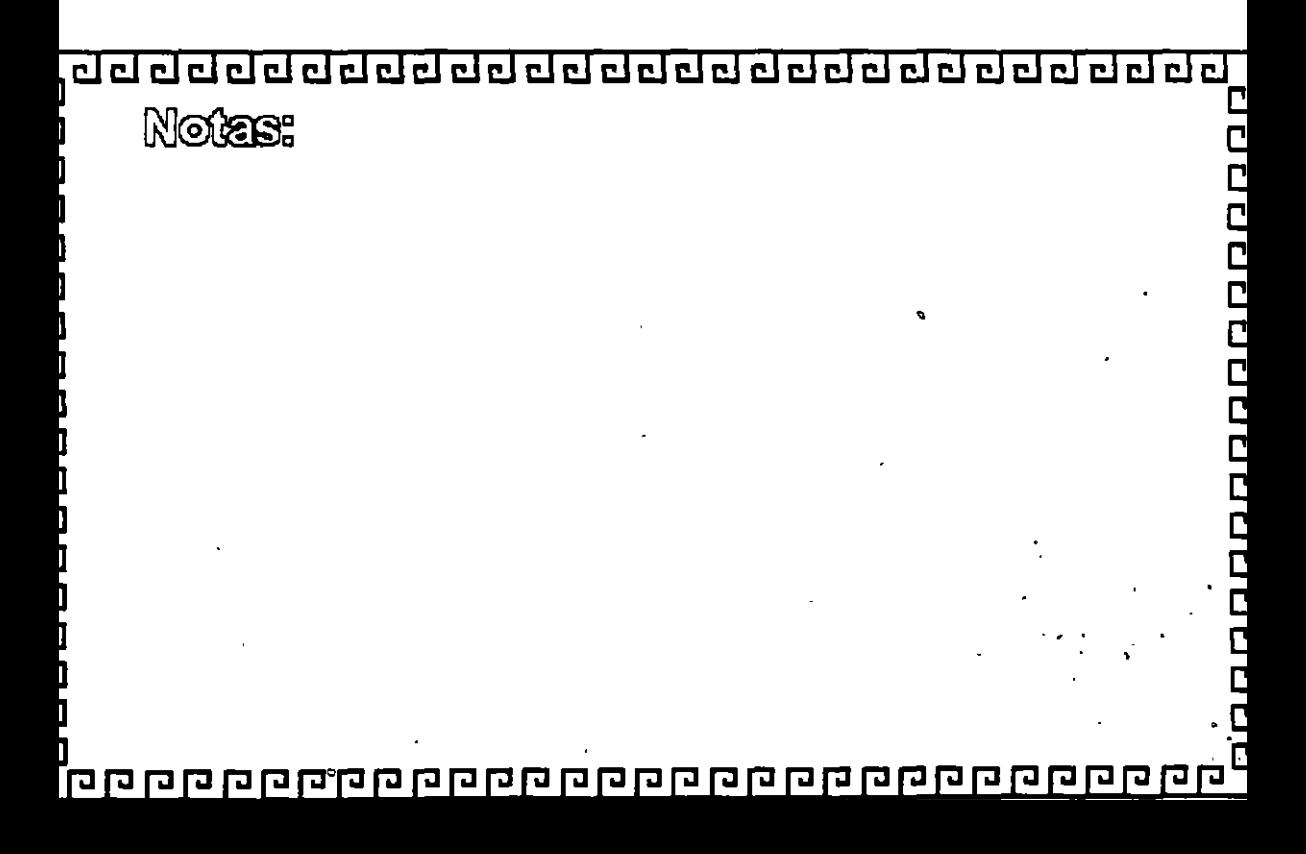

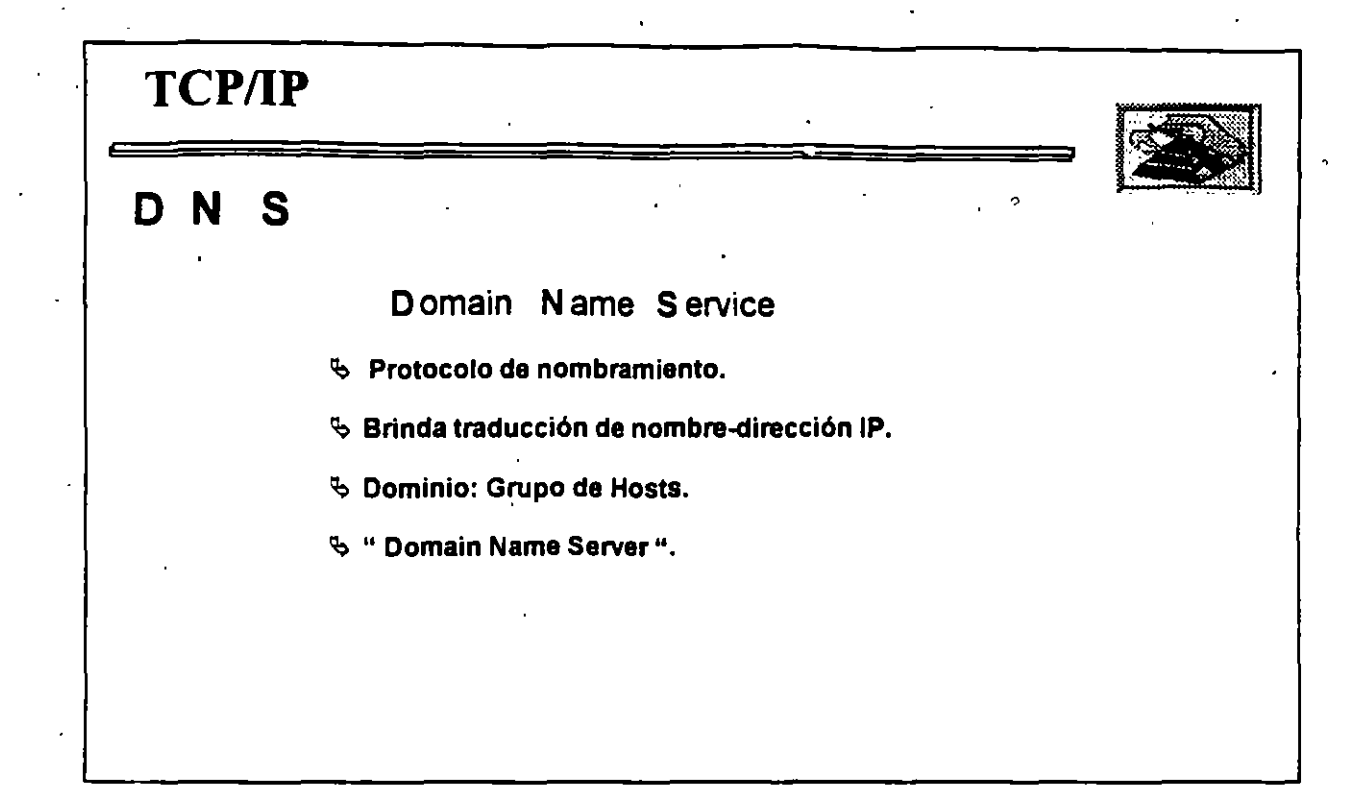

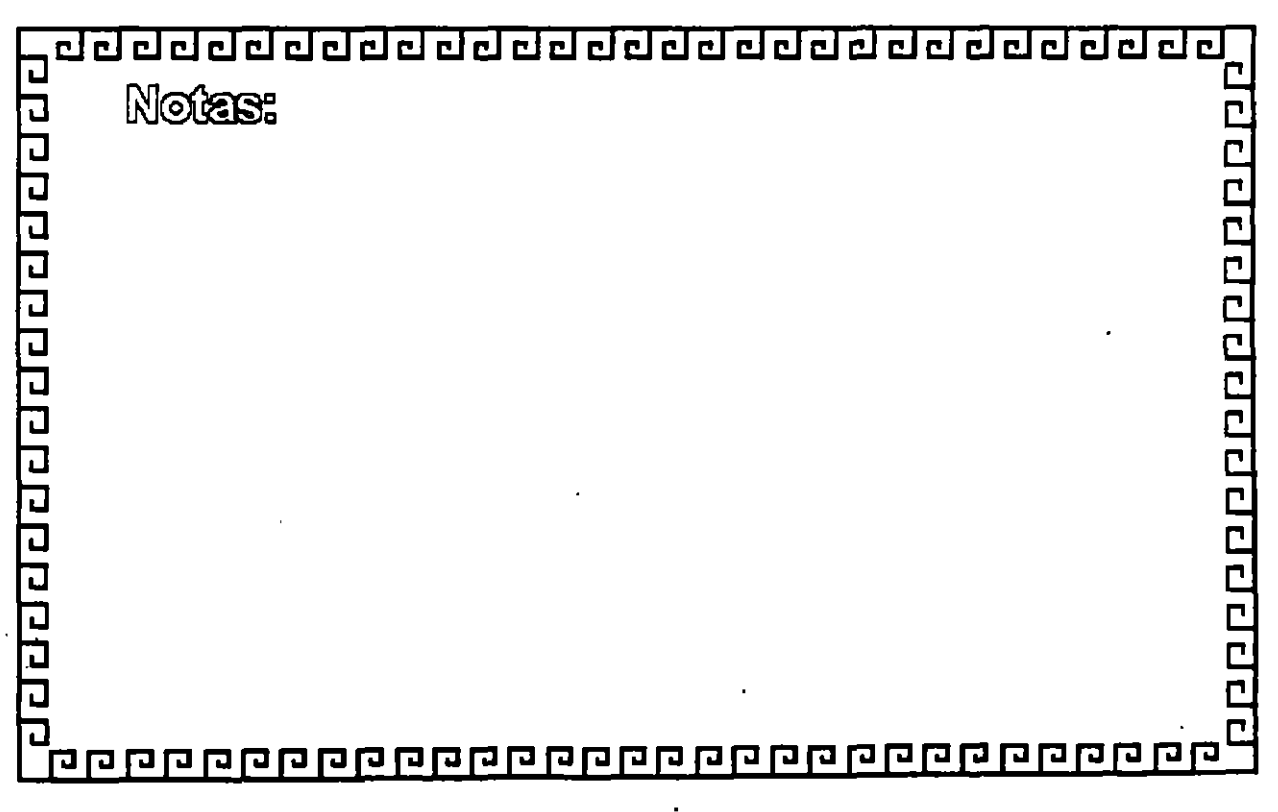

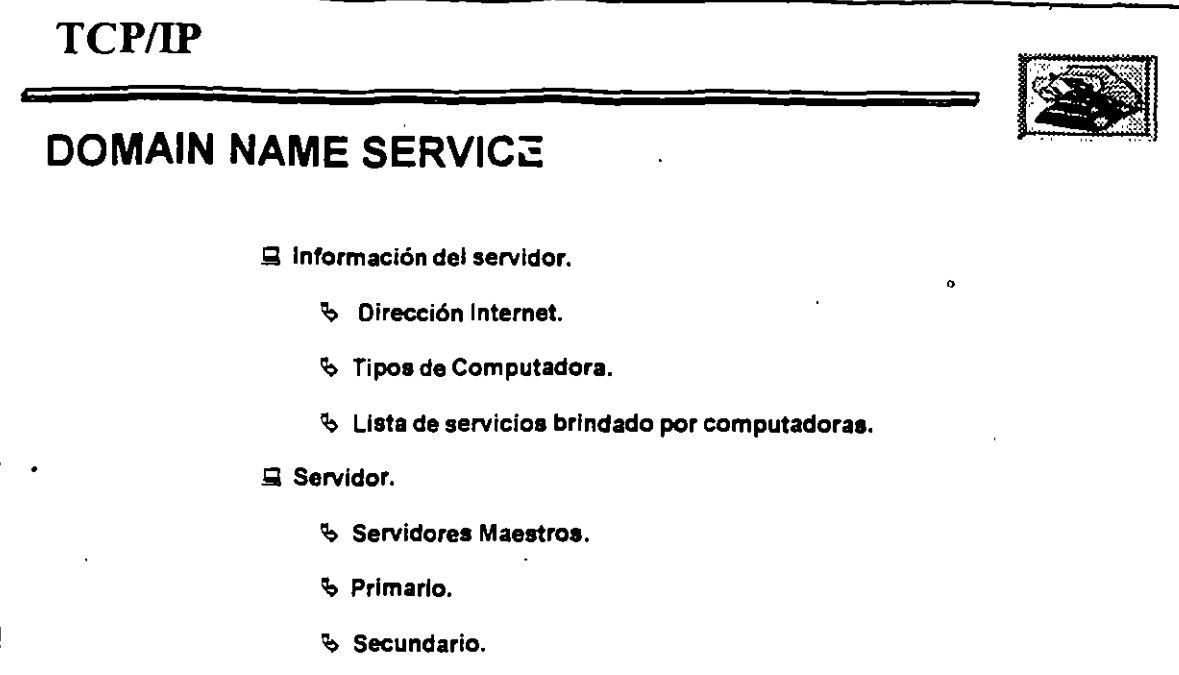

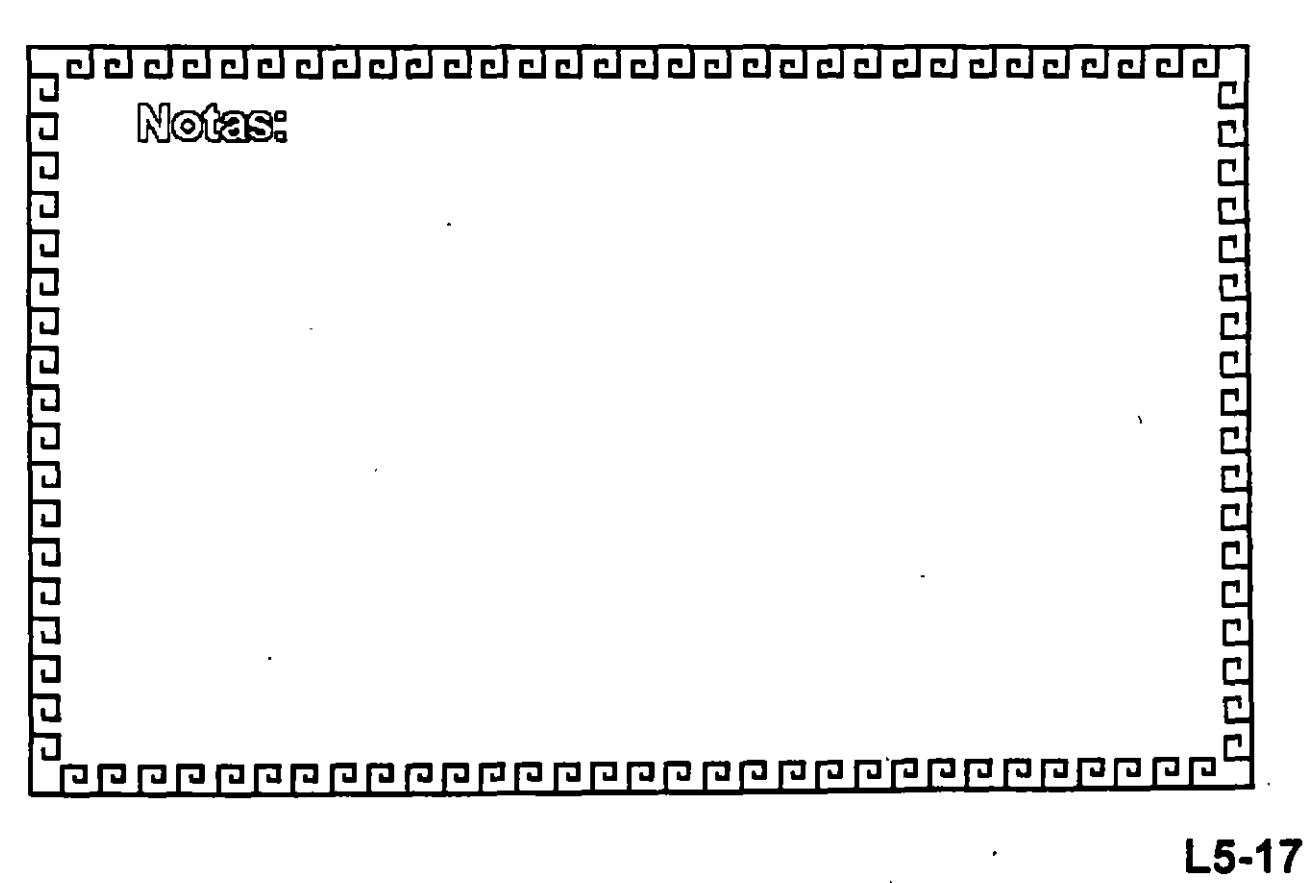

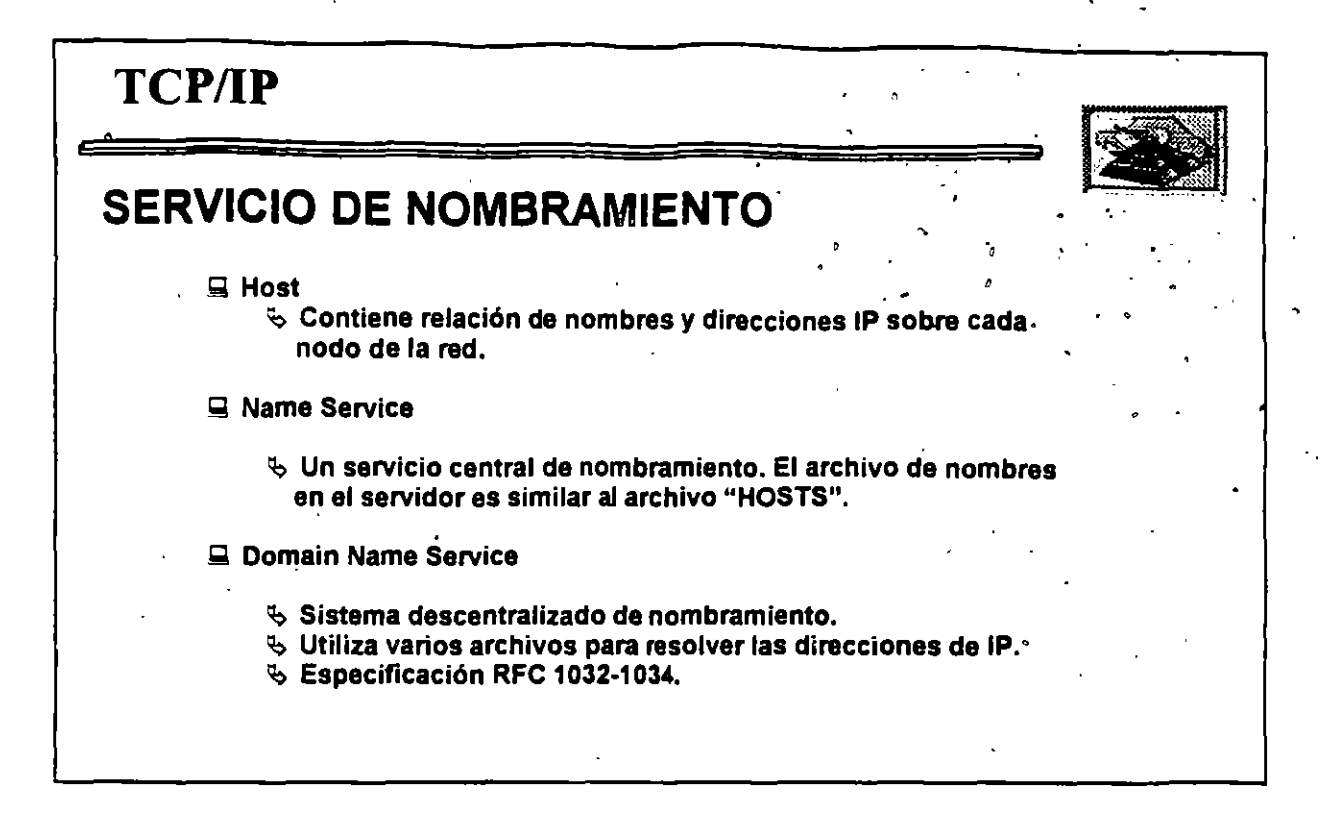

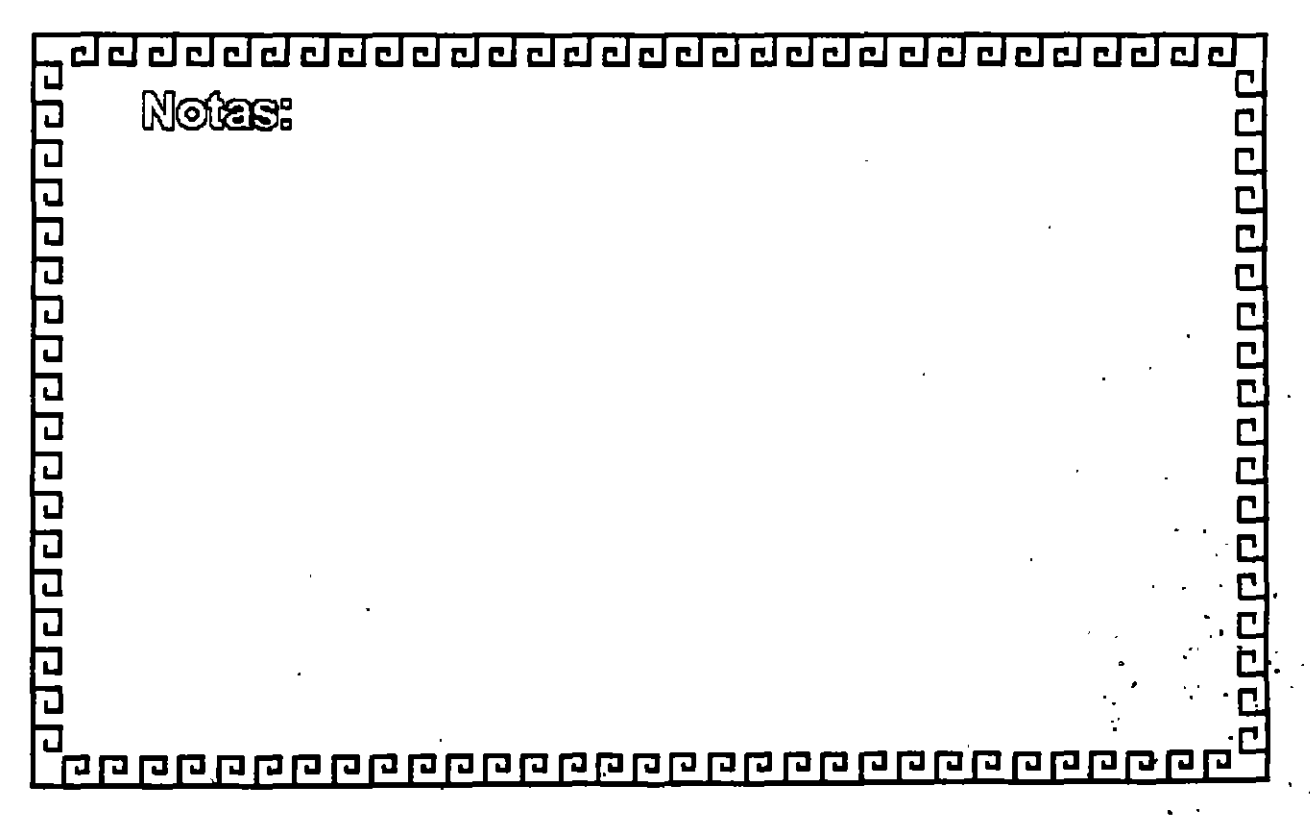

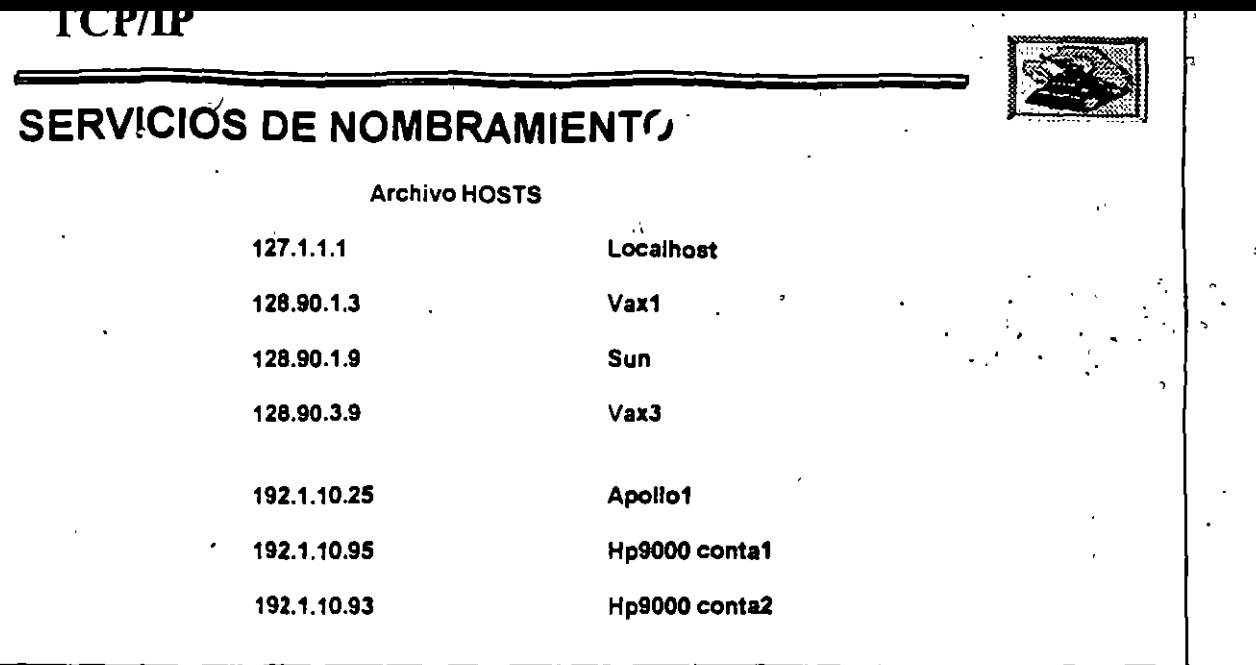

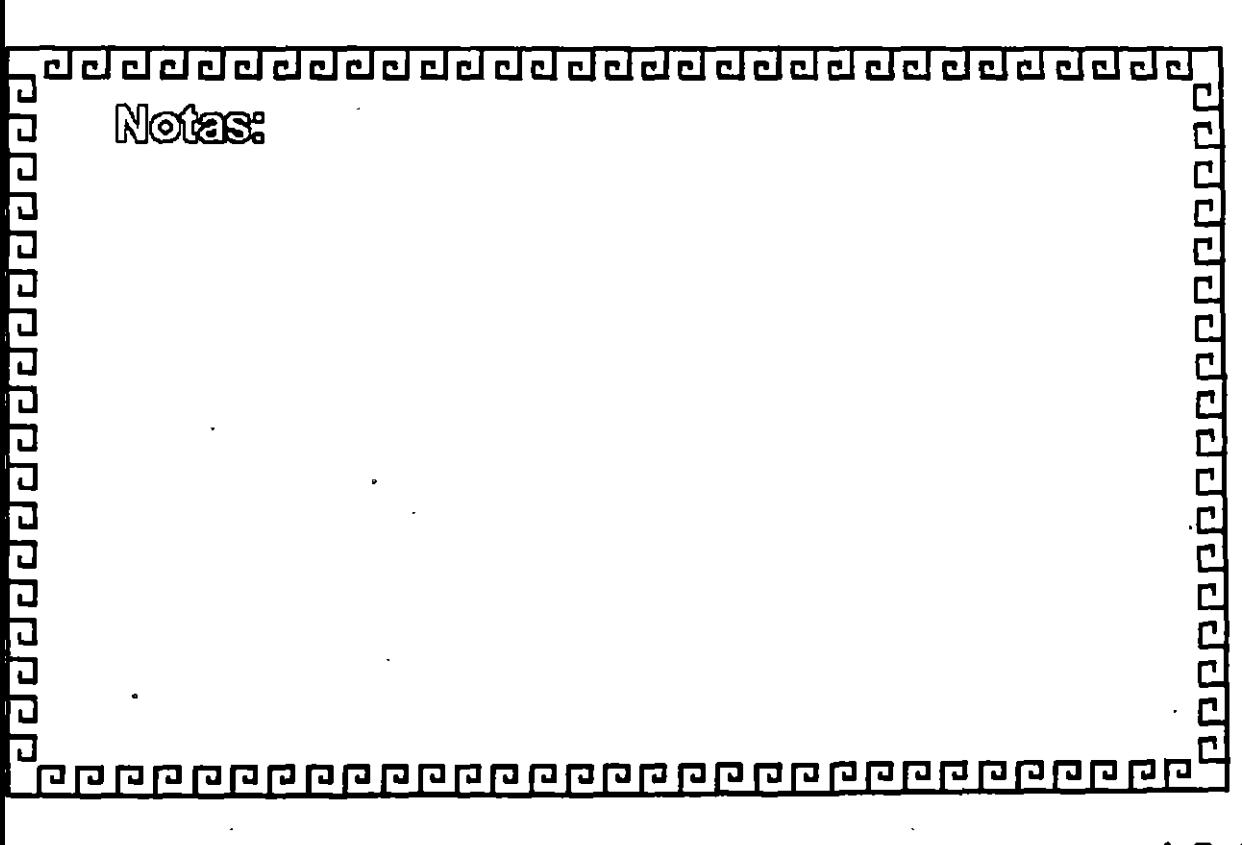

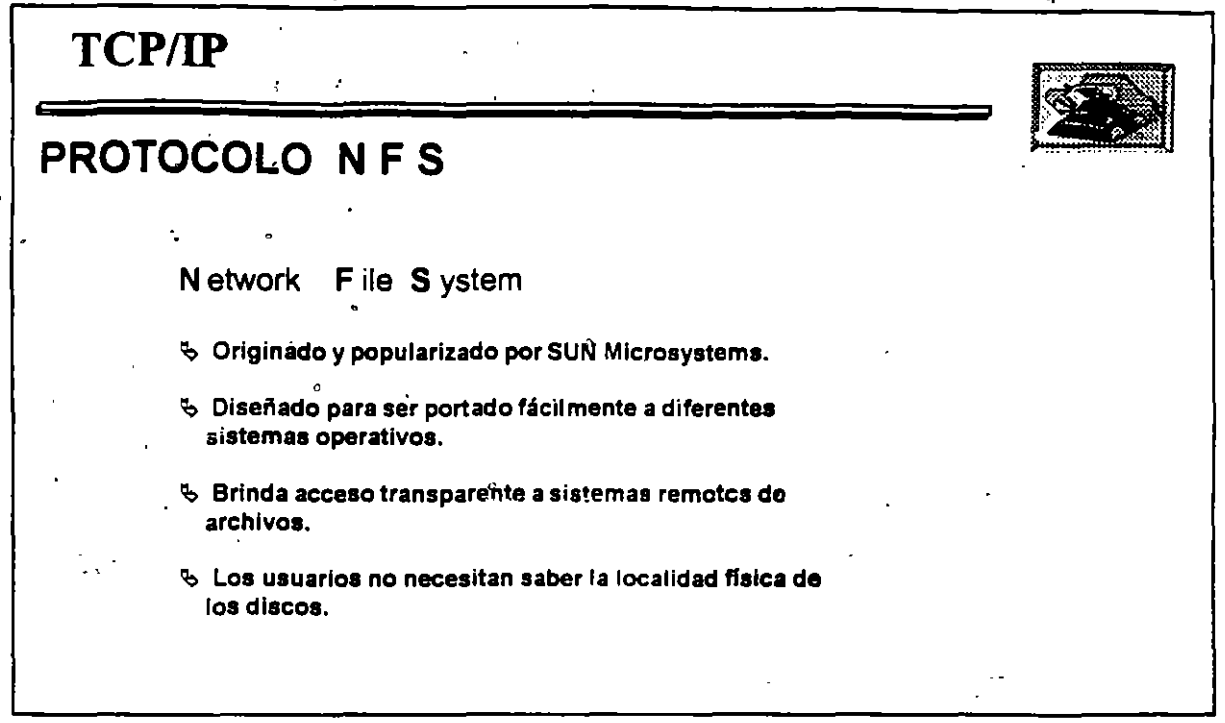

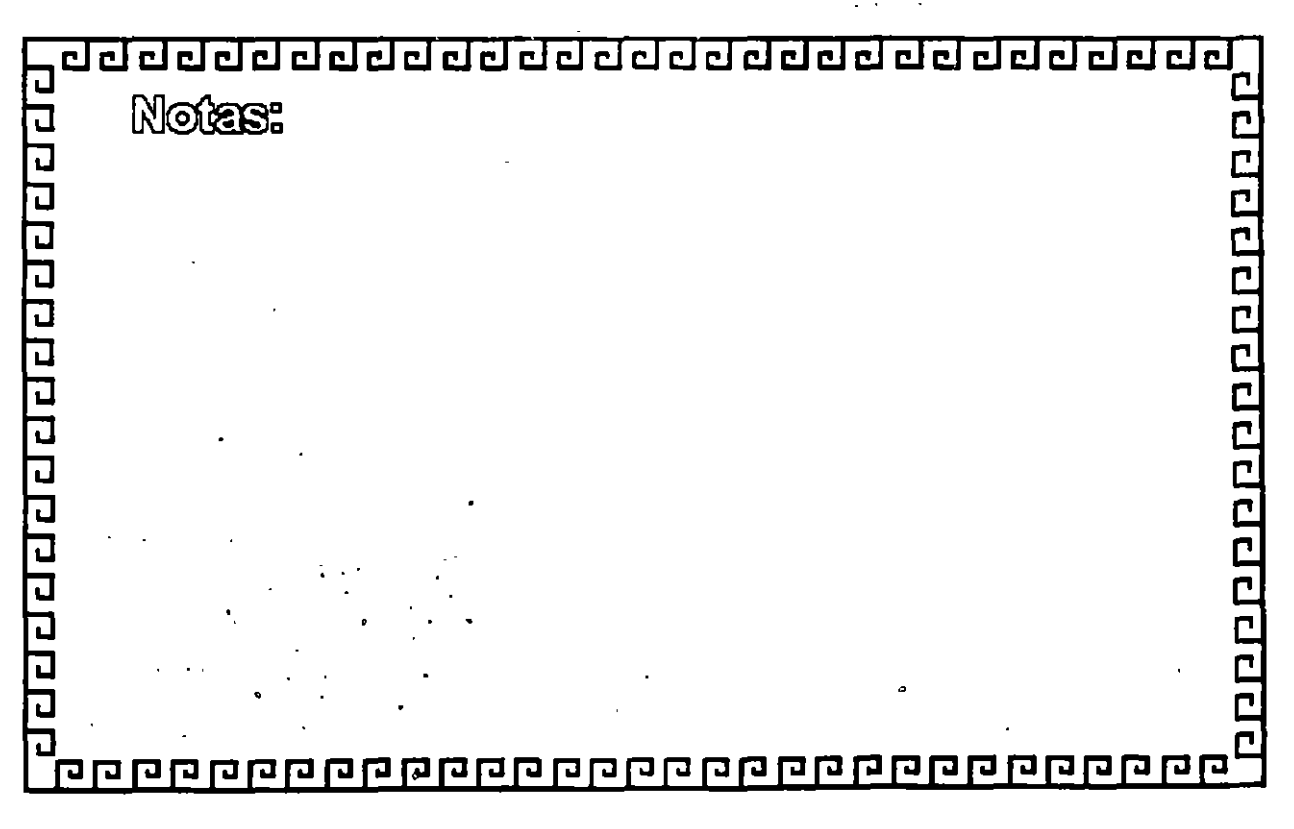

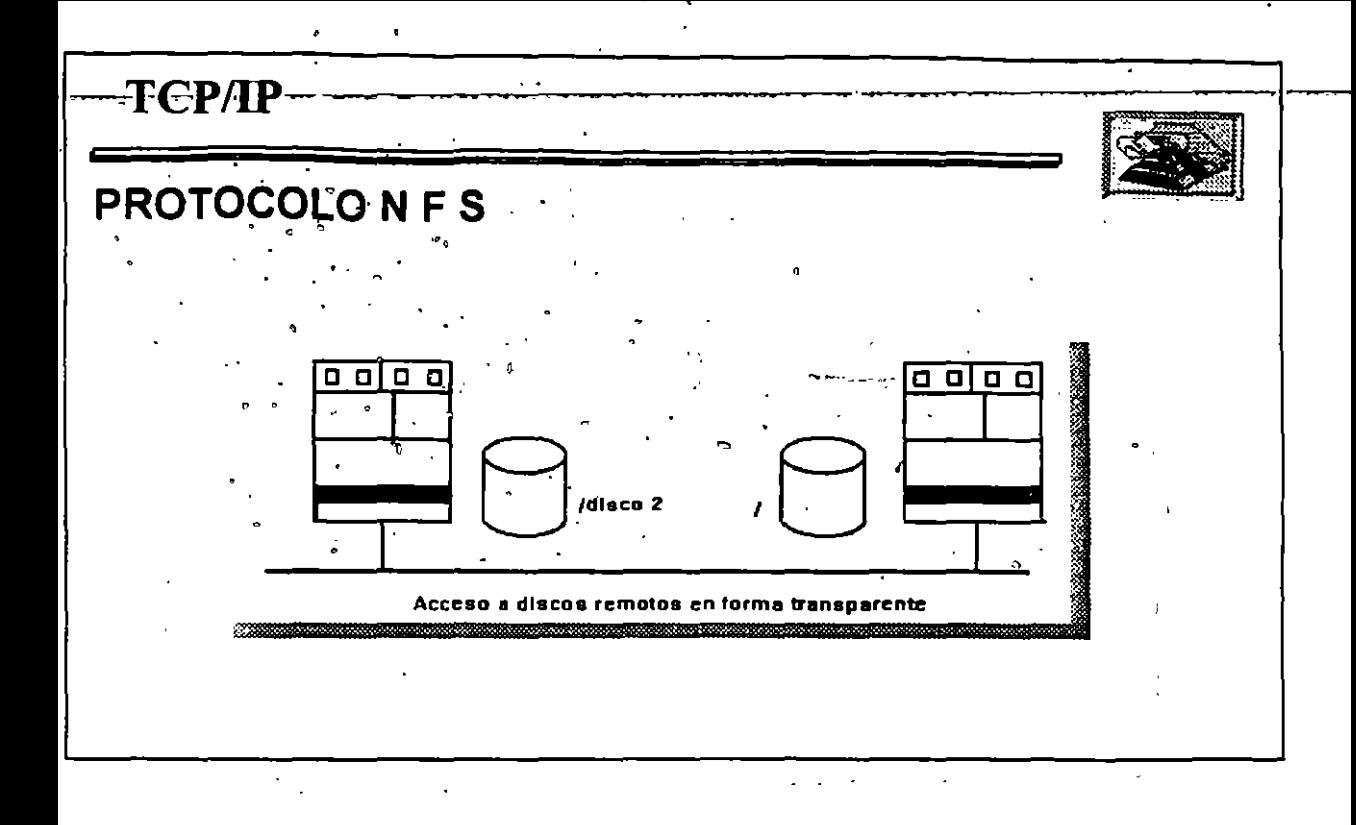

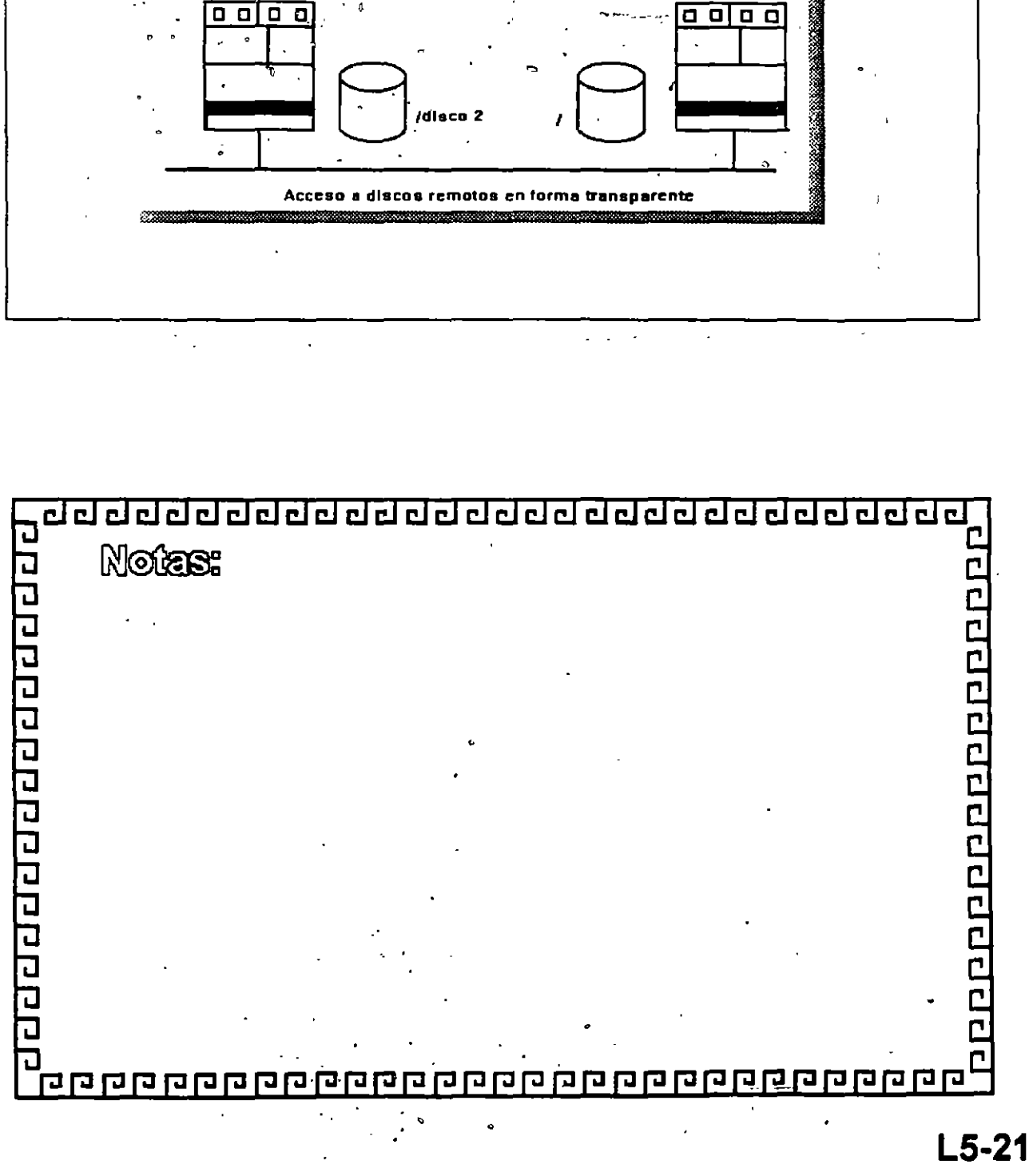

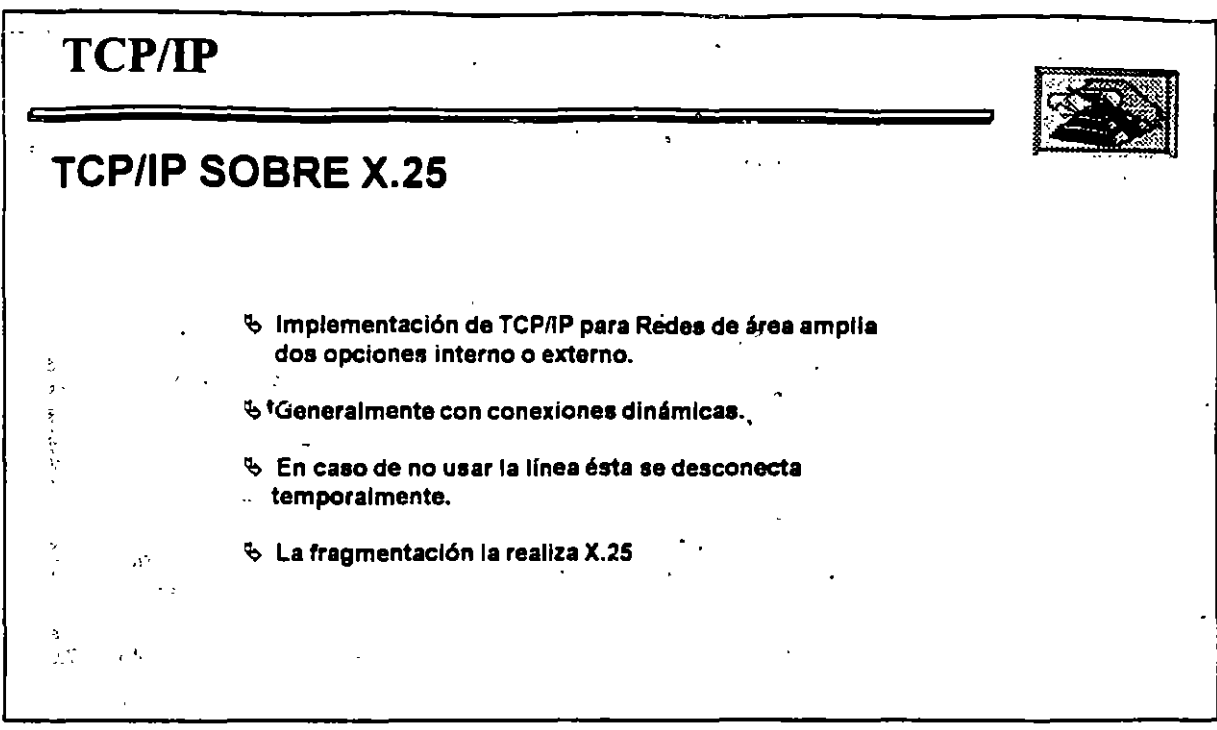

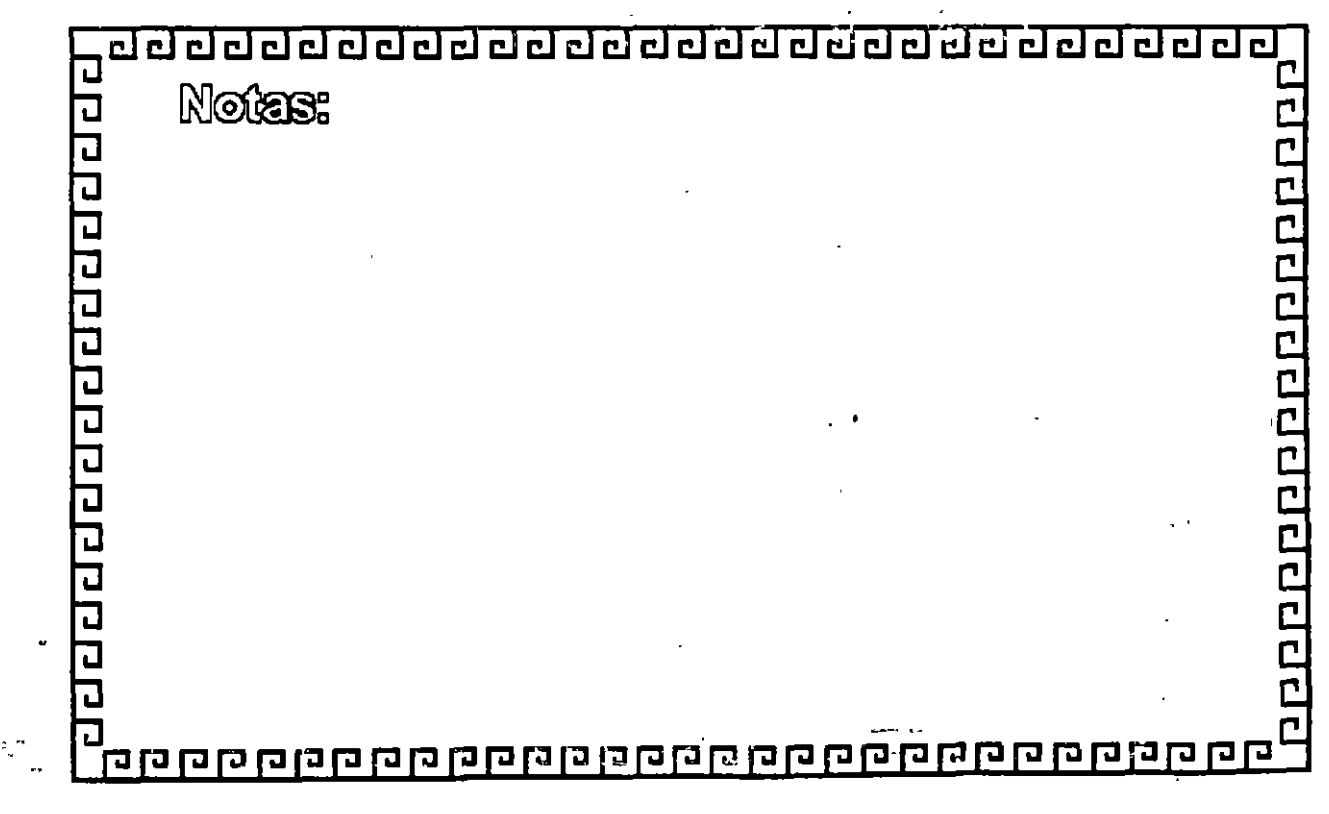

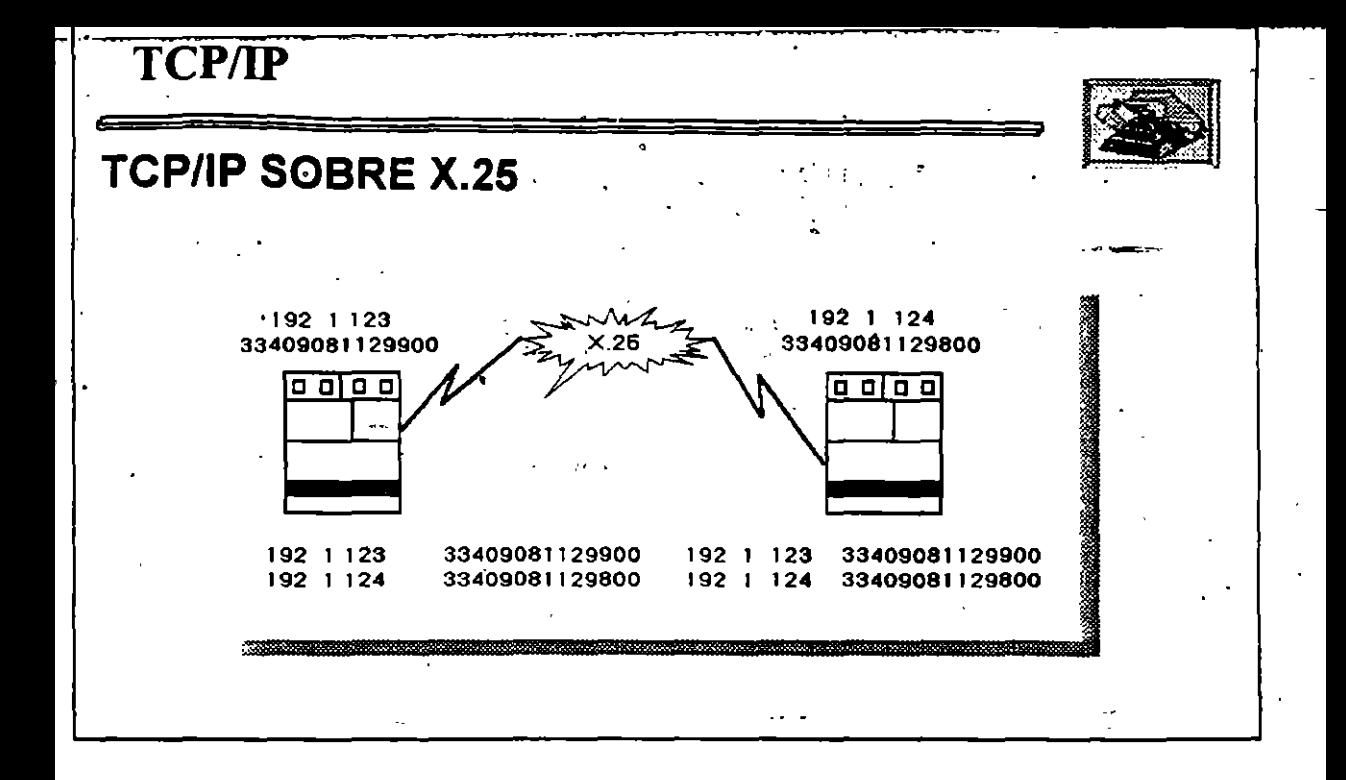

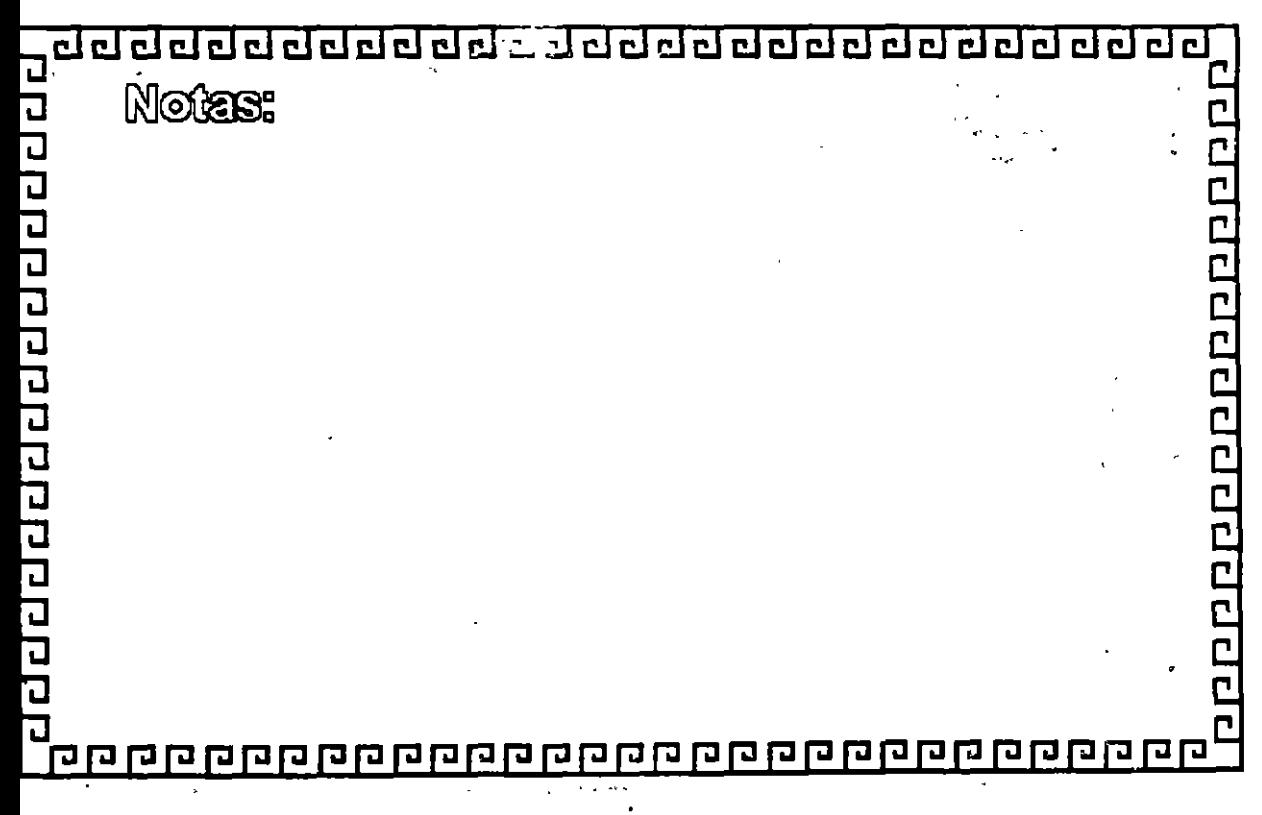

L5-23

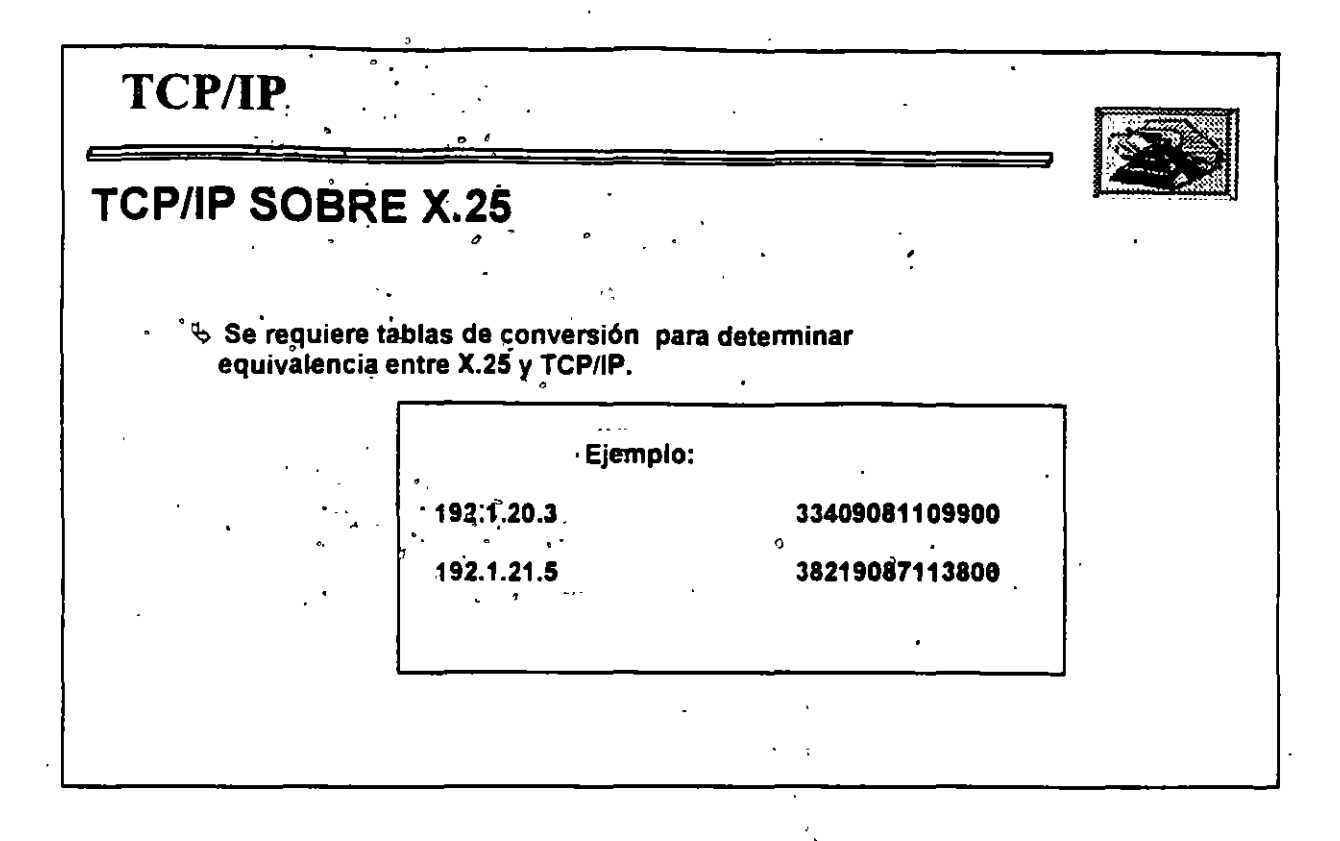

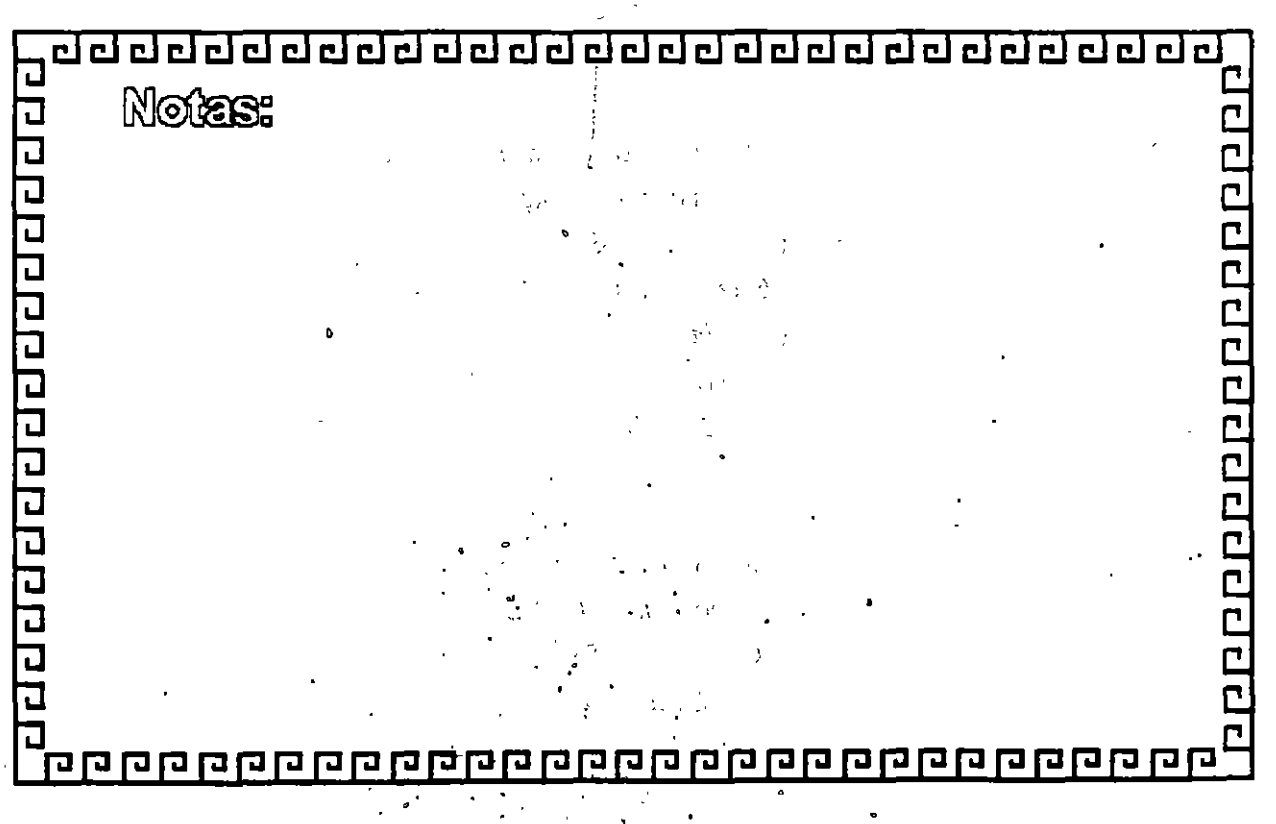

 $L5-24$ 

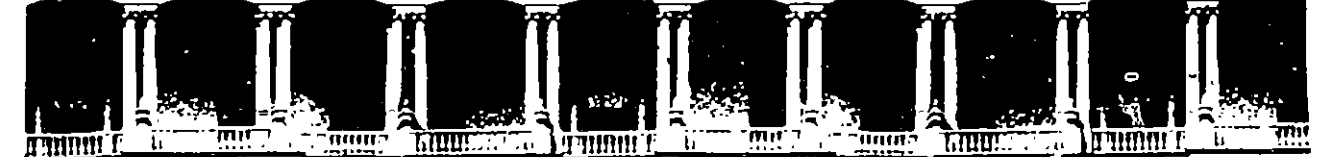

### **FACULTAD** DE **INGENIERIA** U.N.A.M. EDUCACION **DIVISION DE** CONTINUA

### REDES LAN DE MICROCOMPUTADORAS

MODULO III  $\mathcal{O}(10^{-3})$ 

INSTALACION Y MANEJO DE REDES CON NETWARE DE NOVELL

# DIRECTORIO DE ASISTENTES

Lic. Luz Elena Barrón Palma  $1<sub>1</sub>$ Administrador de Red  $\mathcal{L} \mathcal{O} \mathcal{N} \mathcal{A} \mathcal{S} \mathcal{V} \mathcal{P} \mathcal{O}$  $\mathbb{R} \overline{v}$  16 de septiembre 455 oriente Colonia Centro 32000 Juárez, Chihuahua  $7e$ l:  $12.2928$ Tec. Carlos D. Camarillo Cabañas Administrador de Red  $C\odot \bar N \mathcal{A} \, \mathcal{S} \, \bar \mathcal{V} \, \bar P \, \widetilde O$  $16$  de septiembre 341 $\widetilde{C}$ Colonia Centro Veracruz, Ver. Tel. 32.84.77

3. Ma. Estela Cano Chimal Administrador de Red  $CO\,N\,AS\,UP\,O$ Blvd. Lazaro Cárdenas km. 11.5 Mexicali,  $B.C.N.$ Tel. 91.65.62.26.97

Palacio de Minería Calle de Tacuba 5 Primer piso Deleg. Cuauhtémoc 06000 México, D.F APDO. Postal M-2285 Teléfonos: 512-8955 512-5121 521-7335 521-1987 Fax 510-0573 512-5121 521-4020 AL 26

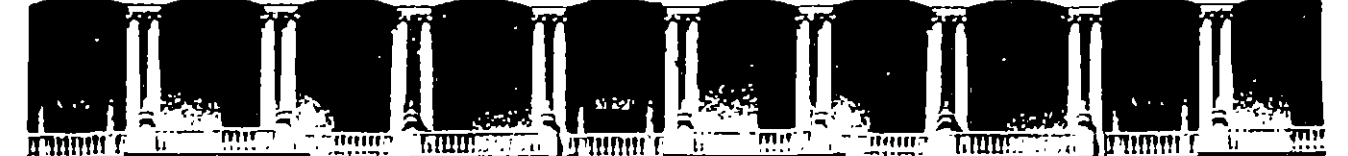

## **FACULTAD DE INGENIERIA U.N.A.M.<br>DIVISION DE EDUCACION CONTINUA EDUCACION**

*4. José jlrturo (])e(¡jaáo }!cuña*  Administrador de Red *COJV}IS Vil'* O *(Blvd. Juan Pablo II km. 1.5) Co[onia}leropuerto Chifiuafiua, Chifi. 'Te[ 20.33.82* 

Didier Adan Díaz Quiñones 5. Administrador de Red  $CONASUPO$ Calle 14 Cd. Industria Mérida Mérida, Yucatán Tel.  $46.08.87$ Ing. Araceli Escobar Varga Administrador de Red  $CONASUPO.$ A. Paseo Solidaridad 10078 Lázaro Cárdenas, Irapuato Irapuato, Gto. - ------ - -· -~

*7. I11f.J. Jorge 'Femández Jfuitzif Jefe de Vnidaá COJV}IS VIPO Patricio Sanz 1609 Co[onia (])e[ 1/affe (])e{egación (JJenito Juárez :Méy,:jco, (]).'F. 'Te[ 524.21.21 exJ. 2913* 

Palacio de Minería Calle de Tacuba 5 Primer piso Deleg. Cuauhtémoc 06000 México, D.F. APDO. Postal M-2285 Teléfonos: 512-8955 512-5121 521-7335 521-1987 Fax 510-0573 512-5121 521-4020 AL 26

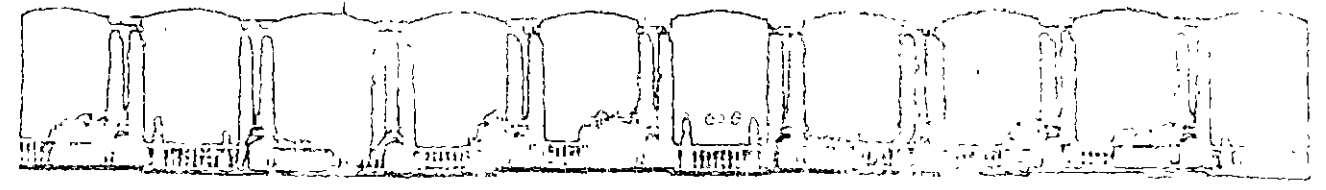

 $.W. A.V. U$ AISTEIMERMI  $\Xi$   $C_1$ にんていいつへつ AUMITECO MOIOAOUCH EC MOISIVIC

- Ing. Narciso Flores García З.  $\sim$  Subjefe de  $\sigma$ enariamento  $CQWAZZUQQ$ Patricio, Sanz 1609 Torre "B" piso 9 Colonia Del Velle Coforación Domito Juárez  $c3100$   $52220$ ,  $D$  F.  $T_{eff}$  722.72.03.03 2957
	- 9. Guffavo Jemis Gania Martinez ygranisticzor de Aeg COMRSURG  $\mathcal{D}$ : la Goña 8 Colonia Cruz Verof Reayupan, Ver.  $7.5.96.03$
- 10. Lie, Tjeric Tarvo, Gómez Gómez  $\mathcal{H}^{\mathcal{F}_1,\mathcal{G}}_1,\mathcal{H}^{\mathcal{F}_2,\mathcal{F}_2}\mathcal{A} \subset \mathcal{G}_2$  Juforabtica  $-COZ/25U$ GO  $\zeta$ az a $\psi$  ij forogo gajatera km 4.5.  $- g \partial \tilde{D}^{2} \partial \tilde{s}$  , we have  $\tilde{\psi}^{2} \tilde{\psi}^{2}$ 来记 一个  $Tc$ § 53.12.81 y 53.04.01
- 11. Mercases Gómez Mancilla  $\mathcal{N}(\mathcal{N})$ Administrador de Red. **CONASTOD**  $Gal$ le, big,  $O$ ig, N $\eta$ , 575,  $\left( \begin{array}{cc} 0 & 0 \end{array} \right)$ Gilama Cerzita (1990) 29009 Juvite Gutterrez, Chiapas  $11.38.2.367$

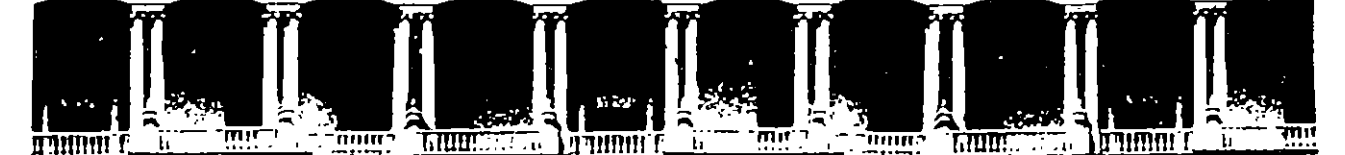

#### **FACULTAD** DE **INGENIERIA U.N.A.M CONTINUA DIVISION** DE **EDUCACION**

12. Rodrigo Maya Pérez Jefe de Unidad Informática  $CONASUPO$ Fco. Sarabia 921 Colonia Aviación Torreón, Coah. Tel. 91.17.21.14.39 y 20.27.73

13. Tadeo Ocampo Dominguez Supervisor de Red  $-CONAS\,UPO$ Av. Lázaro Cárdenas 101 Colonia Ferrocarrilera Estátal 91100 Xalapa, Ver. Tel. 14.77.77 14. Tec. Juan Carlos Oviedo Carrión Administrador de Red  $COVASUPO.$ Carretera Nacional km. 701 87000 Cd. Victoria, Tampaulipas Tel. 6.81.77

> 15. Ing. Edgardo Alberto Paez Guzman Administrador de Red  $CO\,N\,AS\,U\,PO$ Carretera Monterrey-Laredo km. 14.2 Gral. Escobedo, Nuevo León Tel. 385.01.73

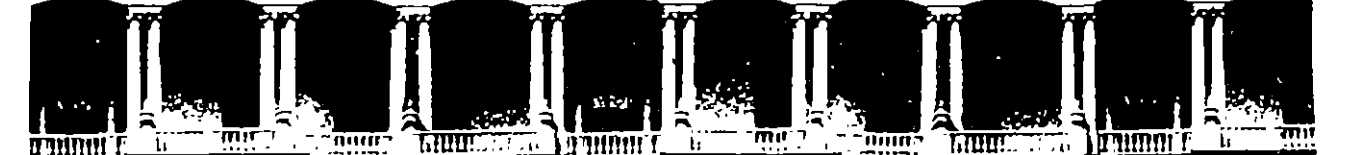

#### **FACULTAD** DE **INGENIER!** U.N.A **DIVISION** DE **EDUCACION** CONTINUA

- 16. Lic. Victor Daniel Quintero González Administrador de Red  $CONASUPO$ Mártires del Río Blanco 7 Parque Industrial 5 de mayo Puebla, Puebla Tel. 88.04.17 y 88.06.86
- 17. Ing. Reyes Román Salgado Jefe de Unidad  $-$ CONASUPO Insurgentes Sur 489 Colonia Condesa México, D.T. Tel. 271 10 00 ext. 304.

18. Lic. Secundino Ruíz Vargas Administrador de Red  $CONASVPO$ Prolongación Glez. s/n Zona Industrial 87325 Matamoros, Tamaulipas Tel. 91.88.12.53.02

19. Luis Humberto Salazar Dzib Administrador de Red  $CO\,N\,AS\,UP\,O$ Av. Gobernadores 291 24030 Campeche, Campeche Tel. 6.25.44